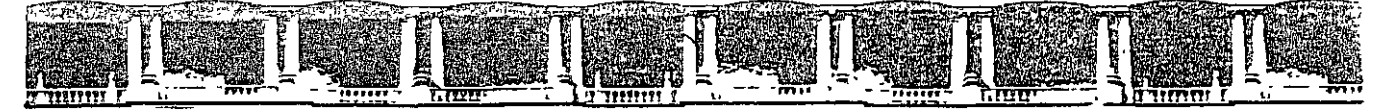

#### FACULTAD DE INGENIERÍA UNAM DIVISIÓN DE EDUCACIÓN CONTINUA

'

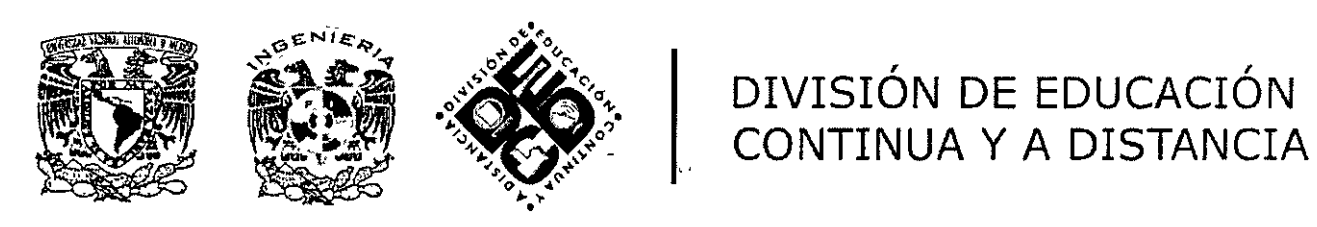

# **NEACIÓN, PROGRAMACIÓN Y** PL **EROL DE QBRA**

EXPOSITOR: ING. OSCAR ENRIQUE MARTÍNEZ JURADO DEL 24 DE NOVIEMBRE AL 28 DE NOVIEMBRE DE 2008 INGENIERÍA CIVIL

Palacio de Minería, Calle de Tacuba No 5, Primer piso, Delegación Cuauhtémoc, CP 06000, Centro Histórico, México D F, APDO Posta! M-2285 · Tels 5521 4021 al 24, 5623 2910 y 5623 2971 · Fax 5510 0573

## **ADMINISTRÁCIÓN DEL CONOCIMIENTO**

El mundo está cambiando, y lo que en el pasado contribuyó al éxito de una empresa ... No le servirá en el futuro.

Actualmente, son tres los conceptos que están cambiando el curso de la historia:

- 1) Una nueva fuente de riqueza: *CONOCIMIENTO*
- 2) Tecnología de cambio: *DIGITALIZACIÓN*
- 3) Tecnología de comunicación: *INTERNET*

Claros ejémplos de negocios de Conocimiento son:

- El Agua: ¿Quién iba a pensar que el agua embotellada se venda más cara que el refresco e incluso que el petróleo?
- Encarta: La mejor enciclopedia del mundo ¡¡¡No esta impresa en hojas!!! Y además se actualiza a diario
- Domino's: La empresa más grande del mundo dedicada al negocio de Pizzas, lo que en realidad vende es su servicio de entrega.

Además nos encontramos ante un nuevo entorno económico:

- El 70% del valor de las cosas es algo intangible (Ideas, Información y Creatividad)
- La riqueza se produce a través de la representación de objetos (ARMAZON: ¿Quién puede competir contra una librería que no existe?)
- La Administración del Conocimiento (KM por su nombre en ingés ), ya no es una moda y cada vez son más las empresas que cuentan con un Chief Knowledge Officer.

Enfrentamos nuevos retos:

- Antes lo importante eran los bienes tradicionales: Instalación, Equipo y Capital
- Ahora son los bienes de Conocimiento: Personas e Información

Así llegamos a un punto central: El valor del Conocimiento, que es intangible y lo relacionamos con:

- Capital Intelectual
- Aprendizaje Organizacional (Organizational Learning)

Con esto lo que haces es vender información y conocimiento que se traduce en una ventaja competitiva para quien lo posee. Por ejemplo: un Chip para Pentium Centrino Duo tiene un costo de producción de \$60, y se vende en \$300 (dólares).

Llegamos pues a una conclusión: *"EL CONOCIMIENTO HACE LA DIFERENCIA ENTRE POBREZA Y RIQUEZA"* 

Y obtenemos la fórmula del Conocimiento:

Conocimiento = información + análisis + seguimiento + creatividad

Ahora bien, ¿Qué diferencia existe entre Infonnación y Conocimiento? y para responder un ejemplo:

*Información*: 01800, un número que no sabemos qué representa

*Conocimiento*: 01800, podemos establecer relaciones y con esto, dar una interpretación a la Información, es decir: "Es un número de acceso telefónico nacional, sin costo en la telefonía pública en México"

, *)* Y con las nuevas Tecnología de Información, tenemos el problema de que hay demasiada información y poca puede resultar realmente útil. Se llega pues a tres cuestiones principales:

> No sé lo que no sé No sé lo que necesito saber No sé quien lo sabe

Entonces requerimos de un proceso continuo para: identificar, registrar y hacer accesible todo el Conocimiento de valor, basado en la experiencia, que una organización necesita para utilizarlo.

Entendemos pues que los tres tipos de Conocimiento que existen en una organización son:

- a) *Conocimiento tácito:* Es aquel que resulta dificil de transferir de manera escrita pero que genera una ventaja a esa persona. Este tipo de Conocimiento se presenta en un 80%
- b) *Conocimiento explícito:* Es aquél que está estructurado y se traduce en documentos.
- c) *Conocimiento potenciado:* Es el derivado de aquellos datos que una vez analizados pueden ser explícitos. Se encuentra disponible para la organización.

Y lo que debemos buscar es comprender ¿por qué hacemos lo que hacemos de esa *)* manera y no de otra?, y ¿cómo se transmite el Conocimiento?, además de crear un "mapa de talentos" de la organización y del medio, en el cual tengamos plenamente identificados a las personas, sus habilidades, conocimientos, experiencia, así como en qué son los mejores.

Debemos buscar convertir el Conocimiento tácito en Conocimiento explícito (a través de metodologías), e ir creando una "Memoria corporativa" para, en el mediano plazo, llegar al Conocimiento potenciado.

Y como meta, podemos fijarnos el ser una Organización Inteligente que sigue el:  $^{\mathbb{1}}\mathfrak{c}_2$  : 2 : 3 Con la mitad de recursos, hacer el doble y ganar tres veces más.

#### **HACIA UN NUEVO PARADIGMA EN LA CONSTRUCCIÓN**  *EL CONOCIMIENTO COMO LA FUENTE DE GENERACIÓN DE RIQUEZA*

Hablar de nuevos paradigmas implica hablar de cambio. Los paradigmas son los supuestos fundamentales que explican cómo funcionan Jos negocios y establecen la forma de competir entre los integrantes de una disciplina determinada Cuando un paradigma cambia, establece nuevas condiciones y supuestos, que traen consigo retos y oportunidades. El éxito de cada persona y organización dependerá del entendimiento y adaptación a los nuevos paradigmas.

**"El mundo es del más apto"** sugiere la teoría de la evolución, cuando trata de explicar la capacidad de cada especie para sobrevivir ante condiciones determinadas. Esta capacidad va ligada a la especialización que desarrollan estas especies para obtener el mejor provecho de las condiciones prevalecientes.

Sin embargo, la misma teoría de la evolución sugiere que cuando estas condiciones cambian **"el mundo es del que mejor se adapta",** es decir, del que presenta una mayor capacidad para entender y asimilar las nuevas condiciones del entorno y aprovechar los nuevos paradigmas.

Desgraciadamente, cuando una especie es la más apta dentro de un sistema, tiende a especializarse tanto que, cuando el paradigma cambia, es la primera condenada a desaparecer. Esto es debido a que su desarrollo está orientado a maximizar su eficiencia en ese entorno, perdiendo flexibilidad y capacidad de adaptación ante uno nuevo

#### **¿QUE SON LOS PARADIGMAS?**

)

 $\left(\right)$ 

Todas la\_s épocas históricas son producto de nuevas perspectivas. La humanidad ha pasado por muchas y dramáticas revoluciones del Conocimiento, grandes saltos y liberaciones repentinas de límites antiguos. La historia de las empresas siempre se ha determinado por su capacidad para adaptarse a las condiciones y cambios que surgen de cada nueva perspectiva.

Cada una de ellas se dice que ha traído consigo un cambio de paradigma. Esta expresión fue introducida por Thomas Kuhn, filósofo e historiador, en su libro The Structure of Scientific Revolutions, publicado en 1962, la cual ha permeado en los ámbitos científicos y sociales Las

#### $\sigma_{\rm{eff}}=0.000$  and  $\sigma_{\rm{eff}}=0.000$

ideas de Kuhn son de gran utilidad, porque ayudan a explicar y comprender el proceso de surgimiento de una nueva perspectiva, así como el porqué de la necia resistencia a su aceptación durante largos períodos.

Kuhn estableció que en el campo de la ciencia y del Conocimiento los paradigmas son: un conjunto de hipótesis fundamentales sobre la naturaleza del mundo que comparten todos los que tienen una relación directa con esa ciencia o disciplina. Un paradigma es un marco de pensamiento (en griego paradigma significa patrón) o un esquema de referencia para explicar y entender ciertos aspectos de la realidad.

En la práctica los paradigmas son los supuestos fundamentales que explican cómo funcionan los negocios dentro de una disciplina determinada. Estos supuestos fundamentales han tenido un gran impacto a través de la historia; tanto, que han provocado que en cada sector de negocios, grupo empresarial o rama industrial se compita bajo ciertas condiciones prestablecidas o reglas del juego. Las cuales, aunque en la mayoría de los casos no son explícitas, sí son entendidas y compartidas por todos los integrantes de ese paradigma

Los paradigmas establecen reglas y reglamentos de cómo se deben hacer las cosas, limitando a la gente a pensar en situaciones establecidas. Asimismo, encasillan el pensamiento creativo e innovador de los empresarios y de los investigadores Los limitan a pensar en situaciones ya existentes, en lugar de cambiar radicalmente las ya establecidas y alterar los supuestos fundamentales de los negocios. Es muy común escuchar a la gente de los viejos paradigmas decir: las cosas las hacemos así, porque siempre se han hecho de esta manera.

Con mucha frecuencia en los paradigmas se encuentra esa resistencia inconsciente a los cambios.

Otra característica de los paradigmas es que bloquean nuestra capacidad de observar el mundo como un todo y de buscar alternativas pensando de manera no convencional. Cuando la realidad no se adapta a nuestras reglas mentales, tenemos un alto grado de dificultad para entenderla. Podemos inclusive negar un descubrimiento si éste no se halla dentro de nuestra forma tradicional de pensar, cerrando así la puerta de la información y, por consiguiente, la oportunidad que de él pueda surgir. *)* 

Un cambio de paradigma comienza a gestarse cuando se acumulan un exceso de cuestiones que salen del marco ordinario y el paradigma actual no puede explicar. Este es cuestionado de manera continua y, bajo estas circunstancias, puede surgir una nueva y poderosa evidencia que explique las contradicciones aparentes introduciendo un nuevo principio ... una nueva perspectiva ... un nuevo paradigma. Al provocar la creación de una nueva teoría, más comprensiva, el resultado no es destructivo, sino instructivo. A fin de cuentas, un nuevo paradigma genera Conocimiento, nuevos datos y, por lo tanto, nueva información.

Todo nuevo paradigma implica un principio que siempre existió pero hasta entonces nadie había reconocido. Incluye la antigua concepción de las cosas como una verdad parcial de la realidad, sin que ello implique que esas cosas no puedan funcionar de otra manera. Muchas veces el viejo paradigma no funcionó porque se encasilló en la única manera de hacer las cosas El nuevo paradigma casi siempre incluye al viejo pero lo absorbe en una perspectiva más amplia. Reconcilia los conocimientos tradicionales y los rebeldes en una teoría común. El nuevo paradigma es incluyente, no excluyente.

Un cambio de paradigma es en esencia una transformación radical del sigmficado de las reglas prevalecientes hasta esos momentos. Por lo regular. todos los integrantes del viejo paradigma vuelven a cero y pierden todas las ventajas alcanzadas. La aceptación de un nuevo paradigma puede llegar a destruir a una persona, una institución, un sector industrial e incluso a la economía de todo un país. Muestra de ello son los países que basaron su economía en el petróleo caro, en la mano de obra barata o en la abundancia de sus recursos naturales.

Cuando un paradigma cambia y se alteran los supuestos fundamentales, muchas empresas y personas que se resistieron al cambio desaparecen del entorno, porque a pesar de las evidencias mostradas nunca aceptaron que las reglas del juego eran distintas así como la forma de hacer negocios.

Para muchas personas Ja única posibilidad de éxito es reinventando su propio pensamiento, y para *)* muchas empresas radica en reinventar su propio negocio. Hay paradigmas que se encuentran

prácticamente agotados y vemos empresas y empresarios aferrándose a ellos, tratando de hacer negocios donde es imposible hacerlos.

La mayoría de los modelos de administración fueron exitosos para un paradigma reconocido por la comunidad de los negocios: una sociedad industrial y un mundo predecible.

Los grandes cambios que experimentamos a nivel mundial están provocando inesperadas formas de competencia y un mercado cada vez más impredecible. La velocidad de generación de los cambios, la baja adaptabilidad de las empresas y la vida efimera de las organizaciones en el mercado, nos dicen que el paradigma que estamos utilizando ya no es el adecuado. Es simplemente obsoleto.

La mayoría de los problemas no pueden resolverse al nivel como están siendo expuestos, es mdispensable replantearlos y situarlos en un nuevo contexto, en una perspectiva más amplia.

Sólo así se podrán descubrir nuevas oportunidades. Sólo así se podrá ganar el futuro. La soberbia que provoca ser la empresa líder en el mercado y haber tenido cierto éxito; la "parálisis por análisis" de muchas empresas que están esperando mejores tiempos para realizar cambios; y la rigidez característica de las empresas, se adapten a un mercado turbulento y turborápido como el que experimentamos hoy en día. Las oportunidades están dentro de la crisis, pero sólo se podrán observar bajo la perspectiva de un nuevo paradigma.

En consecuencia, el futuro no puede observarse a través de la vieja manera de pensar. Es necesario reconocer que las técnicas y las ideas que nos dieron éxito en el pasado, ya no son apropiadas para las empresas en el futuro. Si seguimos haciendo las cosas como hasta ahora, estamos condenados a tratar de obtener los mismos resultados, pero bajo condiciones de competencia muy diferentes. Las fórmulas de éxito del pasado ya no son una garantía para tener éxito en el futuro.

#### **El nuevo paradigma: El conocimiento como la fuente de generación de riqueza**

Estamos en un momento apasionante de la historia, tal vez en un punto decisivo de giro, declaró Llya Prigogine, quien obtuvo el Premio Nobel en 1977 por la elaboración de una teoría que describe las transformaciones que tienen lugar tanto en las ciencies físicas como en la misma sociedad. Y en donde se subraya el papel de estrés y de las perturbaciones como desencadenamientos de un nuevo

orden a un nivel superior. La ciencia está comprobando la realidad de una profunda visión cultural. El mundo sigue siendo abierto y creativo. Transformación, innovación, evolución, son otras tantas respuestas naturales para afrontar cualquier crisis.

Durante 10,000 años la economía fue agraria, dado que el hombre cultivaba sus propios sentimientos. A partir de esa economía se marcaron dos hechos irrefutables: la economía tiene ciclos de vida, un inicio y un final; y cada ciclo es marcadamente más corto que el anterior. El hombre recorre cada nueva etapa con una rapidez cinco veces mayor que la etapa anterior.

La segunda fue la era industrial y duró menos de dos siglos. Inició por el año 1770 en Inglaterra y llegó al cenit en los Estados Unidos alrededor de los años cincuenta del siglo pasado, donde comenzó su inevitable contractación como proporción de la economía total.

Estamos entrando a una era completamente distinta de la que conocemos. El gran cambio lo está marcando la transición del paradigma de la sociedad industrial al paradigma de la sociedad del conocimiento. La humanidad está evolucionando una vez más.

Ante el surgimiento de esta nueva etapa, todavía hay pensadores que argumentan que estamos entrando a una era industrial avanzada, a una continuación o una adaptación progresiva de los cambios (filósofos aferrados al viejo paradigma). Otros tantos hablan de la era de la información, con el invonveniente que ésta tiene un carácter pasivo. Sin embargo, hay pernsadores que prevén el nacimiento de una era postindustrial, con una estructura social muy diferente de la que hoy conocemos.

Los pensadores del viejo paradigma perciben sólo una actuahzación en tecnología, estructura industrial y estilos de vida personales, en tanto que los pensadores del nuevo paradigma creen que el marco y la estructura social de la sociedad industrial serán desplazados por formas tan diferentes como las que experimentó la humanidad en la transición de la sociedad medieval a la moderna.

Al nuevo paradigma, Peter Druker lo denomina *La sociedad poscapitalzsta,* Daniel Bell la llama *La*  ) *soczedad postzndustrial,* Taichi Salcaiya lo nombra *La soczedad del conocimzento,* Alvm Toftler lo reconoce como *La nueva economía del conoczmiento.* Sin embargo, todos coinciden en que la sociedad que pensaba que la mayoría de los recursos eran abundantes e inagotables y que la riqueza dependía de su explotación, está evolucionando a una sociedad consciente de que los recursos naturales en todo el mundo se están agotando y que la única fuente de riqueza será el saber y el Conocimiento humano.

El factor de producción que controlará todo, que sustituirá los factores tradicionales de producción e inclusive generará la riqueza de una empresa, estado o país, será el Conocimiento. Este, junto con la inteligencia, podrá sustituir cualquier insumo o carencia y será el principal mecanismo que consolidará la nueva economía.

En el espacio de unas cuantas décadas, la sociedad se reestructura a sí misma; cambia su visión del mundo, sus valores básicos, su estructura política y social, sus artes y sus instituciones claves... El recurso económico básico, para utilizar el término de los economistas, ya no es el capital, el "suelo", ni la mano de obra. Es y será el saber... Ahora el valor se crea mediante la productividad y la mnovación, ambas aplicaciones del saber al trabajo.

Hace 50 años, la mayoría de las personas eran contratadas por las fábricas para hacer, transportar o revisar trabajos. Más de la mitad de toda la fuerza laboral se concentraba en este tipo de actividades. En 1990, esta clase trabajadores representan sólo una qumta parte de la fuerza laboral. Después del año 2000 esta cifra se reducirá a menos de la décima parte del total de la fuerza laboral. Aumentar la productividad tratando de optimizar la fragmentación del trabajo o por esquemas avanzados de productividad ya se agotó. La nueva era del trabajo implica la aplicación del Conocimiento corno la nueva fuente de creación de valor y riqueza.

La sustitución de tierra, trabajo y capital por el Conocimiento traducido corno valor, tecnología, habilidad y oportunidad, cambiará completamente la dinámica de las empresas: el costo de la mano de obra, la materia prima, los insumos y otros costos asociados al proceso productivo serán cada día menos importantes

El uso del Conocimiento como la nueva fuente de generación de riqueza, cambiará por completo la estructura de la sociedad y por consiguiente de las mismas empresas. Si antes el Conocimiento se *)*  aplicaba al ser, en la nueva economía se aplica al hacer. El Conocimiento que tradicionalmente se consideraba un bien privado, de pronto se transformó en un bien público

Los trabajadores se cotizarán por su Conocimiento y por el valor agregado que puedan generar. Las empresas que puedan estructurar el genio creativo de sus colaboradores obtendrán una ventaja competitiva determinante. Los consumidores pagarán por el Conocimiento y por la información agregada como valor. La sociedad en general será más inteligente y preparada en el siglo XXI.

La principal función de la organización será la de hacer que el Conocimiento sea productivo. El Conocimiento iniciará una verdadera revolución en la gestión administrativa de las empresas y en el factor liderazgo. La administración de la inteligencia cambiará la forma como se conceptualiza la empresa misma y todas sus ciencias relacionadas. La rapidez con que los individuos y las organizaciones aprendan será la nueva fuente de ventaja competitiva. El principal reto de la gerencia será desarrollar el capital intelectual y estructurar y sistematizar el Conocimiento desarrollado dentro de la misma empresa

El mundo que surja del presente reordenamiento de valores, creencias, estructuras sociales y económicas, sistemas e ideas políticas, será diferente de cualquier cosa que se pueda unaginar hoy Los mismos sistemas educativos empiezan a tener un giro de 180 grados en su concepción original y en su esencia.

La aplicación del saber en el trabajo y la nueva economía del Conocimiento trae consigo nuevas reglas del juego. De la capacidad de los empresarios para entenderlas dependerán sus posibles éxitos futuros, buscando desarrollar sobre todo a la Industria de la Construcción.

Pero, y en las Universidades que se está haciendo al respecto de?

## **LA INDUSTRIA DE LA CONSTRUCCION EN MEXICO**

La Construcción, considerada como una Industria, tiene características particulares que la identifican y diferencian de otras:

- \* El producto que se "fabrica" nunca es el mismo; aún cuando se trata del mismo tipo de obra, cada una de ellas tendrá su propia problématica y ofrecerá distintas condiciones técnicas, económicas y sociales.
- \* En la inmensa mayoría de los casos, el precio de venta del producto fabricado (la obra) se fija previamente a su realización mediante un estimado del costo que, por lo regular, tendrá que ajustarse posteriormente.
- \* Salvo para ciertos subsistemas del proceso constructivo (prefabricación), la Industria de la Construcción no tiene una instalación fija; de hecho, la "fabrica" esta localizada en la propia obra.
- \* La mayoría de los trabajadores de la Industria de la Construcción, son personas no calificadas, generalmente campesinos, quienes paulatinamente van adquiriendo el conocimiento de un oficio. La eventualidad de la obra de mano es fuerte pues continuamente el personal cambia de una obra o empresa a otra y, en determinadas épocas del año, regresa a su lugar de origen para permanecer ahí una temporada. La generación de empleos de la Industria de la Construcción se refleja no solamente en las obras, sino en industrias afines como la del cemento y del acero.

Las condiciones anteriores, entre otras, propiciaron que, en un tiempo, la Industria de la Construcción estuviera clasificada dentro de un régimen fiscal especial de tributación, sin embargo actualmente está incluida en el régimen ordinario.

Es conocido que actualmente la Construcción atraviesa por un período crítico pero, es dificil pensar que esta situación se prolongue indefinidamente, queda mucho por hacer. Se ha mencionado por ejemplo, que para los próximos años, según los programas de vivienda, se construirán 33 millones de unidades; por lo que respecta a las obras de riego, se estiman en 12 millones de hectáreas la superficie potencial, por lo que si en la actualidad se irrigan 4 millones, habrá que triplicar las obras existentes. Así también, en la evolución de la red nacional de caminos, sobre todo en el orden de alimentadores y vecinales, hoy se asfaltan como promedio 7 .4 km de carreteras diariamente, y su incremento será a 48 .5 km por día

Se puede asegurar por tanto, que el futuro que se avecina es promisorio y representa un verdadero reto *)*  que habrán de afrontar las nuevas generaciones de ingenieros.

TODO PROYECTO O PROCESO PRODUCTIVO REQUIERE CUBRlR TRES FASES PARA SU CORRECTA EJECUCION Y SEGUIMIENTO: **PLANEACION,**  "\ *)* **PROGRAMACION Y CONTROL** 

EN EL CASO DEL METODO DE LA RUTA CRITICA (MRC), ESTAS FASES SE RECOMIENDAN INTEGRAR DE LA SIGUIENTE FORMA:

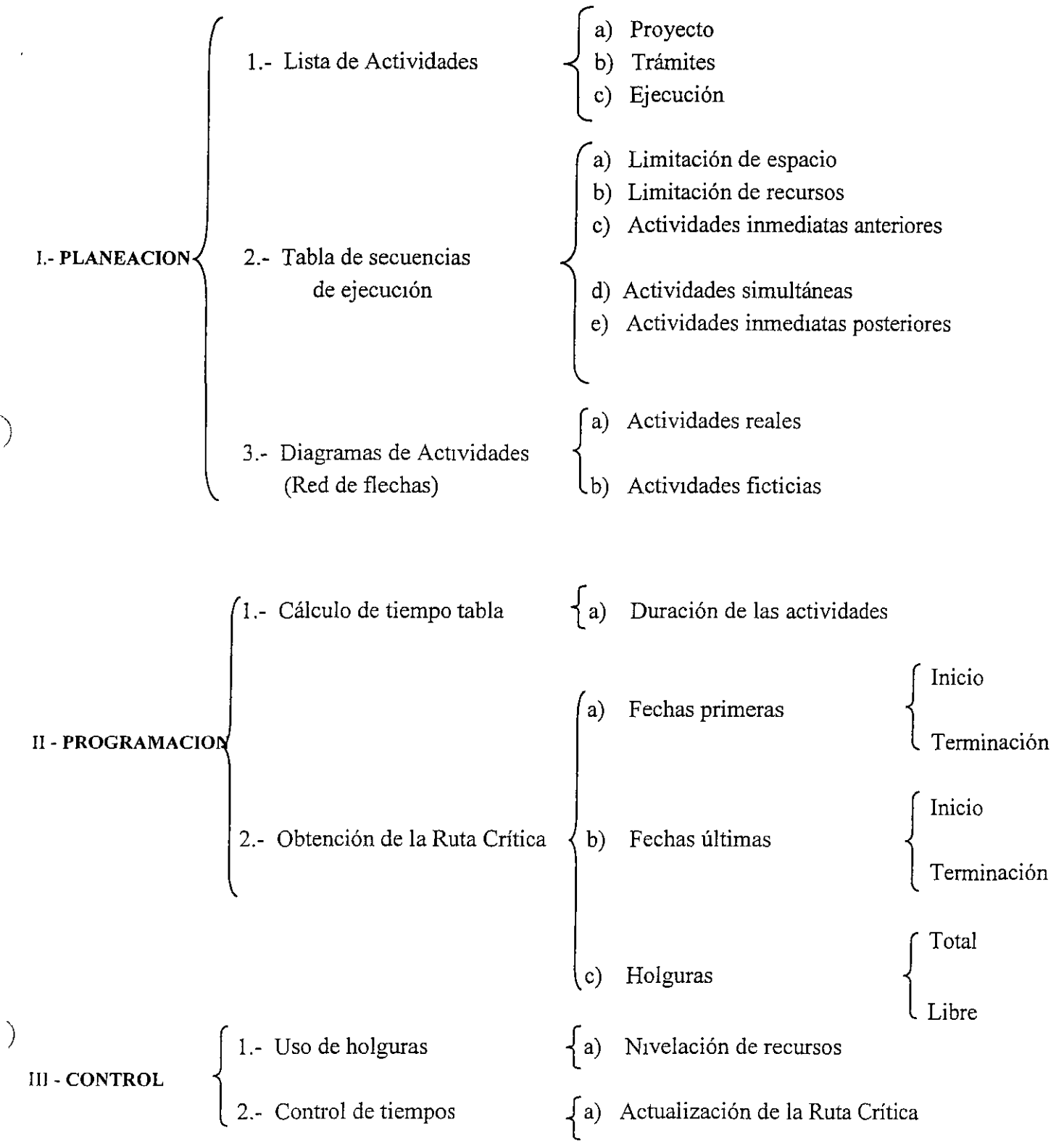

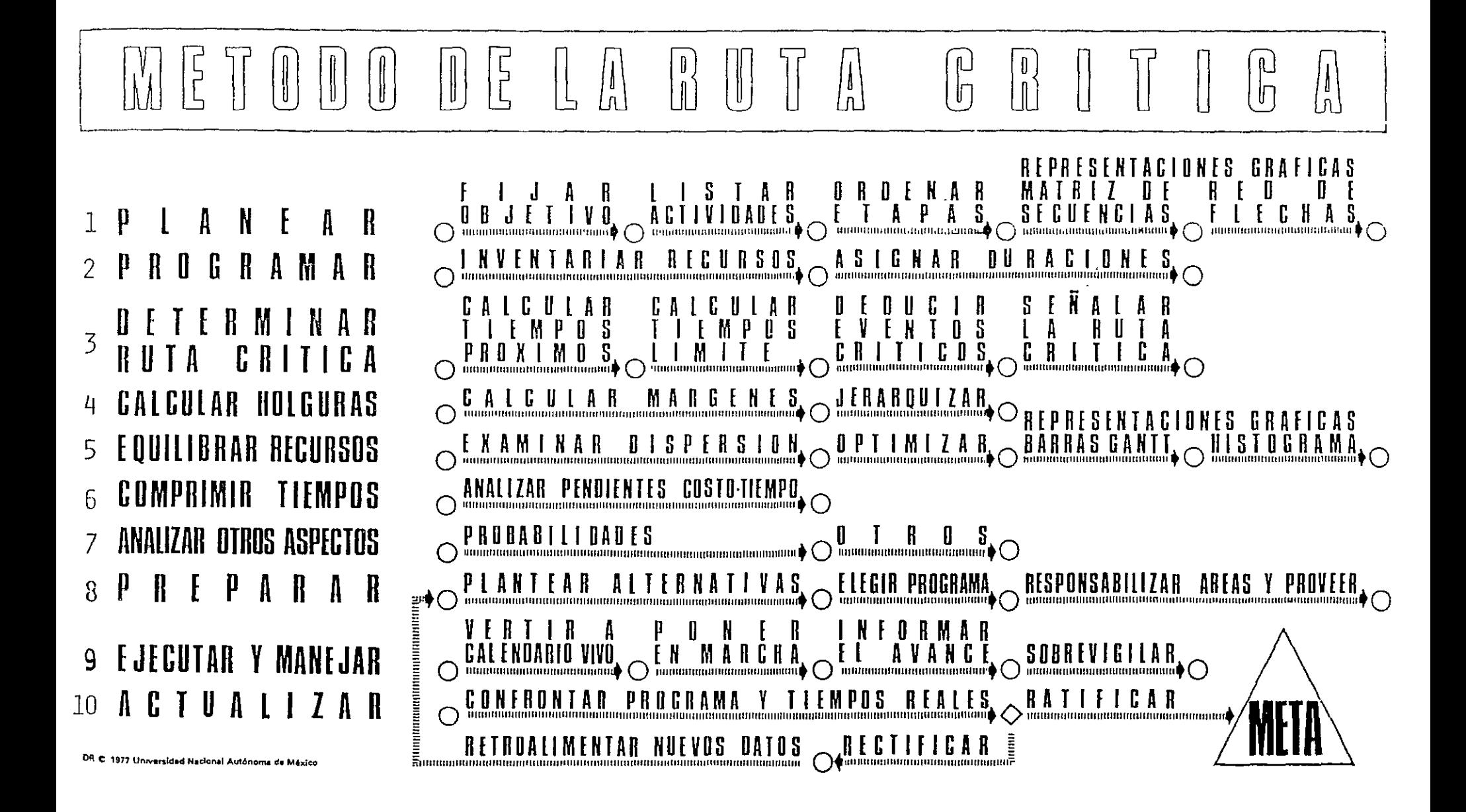

#### **EJERCICIOS**

*Para todos los casos relacione en forma de Red de Actividades cada descripción.* 

- 1.- Tanto J como K deben estar terminadas antes de poder iniciar L y M.
- 2.- N y P deben estar terminadas antes de iniciar R, sin embargo T puede iniciarse tan pronto P esté terminada y es independiente de N.
- 3.- En una obra determinada, la actividad V depende de L, M y N; y a la vez las actividades R y T dependen solo de N.
- **4.-** La primer actividad de un Proyecto es K, L y M no pueden empezar mientras K no ha sido terminada, pero pueden hacerse en forma simultánea. L debe estar terminada antes de iniciar N. M antecede a R Ambos N y R deben terminarse antes de iniciar P. El Proyecto se termina cuando P ha sido completada.
- 5.- B y C empiezan después de A. D y E empiezan cuando B ha sido terminada. F, H y L empiezan cuando C ha sido terminada. J y K no pueden empezar hasta que L ha sido terminada. M no puede empezarse hasta que  $E$ ,  $F$  y J han sido terminadas. N empieza cuando H, K  $\gamma$  M han sido terminadas. D debe terminarse antes de iniciar F, H  $\gamma$  L.
- 6.- B y C empiezan cuando la actividad inicial A ha sido terminada. D y E siguen a B. F sigue a C. B debe terminarse para poder miciar  $F.$  D debe terminarse para miciar M.  $E$  debe terminarse para iniciar  $H$ . H se inicia cuando la actividad M ha sido terminada. J no puede empezar mientras E y F no hayan sido terminadas, y debe termmarse antes de iniciar K. K y H deben terminarse antes de iniciar la actividad final L  $J y M$  no tienen relación entre sí.
- 7.- Las actividades A y B no dependen de nada, C depende de A. D y E son subsecuentes de B. F sigue de C. Des precedente de H. J depende de E, y es precedente de K. L es la actividad final y es subsecuente de F, H y K.

 $\lambda$ 

#### **RESUELVALOS CON DIAGRAMA DE FLECHAS Y CON TEORIA DE NODOS**

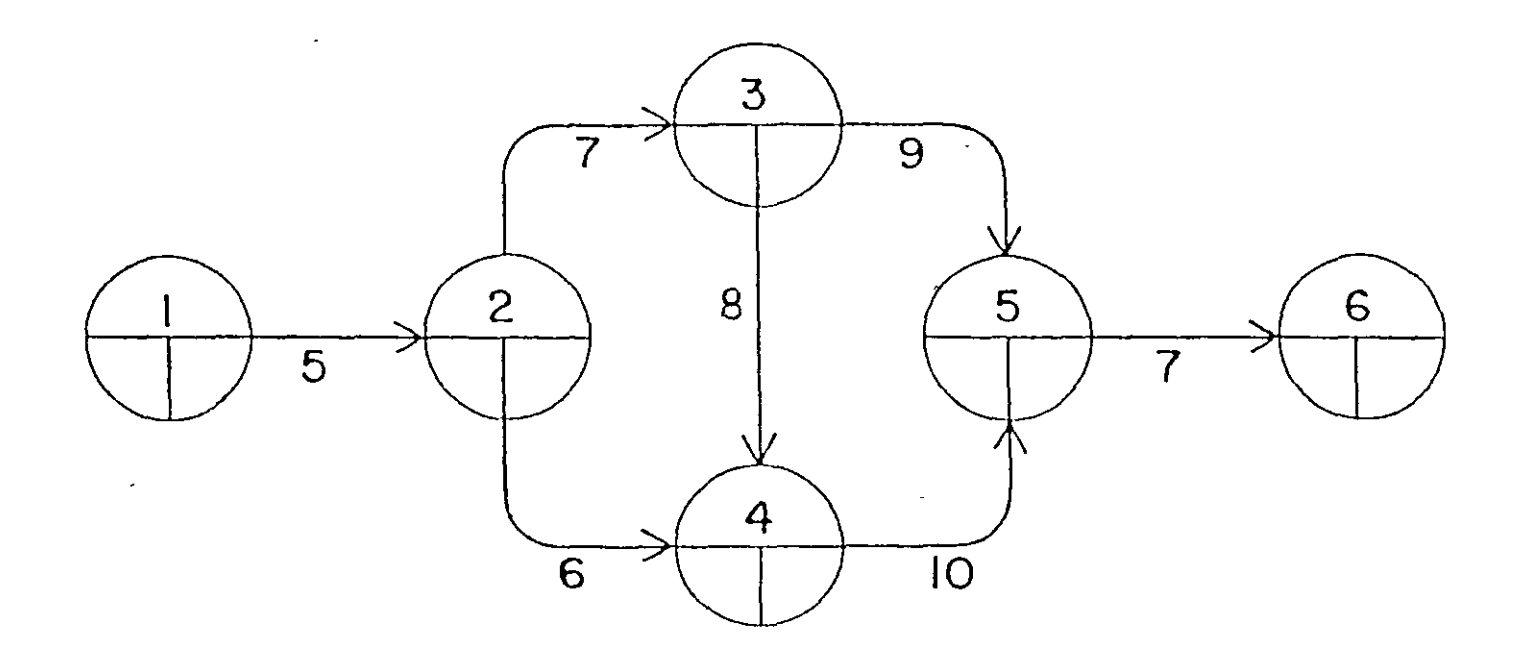

 $\bar{\zeta}$ 

/

 $\ddot{\phantom{a}}$ 

 $\overline{a}$ 

Desarrollo de un Proyecto Habitacional en la Cd. de Toluca Método de la Ruta Crítica

 $\searrow$ 

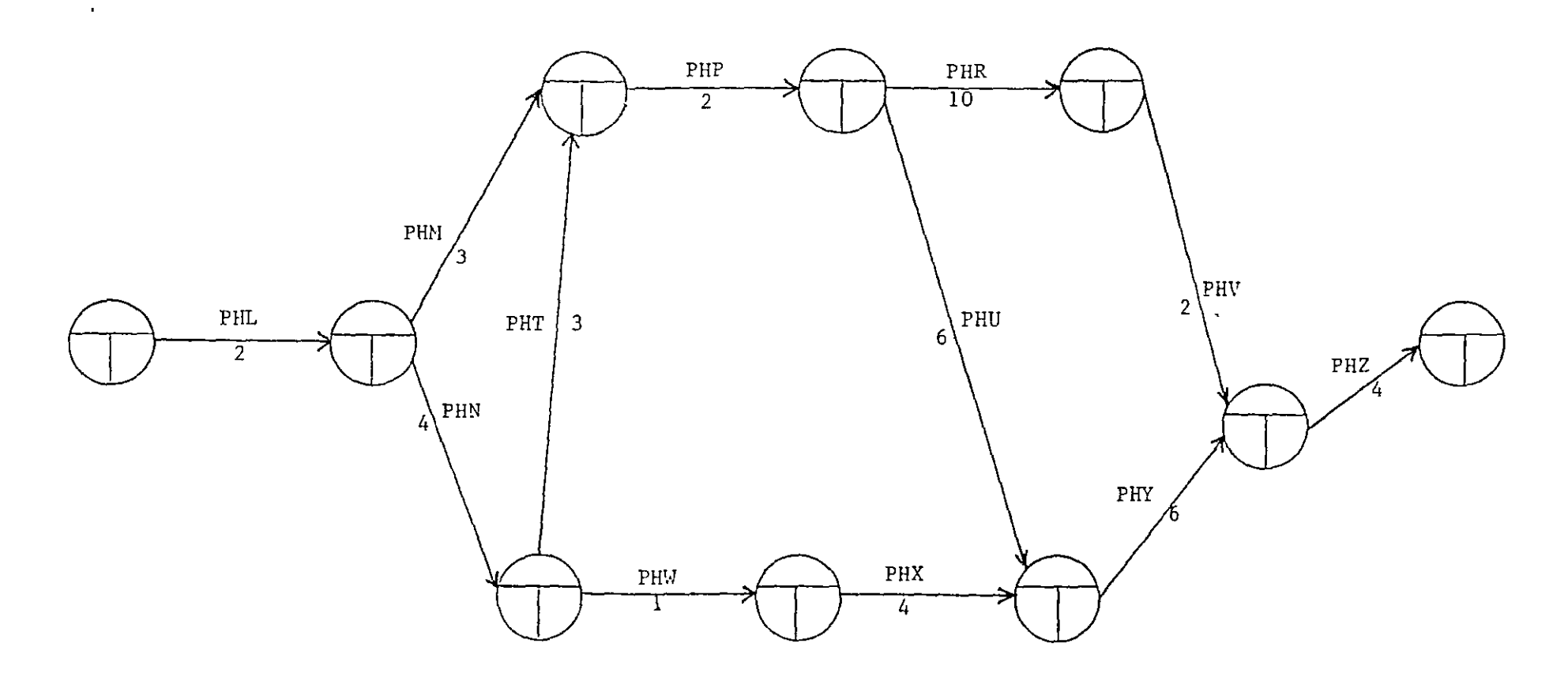

Duración total del Proyecto: **Actividades críticas: Fecha de inicio: Fecha de terminación:**  Fecha de entrega:

#### E J E R C I C I O

APLICAR EL METODO DE LA RUTA CRITICA A LA SIGUIENTE RED DE ACTIVIDADES:

 $\hat{\mathbf{z}}$ 

 $\mathbf{r}$ 

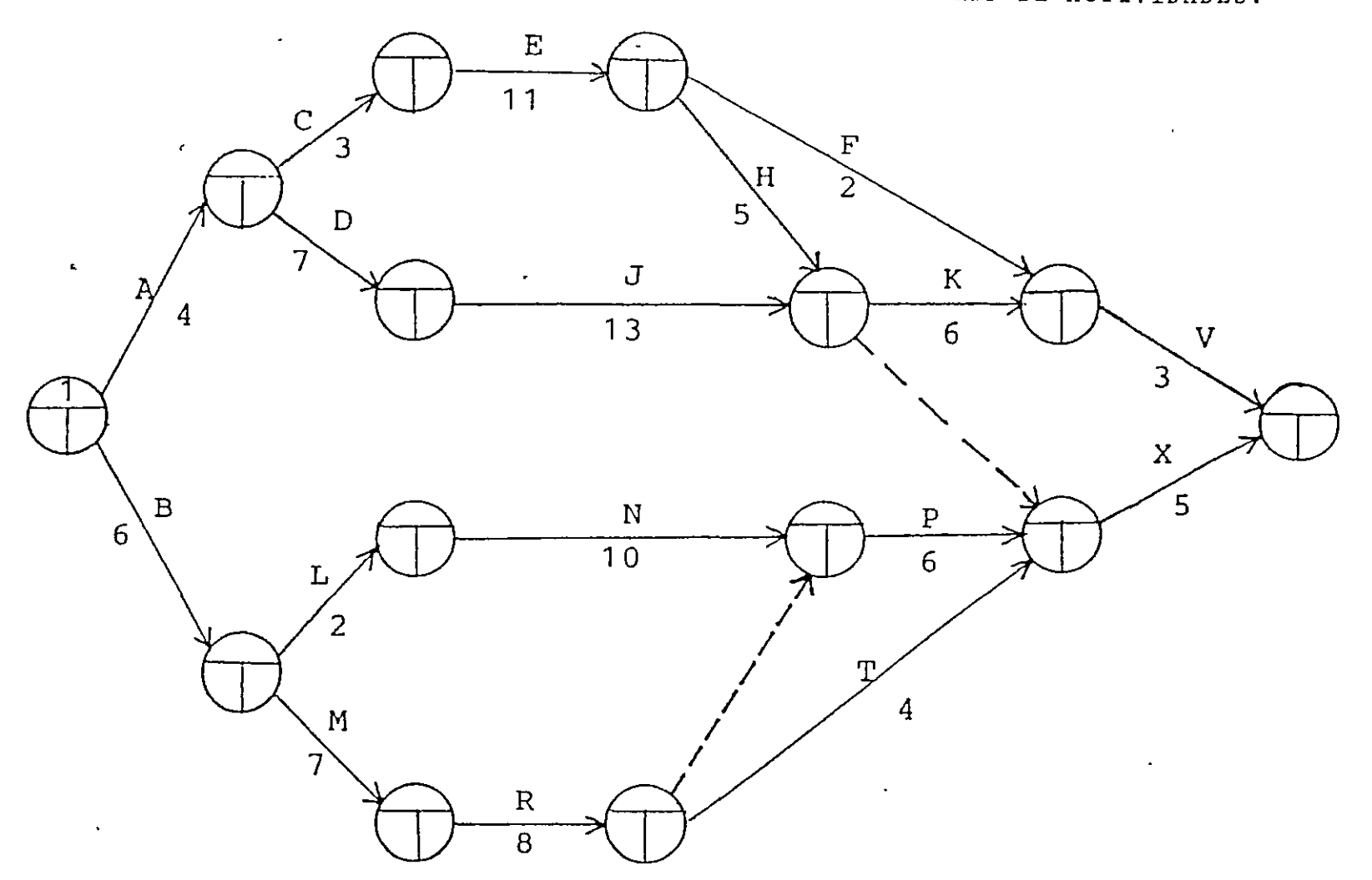

 $\zeta_{\rm c} = 0$ 

 $\sqrt{2}$ 

 $\alpha$ 

RED EQUIVALENTE POR EL METODO DE TEORIA DE NODOS.

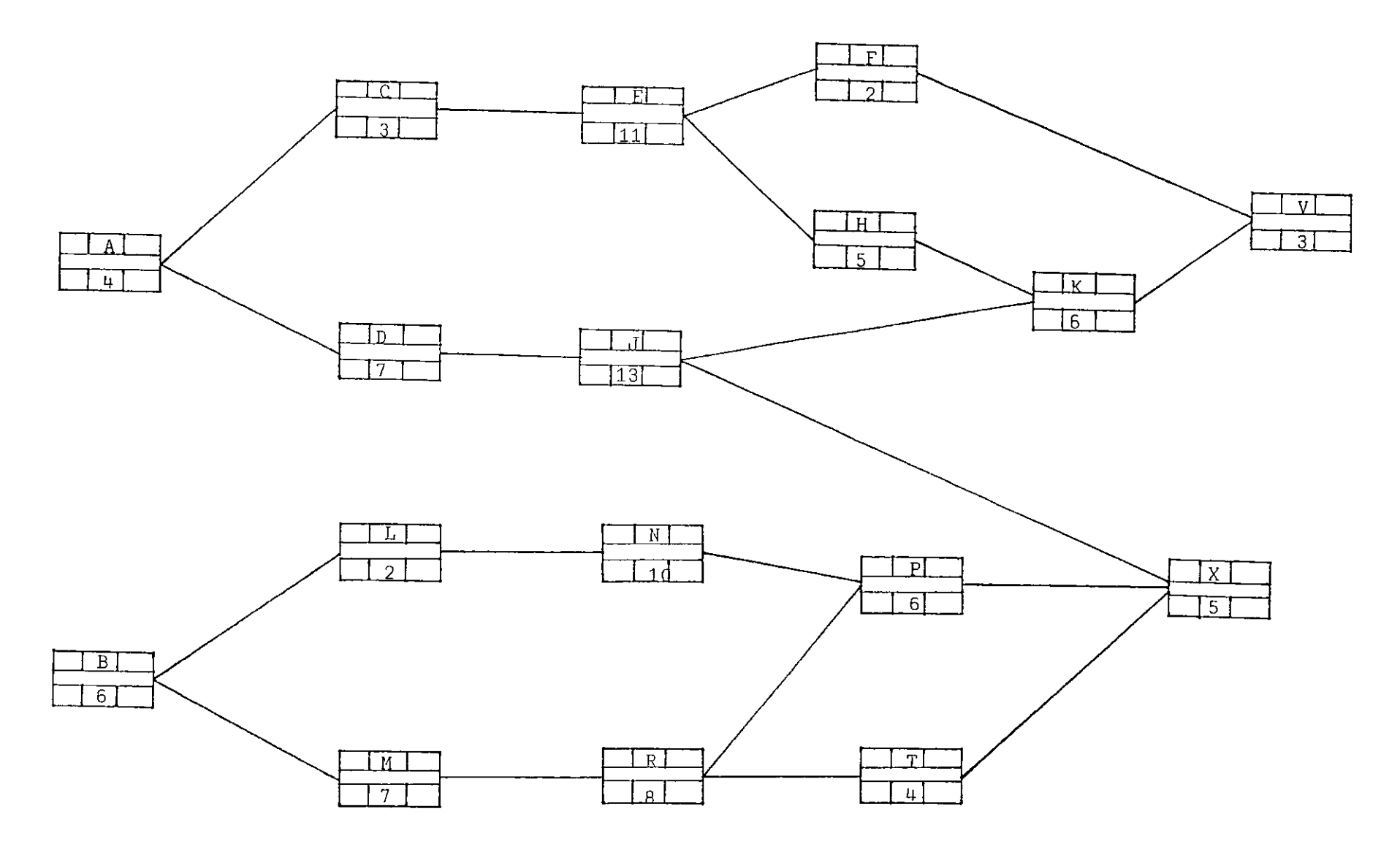

MATRIZ DE PRECEDENCIAS Y SECUENCIAS PARA LA CONSTRUCCION DE UNA BODEGA (ALTERNATIVA 1)

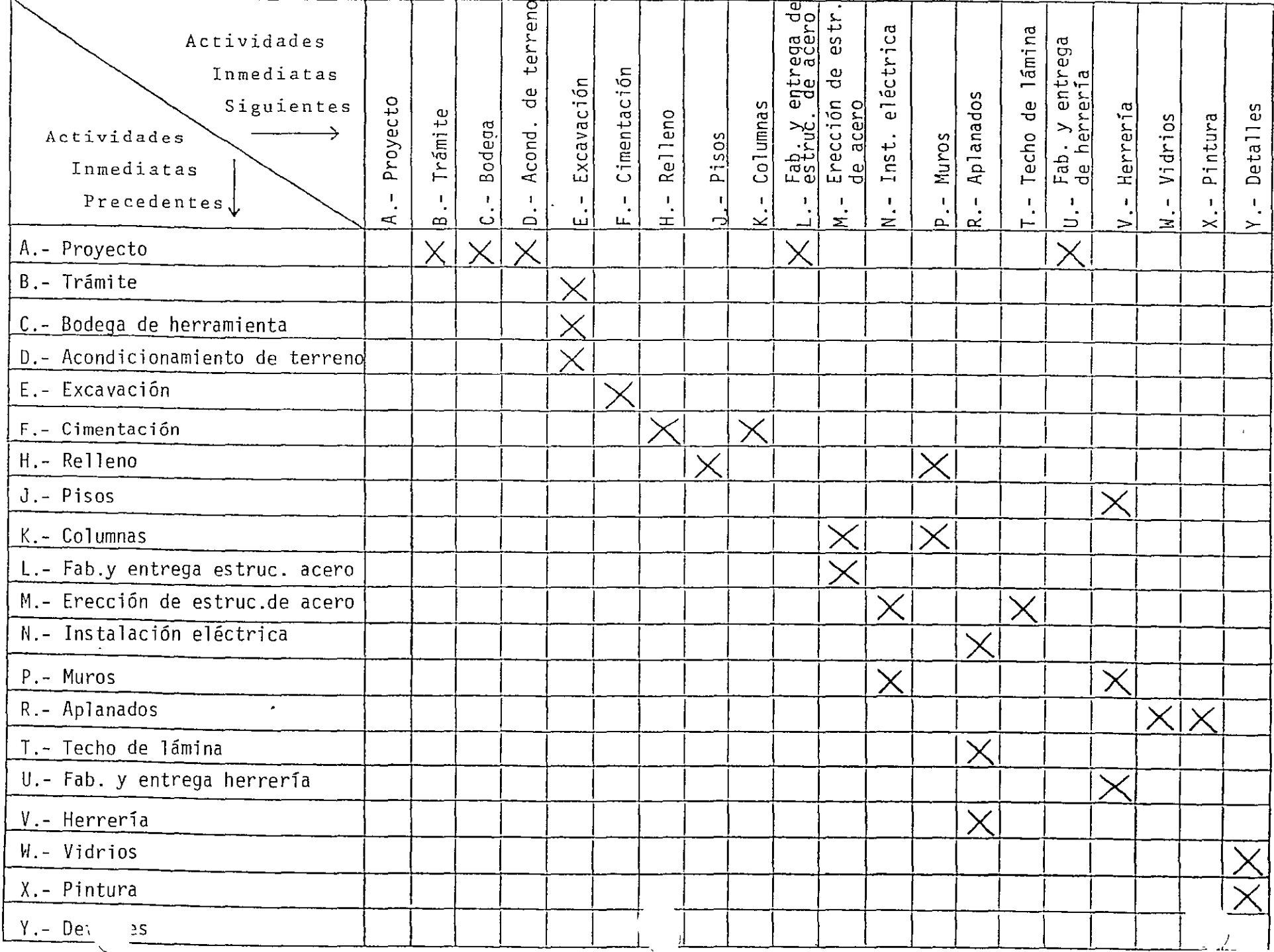

#### PLAN PARA LA CONSTRUCCION DE UNA BODEGA

# $(Alternativa 1)$

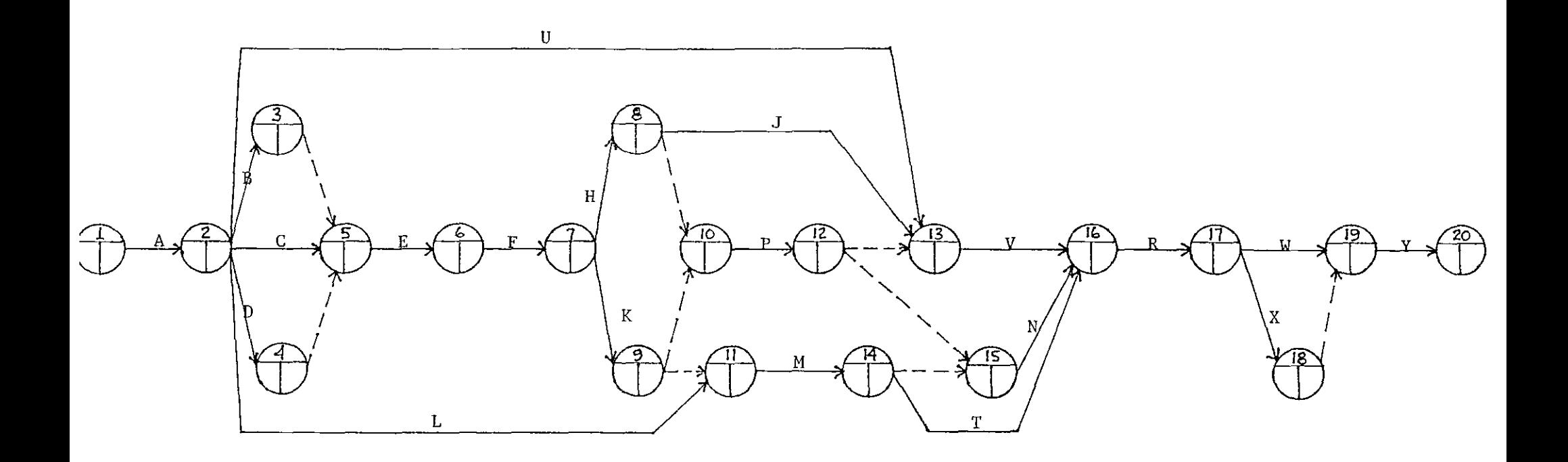

\*\* Tomado del libro "Métodos modernos de Planeación, Programación y Control de Procesos" de Melchor<br>Rodríguez Caballero.

#### MATRIZ DE PRECEDENCIAS Y SECUENCIAS

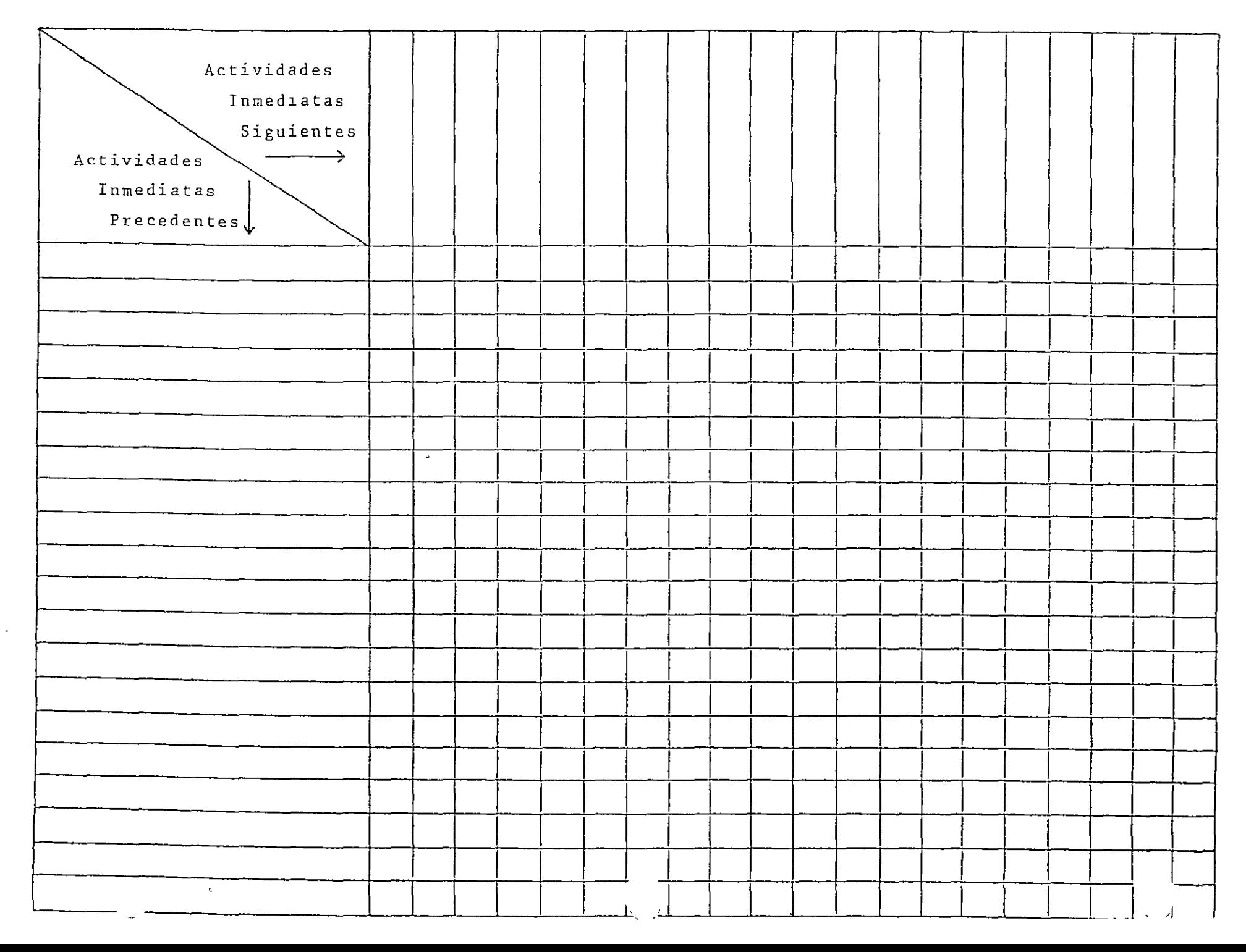

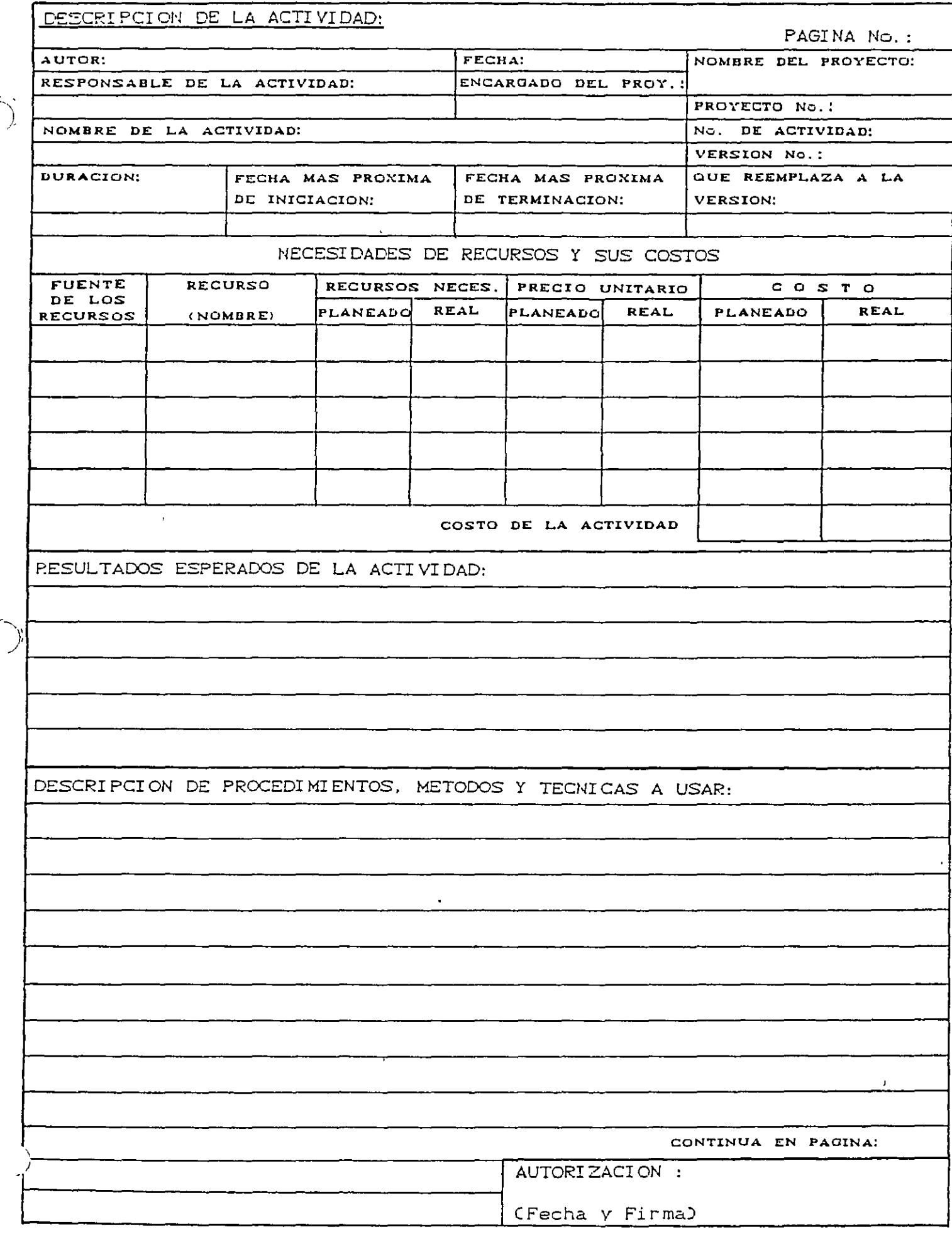

 $\sum_{i=1}^{n}$ 

## DIAGRAMA DE BARRAS (Programa de Obra)

 $\ddot{\phantom{0}}$ 

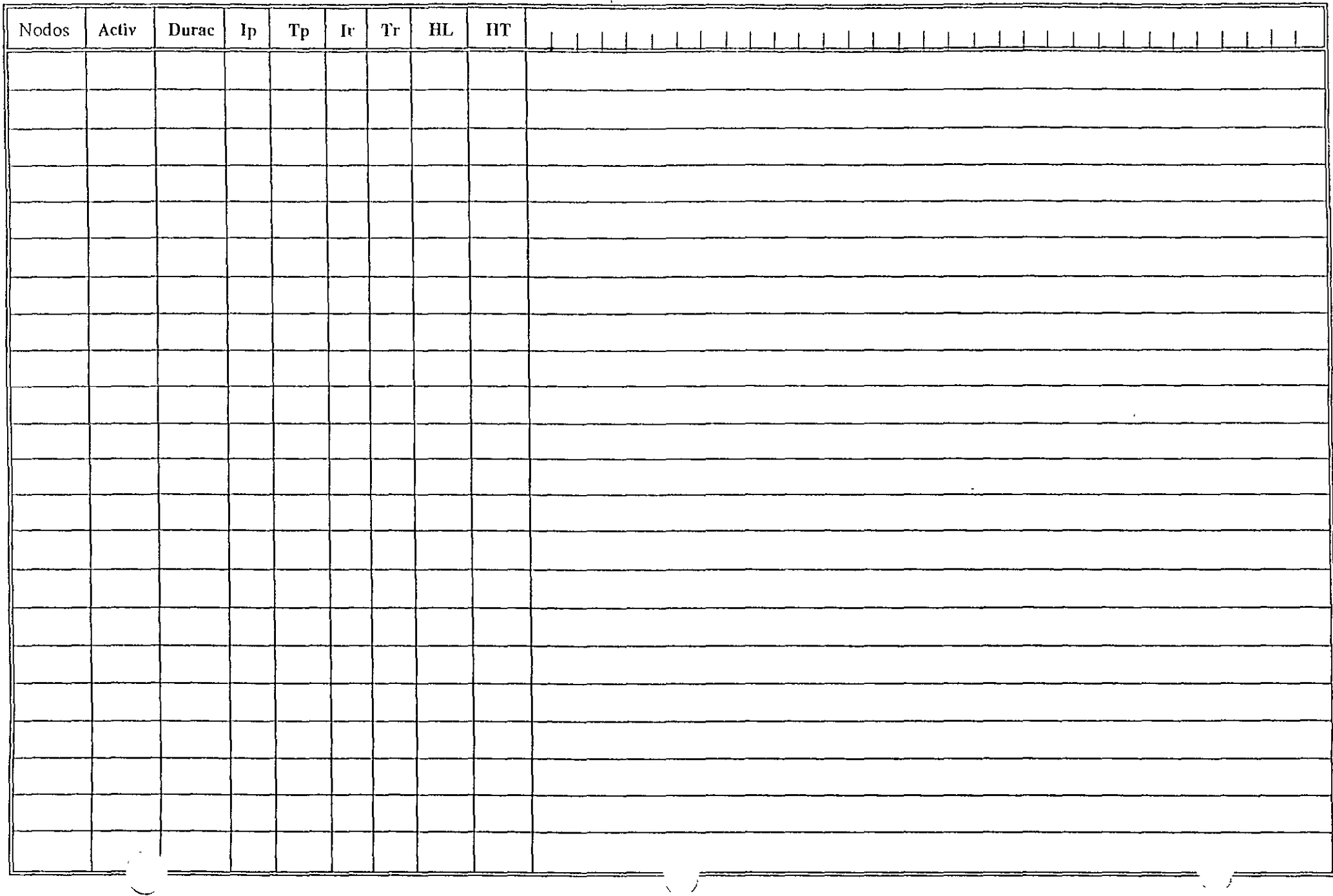

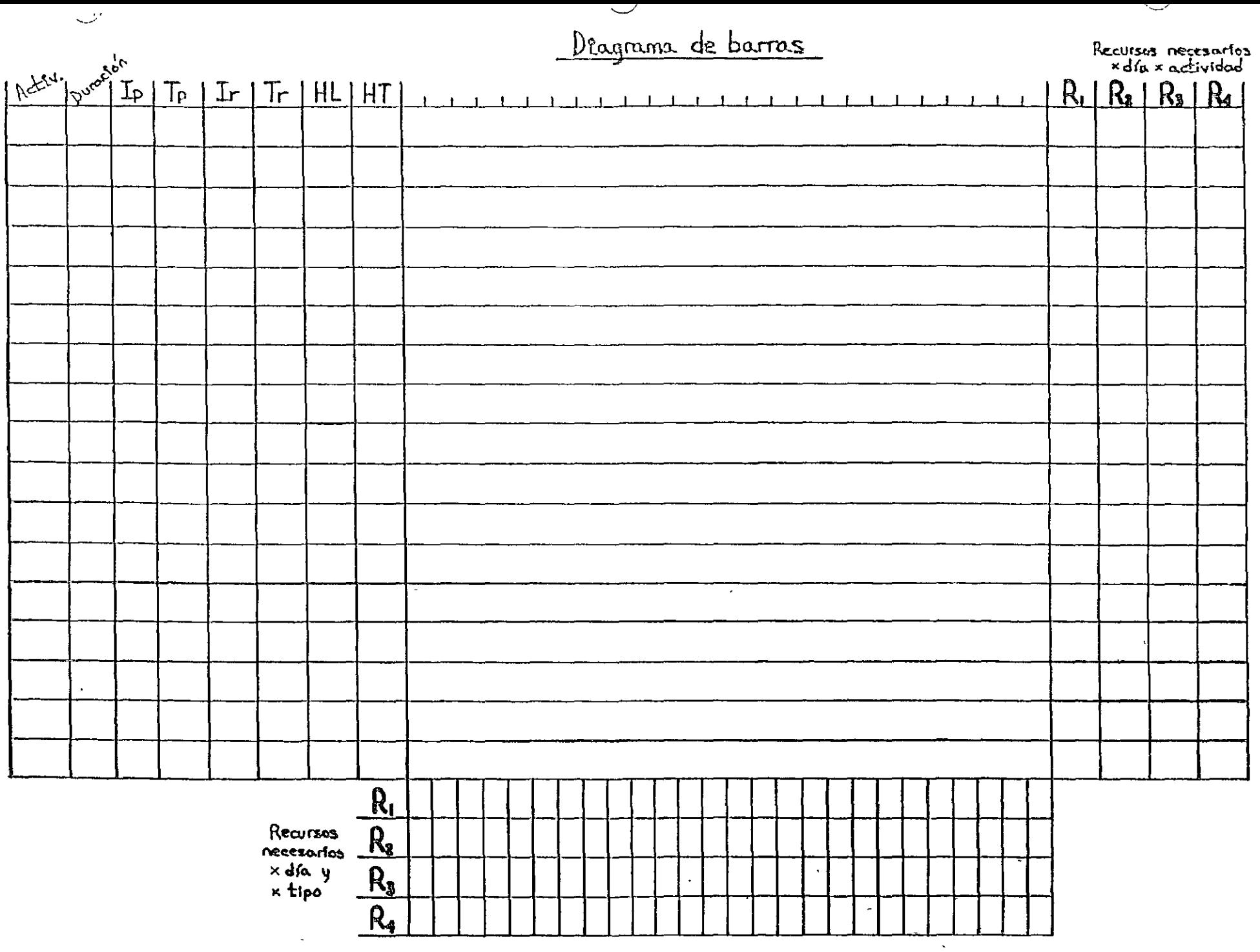

 $\bullet$ 

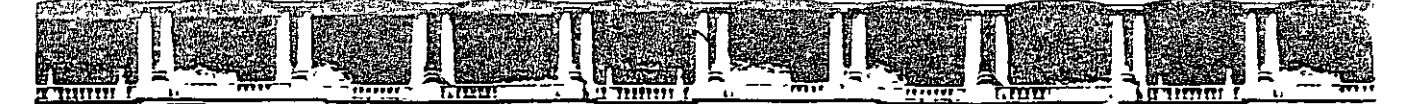

#### FACULTAD DE INGENIERÍA UNAM **DIVISIÓN DE EDUCACIÓN CONTINUA**

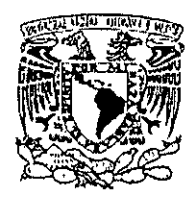

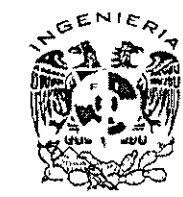

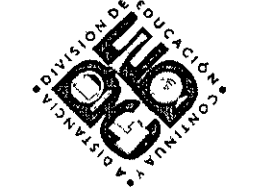

# DIVISIÓN DE EDUCACIÓN CONTINUA Y A DISTANCIA

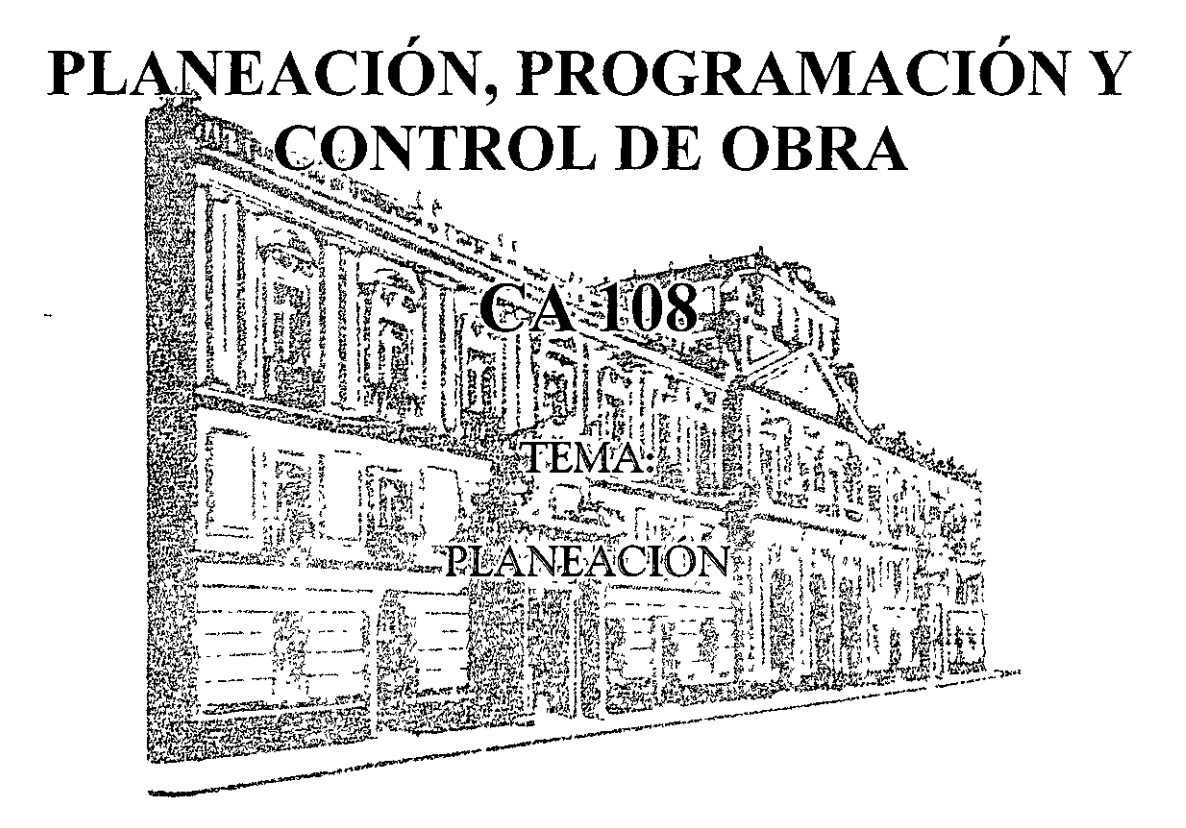

#### **EXPOSITOR: ING. OSCAR ENRIQUE MARTÍNEZ JURADO** DEL 24 DE NOVIEMBRE AL 28 DE NOVIEMBRE DE 2008 **INGENIERÍA CIVIL**

Palacio de Minería, Calle de Tacuba No 5, Primer piso, Delegación Cuauhtémoc, CP 06000, Centro Histórico, México DF, APDO Postal M-2285 & Tels 5521 4021 al 24, 5623 2910 y 5623 2971 & Fax 5510 0573

### **PLANEACIÓN**

La planeación es el proceso de análisis sistemático, documentado y tan cuantitativo como sea posible, previo al mejoramiento de una situación, y la definición y ordenamiento de los actos que conducen a ese mejoramiento.

La planeación como actividad fundamental, debe estar presente en todas y cada una de las acciones que el Ingeniero Civil emprenda.

La planeación puede asociarse a un cierto marco de referencia; podemos planear un procedimiento constructivo, la compra de equipo, la contratación de mano de obra y la previsión de materiales.

En términos generales, los mecanismos de la planeación son:

- a) Conocimientos de la situación que se pretende cambiar.
- b) Necesidad e interés por parte de la colectividad de realizar la modificación y su proyección al futuro, lo que implica de hecho la definición de una meta.
- c) Una proposición que sea la expresión concreta del deseo de la colectividad.
- d) Un juic10 que valorice las consecuencias de la proposición
- e) Un programa que ordene en el tiempo y el espacio, el desarrollo de los actos necesarios.

Estos mecanismos, pueden resumirse en dos etapas: Por una parte los estudios previos que comprenden la localización del lugar más adecuado para la construcción, beneficios esperados, factibilidad económica, etc. y por otra la programación propia de la obra, entendida como la ordenación en el tiempo y en el espacio de los acontecimientos. En esta segunda etapa, se establecen entre otras cosas, los tipos, cantidades y tiempo de empleo de las máquinas, clasificación y número de trabajadores en los períodos durante los cuales se necesitarán, momento adecuado de adquisición y empleo de materiales.

#### **11.1 Proceso Constructivo**

Se define al proceso constructivo como el conjunto de actividades que se ejecutan en forma ordenada a través del tiempo con el objeto de producir una obra con determinado objetivo (figura 4) Estos

objetivos varían de acuerdo a las características propias de la obra, siendo el más común el económico, aún cuando es factible que se presenten otros al mismo tiempo como pueden ser: el desarrollo de un. zona, la obtención de márgenes razonables de seguridad, objetivos políticos, etc.

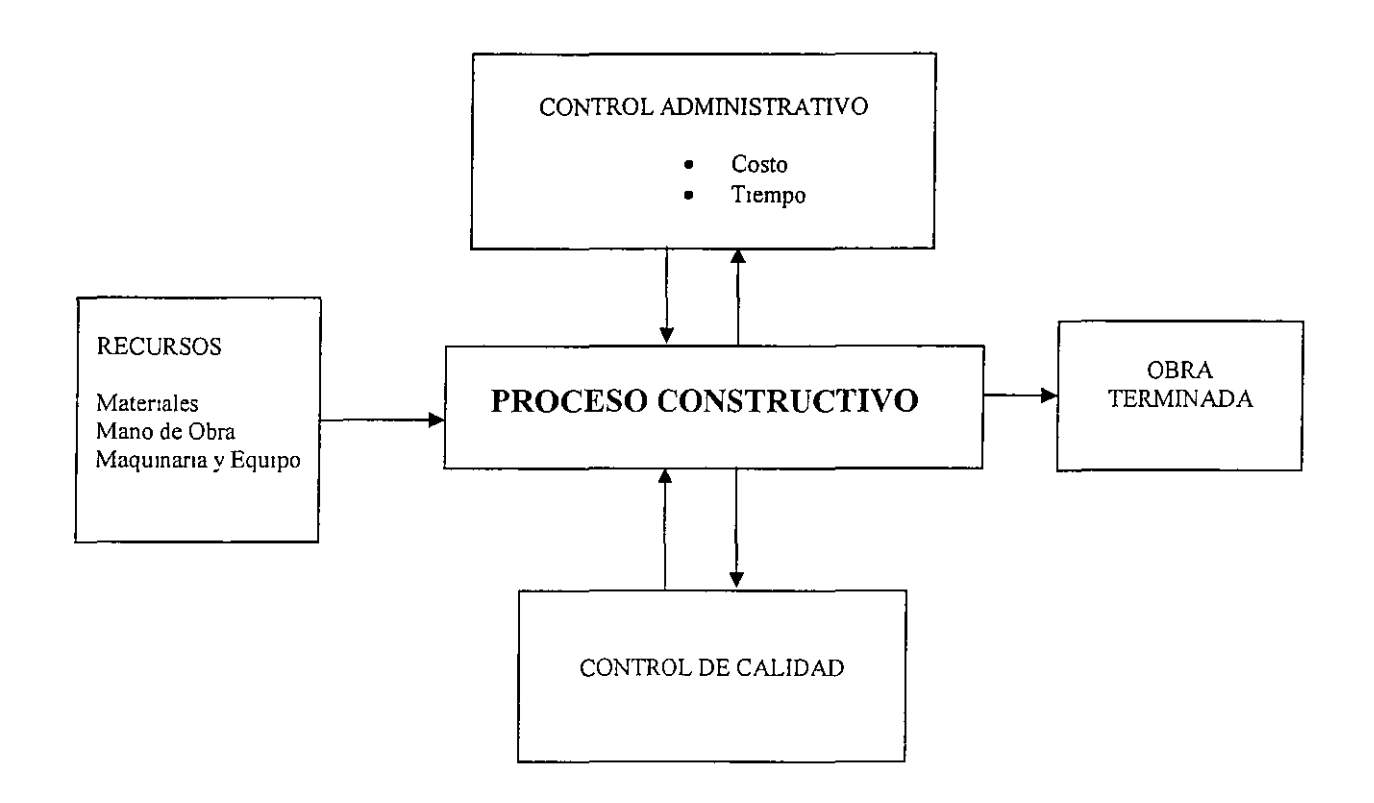

**Figura 4 Diagrama de Proceso Constructivo** 

#### **11.1.1 Recursos y Limitaciones del Proceso Constructivo**

La obra, como todo producto terminado, exige de la aportación de elementos para llevarse a cabo. Estos elementos se denominan recursos y se agrupan en:

- $\checkmark$  Materiales.
- $\checkmark$  Mano de obra.
- $\checkmark$  Maquinaria y Herramientas.

Por otra parte existen otros elementos que limitan la ejecución del proceso. Estas limitantes son:

- *Y-* Proyecto.
- *Y-* Planos y Especificaciones.
- *Y-* Tiempo de Ejecución.
- *Y-* Otros, como son el flujo de efectivo, clima, áreas de trabajo, etc.

La mejor combinación de estos recursos, tanto en cantidad como en calidad, el conocimiento de las limitantes y la definición de las relaciones entre ellos, permitirán el logro de un buen producto con el costo, tiempo y calidad deseados. Lo anterior muestra la necesidad de estudiar al proceso y a sus variables previamente a su ejecución, con el logro de los objetivos o dicho de otra manera, se tiene la necesidad de prever lo que acontecerá en el tiempo.

#### **11.1.2 Planeación del Proceso Constructivo**

Se define a la planeación de un proceso constructivo como la etapa en donde se realiza el análisis del proceso y sus variables y a la vez se define el grupo de decisiones para realizar dicho proceso en el futuro tomando en cuenta siempre los objetivos fijados.

En general, la planeación abarca varios niveles de enfoque que van desde los estudios previos a la localización de un lugar adecuado para la obra o el estudio del beneficio esperado de ella, hasta la planeación de su ejecución física.

La planeación de un proceso constructivo debe seguir un mecanismo de acción con el objeto de que el análisis de las variables y la toma de decisiones se hagan de una manera ordenada. Este mecanismo se resume en los siguientes incisos.

- a) Conocimiento profundo y completo del problema. Con la definición del problema es posible el planteamiento de soluciones más depuradas a las diversas alternativas posibles. Para ello se necesita conocer por completo el proyecto y sus especificaciones, así como otras posibles limitantes.
- b) Planteamiento de alternativas de solución.

Tomando en cuenta los recursos disponibles y las limitantes del proceso constructivo, se plantean todas las alternativas que sean posibles de ejecutar, tanto para cada actividad corno para el proceso en general.

Para ello es recomendable dividir al proceso en un conjunto de actividades principales o de pnmer orden, posteriormente subdividir estas actividades principales en otras de segundo orden, y continuar así sucesivamente.

De esta manera, la planeación de cada actividad de primer orden se hace considerándola como un proceso formado por las actividades de segundo orden, reduciendo así la posibilidad de omitir alguna actividad.

c) Análisis de las alternativas posibles.

De cada alternativa propuesta en la fase anterior, se procede al análisis de aquellas variables que sean significativas para la toma de decisiones. Al mismo tiempo se estudia la relación que existe entre ellas y la manera de cómo influyen en el resultado final Para su estudio, las variables se clasifican en:

• Variables controladas:

Son aquéllas que es posible manejar dentro del proceso constructivo, por *:*  ejemplo: la capacidad del equipo a usar, la cantidad y tipo de mano de obra y/o materiales, etc

• Vanables no controladas:

Son aquéllas que sólo es posible prever mediante estudios del mismo proceso como por ejemplo: el costo de la mano de obra, el costo de los materiales, el clima, etc

Por otra parte, se analiza también el orden de ejecución de las actividades que comprenden al proceso, tomando en cuenta para ello los recursos y limitantes del proceso mismo. Este ordenamiento o secuencia de actividades usualmente se lleva a cabo en una tabla denommada "Matriz de Secuencias" cuya descripción se hace posteriormente

d) Comparación de alternativas

De cada alternativa planteada se tienen resultados diversos como son el costo de ejecución, el tiempo de duración, etc., los cuales servirán para la comparación de las alternativas propuestas.

e) Toma de decisión definitiva.

Finalmente, de todas las alternativas propuestas, se eligen aquellas que mejor cumplan con el objetivo propuesto de la mejor manera.

El mecanismo antes expuesto define finalmente el procedimiento constructivo a usar, las actividades que forman dicho proceso y los recursos a emplear en él.

En el caso particular de la construcción, es usual que las condiciones varíen con el tiempo, generándose con ello modificaciones a las decisiones originalmente planeadas. Para adaptar la planeación a estos cambios, es necesarío el uso de métodos con los que se pueda revisar y corregir el proceso constructivo, en otras palabras es necesario que la planeación se programe y controle a través del tiempo.

#### **11.1.3 Matriz de Precedencias y Secuencias**

El principal objetivo de la matriz de precedencias y secuencias es visualizar el orden de ejecución y la dependencia de cada una de las actividades del proyecto, mediante una tabla que se realiza elaborando un hstado de actividades y analizando el orden de ejecución de las mismas.

Para este efecto es necesario contar con personal con experiencia, que tenga conocimiento de los alcances y limitaciones, tanto del proceso como de la empresa misma, ya que esto determinará el orden a seguir.

La tabla de secuencias no es sino una ayuda ágil para establecer la secuencia de actividades, y se elabora anotando tanto en renglones como en columnas el nombre de las actividades teniendo en cuenta que si existen **n** actividades, tendremos **n** columnas y por consiguiente **n** renglones, siguiendo dos reglas básicas que a continuación se enuncian:

a. Se analiza la actividad correspondiente a cada uno de los renglones y se determina que actividad o actividades pueden hacerse inmediatamente después de terminar la primera. Para lo

que habrá de señalarse con una X en la o las intersecciones con las actividades que puedan ejecutarse inmediatamente a la del renglón correspondiente.

b. Se analiza la actividad de cada una de las columnas y se determina que actividad o actividades deben preceder inmediatamente antes de poder empezar la actividad en cuestión. Para lo que habrá de recorrer la columna, examinando los renglones y marcando con una X la intersección con la o las actividades que deberán estar concluidas para iniciar de la columna analizada.

Cabe mencionar que en algunos casos es más fácil iniciar con el análisis de las columnas, y en otros con el de los renglones. Asimismo deberá revisarse por los dos caminos, para certificar secuencias y no caer en falsas dependencias. El formato típico de una matriz de precedencias y secuencias se presenta en la figura 5.

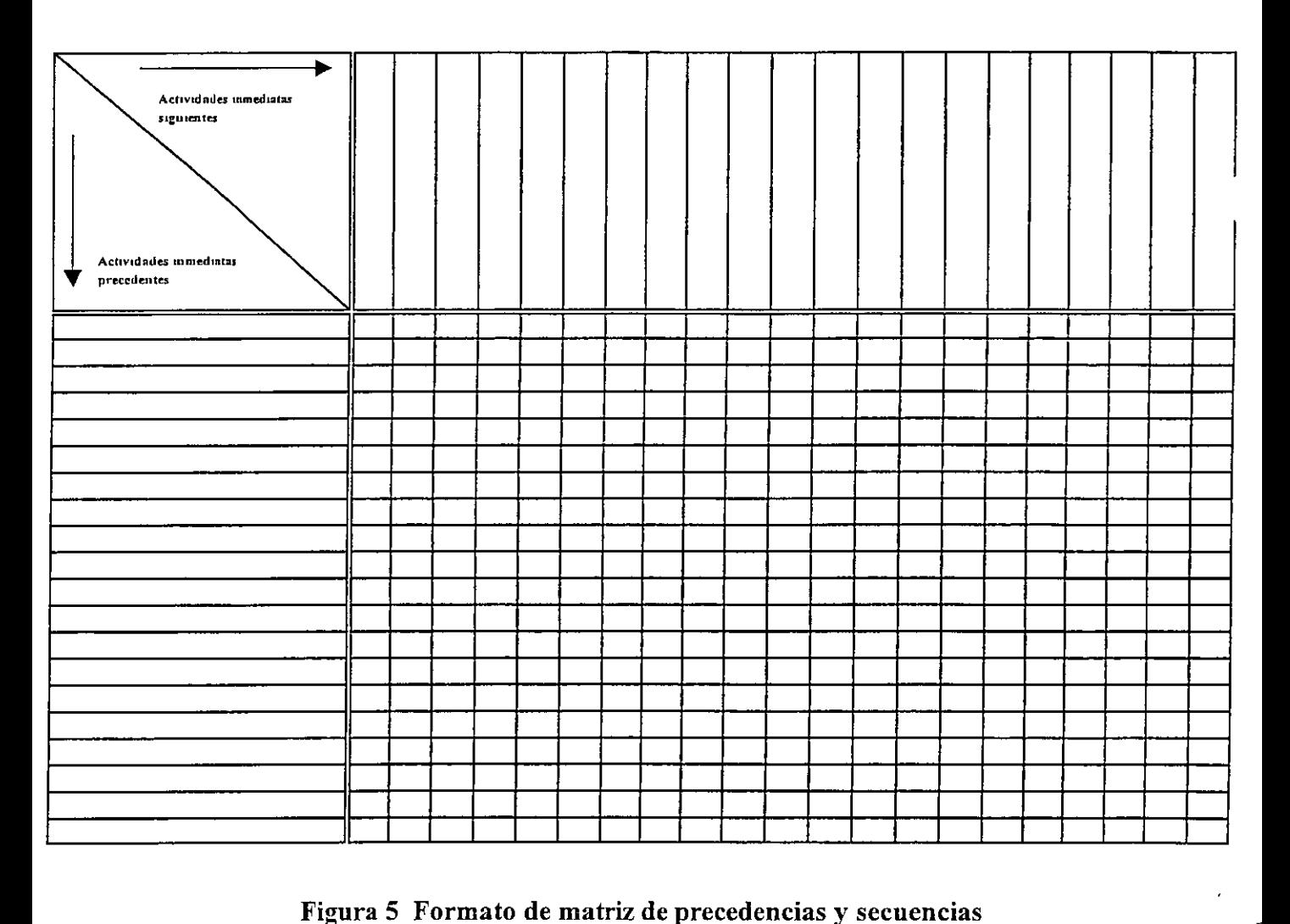

**Figura 5 Formato de matriz de precedencias y secuencias** 

#### **11.2 Especificaciones de Obra**

Es el conjunto de normas que permite regular la calidad en la fabricación de un producto, en este caso regula la calidad de la construcción.

Las especificaciones nos permiten conocer qué se espera de la obra y forman parte muy importante de su planeación, las especificaciones deben ser claras, sencillas y completas: claras para que se entiendan fácilmente, sencillas para evitar complicaciones, y completas para tratar de cubrir todas las eventualidades.

Las especificaciones pueden explicitarse intrínsecamente en los planos de obra y en la definición de trabajos o bien pueden explicitarse en un documento especial, que debe servir como anexo de nuestro contrato. El riesgo de no contar con especificaciones de obra es muy grande porque, por una parte, será muy difícil decirle a la gente lo que debe realizar si en reahdad uno mismo lo desconoce, y por otro lado si el trabajo lo subcontratamos será imposible exigir responsabilidades si no se define el alcance de los trabajos.

Las especificaciones de un concepto de trabajo en particular, deben contener las siguientes definiciones:

- $\checkmark$  Descripción precisa del Concepto de Trabajo<sup>.</sup> Se describe con palabras a la actividad a realizar, indicando espesores, proporcionamiento usado y alcance general.
- $\checkmark$  Materiales que Intervienen y su Calidad: Se definen los materiales a emplear, así como sus marcas o normas que deben cumplir y las pruebas que deben aplicárseles para ratificar su calidad.
- $\checkmark$  Proceso Constructivo: Se describe la forma secuencial en que deben usarse los materiales así como el modo de aplicarse, indicando lo que debe y no hacerse para lograr un buen trabajo
- $\checkmark$  Alcance de la Ejecución del Concepto: Debe contener todos los aspectos que se están cobrando por concepto como pueden ser mano de obra, maquinaria y equipo, herramienta y matenales de consumo
- $\checkmark$  Mediciones para Fines de Pago: Se definen la forma de pago, la unidad de medida y el proceso a seguir en la medición de los volúmenes de obra ejecutados.

Las especificaciones se clasifican por el área de aplicación, por su finalidad y por su estructura.

- 1. Por su aplicación:
	- •:• esta clasificación se refiere a los conceptos de obra o subconceptos a los que está dirigida; ejemplo: de obra negra, de acabados, etc.
- 2. Por su finalidad:
	- De procedimiento: Son aquellas que muestran el que debe seguir el constructor sin importar los resultados, por ejemplo: especificar la dosificación de un concreto.
	- De resultados: Son aquellas donde se especifica el resultado sin importar el procedimiento, por ejemplo: Especificar la resistencia de un concreto a los 28 días.
- 3 . Por su estructura:
	- Se dividen en particulares, generales y complementarias, siendo las particulares las que se refieren a una obra específica, siendo las generales aquellas que se refieren, generalmente en una institución, a todas las obras de un mismo tipo, y las complementarias a las especificaciones adicionales a las generales.

La utilidad más importante de las especificaciones consiste en formar un patrón de medida que permite, tanto al supervisor como al constructor, saber a que atenerse con respecto al desarrollo de la obra, es por eso que las especificaciones, así como el proyecto, deben tener una amplia difusión entre todos los interesados en la obra para que de esta manera todos conozcan sus metas y objetivos.

Las especificaciones no deben permanecer estáticas sino por lo contrario deben perfeccionarse en función de nuevas tecnologías, nuevas aplicaciones, nuevas condiciones de obra y la información proveniente de la obra con respecto a su aplicación. Todo lo anterior demuestra la importancia que tienen las especificaciones en la obra, no solamente como reguladoras sino como elementos pnmordiales del desarrollo, planeación, construcción y recepción de la obra.

#### **11.3 Análisis de Precios Unitarios**

La necesidad cada vez mayor de ejecutar obras en el menor tiempo y al más bajo costo a origmado la necesidad de una planeación minuciosa de cada paso de la obra antes de que esta inicie, escogiendo los recursos idóneos para realizar un proyecto definido previo análisis exhaustivo del mismo.

S1 el proyecto se puede ejecutar por dos o más métodos que impliquen el uso de insumos y equipos diferentes, el mas indicado a seguir, será el más económico siempre y cuando se produzcan resultados similares sin atentar contra la calidad y seguridad de las construcciones.

El análisis de costo de una construcción, se fundamenta en la creación de un catálogo de conceptos de obra que básicamente se obtiene de dividir las distintas actividades en procesos básicos de construcción y por las especialidades de los ejecutantes.

Cada uno de estos conceptos deberá analizarse en su composición de insumos así como en la proporción y cantidad a utilizar en su realización, originando así los precios de cada concepto.

Vale la pena aclarar que dependiendo el tipo de contratación el presupuesto se determina:

a) Precio Unitario

Cuando el volumen de trabajo no puede determinarse con exactitud por anticipado, se emplea un contrato a precio unitario o por medida que tiene muchas ventajas. Los contratos a precio unitario se adaptan muy bien en particular al trabajo de la construcción pesada, como carreteras, puentes, presas y mejoras en los ríos y muelles. Esta clase de contrato fija un precio por cada unidad de trabajo.

Los contratos a precio unitario ofrecen todas las ventajas del concurso y permiten variar en forma razonable las cantidades de las diversas partidas del trabajo sin órdenes formales de modificación Los planos y las especificaciones deben estar completos en todos sus aspectos, de manera que permitan al contratista evaluar la magnitud y la complejidad del proyecto. Las cantidades de la obra sobre la cuales se reciben ofertas son cantidades estimadas, determinadas por el ingeniero del propietario para indicar el tamaño del compromiso y para comparar las propuestas. Los pagos al contratista se hacen por la cantidad de unidades de cada partida de trabajo realizada en la obra.

Con el fin de que el contratista este protegido contra una amplia variación entre la cantidad de trabajo propuesta y la cantidad de trabajo realizada sin el beneficio de un ajuste en el precio, se acostumbra que el contrato disponga que los precios unitarios se apliquen dentro de un mtervalo, como del 25% abajo y del 25% arriba de las cantidades especificadas.
El propietario, ya sea directamente o a través de un ingeniero, debe tener una amplia experiencia en campo para poder determinar las cantidades, ya que éstas son la base del pago al contratista. En el contrato a precio unitario el costo final para el propietario no se conoce hasta que termina el proyecto y cuando ya han sido totalizadas las unidades que contiene cada partida del trabajo.

#### b) Precio Alzado

Cuando el tipo de construcción es tal que la división de las clasificaciones del trabajo hacen práctica la participación en unidades mensurables, se acostumbra hacer un contrato a precio alzado. La mayoría de las construcciones de edificaciones se hacen usando este método. El contratista conviene en construir el proyecto por un precio fijo.

Este tipo de contratos requiere de planos y especificaciones completamente detallados que describan el trabajo por realizar Sí los planos y las especificaciones son indefirudos, el contratista se ve forzado a incrementar su propuesta para cubrir las peores condiciones anticipadas o para especular sobre las incertidumbres. Las modificaciones y las órdenes de trabajo extra que se originan después de firmar el contrato hacen el trabajo más complicado y costoso para el propietano de lo que hubiera sido en otra forma. Si pueden elimmarse estas dificultades, el propietario sabrá por anticipado cuál será el costo exacto del trabajo al terminarse. Asimismo, el propietario estará seguro de qué consideraciones utilitarias motivarán al contratista a terminar el trabajo en el menor tiempo posible.

Por lo tanto, el presupuesto es el estudio a través del cual presuponemos el importe de una obra para ciertas condiciones definidas y a un tiempo inmediato. Debido a la magnitud de una obra y al número de disciplinas y especialidades que interactúan, es necesario, para poder lograr un costo altamente apegado a la realidad, dividir la obra por conceptos que delimiten las especialidades y áreas de trabajo. Un presupuesto además, debe contener las cantidades (volumétricas) de los trabajos a ejecutar, el precio unitario de cada concepto de trabajo y las unidades de medición empleadas.

Para evitar confusiones y discusiones posteriores; el presupuesto debe describir perfectamente la actividad o concepto a realizar y además debe de anexarse o acompañarse de especificaciones.

 $\ddot{i}$ 

#### **II.4 Explosión de Insumos**

Se define a la explosión de insumos como la suma total de materiales, mano de obra y equipo requendos para la construcción de un proyecto en un período de tiempo determinado.

El listado de los insumos requeridos es total, sin importar cuál o cuales de los conceptos de obra, originan la necesidad de este insumo. La explosión de insumos puede obtenerse de varias formas según el objetivo deseado.

Objetivos de la explosión de insumos:

- $\triangleright$  Planear la asignación de los recursos financieros
- $\triangleright$  Planeación a tiempo de la adquisición de insumos
- $\triangleright$  Obtención del número de personal a contratar
- $\triangleright$  Asignación de insumos para dar cumplimiento al programa de obra establecido
- > Control del material consumido en un período dado

De acuerdo a los objetivos planteados podemos definir a:

Explosión Total:

Corresponde a la obtención del total de los insumos de toda la obra durante el período de tiempo que esta dure y sirve para saber los alcances totales de los insumos e iniciar con esto el control de materiales, sabiendo que nunca debemos exceder en compras el volumen total de insumos calculados.

Explosión Total en un Período·

Este se obtiene en base al programa de obra y corresponde al total de los insumos requeridos en un período de tiempo y de trabajo definido. Su uso es indispensable ya que a través de este reporte, podemos programar la compra de recursos para que estos estén en el momento justo en que se requieran, logrando abatir principalmente los costos de almacenaje y con esto evitar la erogación de recursos innecesarios.

Explosión Total de un Concepto de Obra:

) Puede utilizarse para fines de trabajo cotidiano o en la planeación de trabajos inmediatos y para la asignación de recursos materiales y de mano de obra.

Explosión Total de un Concepto en un Período:

Usada para efectos de programación de compras y asignación de recursos de una partida de trabajo en particular.

Explosión de una Subpartida en una Partida Específica:

Se usa en la asignación de recursos, o para efectos de subcontratar una obra. Puede ser de una partida o de varias partidas a la vez.

Explosión de una Subpartida en un Período de Tiempo:

Básicamente se obtiene con fines de apoyo para la gente de mandos intermedios que tiene que ir previniendo la distribución de sus recursos

Explosión de un Concepto de una Partida

Generalmente un concepto de obra se repite en vanas partidas de trabajo, y requerimos de conocer su explosión a efectos de negociar su compra todo en una sola exhibición y que su costo no represente grandes erogaciones.

Explosión de un Concepto de una Subpartida:

Su utilización es aplicable a la asignación y ordenación de recursos.

Explosión de un Concepto en un Período:

Se usa para fines de seguimiento del programa de obra establecido y para efectos de asignación y ordenación de recursos, además de programación de compras.

#### **11.S Subcontrato y Mano de Obra**

Un subcontrato es un convenio entre el contratista de la obra y un subcontratista mediante el cual el subcontratista acepta hacer una parte de un proyecto. Las partes de la obra subcontratadas generalmente son especiales como pueden ser instalaciones eléctricas, plomería, calefacción, ventilación, estructura de acero, etc. Sm embargo, un subcontratista puede abarcar una porción de la parte principal del ' ) contratista El grado en que se emplean subcontratistas varía con la práctica comercial de los contratistas particulares así como de la clase de trabajo requerido.

En realidad, la práctica de la subcontratación es muy recomendable, sobre todo, en la contratación de edificios, debido a que con frecuencia el primer contratista no tiene en su organización, por lo impráctico que resulta, lo necesario para la supervisión, el equipo y las herramientas para todos los oficios necesarios. Para algunos de estos, el primer contratista puede tener sólo una necesidad ocasional (con frecuencia en partes relativamente pequeñas de un proyecto). Al subcontratar un trabajo especializado, elimina esta carga, y al mismo tiempo da al subcontratista la oportunidad de organizar, equipar y tener continuidad en el empleo del personal requerido en su trabajo especializado.

#### Autorización del propietario para los subcontratos

Aunque con frecuencia los primeros contratistas autorizan los subcontratos, la firma de un subcontrato establece sólo una relación indirecta entre el propietario y el subcontratista La base sobre la cual en los convenios de subcontrato se acuerda en precio fijo no interesa al propietario, debido a que él trato con el primer contratista; por ello mismo, el contratista acepta la responsabilidad total. Sin embargo, bajo los contratos principales de costo más porcentaje, los subcontratos son partidas de costo reembolsables; y como tales, sus cláusulas, y en particular en las consideraciones monetarias, están sujetas a la autorización del propietario.

#### Acuerdos en los subcontratos

Para lograr una distribución equitativa de los riesgos y para proporcionar técnicas protectoras en beneficio de ambas partes, es necesario que los subcontratistas sean escogidos cuidadosamente En general, el contratista principal desea asegurarse de que el subcontratista realizará el trabajo de manera eficiente y a tiempo. Por otro lado, el subcontratista tiene interés en que se le compense oportuna y equitativamente y en que no se le impondrán cargas onerosas de ejecución y admmistración.

Los problemas básicos surgen cuando las partes contratantes no llegan a un acuerdo respecto de lo esencial de la transacción, como la extensión del trabajo que se va a realizar, el precio que se pagará y la eficiencia. El subcontrato debe incluir los requisitos regulatorios del contratista principal y, además, debe englobar los convenios adecuados con respecto al precio, a la entrega y a las especificaciones. Es insuficiente suponer que la firma por parte de un subcontratista de una orden de compra lo compromete

en términos del convenio del contratista principal. El subcontratista no sólo debe ser explícito con , - *\_)*  respecto a la observancia del contrato principal, sino que debe exigir los planos del contrato principal, las especificaciones y otros documentos de la construcción que son necesarios para que comprenda la obligación a la que se liga.

Finalmente, es necesario definir el costo o los costos con el subcontratista para que estos queden establecidos dentro del contrato, por ejemplo: si el costo de la mano de obra incluye o no los correspondientes cargos por seguridad social y prestaciones de ley.

Se denomina como mano de obra al trabajo manual requerido para ejecutar los conceptos de trabajo dentro de una construcción.

Existen básicamente dos maneras de contratar la mano de obra:

- $\checkmark$  Por día: Se le contrata al trabajador y se le fija un salario que habrá que cubrir independientemente de la actividad que realice y el tiempo que se tarde en esta.
- $\checkmark$  Por destajo: Se le contrata al trabajador y se fijan tarifas de pago unitarias para cada concepto de obra, de manera que su remuneración estará ligada a su productividad. A mayor producción mayor salario y por el contrario a menor productividad menor salario será el que perciba el trabajador.

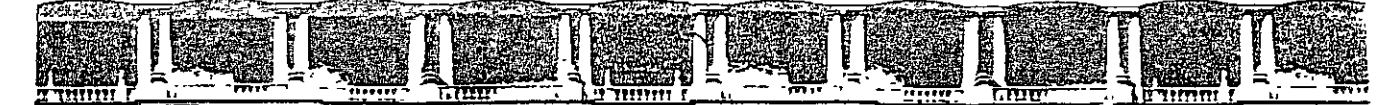

#### FACULTAD DE INGENIERÍA UNAM DIVISIÓN DE EDUCACIÓN CONTINUA

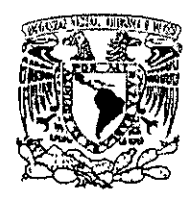

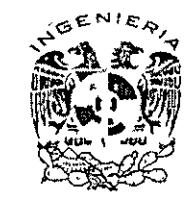

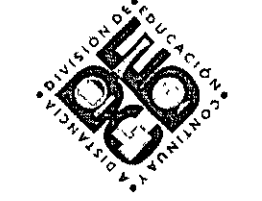

## DIVISIÓN DE EDUCACIÓN CONTINUA Y A DISTANCIA

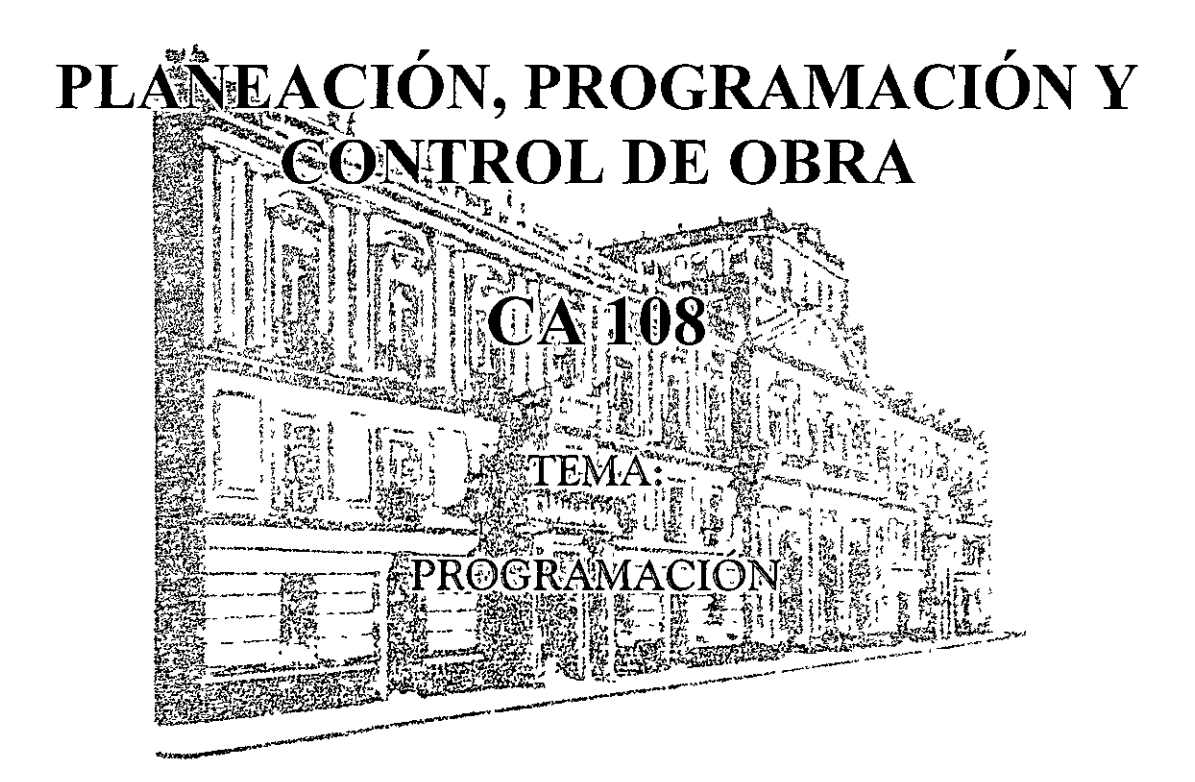

## **EXPOSITOR: ING. OSCAR ENRIQUE MARTÍNEZ JURADO DEL 24 DE NOVIEMBRE AL 28 DE NOVIEMBRE DE 2008 INGENIERÍA CIVIL**

Palacio de Minería, Calle de Tacuba No 5, Primer piso, Delegación Cuauhtémoc, CP 06000, Centro Histórico, México D F, APDO Posta! M-2285 <sup>®</sup> Tels 5521 4021 al 24, 5623 2910 *y* 5623 2971 <sup>®</sup> Fax 5510 0573

## **PROGRAMACIÓN**

Entenderemos a la programación como el conjunto de acciones y datos que definen de manera ordenada, secuencial y a través del tiempo, los pasos que se deben de seguir para lograr la solución de un problema, la ejecución de un proyecto o el mejoramiento de una situación.

La programación se apoya en métodos numéricos y diagramas que permiten una solución óptima de los procesos.

Se entiende por programación de un proceso, al ordenamiento a través del tiempo de sus actividades ya planeadas en una forma lógica y racional, con el objeto de seguir tanto su desarrollo como el de las variables que lo afectan, tomando en cuenta siempre las restricciones, los recursos y los objetivos señalados.

Los programas serán, por lo tanto, herramientas para el control del proceso y existirán tantos de acuerdo al número y tipo de variables que se desee vigilar, como por ejemplo las necesidades de recursos.

Estos programas tendrán diferente función y uso dependiendo de quien sea la persona que los utiliza (constructor, supervisor, cliente, etc ).

Estas funciones pueden ser:

- Programar las necesidades de los diferentes recursos a usar en el proceso a través del tiempo.
- Evaluar en determinado instante el desarrollo del proceso.
- Detectar desviaciones en las decisiones planteadas ongmalmente, mediante su comparación con la realidad.
- Formular medidas de corrección de los efectos producidos por las desviaciones, retroalimentando así al proceso.

La programación de un proceso consta de las siguientes fases:

- a) Selección de la duración de cada actividad.
- b) Selección del tiempo de iniciación de cada actividad.
- c) Cálculo de los tiempos de terminación y holguras de cada actividad.
- d) Representación gráfica del proceso en un diagrama de barras, que finalmente se convierte en un Programa de Obra.

La selección de la duración de cada actividad deberá hacerse teniendo en cuenta la influencia de dicha duración en los siguientes factores:

- a) Duración del proceso.
- b) Costo y recursos requeridos para reahzar la actividad.
- c) Costo del proceso.

La selección del tiempo de iniciación de cada actividad depende de:

- a) Secuencias de la actividad respecto a las otras actividades del proceso, de acuerdo con el plan elaborado.
- b) Posibilidades de desplazar la terminación de la actividad sin retrasar la duración del proceso.
- c) Distribución eficiente en el tiempo de duración del proceso, de los recursos requeridos para . efectuarlos

El cálculo de tiempos de inicio y terminación y las holguras dependen del método de programación que se aplique al proceso. Estos métodos se explicitan más adelante.

Por último, teniendo en cuenta todos los tiempos anteriores, se procede a representar gráficamente al proceso en un diagrama tal que se puedan asignar fechas y recursos a cada actividad, para culminar en el diagrama que nos interesa que es el Programa de Obra.

Para llevar a cabo la Planeación, Programación y el Control de Obras existen métodos tradicionales como son:

### Método de Gantt o Diagrama de Barras

Este método se basa principalmente en la representación gráfica de las actividades que componen un proceso, que contenga información, duración, inicio y terminación de las mismas y que esta mformación sea fácil de asimilar y manejar.

El diagrama de barras considerado como se mencionó anteriormente como medida de planeación, programación y control, representa diversas deficiencias como son: la dificultad para representar la secuencia de un gran número de eventos y solo considerar actividades principales. Por lo anterior, es preciso supervisar continua y físicamente el desarrollo del proceso para tener un control eficiente del mismo.

Por sus características objetivas, en dicho diagrama en la fase de programación se determinan y analizan cada una de las actividades, definiendo qué partes y porcentajes de otros eventos deben estar terminados para iniciar el evento en cuestión. Por tal motivo, la duración del proceso resulta un tiempo arbitrario, lo que dificulta decidir y definir las actividades críticas que controlan la duración del proyecto, ya que aparentemente todos los eventos son de igual importancia. Por la forma tan general en que se desglosan las actividades, no es posible asegurar la fecha de terminación de cada una de ellas, sobre todo en eventos donde las condiciones meteorológicas, fisicas, humanas, etc., son de importancia.

También por la misma generalidad, no es posible prevenir las demandas de recursos, tanto materiales, humanos, equipo, capital, etc., requeridos para realizarlos provocando que frecuentemente el proceso se retrase

El diagrama de barras presenta como ventaja la representación de un programa, siendo sin duda una herramienta muy útil, siempre y cuando dicho diagrama se ocupe por conceptos específicos, pudiendo ser estos exclusivamente, análisis económicos, de mano de obra, etc., y cuando se trata de un proceso simple

Otro método que se desarrolló en el año de 1958 y prácticamente en forma inmediata al método CPM (el cuál se menciona con más detalle a continuación), en los Estados Unidos, es el método PERT (Program Evaluation and Review Technique) Debido a que tanto el método de la Ruta Crítica o CPM como el método PERT se basan en redes de actividades, ya que fueron creados casi simultáneamente, dan lugar a confusiones, por lo que se señalará su diferencia básica.

La ruta crítica o CPM es un método netamente determinista, ya que asigna una duración bien defimda ) para cada una de sus actividades.

El método PERT se basa en la probabilidad, puesto que define tres probables duraciones a cada actividad, según criterios optimista, pesimista y medio. Cabe mencionar que la diferencia primordial entre el método CPM y PERT es el como se calculan las duraciones ya que las actividades son consideradas como variables aleatorias.

La duración de cualquier actividad, en el caso del método PERT, se determina de la siguiente manera:

$$
d=\frac{t_{\text{pes}}+4 t_{\text{nor}}+t_{\text{op}}}{6}
$$

La duración dependerá básicamente de tres factores de ejecución.

- a) La cantidad y calidad de los recursos para ejecutar la actividad.
- b) Métodos de ejecución utilizados.
- c) Condiciones de ejecución.

En cuanto los tres factores mencionados se mantuvieran sin ningún cambio, la duración de una actividad, que se repitiese sería siempre la misma.

Ahora bien, resulta obvio mencionar que en cualquier proceso que tratemos tendremos una serie interminable de factores que harán que los "tres factores" no sean controlables en un 100%, esto da como resultado que la duración real de una actividad sea una variable aleatoria, y cuya distribución de probabilidad tiene características que dependen del grado de control en los tres factores de ejecución. La curva que nos represente la probabilidad será semejante a la de la figura 6. Cuanto mayor control se puede ejercer, la curva tenderá a ser como se muestra en la figura 7.

Para establecer la distribución de probabilidades de la duración de una actividad se puede proceder según cualquiera de estos dos caminos:

- a) Repetir la actividad referida un número suficiente de veces, haciendo un análisis estadístico de sus duraciones en cada ejecución.
- b) Suponer el tipo de la distribución y estimar los parámetros de la misma, basándose en Ja experiencia de especialistas.  $\overline{f}$

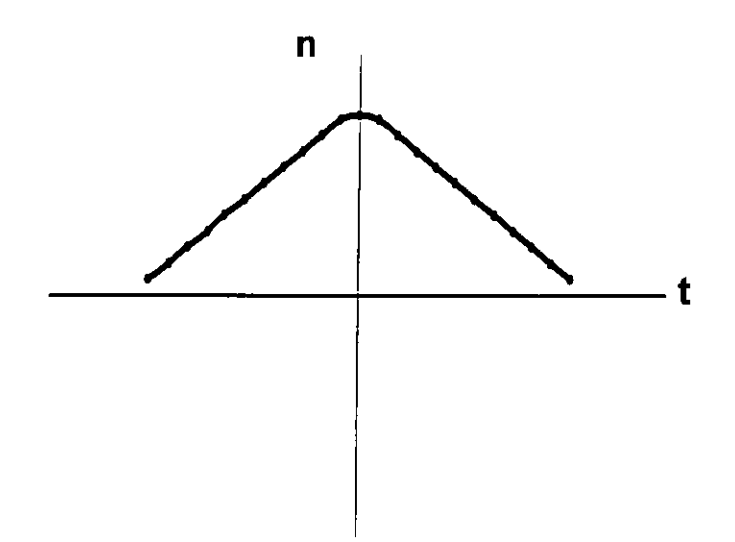

Figura 6 Curva que representa la probabilidad de duración de una actividad con factores no controlables

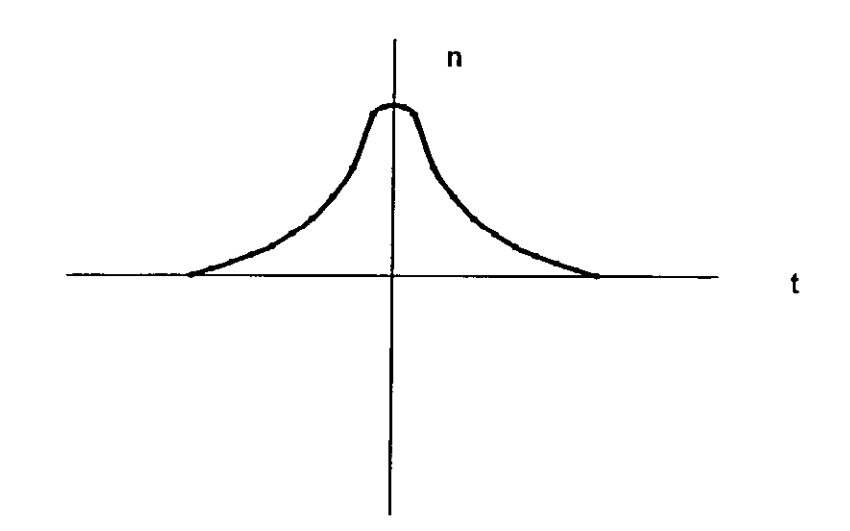

Figura 7 Curva que representa la probabilidad de duración de una actividad con factores controlables

#### **111.1 Método CPM (Ruta Crítica)**

Hasta la década de los 50's existía sólo un método para la planeación, programación y control de un proceso. Este método (diagrama de Gantt o de barras) presentaba una serie de deficiencias, que se hacían más notonas ante el desarrollo y complejidad de los nuevos proyectos creados, por lo cual hubo necesidad de idear nuevos métodos, y es así como se desarrolla el método CPM (Critica] Path Method).

Existe una metodología detallada, que permite comprender el Método de la Ruta Crítica de una manera más clara y sencilla (ver figura 8).

El Método de la Ruta Crítica es una técnica para la planeación y el control de todo tipo de proyectos. En esencia, consiste en la representación del plan de un proyecto a través de un diagrama esquemático o red que bosqueja tanto la secuencia y la interrelación de todas las partes componentes del proyecto, como el análisis lógico y la manipulación de dicha red para determinar el mejor programa general de operación

Por otra parte, permite la evaluación pronta y la comparación de programas opcionales de trabajo, de métodos de construcción, y de tipo de equipo. Cuando el mejor plan para la ejecución del proyecto se ha preparado de esta forma, el diagrama suministra al líder del proyecto la información precisa acerca de los efectos de cada variación o retraso en el plan adoptado, lo que permite la identificación de la operación que requiera un pronto remedio.

El Método de la Ruta Crítica puede emplearse no sólo para la planeación y el control de los trabajos de construcción, sino para los programas de investigación, mantenimiento, etc.

#### El problema Tiempo-Costo

Para analizar o revisar un proyecto de construcción, empleando el Método de la Ruta Crítica, el primer paso necesario es preparar un diagrama (o "modelo") bajo la forma de una red esquemática que muestre todas las operaciones individuales y sus relaciones entre ellas mismas. Cualquier proyecto de construcción se divide con facilidad en un número de procesos u operaciones, cada uno de los cuales puede realizarse mediante diferentes combinaciones de los métodos de construcción, del equipo, de los<sup>'</sup> tamaños de las cuadrillas de trabajadores, y las horas de trabajo Los factores más importantes que

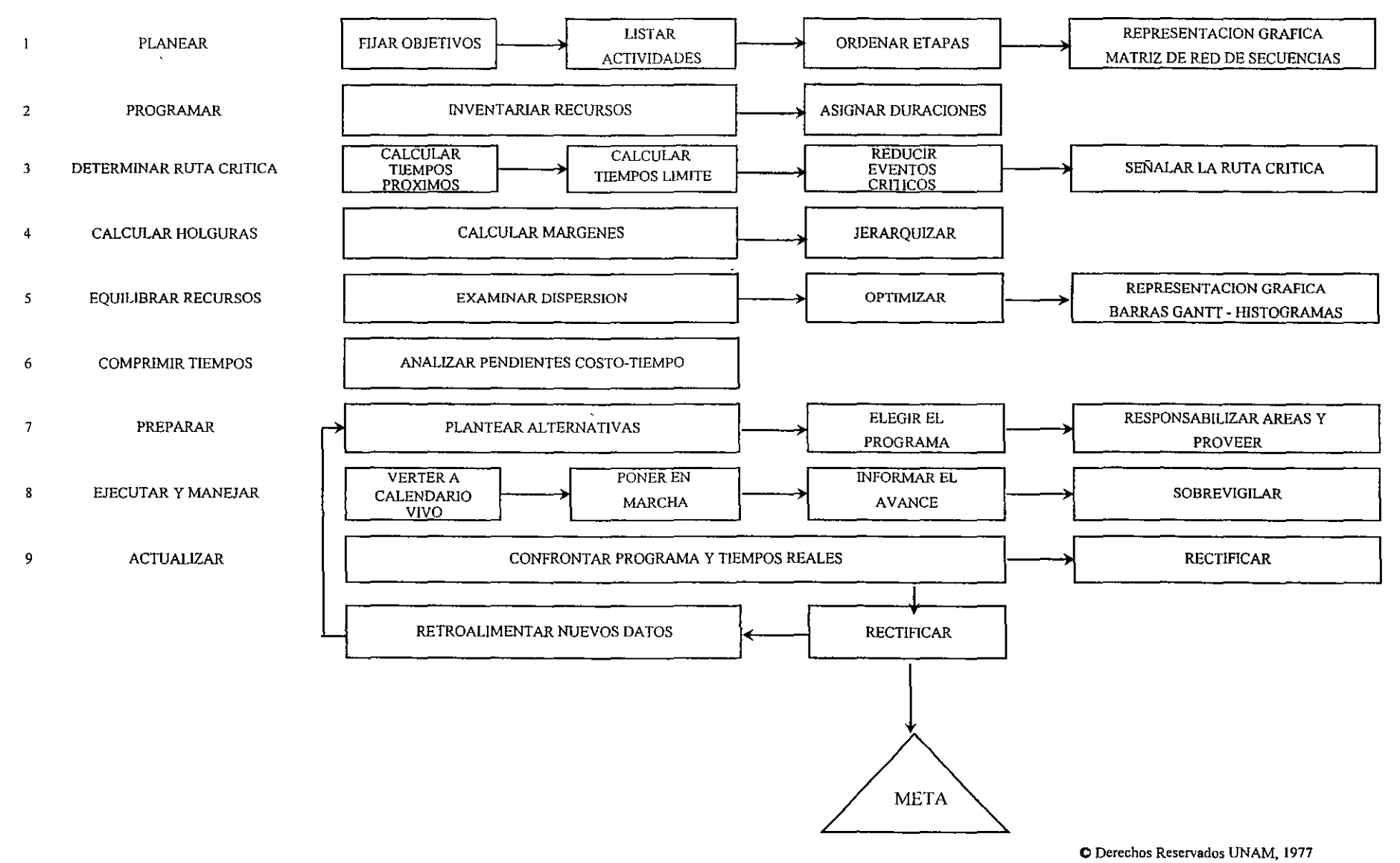

**Figura 8 Método ele la Ruta Crítica** 

('apituliya III nimetcion

1

dominan la selección de la mejor combinación pueden ser el costo, el tiempo o ambos La primera impresión es que el costo directo de cada operación deba predominar, en especial con el sistema por contrato, con el fin de que las tareas puedan terminarse con el costo total más bajo, pero el costo total del proyecto incluye todas las cargas indirectas y los gastos generales asociados con la ejecución completa de los trabajos, y éstos son proporcionales al tiempo.

El problema tiempo-costo tiene un número infinito de soluciones. Si el tiempo careciera de importancia, cada operación se realizaría de forma que el costo directo fuese el más bajo. Si el costo no tuviese importancia, cada proceso podría acelerarse con el fin de terminarlo en el menor tiempo. Entre estos dos límites se encuentra la mejor respuesta. El acelerar un proceso puede aumentar su costo y reducir el tiempo, pero no puede disminuir el tiempo total del proyecto, a menos que la operación acelerada sea crítica en la larga cadena de actividades que abarcan las tareas. Es, por lo tanto, necesario encontrar la combinación correcta de operaciones que deberán acelerarse con la finalidad de producir la reducción más económica del proyecto, sin dejar de tener presentes tanto los costos directos como los indirectos.

La solución del problema tiempo-costo no es simple Todos los costos varían con el tiempo; los costos directos tienden a disminuir si hay más tiempo disponible para una operación, pero los costos indirectos y los generales aumentan con el tiempo. El equilibrio correcto entre el tiempo y el costo total es lo que da la solución óptima.

El Método de la Ruta Crítica tiene como elementos básicos un diagrama y una ruta crítica. El diagrama esta formado por eventos y actividades.

El evento es un momento dentro del Proceso Constructivo que no consume tiempo ni recursos, representa a la iniciación o a la terminación de una actividad. Deben los eventos sucederse en una secuencia lógica y se representan por medio de figuras geométricas, como círculos, triángulos, cuadrados, rectángulos, etc.

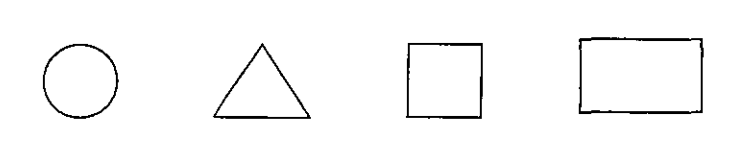

La actividad es la ejecución física de una labor que consume tiempo y recursos. Se representa por una flecha; queda por tanto, enmarcada entre dos eventos:

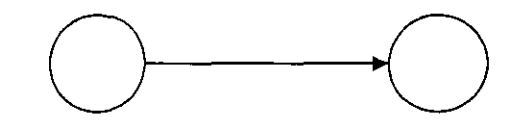

Una actividad ficticia es aquella que no consume tiempo ni recursos y se representa por:  $\ldots$ y se usa, solamente, para expresar restricciones que define el Proceso Constructivo, como son las dependencias entre actividades.

El conjunto de actividades constituyen una cadena y el conjunto de cadenas, ligadas entre sí, constituye Ja red o diagrama:

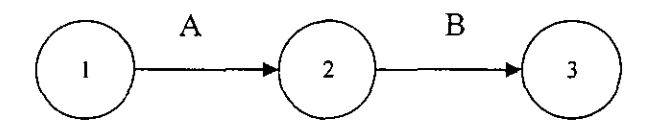

**Figura 9** 

Los eventos que siguen inmediatamente a otro se llaman eventos subsecuentes. Lo mismo sucede con las actividades: En la figura 9 Ja actividad B es subsecuente de Ja actividad A, significa además que para que pueda ejecutarse B, tiene que haberse ejecutado A.

Los eventos que están inmediatamente antes de otro evento se llaman antecedentes o precedentes, lo mismo sucede con las actividades; en la figura 9 el evento 1 es precedente del evento 2.

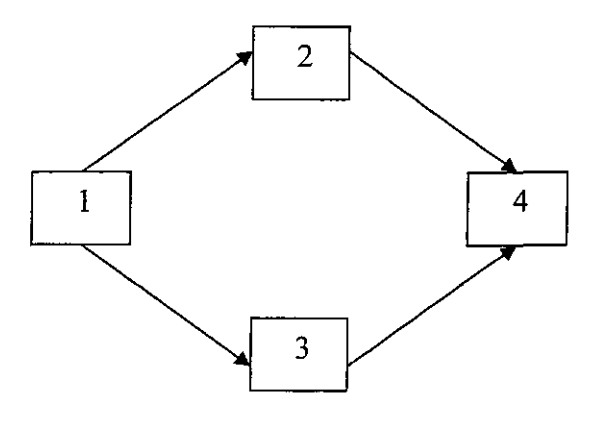

**Figura 10** 

En la figura 10 el evento 1 es precedente de los eventos 2 y 3.

Dependencias de las actividades. En la figura 10 la actividad 2-4 depende de la actividad 1-2 y la 3-4 de la actividad 1-3. Las actividades 1-2 y 1-3 no dependen de runguna actividad. La actividad 1-2 es precedente a la actividad 2-4 y ésta es subsecuente de 1-2

En una actividad la longitud de la flecha no representa ni su duración ni el volumen de obra La flecha representa algo que tiene que ser realizado. El ongen de la flecha representa el principio de la actividad y la punta representa su terminación

Hay ocasiones en que dos actividades que parten de un mismo evento han de realizarse inmediatamente antes de una misma actividad y por lo tanto llegan al mismo evento; en este caso podemos hacer uso de las actividades ficticias y el diagrama nos quedaría como en la figura 11.  $\cdot$ 

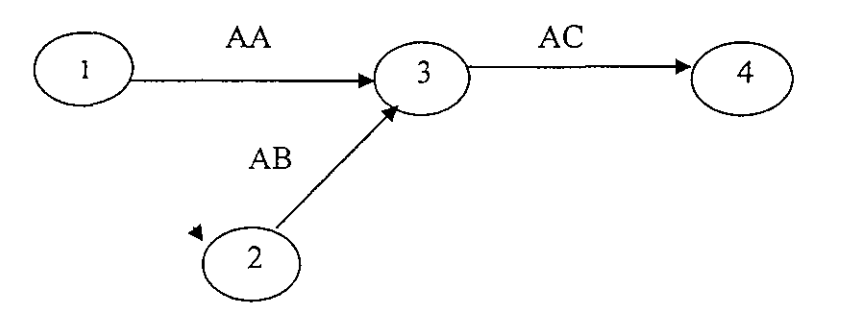

**Figura 11** 

\_)

Las actividades ficticias se introducen para indicar la secuencia lógica en que se encadenan las actividades.

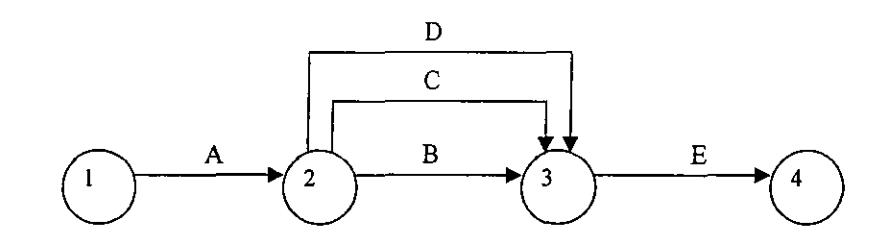

**Figura 12 Red incorrecta** 

Lo correcto sería:

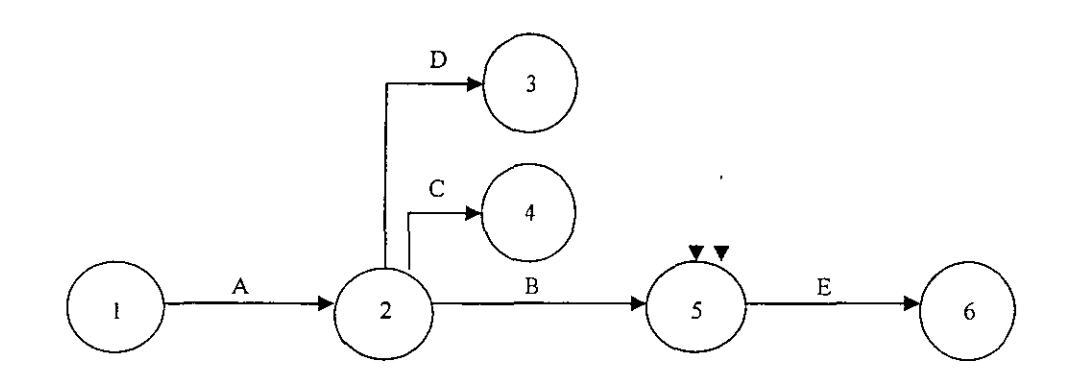

**Figura 13 Red correcta** 

En la figura 13 las actividades ficticias se colocaron después de las actividades 2-3 y 2-4, en la figura 14 se han colocado antes, su significado o interpretación, en ambos casos; es el mismo.

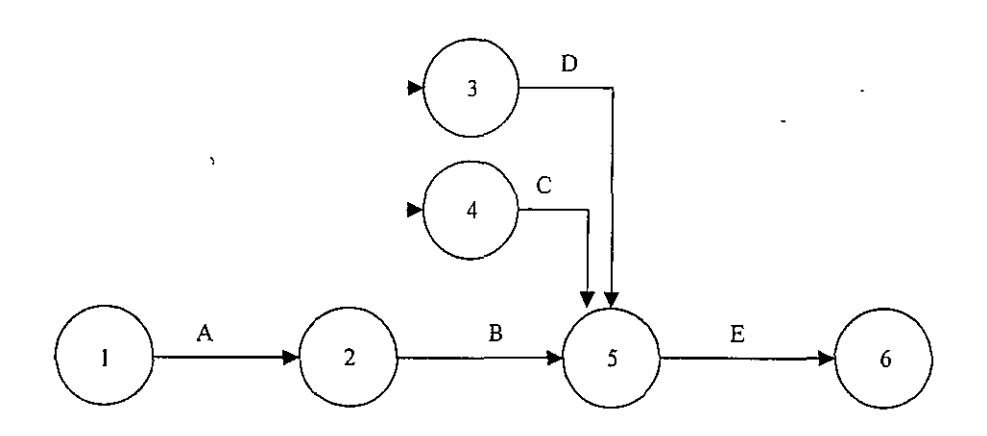

**Figura 14 Red equivalente** 

Capitulo III Programacion

#### El Diagrama de Red o Modelo

• -~- '·-- " o *.r'* -,> --~--V

. المستخدم العلمي العلمي المستخدم المستخدم المستخدم المستخدم المستخدم المستخدم المستخدم المستخدم المستخدم المس<br>. الاستخدم المستخدم المستخدم المستخدم المستخدم المستخدم المستخدم المستخدم المستخدم المستخدم المستخدم المستخدم

Podemos resumir de los conceptos anteriormente descritos que una red es un diagrama de un programa o plan correspondiente a un proyecto determmado (o a parte de un proyecto) que muestra la secuencia correcta y la relación entre las actividades y eventos que se requieren para lograr los objetivos finales én la red orientada a las actividades o diagrama de flechas cada línea o flecha representa una actividad, y la relación entre las actividades se representan mediante la relación de una flecha con las demás; cada círculo, cuadrado, triangulo (o nodo) representa un evento. El largo de la flecha no tiene significado; sólo representa el paso del tiempo en dirección de la flecha. Cada actividad individual se representa mediante una línea separadá (o flecha) y el inicio de todas las"actividades que parten de un nodo depende de la terminación de todas las actividades que llegan a dicho. nodo. Por ello el evento que . representa cualquier nodo no se logra hasta que todas las actividades que llegan a dicho nodo han terminado Este tipo de logro se denomma tiempo del evento; éste constituye un concepto de gran importancia en el Método de la Ruta Crítica. Los eventos y las actividades se numeran para su identificación en la red. El orden de numeración carece por completo de significado, por convención, y por varias razones, el número en la cabeza de la flecha debe ser siempre mayor que el número en su ·cola.

El proyecto debe, por lo tanto, comenzar en el primer evento (es decir, el inicio del proyecto, numerado como punto de referencia) y procede; evento por everíto-hasta·lá terminación de los trabajos. Al dibujar una red es axiomático que: \_ .

- 1) Cada nodo represente correctamente la relación completa entre todas las actividades que \_entren y salgan. . -*:*
- 2) <sup>:</sup> Que todas las àctividades que salgan del nodo tengan predecesores idénticos, y que todas las que entren tengan seguidores idénticos.
- 3) Que cada actividad ténga un' grupo único de números asignados al mismo, con el número de cola menor que el número de cabeza.

--

Estas condiciones pueden cumplirse en cada tarea, no importa·lo compleja que sea mediante un dibujo cuidadoso y el°empleo de actividades ficticias.

El Método de la Ruta Crítica se ocupa no solo de la secuencia de interrelación de actividades, sino también del tiempo y del costo de terminación de las actividades. Por definición, un diagrama de red es

la representación esquemática de un proyecto, en la que aparecen todas las actividades relevantes y los eventos en yuxtaposición correcta, y los tiempos requeridos para su terminación.

Para cada actividad hay un costo correspondiente, que en forma habitual se aplica sólo en el momento específico de terminación que se indica para cada actividad. Si el tiempo se varía puede esperarse que el costo varíe también En consecuencia, en el análisis final de una red, es necesario conocer el efecto del costo debido a un cambio en el tiempo. Los datos que muestran este efecto (denominados datos de tiempo-costo) pueden también aparecer indicados en una red para cualquier actividad. Cuando aparece esta información (es decir cuando se indica tanto datos de tiempo como de costo), la representación esquemática del proyecto se conoce como modelo de la red.

#### Datos de Tiempo-Costo y Curvas de Tiempo-Costo

Los datos de tiempo-costo son la información detallada de tiempo y de costo que se obtiene de la estimación de los trabajos correspondientes a cada actividad del proyecto. Tales datos deben presentarse de manera que muestren el costo directo y el tiempo requerido para cada método posible de ejecución de cada actividad.

Esta información básica se requiere para determinar el costo óptimo del proyecto y la duración óptima del mismo Mediante el empleo de la ruta crítica, estos datos intermedios se analizan y relacionan, y la solución debe encontrarse en algún punto entre los extremos de la solución del costo mínimo y la solución del tiempo mínimo La solución del costo mínimo se denomina habitualmente la solución normal y da el tiempo requerido para completar el proyecto con el costo directo más bajo posible·

- '. ~' ' ~ ~. '

La solución del tiempo mínimo es el plan necesario para termmar el proyecto en el tiempo más breve posible y con el costo mímmo correspondiente a dicho tiempo. Para reducir el tiempo, un gran número de las actividades deben acelerarse (hasta el límite de falla) aunque no es necesario llegar hasta la falla en cada actividad del proyecto para lograr la solución de mínimo tiempo Si todas las actividades se llevan al límite de falla, el resultado se denomina solución de falla total. Esto costará siempre más que el programa de minimo tiempo y, por lo tanto, no resulta nunca económico De aquí que el objetivo del método aplicado al programa del mímmo tiempo consiste en una selección de aquellas actividades que deben llevarse al límite de falla para lograr la solución óptima.

Un corolano esencial a la preparación de los datos de tiempo-costo de la actividad en la estimación del proyecto consiste en la producción de curvas de costo directo-tiempo (denominadas también curvas de datos de costo-tiempo), como las que se observan en las figuras 15 y 16. Aquí el costo directo para cada método de realización de una actividad se grafica contra el tiempo requerido para hacerlo de esa manera. Un examen cuidadoso de la figura pondrá en claro que si se cuenta con muchos métodos posibles para activar un trabajo, la curva de costo-tiempo se aproximará a la curva teórica ideal y continua que aparece en la figura' 15. En la práctica, sin embargo, sólo hay un número limitado de medios que se analizan, y por ello, sólo se cuenta con un número finito de puntos así definidos. La curva práctica que aparece en la figura 16 se considera lineal entre cada par de puntos. Las características de la curva de mayor interés son: el punto de solución normal o punto que muestra el costo más bajo, el punto correspondiente al mínimo tiempo o límite de falla y los puntos definidos entre ellos.

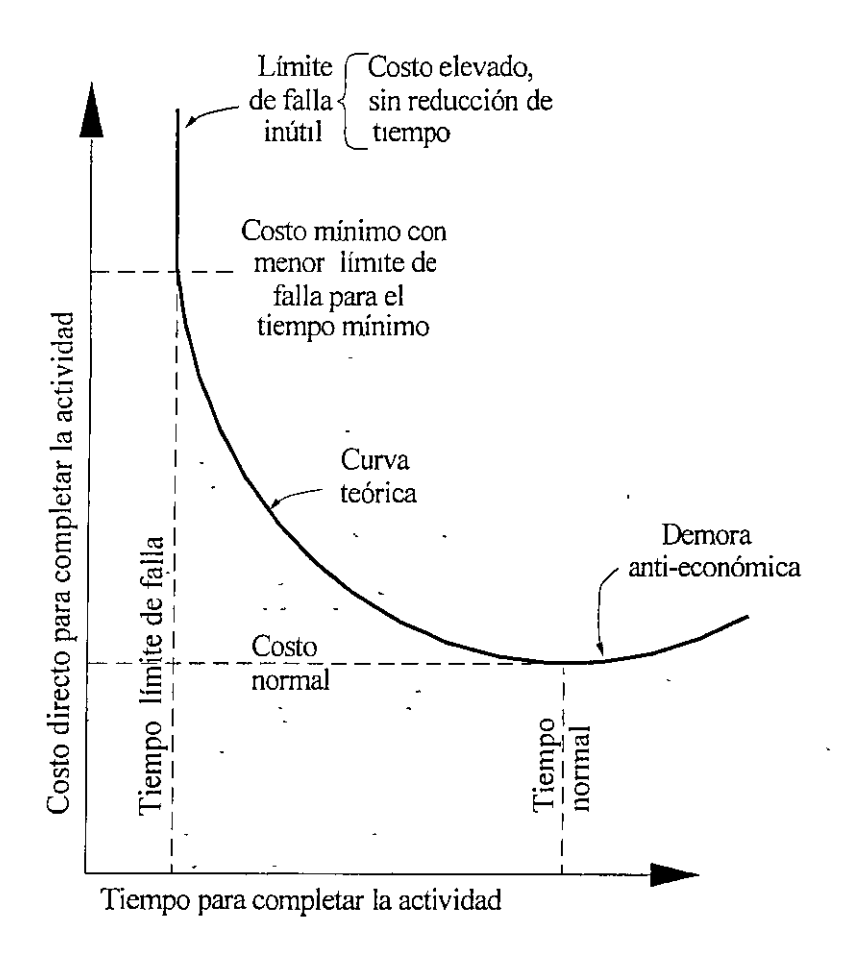

**Figura 15 Curva teórica de tiempo-costo de una actividad** 

El punto de solución normal es por definición el tiempo requerido para realizar el trabajo con el costo directo viable más bajo; todos los tiempos más rápidos deberán costar más, debido a los gastos adicionales de tiempo extra, de cambios de turno, del uso de más equipos, etc. El punto marcado como "costo del límite de falla para el mírumo tiempo" muestra el costo directo mínimo en la realización del trabajo en el tiempo práctico más corto. Los puntos intermedios muestran los costos de varios tiempos viables en los cuales puede acelerarse el trabajo por medio de los métodos practicables distintos con que se cuente. Se pueden obtener curvas de este tipo para actividades individuales, para grupos de actividades y para el proyecto como un conjunto.

El primer enfoque a la planeación y programación lógica de un proyecto consiste en encontrar la ruta crítica para la solución normal, es decir, construir la red con los datos intermedios utilizando los tiempos correspondientes al costo directo más bajo de cada una de las actividades.

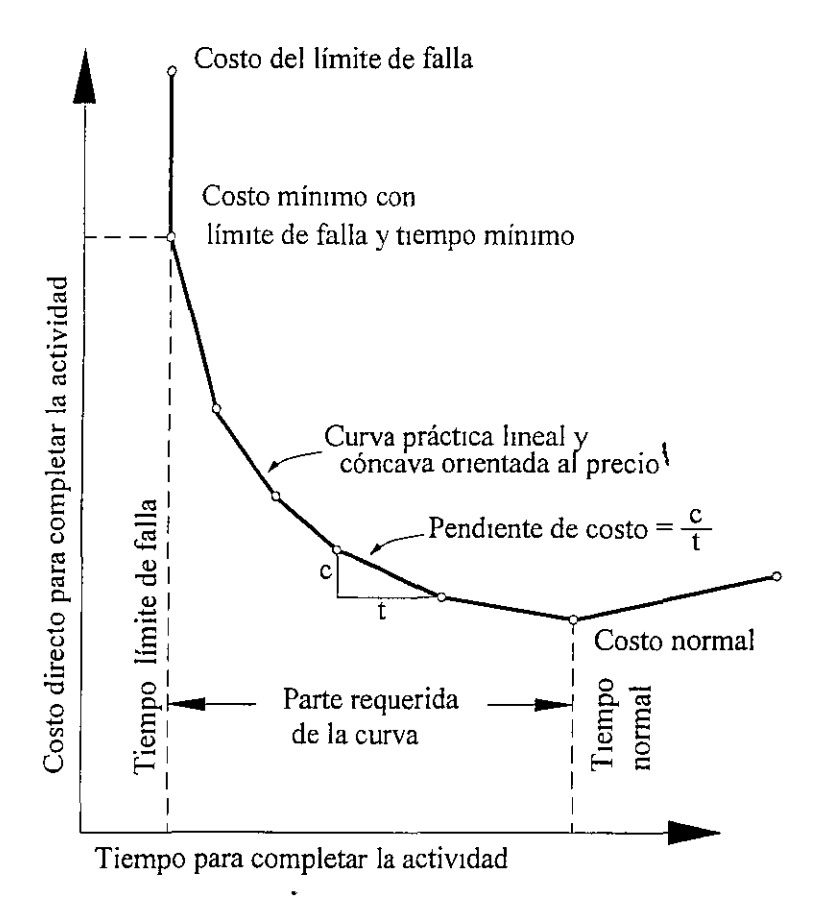

**Figura 16 Curva práctica para determinar tiempo-costo de una actividad** 

El proyecto se ha descompuesto en las actividades viables únicas.

- 1 Se han enumerado todas las actividades del proyecto.
- 2. Se han especificado todas las restricciones.
- 3. El diagrama de red se ha trazado, y todos los eventos se han enumerado.
- 4. Los datos de tiempo-costo correspondientes a cada actividad se han preparado.

El sexto paso consiste en asignar un tiempo a cada actividad de la red; para ello se utilizan los tiempos de trabajo procedentes de todos los datos normales de tiempo-costo.

#### Notación

S1 consideramos la actividad 0-1 (figura 17), tenemos que

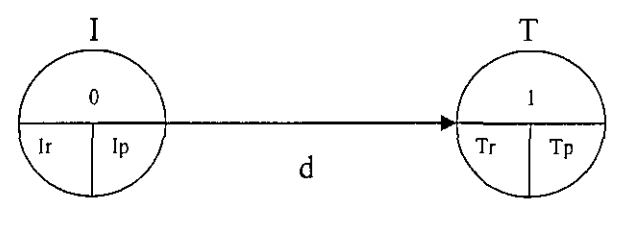

**Figura 17** 

En la parte supenor del círculo se coloca el número que corresponde a cada evento y en la parte inferior de la flecha la duración de la actividad que corresponda.

Definic10nes:

- Ip· Tiempo de iniciación más próximo de la actividad.
- Ir: Tiempo de iniciación más remoto de la actividad.
- Tp: Tiempo de terminación más próximo de la actividad.
- Tr. Tiempo de termmación más remoto de la actividad.
- d· Duración de la actividad.
- l. Evento inicial.
- T: Evento final

Para encontrar el tiempo de iniciación más próximo de cada actividad se requieren tres cosas:

1 La fecha de iniciación del proyecto.

- 2 La relación en secuencia de las actividades del proyecto, hasta llegar a la actividad que nos ocupa.
- 3. La duración de cada actividad del proyecto, que en cadena anteceden a la actividad que se analiza.

La fecha de iniciación del proyecto puede representarse por el "tiempo cero" y luego desarrollar números con relación a esta base.

Las relaciones de secuencia de todos los trabajos quedan completamente determinadas de manera lógica y expuesta en el diagrama de flechas.

La duración o medida del tiempo, se estima de acuerdo con el método constructivo que se vaya a utilizar, mediante una fórmula que relaciona la cantidad total de trabajo a realizar con los rendimientos esperados

En el caso del Método de la Ruta Crítica la duración de una actividad se calcula como:

$$
d = \frac{cantidad total de obra a ejecutar}{rend.de cuadrilla por número de cuadrillas}
$$

En al figura 18, el Ip de la actividad 2-3 se calcula como  $0+4 = 4$ , que a su vez sería el Tp de la actividad 1-2 (Tp = Ip+d). Cuando a un evento concurren varias actividades el Tp que debemos tomar es el de mayor valor.

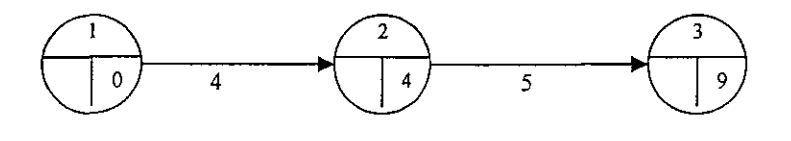

**Figura 18** 

Las actividades ficticias se manejan como si fueran trabajos reales con una duración nula.

Tiempo de terminación más remoto de cada actividad.

Si tenemos calculados todos los Tp de un diagrama y vemos que el Tp correspondiente al último eventc es X, conocemos la duración del proceso. Para el último evento se acepta que  $Tr = Tp$ 

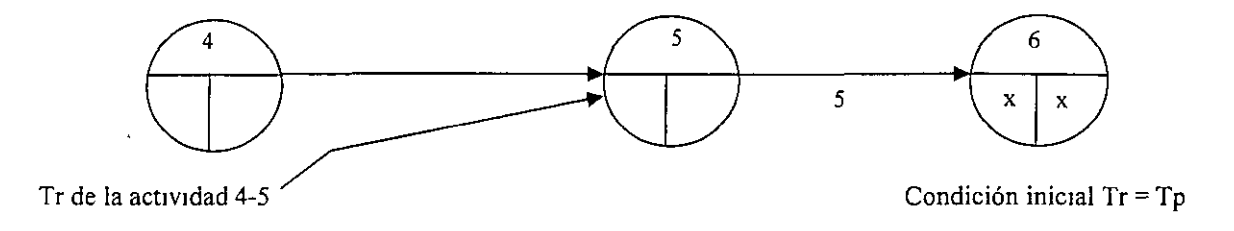

#### **Figura 19**

El Tr de la actividad 4 -5 se calcula Tr menos d, por lo tanto  $Tr = X - 5$  Todos los demás Tr de la figura 19 se calculan de la misma forma, yendo del último evento hasta el primero. Si de un evento parten dos o más actividades, al venir efectuando el cálculo de los Tr tendremos dos o más Tr para un solo evento, debemos escoger el de menor valor de todos ellos

Aplicando lo anterior a la figura 18 tenemos que

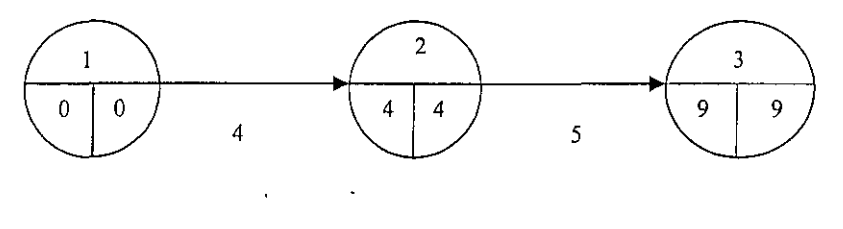

**Figura 20** 

El Tr de la actividad 2-3 corresponde al Tp de la última actividad, esto es:  $Tr = 9$ , por lo que el Tr de la actividad 1-2 será: Tr = 9-5 = 4 y así sucesivamente hasta terminar la red.

#### Holguras

Las actividades no críticas tienen varios tipos de holguras; las principales son la holgura total y la holgura libre. t Holgura Total

Es el tiempo que puede desplazarse una actividad sin que se modifique la duración del proyecto y se calcula con la diferencia de los tiempos remotos menos los tiempos próximos:

$$
HT = Tr - Tp = Ir - Ip
$$

## Holgura Libre

Es el tiempo que puede desplazarse una actividad sin modificar la fecha de inic1ac1ón más próxima de las actividades que en cadena le siguen. La holgura libre se calcula directamente del diagrama de flechas con la siguiente fórmula:

$$
HL = Tp - Ip - d
$$

Ventajas por el uso del Método de la Ruta Crítica.

- a) Una red de ruta crítica totalmente desarrollada es un modelo matemático lógico del proyecto, basado en el tiempo óptimo requerido para cada proceso del trabajo y para lograr el uso menos costoso de los recursos dispombles (mano de obra, equipo, finanzas, etc.).
- ) b) Se ha orientado a los problemas individuales de un proyecto en particular, y puede ser detallado como se desee para adecuarse a las situaciones y riesgos previsibles.
- c) Durante la ejecución del proyecto permite la revisión sistemática de situaciones actuales a medida que se presentan, de forma que pueden concederse tolerancias en cuanto a los efectos de incertidumbre en la planeación original, a la vez permite llevar a cabo una reevaluación de incertidumbres en la planeación original
- d) El uso del Método de la Ruta Crítica permite la planeación más económica de todas las operaciones para cumplir con las fechas de terminación deseables.
- e) Sustituye aljmcio basado en la experiencia (o método de prueba y error o tanteo) antes utilizado para seleccionar los tiempos de operación, los tamaños de las cuadnllas de obreros, los equipos, etc.
- f) Con el Método de la Ruta Crítica es posible determinar con certeza la fecha de terminación del proyecto.
- g) Proporciona un medio para evaluar el efecto de todas las variaciones, como son las órdenes de cambio, los trabajos extras, o las deducciones sobre el tiempo de terminación y el costo de los trabajos.

#### **111.2 Teoría de Nodos**

Dentro de los métodos llamados de secuencias, tenemos el método de Teoría de Nodos. Este método viene a ser un intento de optimizar los ya descritos anteriormente CPM y PERT, ya que sus bases son las mismas.

La Teoría de Nodos cambia su simbología respecto a los otros métodos secuénciales representando al evento en sí, como un nodo en el que se concentra toda la información

Otra diferencia es la idea de simplificar y mejorar ya que en la Teoría de Nodos no se manejan actividades ficticias.

Planeación del método de Teoría de Nodos

- 1. Hacer un listado de las actividades que constituyen el proyecto, llegando al nivel de detalle que la planeación lo amerite.
- 2. Una vez terminada la fase anterior es necesario analizar el orden en que deben ejecutarse las actividades, teniendo en cuenta los reqmsitos del proyecto mismo, los recursos con que se cuente; para lo cual haremos uso de la matriz de precedencias y secuencias.

Para la elaboración de la matriz de precedencias y secuencias, se hace un listado de todas las act1v1dades que constituyen el proyecto, como títulos de los renglones y de las columnas, de manera que a cada actividad corresponda un solo renglón y una sola columna. Para llenar la tabla se siguen dos reglas·

- a) Se analiza la actividad correspondiente a cada uno de los renglones y se detennma qué actividades pueden hacerse inmediatamente después de terminada la actividad en cuestión.
- b) Se analiza la actividad correspondiente a cada una de las columnas y se determina qué actividades deben precederle inmediatamente antes de poder iniciar la actividad en cuestión.

Duración de las actividades

La duración de las actividades en Teoría de Nodos se calcula como en el Método de Ruta Crítica lo cual se describió en el subcapítulo III. l, o sea

)<br>-<br>-

$$
d = \frac{\text{cantidad total de obra a ejecutar}}{\text{rend de cuadrilla por número.}
$$

Construcción de la red

Como su nombre lo indica, este método está basado en nodos, esto es, toda la información referente a la actividad se encontrará concentrada en ellos.

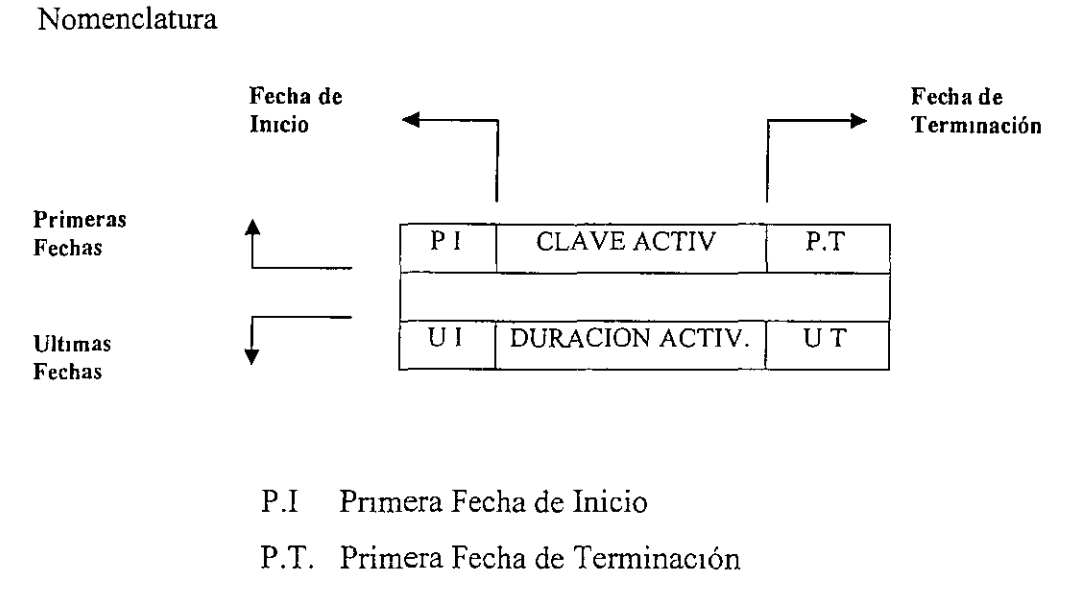

- U I Ultima Fecha de Inicio
- U.T. Ultima Fecha de Terminación

Para tener una mayor claridad dentro de la red ya planteada, el nodo de las actividades y de los suministros tendrá diferente forma, como se muestra en la figura 21

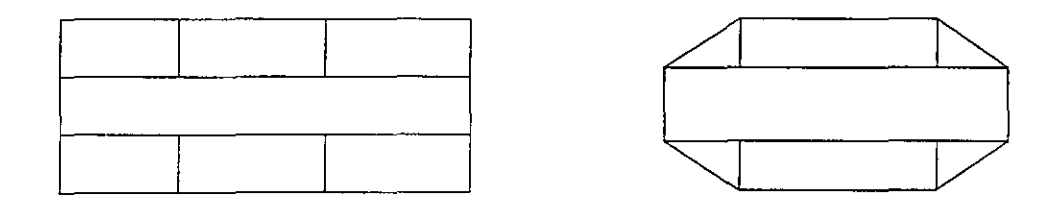

**Figura 21** 

El cálculo numérico de la red se realizará a partir de las siguientes fórmulas y de acuerdo a la secuencia de pasos que a continuación se mencionan.

(P.I.)B =  $(P.T.)B$  $(U.I.)B$  $(UT.)B$ = = = mayor (P.T.)Ai  $(P.I.)B + (duración)B$  $(U T.)B - (duración)B$ menor (U.I.)Ci

 $\alpha_{\rm{eff}}^{\rm{2}}$  .

- 1. En la figura se plasma el orden de ejecución de las diferentes actividades y su duración.
- 2. Se identifican las actividades que no tienen ningún precedente. Una vez que han sido identificadas, las primeras fechas de inicio (P.I.) de estas actividades se les asigna un tiempo de inicio igual a cero (pudiendo ser también cualquier otro).
- 3 Dentro de estas mismas actividades se procede a calcular su primera fecha de terminación (P T.), que será igual a su pnmera fecha de inicio (P.I) más la duración de la actividad.
- 4 Una vez conocidas las primeras fechas de terminación de las actividades sin precedencia, se pasa a las actividades que son subsecuentes.
	- $\checkmark$  Cuando una actividad subsecuente tiene una sola actividad precedente, el valor de P.I. subsecuente será igual al P T. precedente.
	- $\checkmark$  Cuando una actividad subsecuente tiene varias actividades precedentes, el valor del P.I. subsecuente será igual al mayor de los P.T. precedentes. Esto se resume en la fórmula:

 $(P.I.)$  subsecuente = mayor  $(P T.)$  preced. i

 $\checkmark$  La obtención de los P.T. de las actividades subsecuentes serán iguales a la primera fecha de inicio más la duración de cada actividad específica.

5 - Por último se calcularán las últimas fechas de inicio y terminación, partiendo de la última actividad de la red, para lo cual se hará coincidir su primera y su última fecha de terminación (el proceso es opuesto al del cálculo de las pnmeras fechas). Ver las siguientes ecuaciones:

$$
\begin{array}{ll}\n\text{(U.I.)} &= (\text{U T.}) - \text{duration} \\
\text{(U T)}_{n-1} &= \text{menor } (\text{U.I})_n\n\end{array}
$$

En base a lo anterior y aplicando el método de Teoría de Nodos, se hace la red equivalente de la figura 11.

 $\ddot{\phantom{1}}$ 

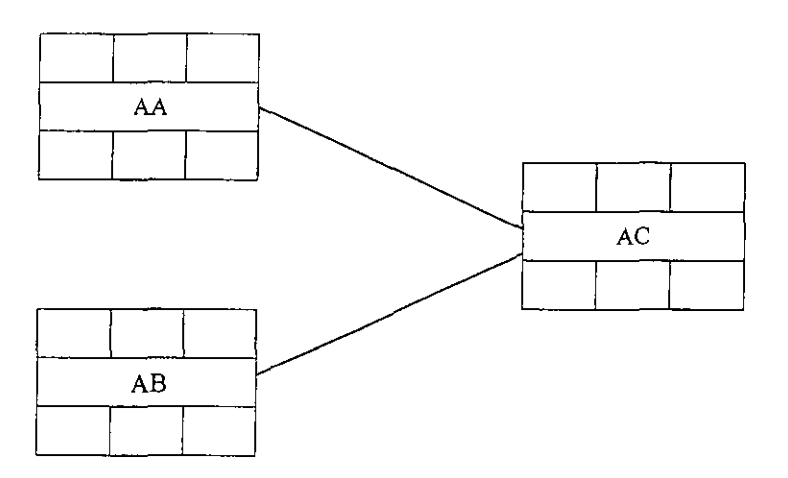

**Figura 22 Equivalencia de la figura 11 en Teoría de Nodos** 

De la misma forma obtenemos la red equivalente de la figura 13, quedando como se observa en la figura 23.

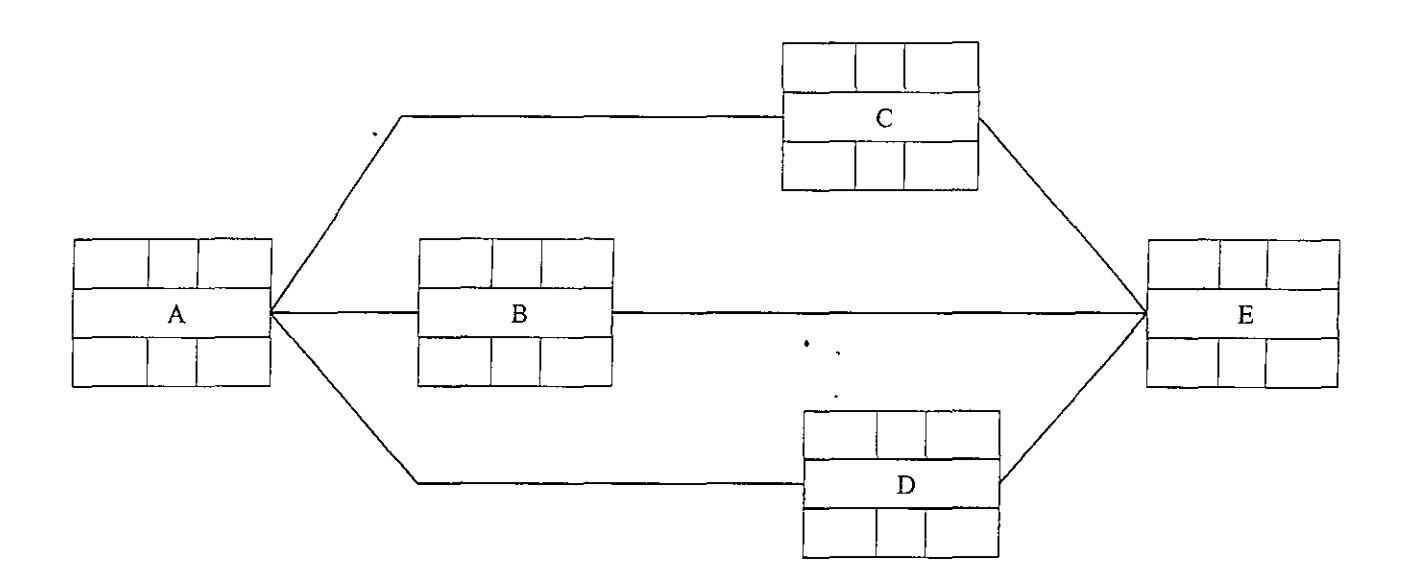

**Figura 23 Equivalencia de la figura 13 en Teoría de Nodos** 

# -<br>**---**---**111.3 Programa General de Obra**

He planteado anteriormente dos métodos para la planeación, programación y control de una obra, por un lado el Método de la Ruta Crítica y por el otro el método de Teoría de Nodos. Sin embargo dichos métodos son considerados poco amigables debido a que su metodología culmina representada por una red, la cual ocasionalmente puede resultar un tanto complicada su interpretación, sobre todo cuando se representan obras de gran magnitud. El Programa General de Obra está basado en el método de Diagrama de Barras o de Gantt, es por ello que se debe entender como un complemento o culminación de los anteriores, a continuación se hará una breve descripción de este método.

Recordemos que el Diagrama de Barras es una representación del tiempo que se ha estimado para las principales actividades del proyecto a ejecutar y con el cual se podrá llevar un control de obra que es muy importante en la fase constructiva. Este diagrama se deriva de la red de actividades.

El diagrama se forma de la siguiente manera:

- a) Para las actividades que hemos seleccionado corno conceptos del programa, habrá una barra que a cierta escala, representa el tiempo de ejecución de cada una de ellas.
- b) Se convierte la escala de tiempos efectivos en una escala de días calendario, haciendo coincidir el ongen de la escala con la fecha de iniciación del proceso. Se ajustan enseguida las posiciones de las barras que representan a las actividades temendo en cuenta los días no laborables (días de descanso y días festivos)
- c) Todas aquellas actividades que poseen holguras deben también representarse en el diagrama.

**<sup>1</sup>**' • **<sup>l</sup>**•• ' '» '. Los datos para la construcción del diagrama de barras, son fundamentalmente las Ip, Ir, Tp, Tr, la duración y la holgura, de tal manera que si dibujarnos para cada actividad una barra, iniciándola en la fecha correspondiente a un lp, y prolongándola a la escala debida por toda su duración, habremos logrado un programa en el que no se han usado las holguras, pero además, si en este programa reemplazamos los datos antes mencionados por fechas, entonces habremos obtenido un programa calendarizado llamado Programa General de Obra tal como se puede observar en la figura 24.

El paso siguiente consiste en el análisis del programa obtenido desde el punto de vista de recursos, los cuales se detallarán posteriormente.

Si anotamos para cada período de tiempo, sobre la barra, el costo correspondiente al volumen de obra ejecutado, obtendremos el importe de obra en ese lapso de tiempo, también con este sistema podemos obtener las cantidades de dinero necesarias para ese avance de obra; si la distribución general de la obra no nos es conveniente, podemos hacer uso de las holguras hasta obtener una distribución lo más adecuada posible. En Ja misma forma se debe revisar el programa, con datos tales como distribución del personal, de maquinaria, etc. Si la distribución obtenida no nos conviene, podemos hacer uso de las holguras, en forma total o parcial

Es importante destacar que las principales ventajas que podemos obtener del Programa General de Obra son las siguientes:

- a) Conocer de antemano la cantidad total de los recursos  $R_1, R_2,..., R_n$  que se necesitan en cada día, durante la ejecución del proceso.
- b) Determinar si la cantidad requerida de un recurso cualqmera, excede en un cierto intervalo de tiempo, a la cantidad disponible en dicho intervalo
- c) Conocer los períodos en que no se necesita un cierto recurso (equipo ó personal).
- d) Determmar si las distribuciones de los recursos requeridos son inconvenientes, debido a cualquiera de las causas siguientes
	- Grandes concentraciones en períodos cortos de tiempo.
	- Acumulación rápida de un recurso (capital, por ejemplo).
	- Períodos largos e intermitentes de no utilización de un recurso (equipo pesado, personal especializado, etc.).
- e) Organizar eficientemente las compras, los pedidos o la contratación de los recursos requendos.
- f) Determinar si es conveniente o necesario, subcontratar alguna ó algunas partes del proceso.
- g) Determinar si es conveniente el empleo de una mayor cantidad de recursos ó utilización de otros procedimientos de ejecución en algunas actividades, con el objeto de lograr una distribución más eficiente de ciertos recursos.

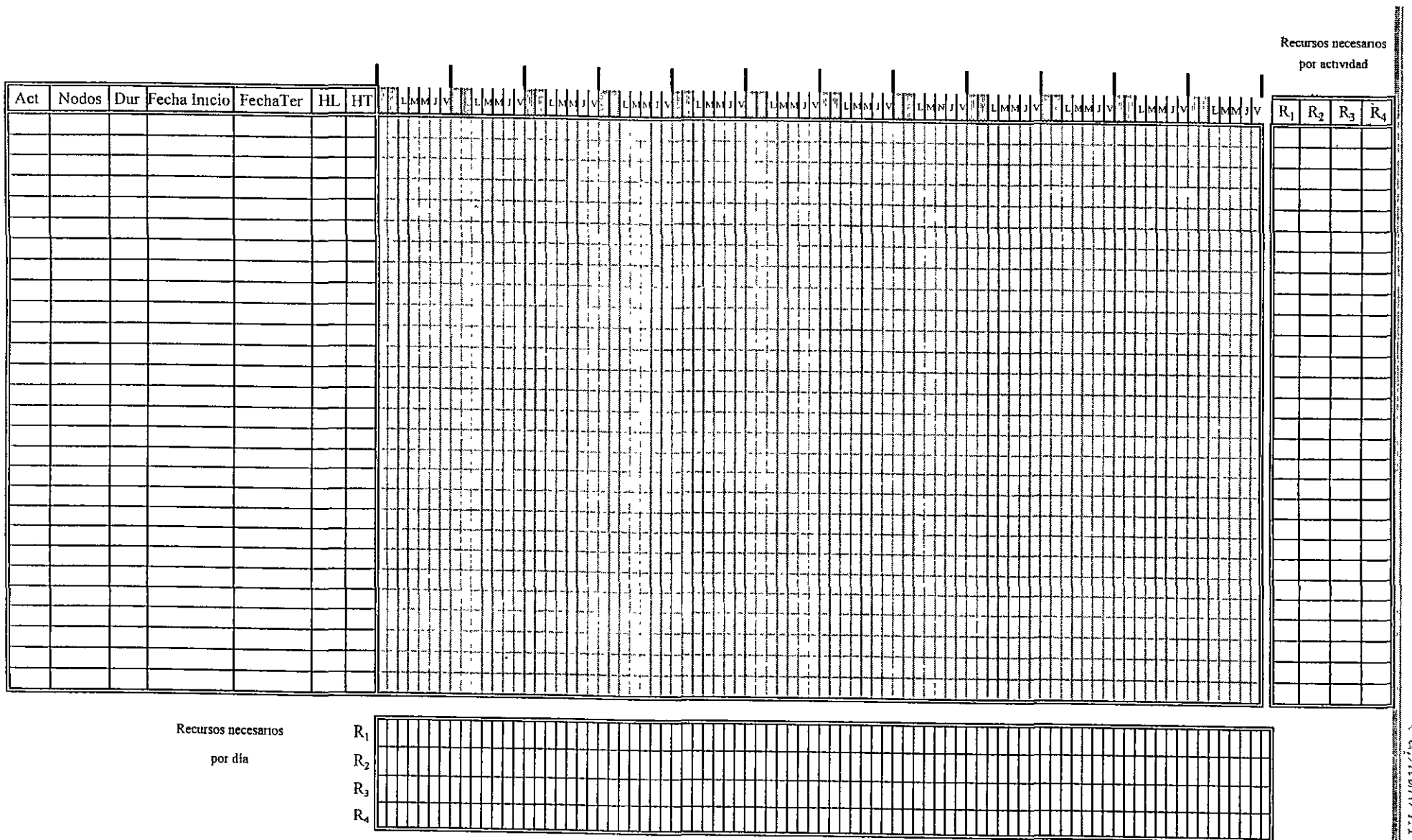

**Figura 24 Formato del Programa General de Obra** 

56

斠

#### **111.4** Asignación de Recursos

El objetivo de la asignación de recursos consiste en poder fijar fechas a los eventos de un proyecto de tal manera que se pueda desarrollar un plan que sea práctico y económico. Cualquier actividad de la red que tenga holguras tendrá varios tiempos posibles de inicio. El mejor uso será programar de tal forma que los recursos requeridos para el proyecto se utilicen en su totalidad. El procedimiento básico de asignación es un método de fijar fechas de trabajo equilibrando la necesidad con la disponibilidad de los recursos en un tiempo dado. Asimismo, con frecuencia los recursos se ven severamente restringidos y deben asignarse de manera que satisfagan o cumplan con las condiciones prevalecientes. Tales condiciones pudieran se las siguientes:

- l. Los recursos son limitados, el proyecto se ha de terminar utilizando los recursos disponibles
- 2. La duración del proyecto está especificada, y se desea determinar el nivel mínimo de recursos necesarios.

Todo esto se logra mediante una técnica paralela de asignación de recursos, la cual distnbuye los recursos a las actividades sobre una base diaria. En el proceso se utilizan las siguientes reglas para asignar prioridades a las actividades.

- 1. Asignar los recursos a la actividad que tenga una holgura menor. Si no es única.
- 2. Asignar a la actividad que esté en proceso. Si no es única.
- 3. Asignar a la actividad que requiera la mayor cantidad de recursos por día. Si no es única.
- 4. Asignar a la actividad que requiere el número mayor de días recurso Si no es única.
- 5. Considerar la secuencia de numeración de los nodos .

. De un coniunto de recursos se supone disponible un nivel al comienzo de cada día, y todos los recursos se devuelven al conjunto al cierre del día. En el comienzo y en los días siguientes, se asigna la prioridad o bien se le da preferencia a la que ya está en proceso. Si todas las actividades' que tienen holgura igual ya están en proceso, se le asignan los recursos a la que requiera el número mayor según la tercera regla de prioridad. Si la tercera regla de prioridad no se puede aplicar por no ser actividad única, entonces se utilizan la cuarta y, por último, la quinta regla de prioridad. Se considera diariamente la asignación de recursos para programar una o más operaciones para el mismo día hasta que se agoten todos los recursos. Todos los días, las operaciones que compiten por los recursos son los trabajos terminados, parcialmente terminados, y "aún no comenzados". Se usan las reglas de prioridad para asignar los recursos entre aquellas operaciones iniciadas o que pueden comenzar al terminar sus

predecesoras. Se repite el procedimiento hasta que se hayan distribuido los recursos entre todas las actividades y se obtenga un programa de fechas satisfactorias.

Hasta aquí sólo se ha considerado la asignación de un solo tipo de recurso. Sin embargo, la mayoría de los proyectos implican el programar varios tipos de recursos. Puede necesitarse más de un tipo de recurso para cada actividad, y las combinaciones y cantidades varían durante el proyecto. La diferencia básica en el tratamiento de un problema en el que se requieren recursos múltiples es que se forman varios fondos comunes de recursos que se reabastecen al principio y al final de cada día

Utilizando las reglas anteriores de prioridad hay muchas situaciones en donde la asignación de recursos no permite fechas convenientes. Se necesitan reglas adicionales de prioridad. Una situación así es cuando:

- 1 Se requieren especialmente los recursos para áreas con problemas potenciales.
- 2 Para concluir el trabajo u obra en proceso, los contratistas aceleran el trabajo y, por tanto se necesitan recursos adic10nales.
- 3. Se desvían los recursos a un trabajo que, cuando se termine, facilitará el uso de recursos disponibles o abundantes
- 4 Se concentran los recursos en áreas de nesgo, o incertidumbre, de manera que su terminación permita que comiencen las actividades que siguen.
- 5. Se distribuyen Jos recursos en las actividades críticas de manera que su terminación permita que comiencen las actividades que le siguen.
- 6. Se usan sustitutos de recursos.
- 7. Se usa tiempo extra en la mano de obra para acelerar el trabajo.

 $\Delta t$  $\mathcal{A}$ 

Estas situaciones se simulan mediante reglas de priondad apropiadas. La selección de reglas de pnondad y el establecer el procedimiento a seguir depende de las necesidades de la admimstración del proyecto, tamaño, tipo y ambiente del mismo.

Hay otros casos en donde el líder del proyecto estará tentado a contravenir las fechas de un programa que se haya obtenido a partir de restricciones en la asignación de recursos. Tales situaciones incluyen la necesidad de

1. Devolver un equipo costoso de la planta en el menor tiempo posible.

- 2. Un patrón cíclico de fiestas para la mano de obra empleada sobre una base regular.
- 3. Despedir pronto de un proyecto al personal con salarios más altos.

Se puede seleccionar la mejor solución, dentro de un conjunto de alternativas, si hay un solo criterio. Para seleccionar una solución óptima, teóricamente es posible ponderar cada regla de priondad, desarrollar una función de criterio, y calcular la solución. Puesto que las variables implicadas en un problema de optimización de asignación de recursos son demasiadas, en la actualidad no se puede calcular una solución matemática. Sin embargo, puede obtenerse una solución heuristica.

Normalmente la solución heuristica deja al analista la selección de las reglas de prioridad y la especificación de otras restricciones No hay un límite en el número de ensayos que se pueden hacer para optimizar el equilibrio tiempo-recursos. Sin embargo sucede que para llegar a una solución casi óptima sólo es necesario realizar menos ensayos.

La asignación de recursos también aplica a la utilización del espacio m situ, para evitar la congestión debido al efecto perjudicial que tiene sobre la productividad También se puede usar para asignar recursos no recuperables. El fondo común de recursos conceptuales se reabastece no por los recursos que se le devuelven después de usarlos, sino por los recursos conforme se generan.

#### Distnbución de recursos

El proceso de asignación de recursos que se describió anteriormente se aplica a la solución de problemas en situaciones en donde el número de recursos o la duración del proyecto son fijos También se ven afectados los costos del proyecto por la rapidez de adquisición, el retiro y cantidad de recursos empleados en el proyecto en un momento dado. La rapidez de contratación de trabajadores influencia los costos correspondientes y tienen ciertas consecuencias sobre la productividad. El porcentaje de despidos afecta la moral y, por consiguiente, la productividad. El costo de proporcionar servicios de acomodo en el lugar del proyecto está regulado por el número máximo de trabajadores necesarios en el mismo Para asegurarse de la adquisición gradual y despido y tamaño razonable de la fuerza de trabajo se recomienda hacer una Distribución de Recursos. Este proceso también se aplica al evaluar el uso del equipo o de cualquier otro recurso.

La meta de cualquier proceso de distribución de recursos consiste en fijar fechas a todas las actividades que no son críticas, de manera que el fondo común de recursos del proyecto llegue paso a paso hasta un máximo y luego descienda hasta agotarse. Esto se lleva a cabo de la siguiente manera:

- a) Fijar primero las fechas de todas las actividades críticas.
- b) Comenzar las actividades que no sean críticas cuando haya una baja en los recursos programados hasta el punto en donde se llega al máximo.
- c) Comenzar las actividades no críticas cuando hay una baja, de manera que no ocurran altibajos en el perfil del recurso.

El factor significativo de la distribución es variar las fechas de inicio de las actividades no críticas y de esta manera evitar que se extienda la duración del proyecto.

Asociando estas ideas con la funcionalidad del Programa General de Obra, se pueden generar Programas específicos que son de mucha ayuda en la admmistración del proyecto, logrando llevar un control más específico sobre los recursos

De esta manera, derivados del Programa General de Obra, se pueden generar, por ejemplo:

- 1. Programa de Utilización de Materiales
- 2 Programa de Utilización de Mano de Obra
- 3. Programa de Utilización de Maquinaria y Equipo
- 4. Programa de Egresos
- 5 Programa de Ingresos

Para poder obtener estos Programas específicos es que se propone agregar columnas en la parte derecha del formato clásico del Programa General de Obra, para ahí indicar los recursos necesarios por actividad, y en la parte inferior renglones adicionales para obtener el concentrado de recursos genéricos necesarios por día.

Con la finalidad de comprender todo lo expuesto anteriormente he propuesto el siguiente ejemplo a partir del cuál se obtendrán el Programa General de Obra, los Programas de Materiales, Mano de Obra, Maqumaria y Equipo así como los Programas de Egresos e Ingresos.
### **Ejemplo:**

Se desea instalar una tubería de 24" de diámetro a 3 0 m de profundidad en promedio, para el transporte de agua de acuerdo a la figura geométrica que se presenta en la figura 25. El tramo a instalar es de l. O km, y se piensa dividir en tramos de 200 m, cada uno. El tiempo disponible para llevar a cabo el proyecto es de 1.5 mes calendario.

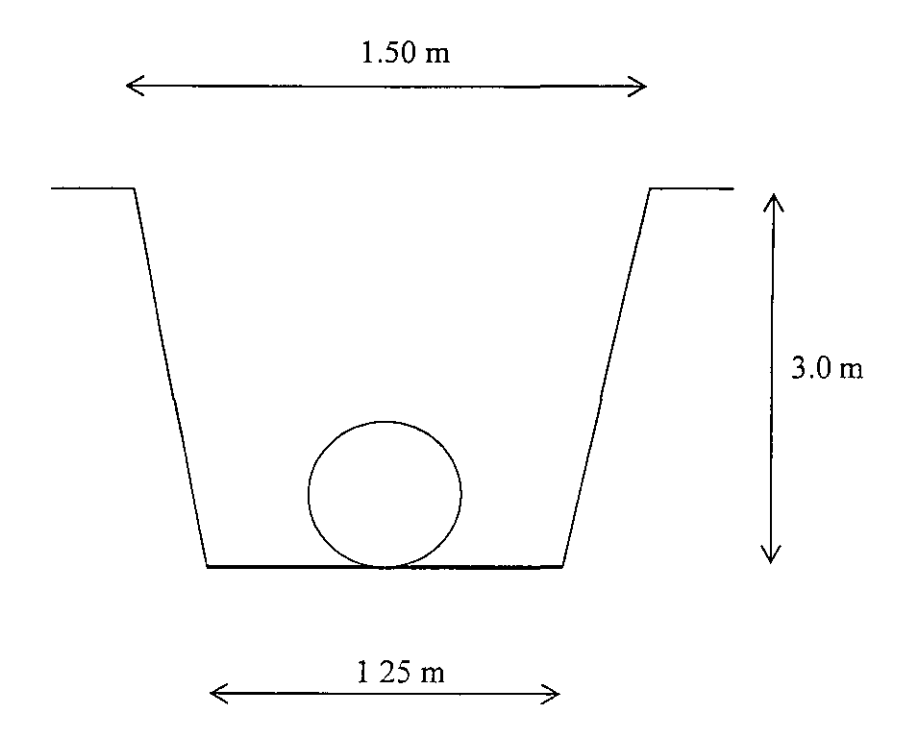

**Figura 25 Plano de Instalación de Tubería** 

Para llevar a cabo la elaboración de los Programas se presenta la red (figura 26), a partir de la cual se realiza el Programa General de Obra (figura 27), donde las actividades involucradas en la construcción de los tramos serán la excavación, tendido de tubería y relleno.

A continuación se hace referencia, en la tabla **1,** de la clasificación de los recursos que se emplearán para realizar la obra. Los datos presentados en la tabla fueron previamente determinados ya que el objetivo de este ejemplo es solo mostrar como obtener los Programas.

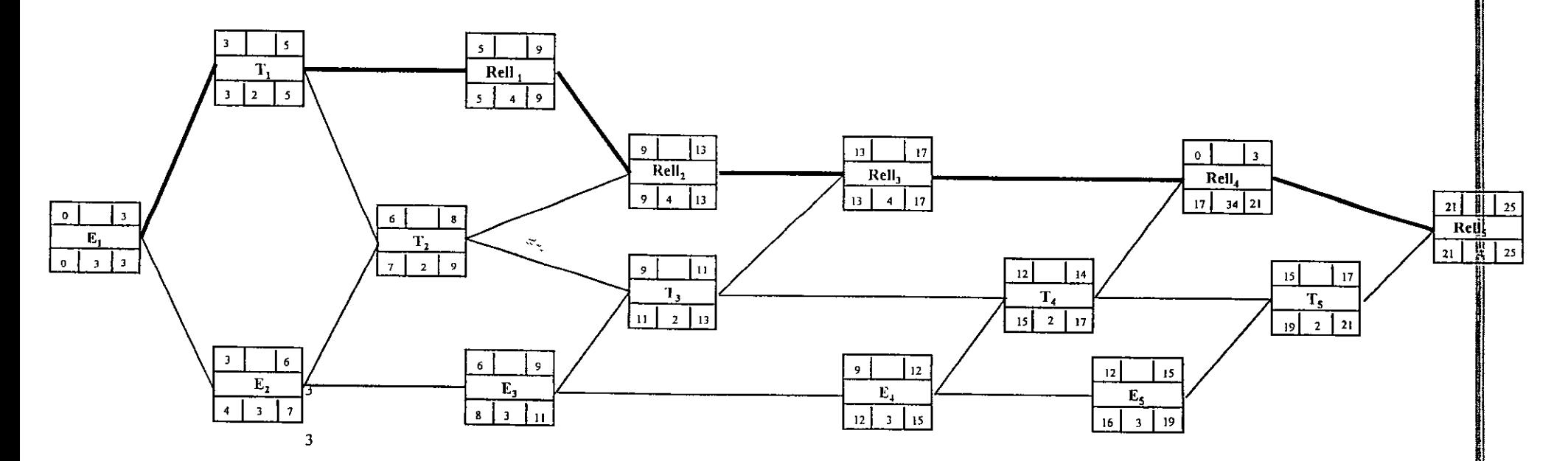

 $\bullet$ 

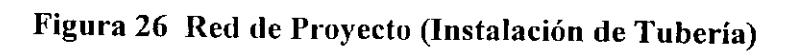

فرانا

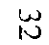

 $\sim$ 

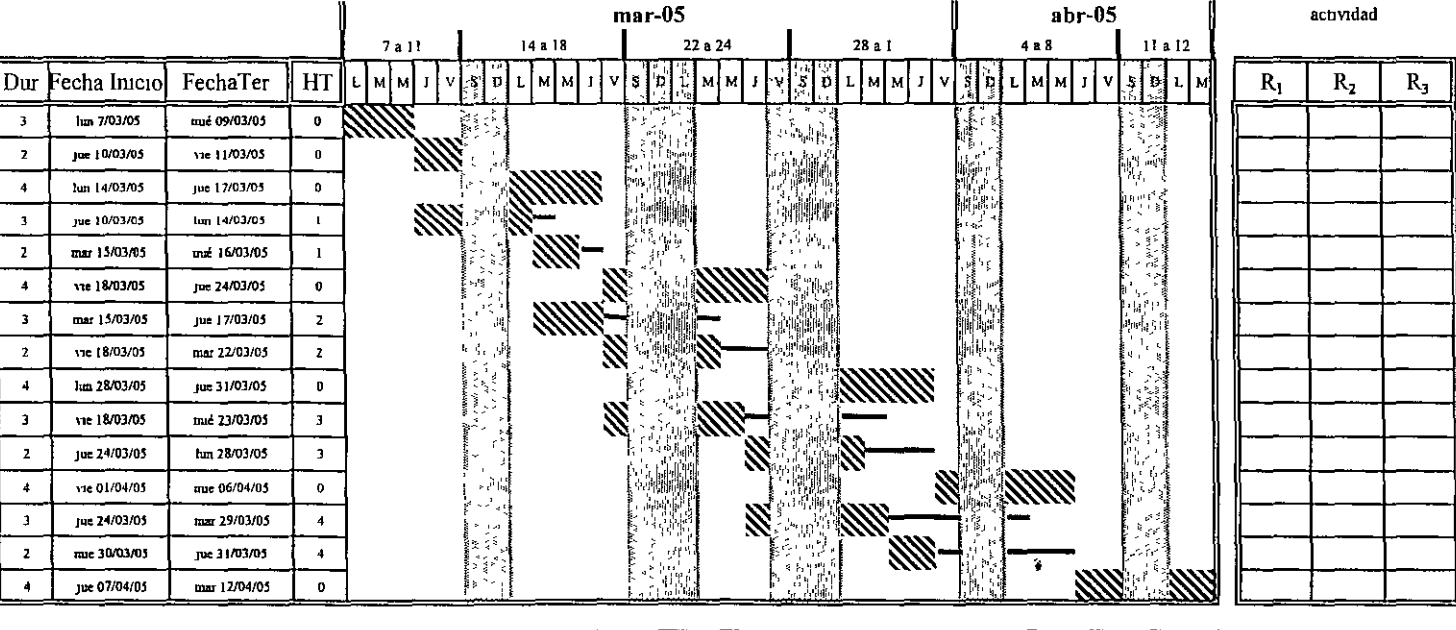

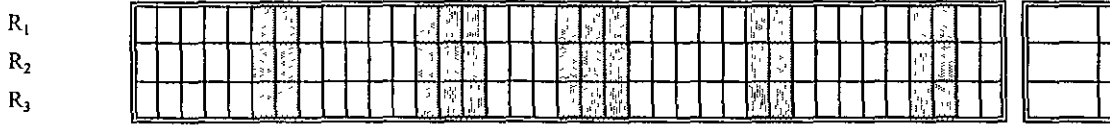

Figura 27 Programa General de Obra (Instalación de Tubería)

 $\zeta_{apith}$ lı III Programacıon

Recursos necesarios por

#### 33

Act.

 $\mathbf{E}_1$ 

 $T_{\rm L}$ 

 $Reil<sub>1</sub>$ 

 $\mathbf{E}_1$ 

 $T_2$ 

 $Rell<sub>2</sub>$ 

 $\mathbf{E}_\mathbf{J}$ 

 $\mathbf{T}_3$ 

Rell,

 $\mathbf{E}_4$ 

 $\mathbf{T}_4$ 

 $ReJ<sub>4</sub>$ 

 $\mathbf{E}_3$ 

 $\mathbf{T}_\mathbf{S}$ 

 $P_{\rm eff}$ 

Nodos

 $\overline{\mathbf{3}}$ 

 $\overline{2}$ 

 $\overline{4}$ 

 $\,$   $\,$   $\,$ 

 $\overline{2}$ 

 $\overline{4}$ 

 $\overline{\mathbf{3}}$ 

 $\mathbf{2}$ 

 $\Delta$ 

 $\overline{\mathbf{3}}$ 

 $\mathbf{z}$ 

 $\Delta$ 

 $\overline{\mathbf{3}}$ 

 $\mathbf{z}$ 

 $\blacktriangleleft$ 

Recursos necesarios

por día

Excevación tramo 1

Excavación tramo 2

Relleno tramo l

Relieno tramo 2

Relleno tramo 3

Relleno tramo 4

Relieno tramo 5

Excavación tramo 5

Excavagon tramo 4

Excavación tramo 3

**Tendido de tuberia traino 1** 

Tendido de tuberia tramo 2

Tendido de tubería tramo 3

Tendido de tuberia tramo 4

l'endido de tuberia tramo 5

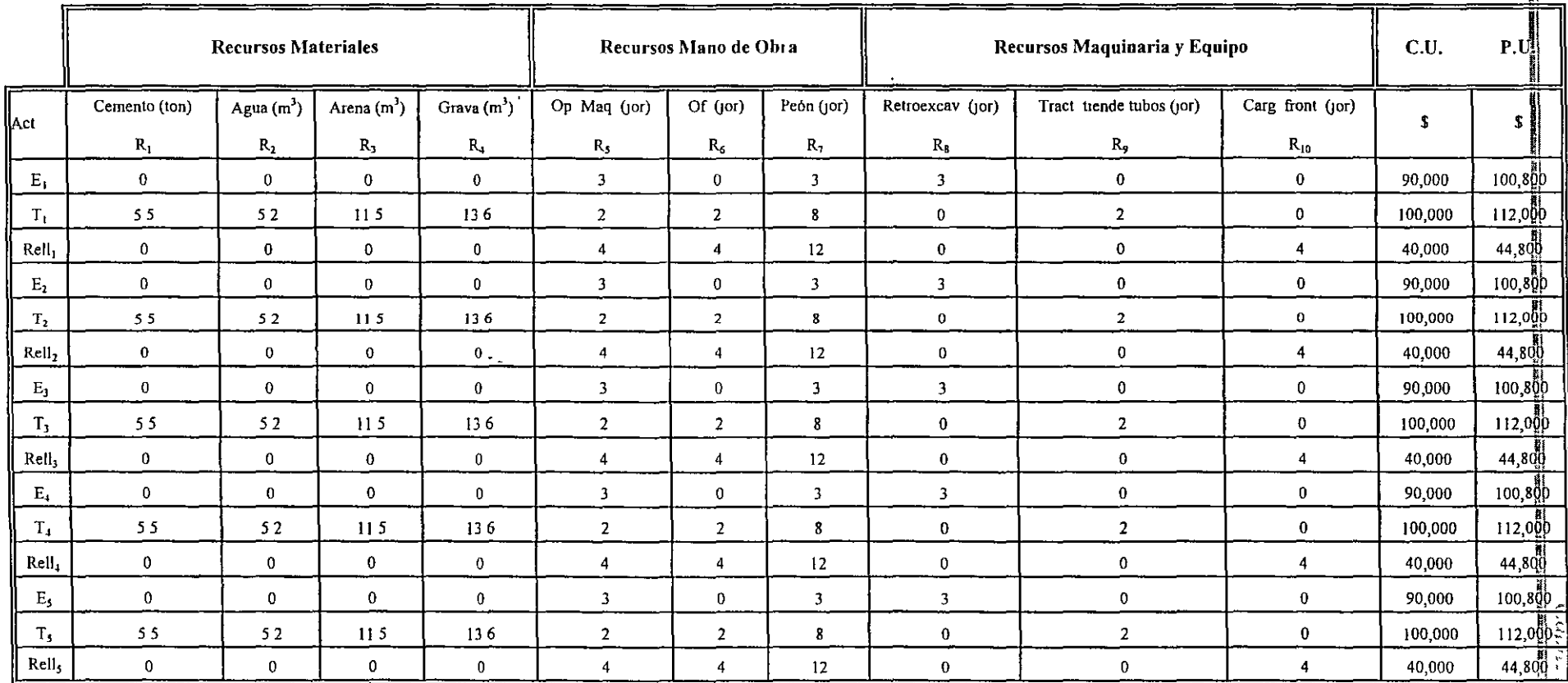

 $\mathbf{r}$ 

 $\sim$   $\sim$ 

 $34$ 

 $\mathbf{r}$ 

#### **111.4.1 Programa de Utilización de Materiales**

La obtención de este tipo de Programa se realiza a partir del Programa General de Obra, tomando en cuenta las actividades a ejecutar y haciendo un análisis de los materiales que se requerirán para llevar a cabo cada actividad. Una vez determinados los materiales, se procede a hacer el cálculo de los volúmenes requeridos.

Del ejemplo planteado y de la tabla 1 podemos observar que para realizar el proyecto de tendido de una tubería se emplearán los siguientes recursos materiales:

 $R_1$  Cemento 5.52 ton  $R_2$  Agua 5.24  $m^3$  $R_3$  Arena 11.54 m<sup>3</sup> R<sub>4</sub> Grava  $13.63 \text{ m}^3$ 

*)* Posteriormente, estos recursos son distribuidos de acuerdo a la duración de las actividades y de las necesidades para llevarlas a cabo y finalmente se realiza la suma vertical de cada uno de los recursos, de tal manera que de esta suma podemos obtener un concentrado total que nos permite definir fechas de suministro y empleo de materiales a Jo largo de Ja obra. Cabe destacar que se debe de cumplir que Ja sumatoria de la columna de los recursos necesarios por actividad debe ser igual a la sumatoria del renglón de los recursos necesarios por día.

Para el caso específico del ejemplo que presento, el recurso  $R_1$  (cemento) necesario por actividad, este se requerirá en las actividades  $T_1$ ,  $T_2$ ,  $T_3$ ,  $T_4$  y  $T_5$ , todas ellas con una duración de dos días, por lo cual, el volumen de 5.52 ton se dividirá entre dos días, que es la duración de la actividad, obteniendo de esta manera que para cada día se necesitarán 2 76 ton de cemento. Posteriormente se realiza la suma vertical por cada día, o unidad de medición elegida, y se obtiene el concentrado total de recursos R1 necesarios, involucrando sus usos en otras actividades, que para este caso no hay.

En la figura 28 podemos observar este tipo de Programa, donde una de las aplicaciones inmediatas que 1 podemos obtener es el tamaño mínimo de la bodega que se requeriría para almacenar el cemento cada semana, o el tamaño mínimo del tanque de almacenamiento para el agua que se usará en la obra por día o por semana para asegurar su suministro (en base al máximo a utilizar por unidad de tiempo), además de otra información de uso directo en las decisiones del Residente de Obra.

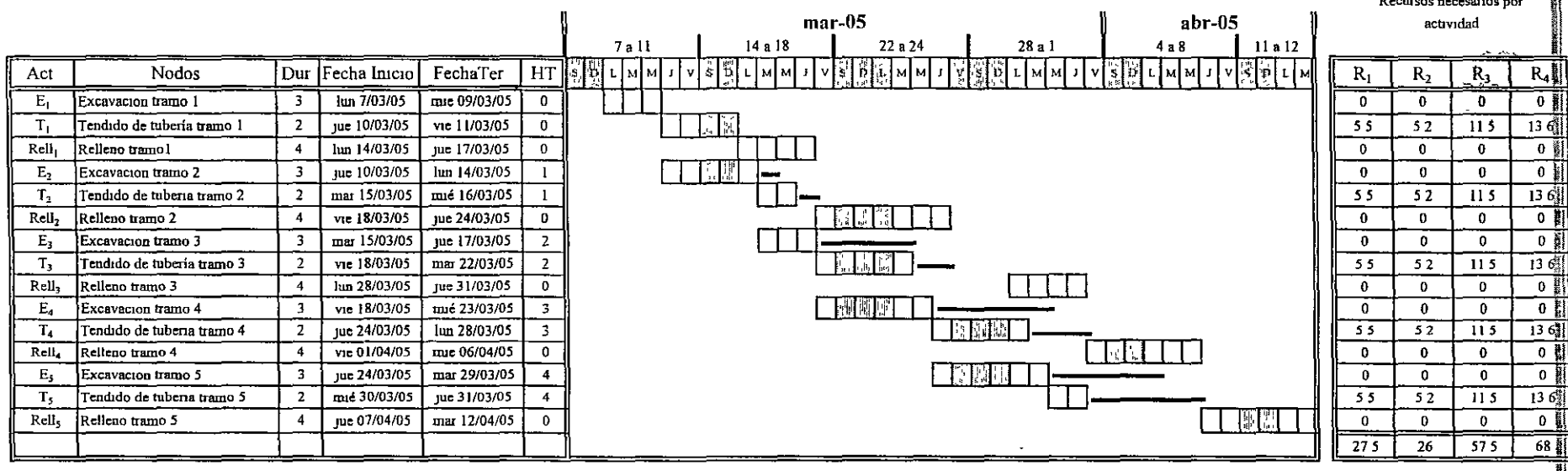

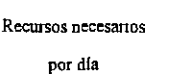

 $\ddot{\phantom{a}}$ 

 $\mathbf{R}_1$ 

 $\mathbf{R}_2$ 

 $\rm R_3$ 

 $R_4$ 

 $\bar{1}$ 

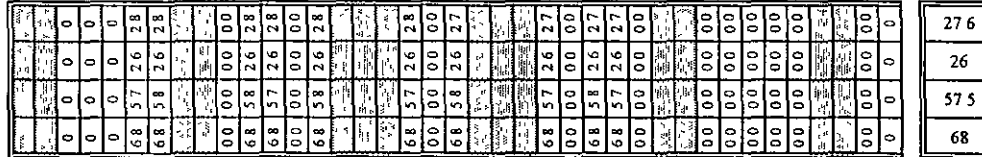

 $R_1$  Cemento (ton)

 $R_2$  Agua (m<sup>3</sup>)

 $R_3$  Arena  $(m^3)$ 

 $R_4$  Grava  $(m^3)$ 

### Figura 28 Programa de Utilización de Materiales (Instalación de Tubería)

 $\mathbf{I}$ 

 $\overline{68}$ 

### **llI.4.2 Programa de Utilización de Mano de Obra**

Al igual que en el Programa de Utilización de Materiales, este Programa está basado en el Programa General de Obra. Para elaborar este programa seguiremos la misma metodología descrita en el inciso anterior.

Este Programa indica la cantidad y tipo de mano de obra que habrá de utilizarse en los periodos marcados para cada actividad o concepto. Las necesidades de personal se determinan a partir del tipo de obra que se va a realizar, así, por ejemplo, no podemos decir que la construcción de un edificio requerirá del mismo personal que para llevar a cabo la obra de una presa. Los recursos de Mano de Obra estan determmados por los rendimientos y estos a su vez por dos limitantes que son el tiempo y el espacio disponible.

Del ejemplo propuesto y a partir del Programa General de Obra, tenemos que para realizar este Programa, se ha obtenido que los recursos R<sub>5</sub>, R<sub>6</sub> y R<sub>7</sub> serán requeridos en casi todas las actividades, por lo tanto, la distnbución de recursos estará dada por la relación recursos de la actividad entre la duración de dicha actividad.

Tomando los datos de la tabla 1 podemos determinar que la actividad  $E_1$  de acuerdo a los rendimientos obtenidos, necesitará de 3 Operadores de Maquinaria  $(R_5)$ . Para realizar la distribución de los recursos se divide la cantidad de recursos (3) entre la duración de la actividad  $E_1$  (3), por lo tanto, se tiene que necesitaremos de un Operador con una jórnada laboral de 8 hrs por día. Este resultado se refleja en la barra de duraciones y posteriormente se hace la suma vertical por cada día o unidad de medición elegida y se obtiene el concentrado total de recursos  $R_5$ ,  $R_6$  y  $R_7$ .

En la figura 29 se puede observar el Programa completo de Utilización de Mano de Obra. A partir de este Programa podemos obtener información, como por ejemplo, determinar el momento en que se requiere de un mayor número de personal Lo anterior nos permite tomar la decisión de distribuir los recursos cuando el número de personal disminuya. Con esta distribución trataremos de mantener la misma plantilla de personal que se contrato inicialmente y de esta manera, evitar hacer contrataciones y despidos continuamente.

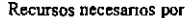

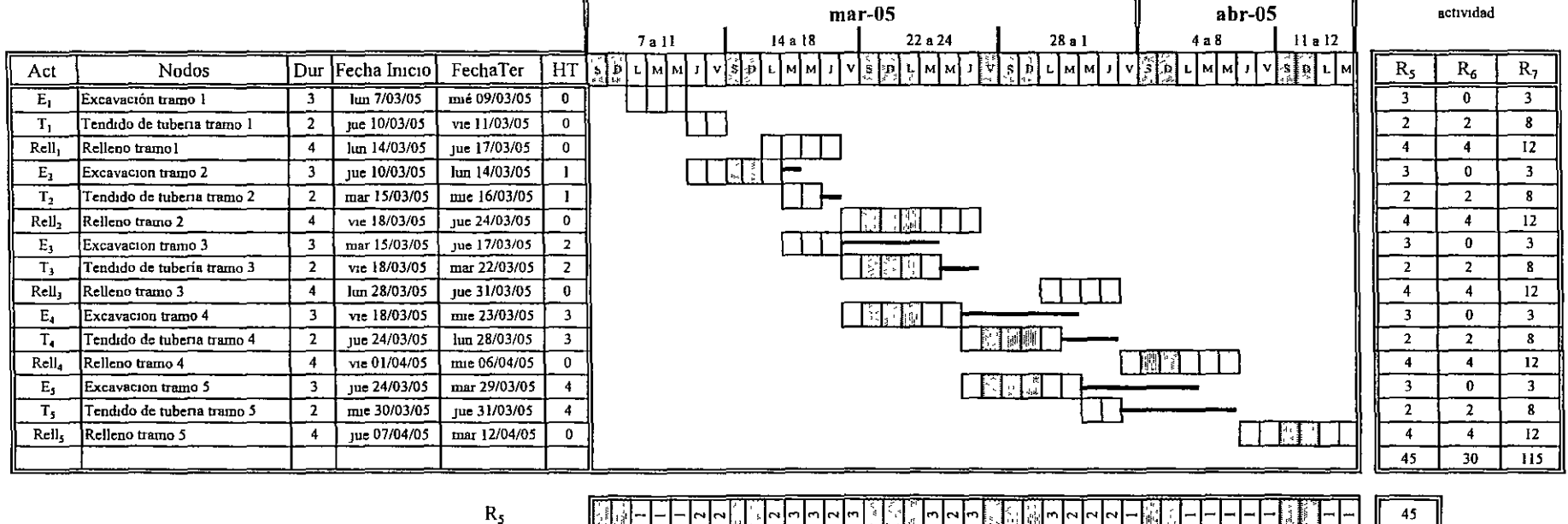

 $R_6$ Recursos necesarios por dia  $R_7$ 

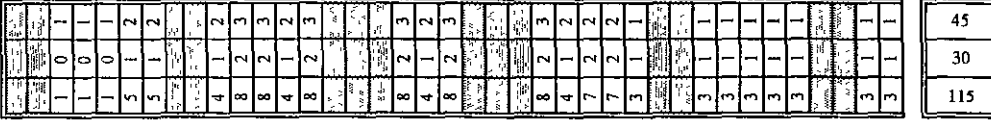

R<sub>5</sub> Operadorador Maquinaria (jor)

 $R_6$  Oficial (jor)

 $R_7$  Peon (jor)

#### Figura 29 Programa de Utilización de Mano de Obra (Instalación de Tubería)

#### **111.4.3 Programa de Utilización de Maquinaria y Equipo**

Este Programa esta determinado por el Programa General de Obra, por lo que aplicaremos la misma metodología realizada en los dos programas anteriores. El Programa de Utilización de Maquinaria y Equipo establece la cantidad y tipo de maquinaria que habrá de disponerse para realizar la obra.

Basándonos en el ejemplo propuesto y la tabla 1 primeramente se obtendrán los rendimientos de la Maquinaría y Equipo que se empleará para desarrollar todas las actividades del Proyecto. Estos rendimientos, al igual que en el Programa de Mano de Obra, están determinados por las Iimitantes de tiempo y espacio disponibles.

A partir de los rendimientos obtenidos para este programa y de acuerdo al Programa General de Obra se observa que para las actividades  $E_1$ ,  $E_2$ ,  $E_3$ ,  $E_4$  y  $E_5$  con duración de 3 días cada una, se necesitará de una Retroexcavadora por jornada lo cual nos da un total de 3 recursos por actividad. De igual manera para T<sub>1</sub>, T<sub>2</sub>, T<sub>3</sub>, T<sub>4</sub> y T<sub>5</sub> con duración de dos días, se observa que se necesitará de un Tractor tiende tubos por jornada, es decir que emplearemos 2 recursos por actividad y para Rell<sub>1</sub>, Rell<sub>2</sub>, Rell<sub>3</sub>, Rell<sub>4</sub> y Rell<sub>5</sub> con duración de 4 días emplearemos un Cargador frontal por jornada esto es, requeriremos de 4 recursos por actividad La distribución en la barra de duraciones la obtendremos al dividir el número de recursos entre la duración de cada una de las actividades

A manera de ejemplo, tenemos que la distribución de recursos de la actividad  $E_1$  (Excavación de Tramo 1) se realizará de la siguiente manera: Esta actividad tiene una duración de 3 días y se empleará de 1 •' retroexcavadora por día para llevarla a cabo, por lo tanto, se requiere de 3 recursos, dividiendo la cantidad de recursos entre la duración de la actividad tenemos como resultado que emplearemos un recurso por día, estos valores los reflejarnos en la barra de duraciones y posteriormente al igual que los programas anteriores se realiza la suma vertical por cada día, o unidad de medición seleccionada, obteniendo el concentrado total de recursos  $R_8$ ,  $R_9$  y  $R_{10}$ .

En la figura 30 se observa un ejemplo detallado de cómo debe ser presentado el Programa de Utilización de Maquinaria y Equipo. A partir de este Programa podemos obtener información de suma importancia como por ejemplo, saber en que momento, así como la cantidad de días en que se requerirá. *)*  cierto tipo de maquinaria o equipo. Esta información nos permite hacer la contratación de dicha

maqumana con anticipación y de esta manera, garantizar que se tendrá disponibilidad del mismo cuando así se requiera, por otro lado, evitaremos en gran medida tener tiempos muertos que afecten en el costo total de la obra.

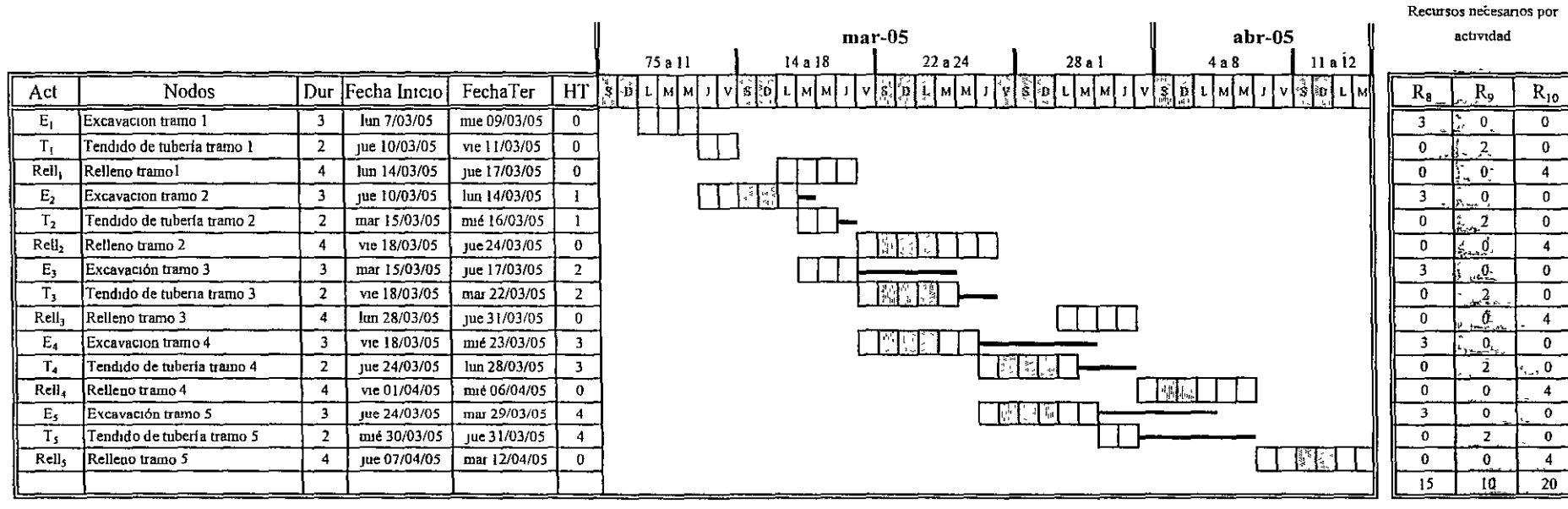

Recursos necesarios por día

 $\rm R_{8}$  $R_9$ 

 $R_{10}$ 

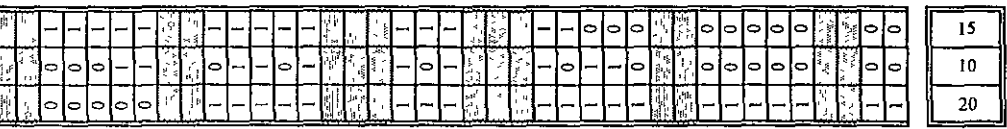

R<sub>8</sub> Retroexcavadora (jor)

R<sub>9</sub> Tractor tiende tubos (jor)

 $R_{10}$  Cargador frontal (jor)

Figura 30 Programa de Utilización de Maquinaria (Instalación de Tubería)

 $\overline{\phantom{a}}$  $\mathbf{v}$  .

- 2

### **111.4.4 Programa de Egresos**

Este tipo de Programa nos permite ir visualizando el costo de la obra ejecutada, por lo que debemos indicar los Costos Unitarios por actividad a ejecutar y, en lugar de ver las barras del Programa como una duración, indicar los Costos Unitarios por unidad de tiempo.

Para obtener el Programa de Egresos, partimos de los Costos Unitarios para cada actividad. Este Programa se realiza a partir del Programa General de Obra y de acuerdo a la duración de cada actividad. Para llevar a cabo la distribución de Egresos tomamos los Costos Unitarios por actividad (previamente obtenidos) y los dividimos entre la duración de cada actividad. Así, por ejemplo, para la actividad E1 observamos, de la tabla 1, que tendrá un Costo Unitario de \$90,000 el cual, dividiéndolo entre la duración de esta actividad, obtenemos un Egreso por día de \$30,000. Posteriormente al hacer la suma vertical de todas las actividades, se obtiene un concentrado que es el Egreso necesario por todas las actividades que se ejecutan por unidad de tiempo, los cuales, sumados por renglón nos da el acumulado. A partir de los Egresos acumulados se puede obtener, por intervalos de una semana, las estimaciones a considerar para el Programa de Ingresos.

En la figura 31 se puede observar un ejemplo de este tipo de Programa, donde una de las aplicaciones inmediatas es el poder definir con claridad las necesidades de flujo de efectivo a lo largo de toda la obra y el verificar el costo total planeado de la obra desde el enfoque contable.

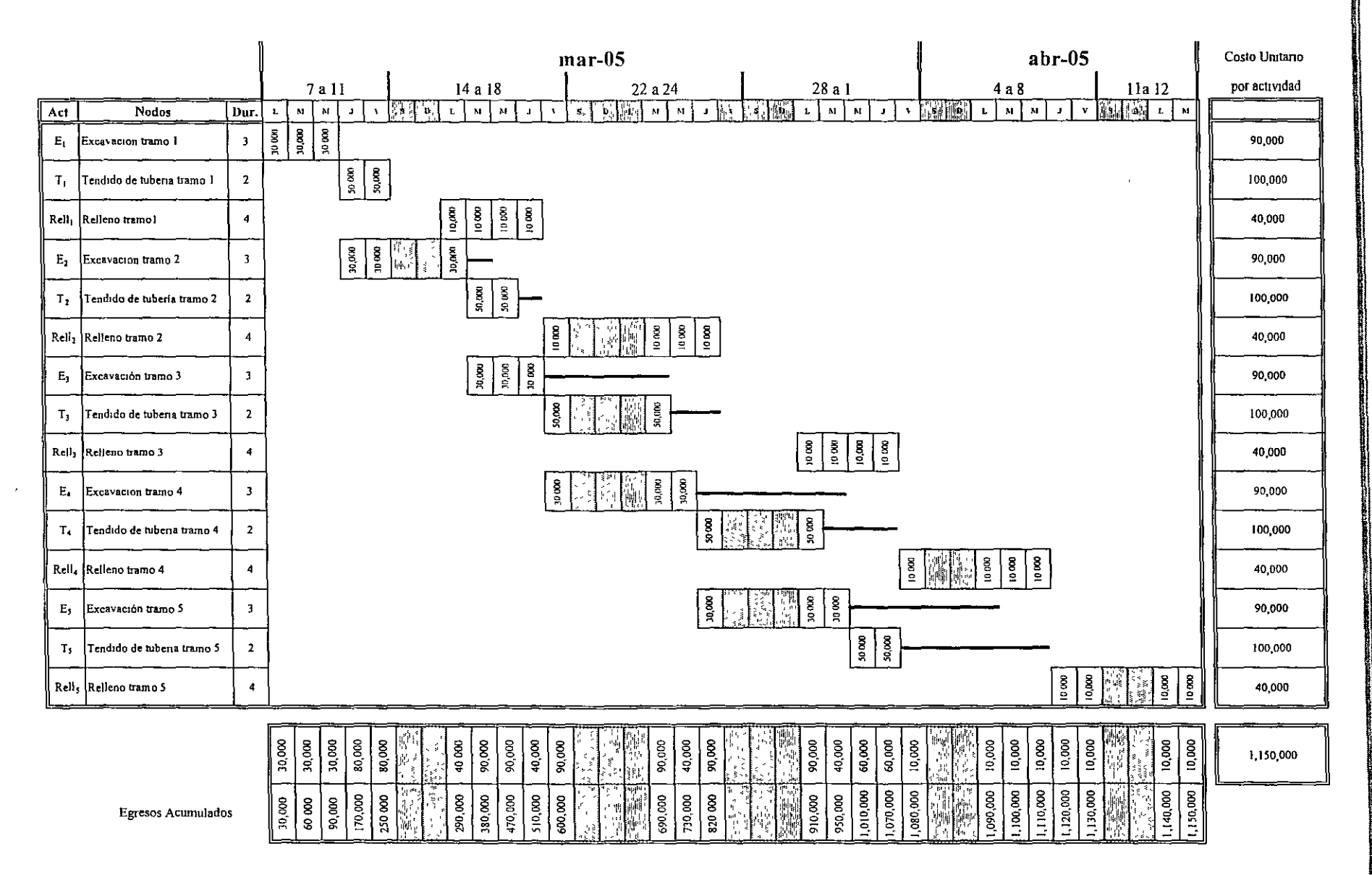

Figura 31 Programa de Egresos (Instalación de Tubería)

ا<br>س

### **III.4.5 Programa de Ingresos**

Como su nombre lo mdica, este tipo de Programa nos debe reflejar cuando tendríamos los Ingresos, sin olvidar mvolucrar el concepto de "velocidad de cobro", esto es, cuando se van a tener realmente estos, ya que como sabemos, en la práctica existe un tiempo entre la generación de estimaciones en obra y el pago por parte del cliente. La "velocidad de cobro" varía mucho en función de si es obra pública o privada, y forzosamente nos refleja un desfasamiento entre la terminación física de la obra y su finiquito

Para obtener este Programa de Ingresos (figura 32), nos basamos en el Programa de Egresos (figura 31 ), así como en los Precios Unitarios previamente obtenidos (ver concentrados en el tabla!).

Para el ejemplo que he planteado, se ha considerado que obtendremos una utilidad del 12% y que se nos dará un anticipo del 3 0% al inicio del trabajo, además de que las estimaciones serán realizadas semanalmente en obra y entregadas el siguiente viernes al cliente para su revisión, que es el día que tiene preestablecido para ello, y finalmente recibiríamos el pago el siguiente día jueves hábil.

Tomando en cuenta lo anterior y partiendo de que el valor total de la obra es de \$1'288,000 tenemos que el anticipo que se nos proporcionará para iniciar será de \$386,400 Con esta información y con los Precios Unitarios por estimación se calculan los otros Ingresos:

 $(Costo Unitario * 1.12)$  – la parte proporcional del anticipo recibido

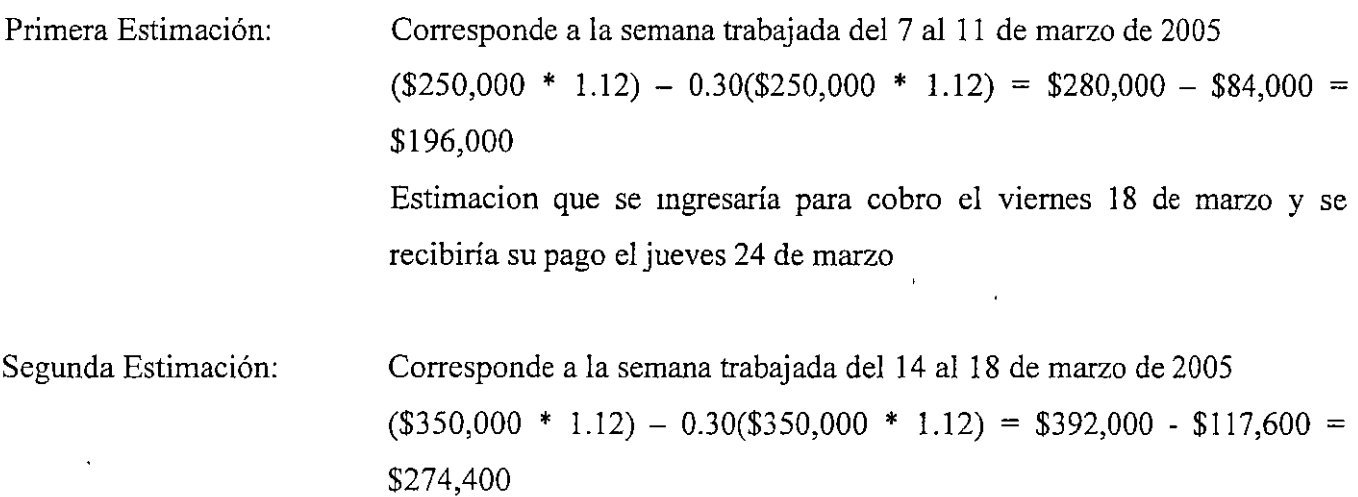

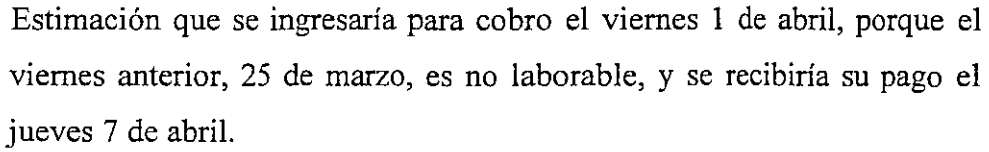

Tercera Estimación: Cuarta Estimación. Corresponde a los dias trabajados del 22, 23 y 24 de marzo, junto con la semana del 28 al 1 de abril.  $($480,000 * 1.12) - 0.30 ($480,000 * 1.12) = $537,600 - $161,280 =$ \$376,320 Estimación que se ingresaría para cobro el viernes 8 de abril, y se recibiría su pago el jueves 14 de abril. Corresponde a los dias trabajados de la semana del 11 al 15 de abril  $($50,000 * 1.12) - 0.30 ($50,000 * 1.12) = $56,000 - $16,800 =$ 

\$39,200

Estimación que se ingresaría para cobro el viernes 15 de abril, y se recibiría su pago el Jueves 21 de abril.

Qumta Estimación: Corresponde a los dias trabajados de la semana del 18 al 22 de abril  $($20,000 * 1.12) - 0.30 ($20,000 * 1.12) = $22,400 - $6,720 =$ \$15,680 Estimación que se ingresaría para cobro el viernes 22 de abril, y se ' recibiría su pago el jueves 28 de abril

A partir de los Ingresos obtenemos el Ingreso Acumulado y la sumatoria final de este renglón debe ser igual al Costo Total de la Obra.

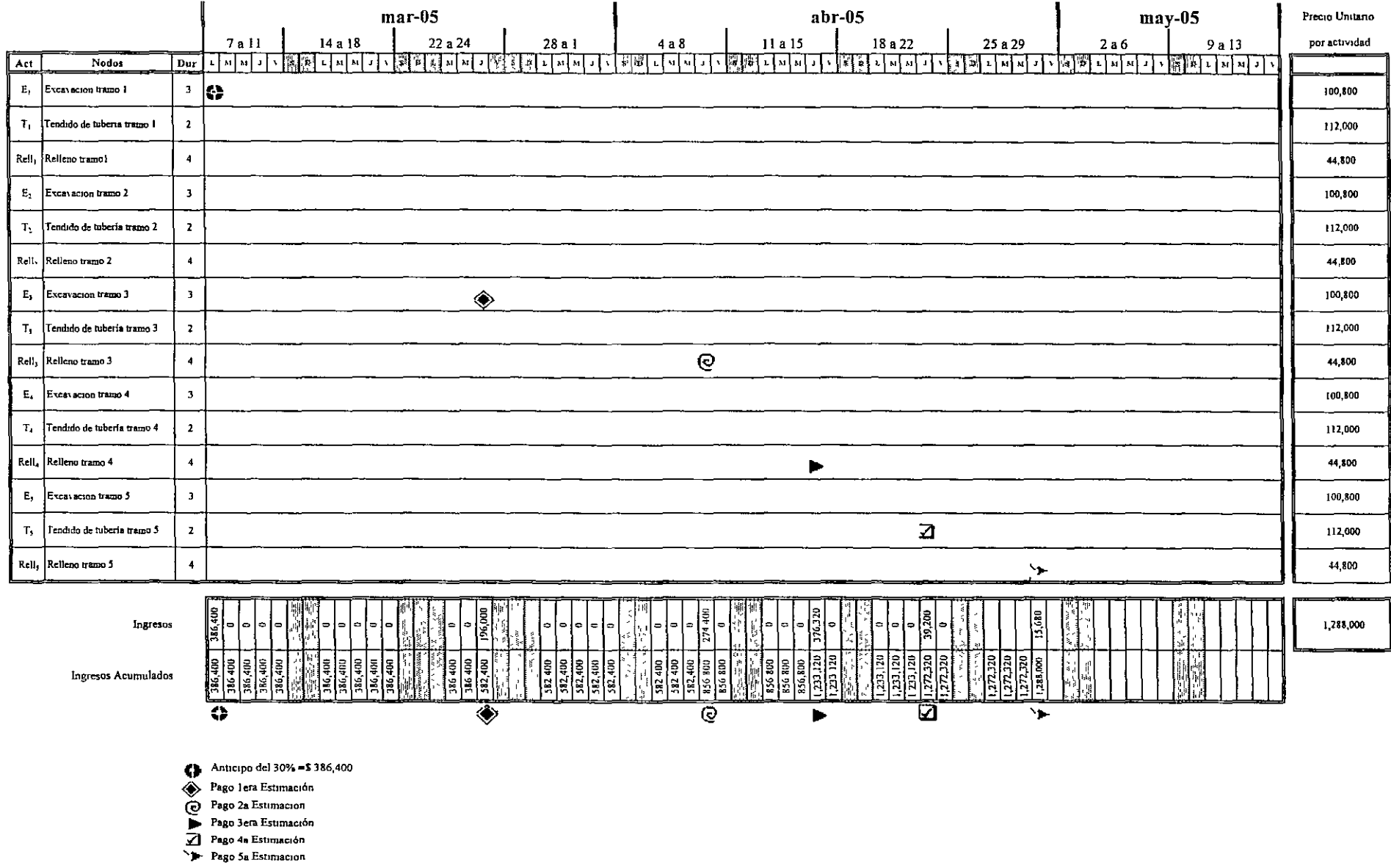

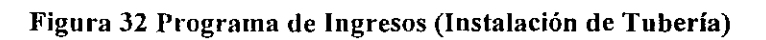

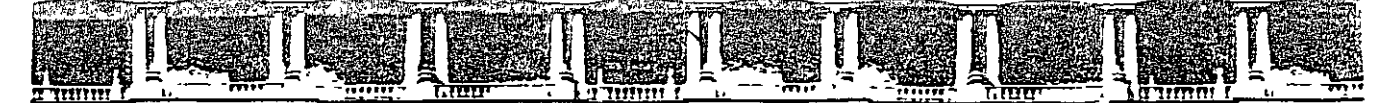

#### FACULTAD DE INGENIERÍA UNAM **DIVISIÓN DE EDUCACIÓN CONTINUA**

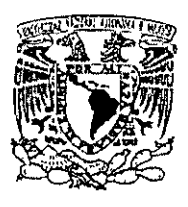

\ )

)

)

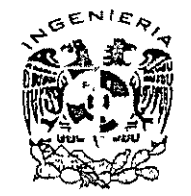

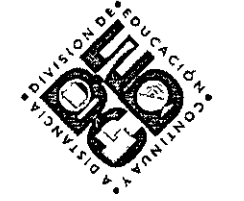

# DIVISIÓN DE EDUCACIÓN CONTINUA Y A DISTANCIA

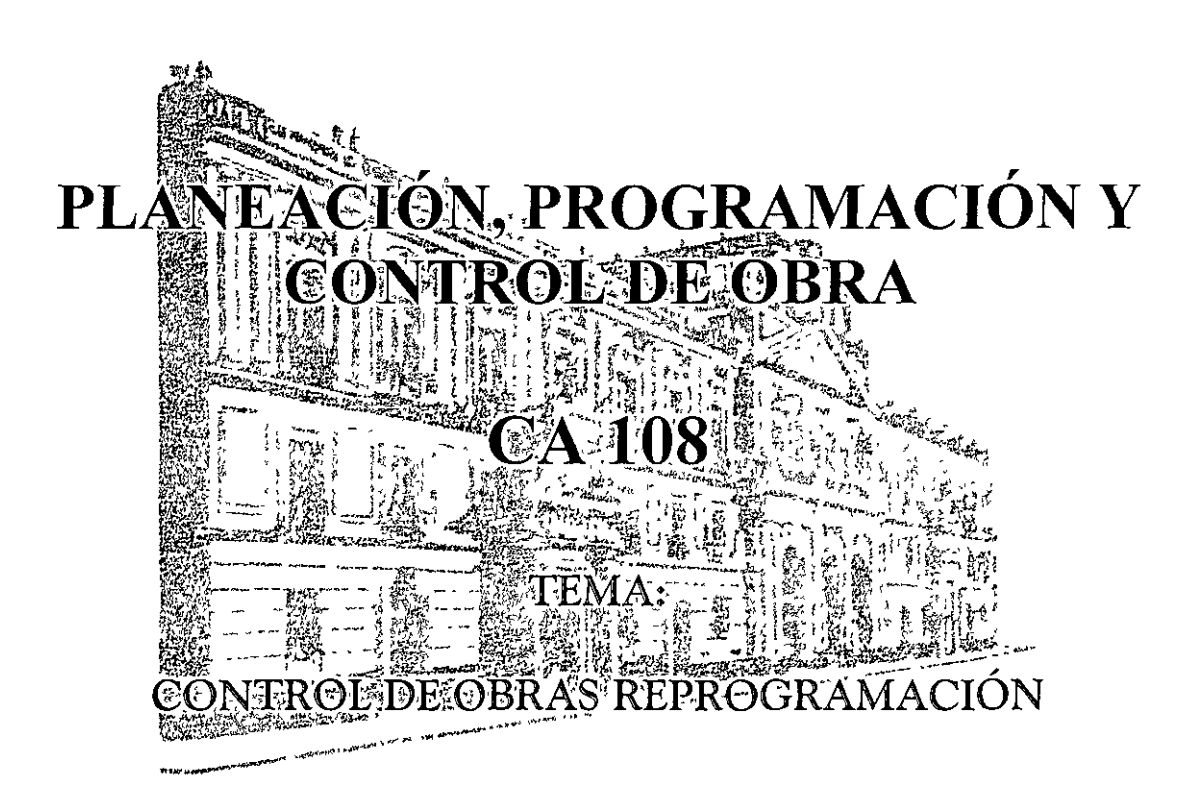

### **EXPOSITOR: ING. OSCAR ENRIQUE MARTÍNEZ JURADO DEL 24 DE NOVIEMBRE AL 28 DE NOVIEMBRE DE 2008 INGENIERÍA CIVIL**

### **CONTROL**

Debemos estar seguros que nuestra planeación funciona y que las decisiones que vamos tomando, derivadas de esta planeación, nos van encaminando al objetivo u objetivos planeados

Si tenemos que manejar un gran conjunto de variables, estudiar sus relaciones, analizar sus limitaciones y además hemos hecho a un lado las variables no significativas escogidas a base de criterio, es fácil comprender que no podemos esperar al término de un proyecto para saber si nuestro objetivo se cumplió o no. Será necesario revisar a lo largo del proceso, si se va cumpliendo, y esto debe hacerse comparando a lo largo de la construcción lo realizado con lo planeado, en función de dicho objetivo

En la práctica se acepta manejar tres parámetros básicos a controlar en los proyectos: Calidad, Costo y Tiempo. Estos tres parámetros están relacionados entre sí, de tal manera que la variación de alguno de ellos altera los dos restantes.

Cabe mencionar también, que los parámetros enlistados no deben medirse únicamente durante el período de ejecución de la obra, sino planearse para la vida útil de las mismas.

El proceso de Control contempla tres etapas obligadas y una eventual

1. Establecimiento de Estándares. Es la necesidad de contar con estándares de comparación a los que se refieran los resultados que se obtengan en obra. No podemos afirmar que un material o un Procedimiento Constructivo son de mala calidad si no tenemos contra qué compararlos, no podemos concluir, que una obra se está realizando lentamente o rápidamente si no tenemos una referencia y, finalmente, no estaremos en posibilidad de determinar si la obra en cuestión está resultando costosa o no, si carecemos de un punto de comparación.

En un marco amplio, podemos identificar los estándares de Calidad contenidos en las especificaciones de construcción, el estándar de Costo representado por un presupuesto y al estándar de Tiempo asociado a un programa de obra.

Al establecer los estándares, deben señalarse en ellos la periodicidad con la que serán comparados, así como las tolerancias o desviaciones que se permitirán para aceptar como buenos los resultados reales obtenidos

- 2 Verificación o Comparación de lo Real contra lo Estándar· Como el nombre lo dice, consiste en venficar, con datos de campo, que lo real se ajuste a los estándares fijados para la construcción de la obra. Ello implica el establecimiento de una organización que permita obtener, procesar e interpretar la información, y que sea capaz de ejecutar la tercera etapa de control.
- 3. Acción Correctiva cuando aparezcan Desviaciones: Tomar acciones correctivas cuando los resultados aporten más allá de las desviaciones permitidas.

La aplicación continua del control, constituye un proceso retroalimentador del Proceso Constructivo, en donde acostumbramos diferenciar los controles que corresponden al tiempo y ejecución llamándolos control administrativo, de lo que es el control de calidad, en razón pnmordialmente del manejo que de ellos se lleva en las obras. Existe también una consideración . adicional para hacerlo, que es un función del papel que desempeñan los estándares: en el caso de la calidad, podemos afirmar que, una vez establecido el estándar con sus tolerancias, éste es inmovible, pues no se podría pensar por ejemplo que si el estándar para la resistencia de un concreto se fijo en 250 kg/cm<sup>2</sup>, pudiera modificarse durante el desarrollo de una obra a 200  $kg/cm<sup>2</sup>$ , por el hecho que de este último orden se están obteniendo las resistencias en campo, pues se pondría en peligro la estabilidad de la estructura donde se usará el material. En cambio, en los casos del presupuesto y programa de obra por razón de la naturaleza de las variables que encierran y que se deben de controlar, si es posible aceptar una o varias modificaciones del estándar original a lo largo de la ejecución de la obra

4. Mejoramiento de los Estándares. De manera eventual puede darse esta etapa más en el mecanismo de control.

En el caso de la Calidad, debido al desarrollo de nuevas tecnologías, equipos de construcción más evolucionados o mejor conocimiento del comportamiento de los matenales, y en el caso de ' *)*  Costo y Tiempo, debido sobre todo a la experiencia así como al desarrollo de logaritmos y al empleo de la computadora en el análisis de un mayor número de datos y alternativas.

Retomando aquí el hecho de que el Proceso Constructivo lo idealizamos como se muestra en la figura 4, tendremos por un lado al control de calidad (sobre el parámetro calidad) y al control administrativo (que se ejerce sobre los parámetros Costo y Tiempo).

### **IV.1 Control de Calidad**

Evidentemente, las normas más acuciosas de proyecto y de construcción más ambiciosas y costosas no bastan para garantizar la existencia de una obra de ingeniería útil, económica y duradera. Entre el proyecto y la obra o entre la construcción y la obra existen todo un conjunto de pasos y criterios que será preciso garantizar para llegar a un buen resultado. Un criterio simplista podría expresar este nexo como la necesidad de hacer las cosas "bien", pero, naturalmente, esto no basta.

Controlar idealmente cada paso conduce a un perfeccionamiento rígido, incompatible con las realidades de la Industria de la Construcción. Definir los puntos vitales y ejercer en ellos una vigilancia razonable y científica, ese parece ser el secreto de un control exitoso.

El grado de perfección o cuidado con que se ejecute cada acción podrá y deberá ser diferente; en algunas, casi se admitirá el descuido o la improvisación, con tal de obtener en otras la plena garantía de una calidad que conduzca a la del conjunto

Un aspecto importante en la planeación de un programa de control es la definición previa del nivel de calidad requerido en la construcción. En su planteamiento más simple este nivel puede definirse formulando tres preguntas fundamentales:

- ¿Qué se desea?  $\blacksquare$
- ¿Cómo puede ordenarse y programarse la actividad que conduzca al logro de tal deseo?  $\blacksquare$
- ¿Cómo determinar que se ha alcanzado lo que se deseaba?  $\qquad \qquad \blacksquare$

Otro aspecto importante al contemplar las características de un programa de control de calidad, es que en la realidad no debe afectar sólo a la construcción, sino que debe contemplar muy de cerca la futura conservación. La institución responsable del control tiene que procurar perfeccionar continuamente los resultados de sus niveles y métodos de control, a la luz de los costos y necesidades de la conservación de sus obras.

Un aspecto fundamental en la definición de un programa de control también es el conjunto de especificaciones de construcción que se manejen, pues ellas fijan de un modo u otro muchas de las metas por lograr, muchas de las ordenanzas y programas que conducen a la consecución de los logros deseados y muchos de los métodos para determinar si se ha alcanzado lo que se desea. Es decir, las especificaciones manejadas por una institución influyen y gobiernan en gran medida a las tres preguntas básicas que anteriormente se formularon con el fundamento último de la filosofía de control.

Una condición básica de un conjunto de especificaciones es contener tolerancias apropiadas, cuya fijación depende de un conocimiento completo de los factores que contribuyen a las variaciones de los diferentes conceptos. Debe existir una valuación de las consecuencias de exceder tales tolerancias. Puede ayudar el establecer una clasificación de los críticos que pueden resultar las desviaciones y defectos que puedan presentarse, una clasificación de tales conceptos podría ser, por ejemplo, la que se menciona a continuación:

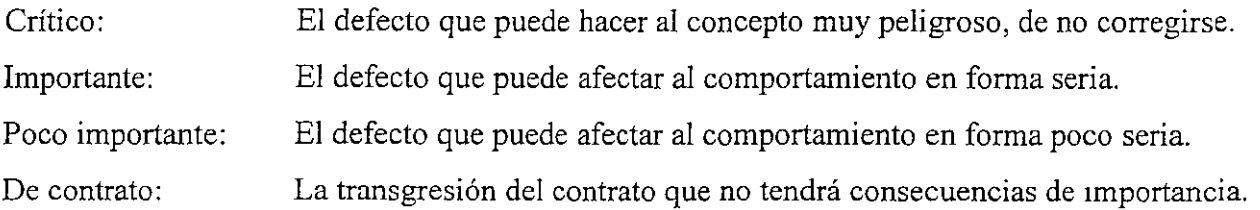

En el caso de productos que son mezcla de otros, las especificaciones deben permitir reconocer con facilidad cual es el componente responsable de las pnncipales características que puede exhibir la muestra.

Otro aspecto importante de todo programa de control de calidad lo constituye el conjunto de pruebas de laboratorio, que proporciona lo que pudiera considerarse la base metodológica y técnica del programa

Las pruebas del laboratorio con fines de Control deben de cumplir algunas características, fáciles de comprender:

- *)>-* Estar dirigidas a la comprobación de las características esenciales
- *)>-* Ser sencillas y ngurosamente estandarizadas
- *)>-* Ser rápidas en su realización
- *)>-* Ser de fácil interpretación

 $\left\langle \right\rangle$ 

*)>-* Requerir equipos económicos, fáciles de corregir, calibrar y de manejo simple

Solo así se podrán tener resultados en los laboratorios de pie de obra, que son lo que han de realizar el control, sin interferir o frenar los programas de construcción.

Un defecto común en los programas de control de calidad, tal como se aplican algunas veces, es el ejercer la actividad después de ejecutada la obra objeto del control. Este orden de realizaciones conduce al planteamiento de situaciones de hecho consumado, en las que el especialista de control no tiene ya la disyuntiva de la aceptación de la obra defectuosa o su rechazo, que siempre produce trastornos de tiempo y dmero y contra el cual suelen coincidir fuertes presiones, no todas mal mtencionadas.

Al contemplar las consideraciones antenores deben tenerse en cuenta algunos hechos comunes, de los que difícilmente se descargará cualquier gran empresa constructora. Parece mevitable un cierto enfrentamiento entre el personal de proyecto y el de construcción; aparentemente la actividad de ambos grupos tiene metas algo diversas en el fondo, pues mientras el grupo de proyecto busca calidad y puede caer en el perfecciomsmo, el de construcción busca expeditividad, cumplimiento de programas y podrá caer en el apresuramiento. El grupo de conservación también tenderá a ser antagónico en algo a los otros dos, pues heredará los errores o deficiencias de ambos. Naturalmente que estos diversos puntos de vista no tienen porque derivar a conflictos personales; simplemente énfasis de posición que resultan una consecuencia lógica, inevitable y probablemente no desfavorable de las respectivas responsabilidades de los diferentes grupos de trabajo, sin ligarse a ninguno administrativamente o jerárquicamente para conservar una posición que le permitirá ejercer un juicio independiente y, frecuentemente, un arbitraje de enorme utilidad para orientar los criterios de quienes han de dirigir toda la labor desde las posiciones más altas

Como resumen de todas las consideraciones anteriores, parece que el conjunto de cualidades que puede exigirse al control de calidad son las siguientes:

- 1. Ser capaz de distinguir las desviaciones y deficiencias significativas, separando las características esenciales de la obra de las accesorias. Esto obligará a un control flexible y diversificado, adaptado a cada obra.
- 2. Ser capaz de diferenciar las desviaciones o deficiencias inherentes a problemas de obra, de las particularidades del muestreo o de la ejecución de pruebas de laboratorio.
- 3. Ser capaz de ejercer oportuna vigilancia sobre los materiales que vayan a usarse, garantizando un comportamiento adecuado de los que se seleccionen para cierto fin. En una situación idónea, parece conveniente que este aspecto del control sea cubierto por la empresa contratista a cargo de la obra. Además, ser capaz de establecer normas claras y seguras para la aceptación o el rechazo de trabajos parciales correspondientes a diferentes etapas de la obra, quedando el ejercicio de estas facultades a la parte contratante de la misma.

El controlar adecuadamente el Costo y Tiempo de ejecución de un proyecto, permite corregir oportunamente desviaciones que, de no hacerlo, pondrían en riesgo el cumphr con las metas fijadas.

### **IV.2 Control de Costo**

Un alto número de obras que se ejecutan en nuestro país, se contratan bajo el sistema de precios unitarios, aplicados a los diversos conceptos y cantidades de obra para conformar un Presupuesto cuyos encabezados son: Concepto, Unidad, Cantidad, Precio Unitario e Importe.

El precio unitario a su vez, está integrado por los costos correspondientes a matenales, mano de obra, herramienta y maquinaria, conformando en conjunto el costo directo; los costos de administración, fianzas, seguros e imprevistos conforman el costo indirecto, el costo de financiamiento y la utilidad que el constructor percibe a cambio de su trabajo

Los precios unitarios, y cada uno de los elementos que lo integran son, en los costos, estándares de comparación. Asimismo, los rendimientos que como ya se comentó sirven de base para controlar el tiempo de ejecución, tienen evidentemente una relación directa con el costo.

El Presupuesto en sí, asociado al Programa de Obra, puede hacer las veces de estándar global de comparación a través de su representación gráfica ó de un flujo de caja, también llamado relación egresos-mgresos o cash flow, esto es, la conjunción del Programa de Egresos y el Programa de Ingresos.

Por otra parte, si por medio del control de costos se detectan desviaciones importantes, habrá que buscar la causa y corregirla de inmediato: salarios del personal más altos que los supuestos, rendimientos más bajos, costos de adquisición de los materiales por encima de los presupuestado, consumos o desperdicios mayores a los normales, rentas del equipo superiores a los previstos, rendimientos inferiores, costos de administración muy altos, costos de financiamiento elevado, etc.

En un ambiente inflacionario, el control de costos reviste especial importancia para el constructor, entre otras razones porque el poder adquisitivo de la moneda cambia rápidamente, lo cual ha hecho que se desarrollen y fortalezcan disciplmas como la Ingeniería de Costos y la Ingeniería Financiera.

#### **IV.3 Control de Tiempo**

Ì

Nuevamente, haciendo referencia a las etapas ya descritas, el establecimiento de los estándares de tiempo, provienen del análisis, tan detallado como sea posible, de cada una de las actividades que componen un Procedimiento Constructivo, su interrelación y el rendimiento de los recursos: materiales, mano de obra y equipo, asignados para ejecutarlas. El procesamiento de esta información da como resultado lo que se conoce como Programa de Obra, en el cual se muestra gráficamente la duración de todas y cada una de las actividades en que convencionalmente se ha dividido la obra para su análisis El medio más común para hacer esto, es a través de un diagrama de barras o de Gantt, que hoy en día se obtiene como resultado de aplicar el Método de la Ruta Crítica o el de Teoría de Nodos.

A partir del Programa General de Obra, pueden seleccionarse los estándares de comparación, pudiendo ser el mismo un estándar contra el cual comparar el avance real registrado en campo, generando a st vez como productos detallados el Programa de Materiales, el Programa de Mano de Obra, el Programa de Maquinaria y/o Equipo, el Programa de Egresos, el Programa de Ingresos, etc,

En el caso particular de cada una de las actividades, su duración se calcula en función de la cantidad total de obra por ejecutar de acuerdo al proyecto, y del rendimiento, entendido como cantidad de obra ejecutada entre la unidad de tiempo seleccionada, que el personal o el equipo encargado de determinada tarea es capaz de ejecutar, Otros estándares lo serían los rendimientos esperados en cada una de las actividades, ya sea que se ejecuten manual o mecánicamente,

Duración = cantidad total de obra a ejecutar/ rendimiento esperado

Una vez establecidos los estándares, de acuerdo a la periodicidad requerida por los diferentes niveles Jerárquicos de una organización, generaremos reportes conteniendo los rendimientos reales obtemdos en la obra, e importantemente, señalando las causas del retraso en las actividades que lo tengan,

La acción correctiva estará encaminada a corregir la variables controlables como pueden ser, mcrementar el número de trabajadores en uno o varios frentes de trabajo, asignar personal mejor calificado, cambiar el tipo de maquinaria que se este empleando, trabajar dos o más turnos, etc,

El mejoramiento de los estándares de comparación en este caso, se logra en base a considerar las condiciones reales que se presentarán en campo, clima, el grado real de dificultad en la obra, así como a un análisis meticuloso del proyecto por construir, entre otras medidas

#### COMPRESIDN DE REDES

La compresión de redes es el proceso de acortar el tiempo de duración de un proyecto, determinado por el método de la ruta crítica.

~l costo directo se forma de la suma de los costos de materiales, mano de obra y de maquinaria y el costo 1ndirec to es una función directa del tiempo de duración del proye~to.

Cuando la duración de un proyecto se acorta, el costo aumenta, *si* la parte del costo asociada a los recursos au menta más que lo que se disminuye la asociada con el tiem po. Si la duración del proyecto aumenta, también puede ocurrir que el costo aumente, si la parte del costo aso ciada con el tiempo crece más que lo que se disminuye la parte asociada a los recursos. También, cuando el con - trol del proyecto es deficiente pueden aumentarse los cos tos considerablemente por efecto de recursos que no se - utilizan adecuadamente.

Cuando una actividad se e)ecuta en un tiempo normal, se dio que dicha actividad tuvo una duración normal. Cn cam bio, cuando la duración de una actividad se acorta hasta su duración límite, se dice que esa actividad tiene una duración de premura.

La duración de premura se obtiene de igual manera que la duración normal, o sea, volúmen/rendimiento, pero con la utilización de un mayor nGmero de recursos que aunque aumentan la producción, el rendimiento de cada máquina o el del personal, disminuye, por lo que aumenta el costo.

El gasto que nos cuesta reducir una actividad por cada uni dad de tiempo, una vez conocidas las duraciones y costos normales y de premura, se determina con la siguiente fórmu la:

Costo por unidad de tiempo acortada = Costo de premura - Costo normal Duración normal - Duración de premur

#### Procedimiento para la compresión

Las compresiones las haremos directamente en nuestra red o diagrama, y si queremos acortar nuestro proyecto en un día o más, lo haremos en la ruta crítica *y* dentro de ésta esca geremos la actividad de menor costo por día acortado.

Para reducir el proceso se escogen actividades de la ruta crítica debido a que no tienen holgura *y* cualquier reduc ción de tiempo en alguna de esas actividades se refleja en la duración total del proyecto.

Hay que tener cuidado de que al comprimir una actividad no vaya a desaparecer la ruta crítica original. En el proceso de compresión pueden producirse varias rutas críticas.

Si queremos acortar más tiempo el proyecto y ya tenemos la ruta crítica original y otra más formada por la Última com presión, la siguiente reducción deberá hacerse simultáneamente y por el mismo número de días en actividades de ambas rutas críticas.

Una actividad no se puede acortar más allá de su duración límite o de premura.

Al comprimir una actividad, el nuevo costo del proyecto se determina:

COSTO n = COSTO n-I + COSTO/día n X No. días acortados

Cuando se desea realizar un proceso productivo en el me nor tiempo posible, es común efectuar todas las actividades del proceso en el menor tiempo posible, es decir, en condiciones límites. Esta manera de proceder conduce a un incremento innecesario del costo del proceso; pues como se ha visto deben acelerarse las actividades que producen acortamientos de tiempo. Hay actividades que no es Gtil acortar pero que de hacerlo incrementan el costo.

En base a lo anterior, podemos decir lo siguiente:

- a) La duración mínima de un proceso productivo, resulta cuando todas las actividades en la o,las RUTA(S) CRITICA(S) tienen duraciones de prenura.
- b) existe una infinidad de combinaciones de las dura ciones de las actividades de un proceso, para las cuales la duración de éste es la mínima.
- c) El costo máximo de ejecución de un proceso cuando la duración de éste es la mínima, resulta de efec tuar todas las actividades en condiciones límites de premura.
- d) Las duraciones posibles de proceso se encuentran en tre la duración mínima y la duración normal.

Para la explicación del proceso, proponemos el si guiente eJemplo. supongamos que tenemos un proyecto re presentado por el siguiente diagrama:

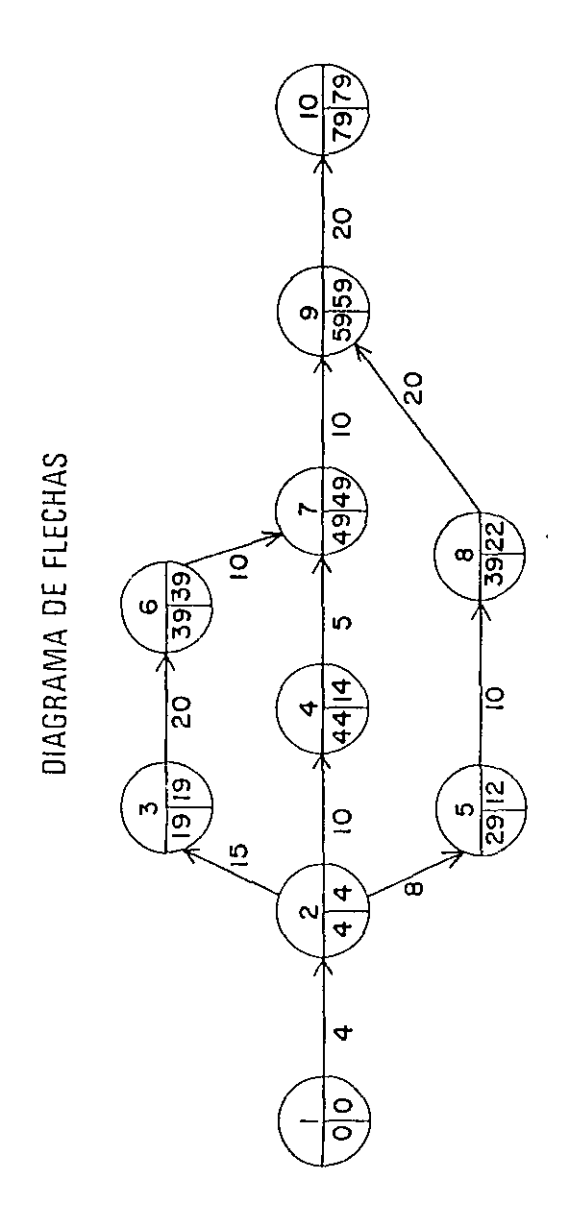

#### TABLA DE DURACIONES Y COSTOS

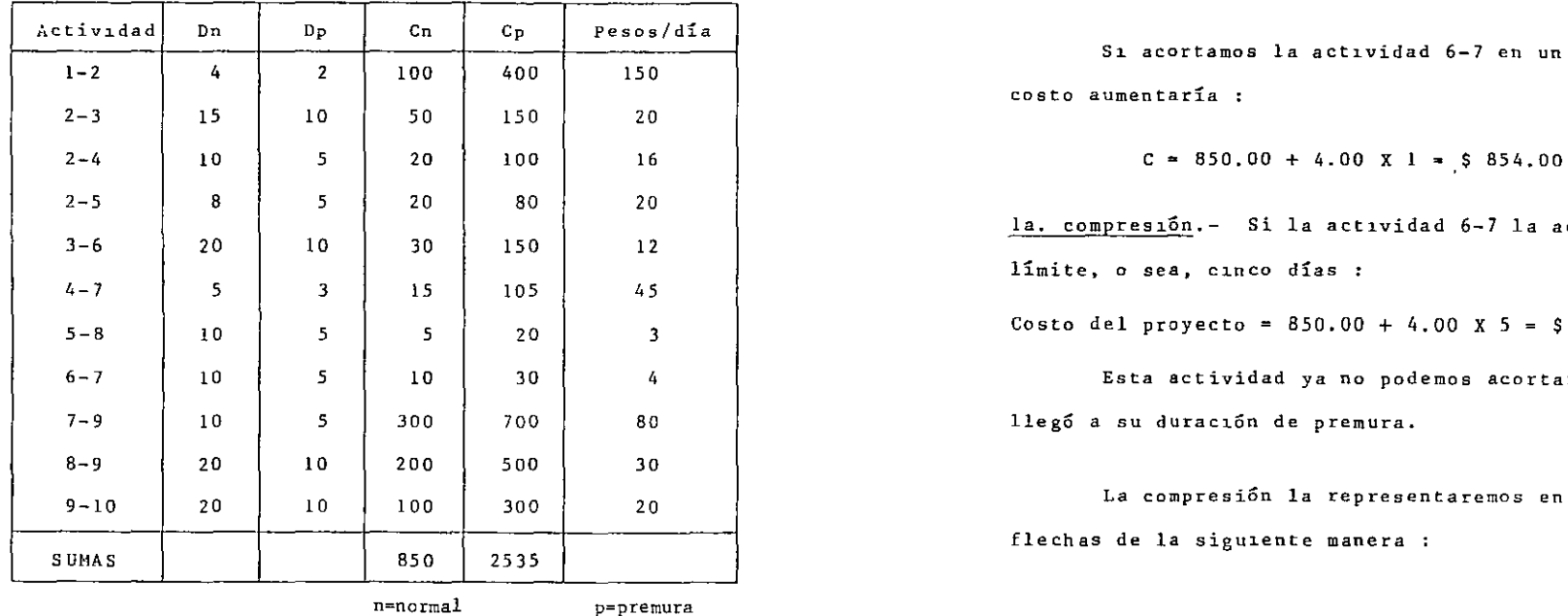

Costo para terminar la obra en condiciones normales 20 anos 20 anos 20 anos 20 de 79 días :

$$
C_n = $850.00
$$

La suma de los costos de premura de todas las acti-

 $Cr = $ 2 535.00$ 

Necesitamos acortar nuestro proyecto 30 días por ne cesidades del cliente, por lo tanto escogemos una de las -

actividades críticas que salga más *ba30* su costo por acor tar un día, por eJemplo la actividad 6-7.

Si acortamos la actividad 6-7 en un día nuestro - costo aumentaría :

$$
C = 850.00 + 4.00 \times 1 = 5854.00
$$

la. compresión.- Si la actividad 6-7 la acortamos a su límite, o sea, cinco días *:* 

Costo del proyecto =  $850.00 + 4.00$  X 5 = \$ 870.00

Esta actividad ya no podemos acortarla más pues ya llegó a su duración de premura.

La compresión la representaremos en el diagrama de flechas de la siguiente manera :

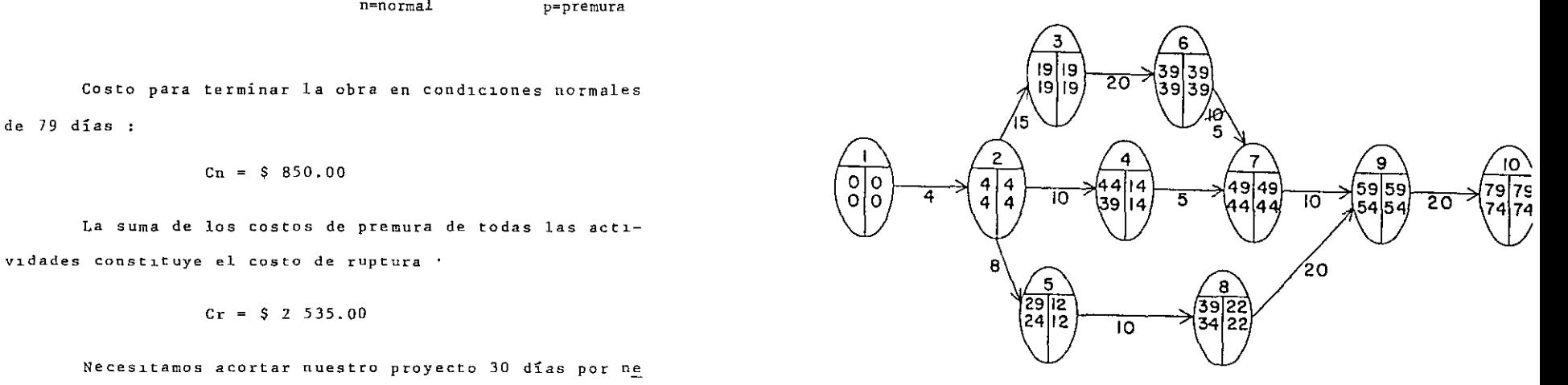

Ing Oscar E. Marther Jurolo

2da. compresión.- La actividad 3-6 puede reducirse 10 días.

El diagrama quedaría :

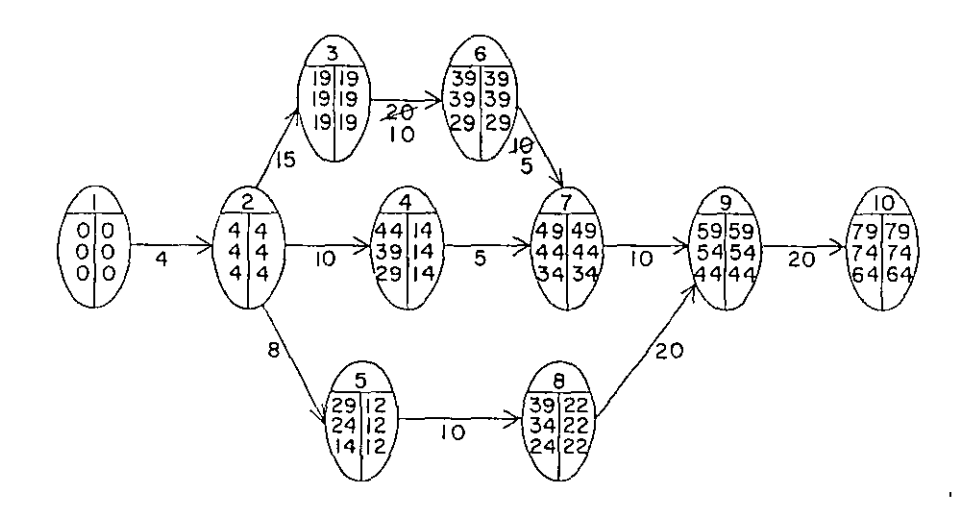

Jera. compresión.- Hemos conseguido la duración de premura de las actividades críticas 6-7 y 3-6. Ahora tenernos, que hay otras dos actividades críticas cuyo costo por día acor tado es el más bajo de las actividades críticas que quedan, <sup>y</sup>escogeremos la actividad 9-10 ya que si comprimimos la - 2-3 en 5 días se afectaría la ruta crítica original y tendríamos otra; por lo tanto comprimiremos la 9-10 en 10 --días:

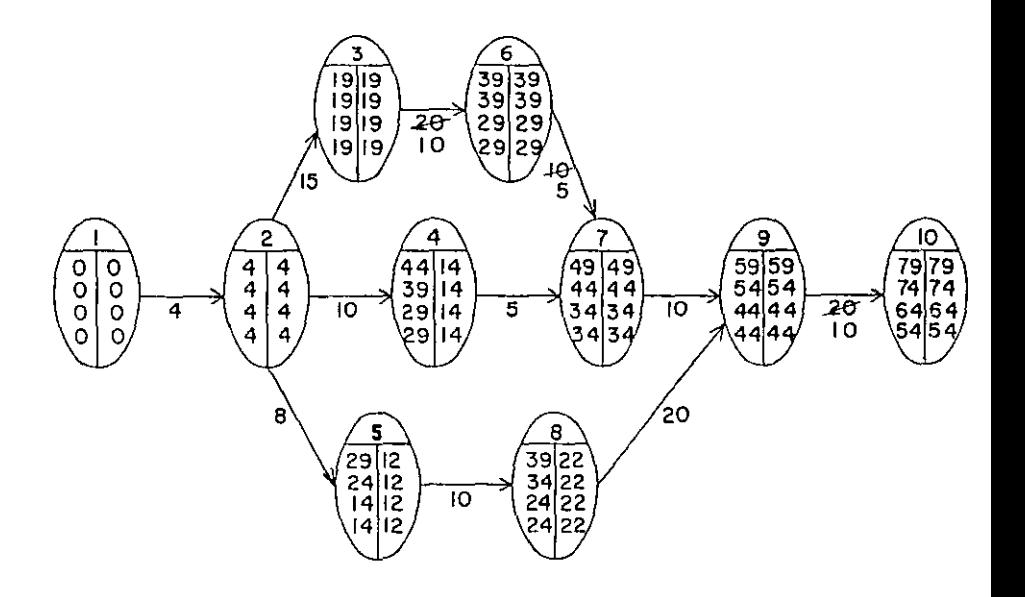

4ta. compresión. - Comprimiremos la actividad 2-3 en 2 días para no alterar la ruta crítica original.

En esta compresión no se afecta la ruta crítica ori

ginal, pero se forma otra en la cadena 1-2-5-8-9-10, como -

podremos ver en el diagrama:

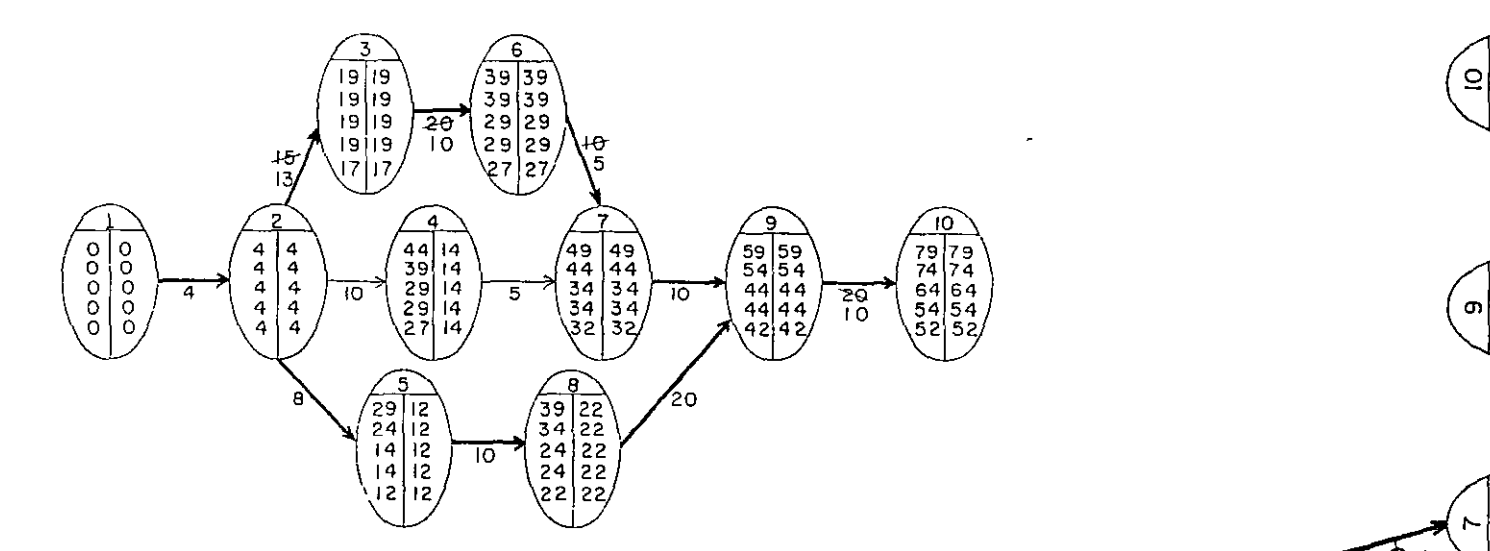

actividad 2-3 la podemos compr1m1r en esos 3 días pero co 5ta. compresión.- Nos faltan 3 días para reducir nuestro proyecto en los 30 días que acordamos con el cliente. La mo ya tenemos otra ruta crítica, debemos reducir también en 3 días alguna actividad de ella para no alterar ninguna de las dos.

Por lo tanto, comprimiremos simultáneamente las actividades 2-3 y 5-8 en tres días. En esta compresión la actividad 2-3 quedará totalmente comprimida. El dia - en el segundo de la conflita de la conflita de la comprimida. El dia - en el segundo de la conflita de la conflita de la conflita de la conflita de la conflita de la grama nos quedaría ·

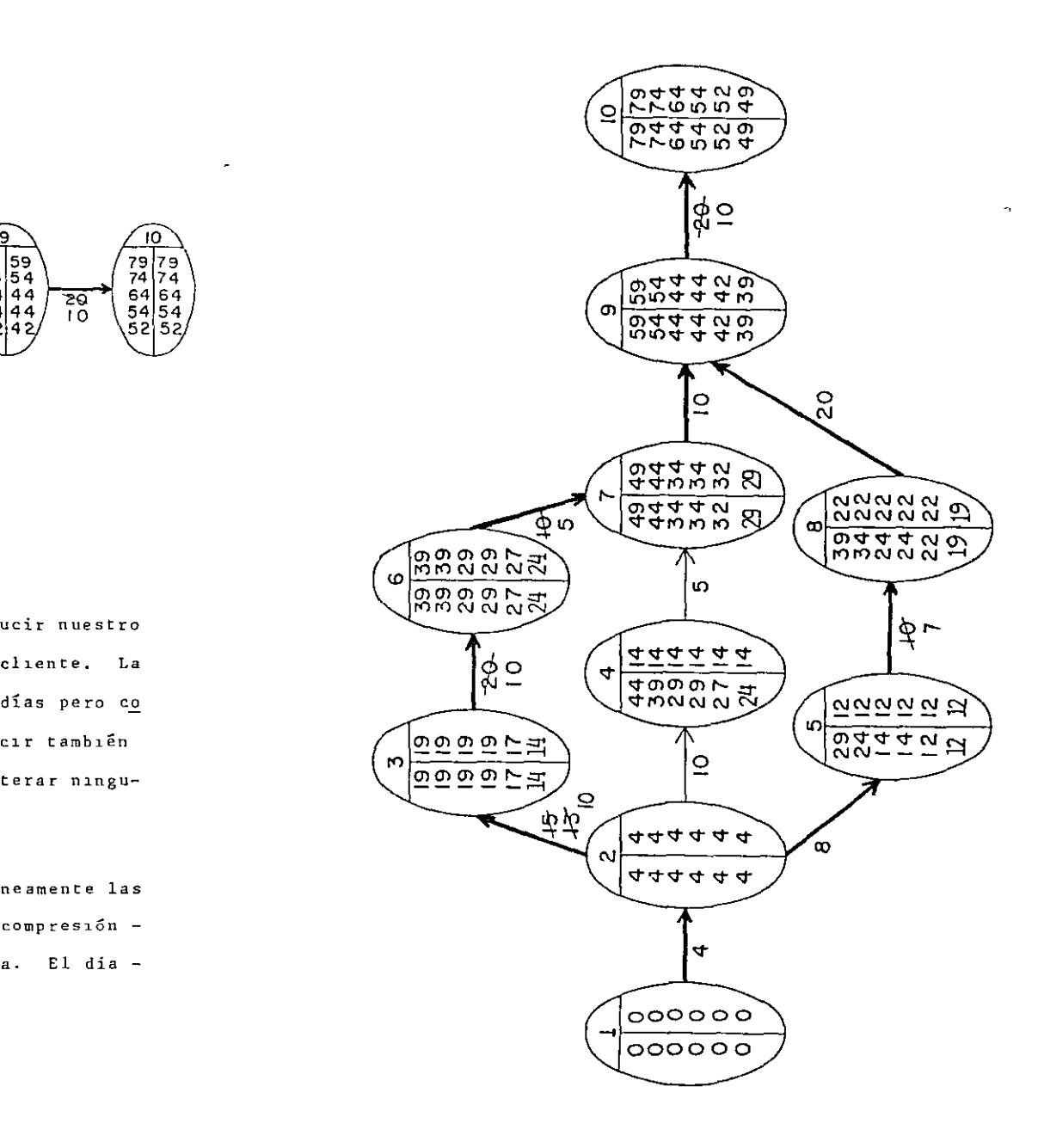

Por lo tanto, con cinco compresiones llegamos al tiempo que necesitábamos. La compresión de la red - de la compresión de redes un aumento en el costo de --se ha terminado, según se ha pedido, y el diagrama fi - \$ 850.00 hasta \$ 1,299.00 na! que ha quedado es :

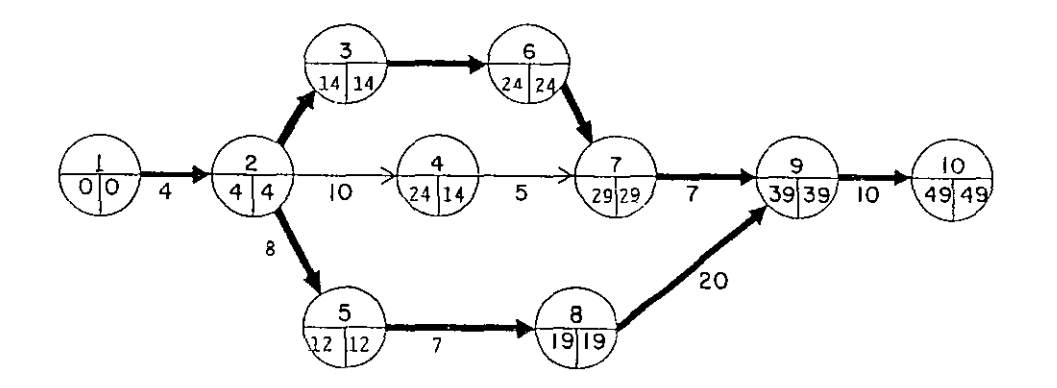

COSTO DE PREMURA =  $$1,299.00$ 

A este costo también se le llama costo de ruptura.  $9 \bigg)$  / 10  $\bigg)$  porque aunque siguieramos acortando la duración de otras actividades, aumentaríamos el costo sin lograr reduccio nes en el tiempo.

#### TABLA DE COMPRESIONES

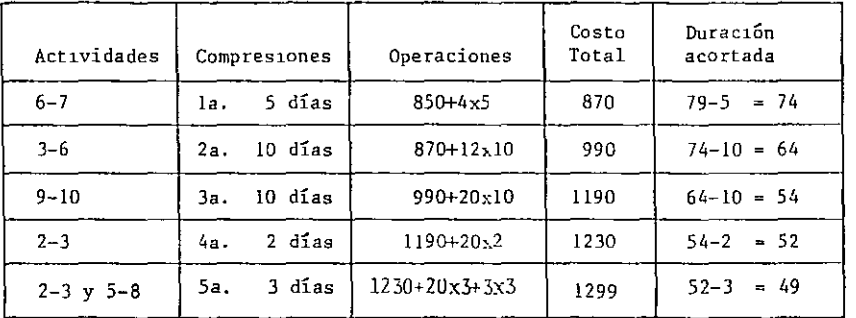

## COSTO TOTAL-DURACION

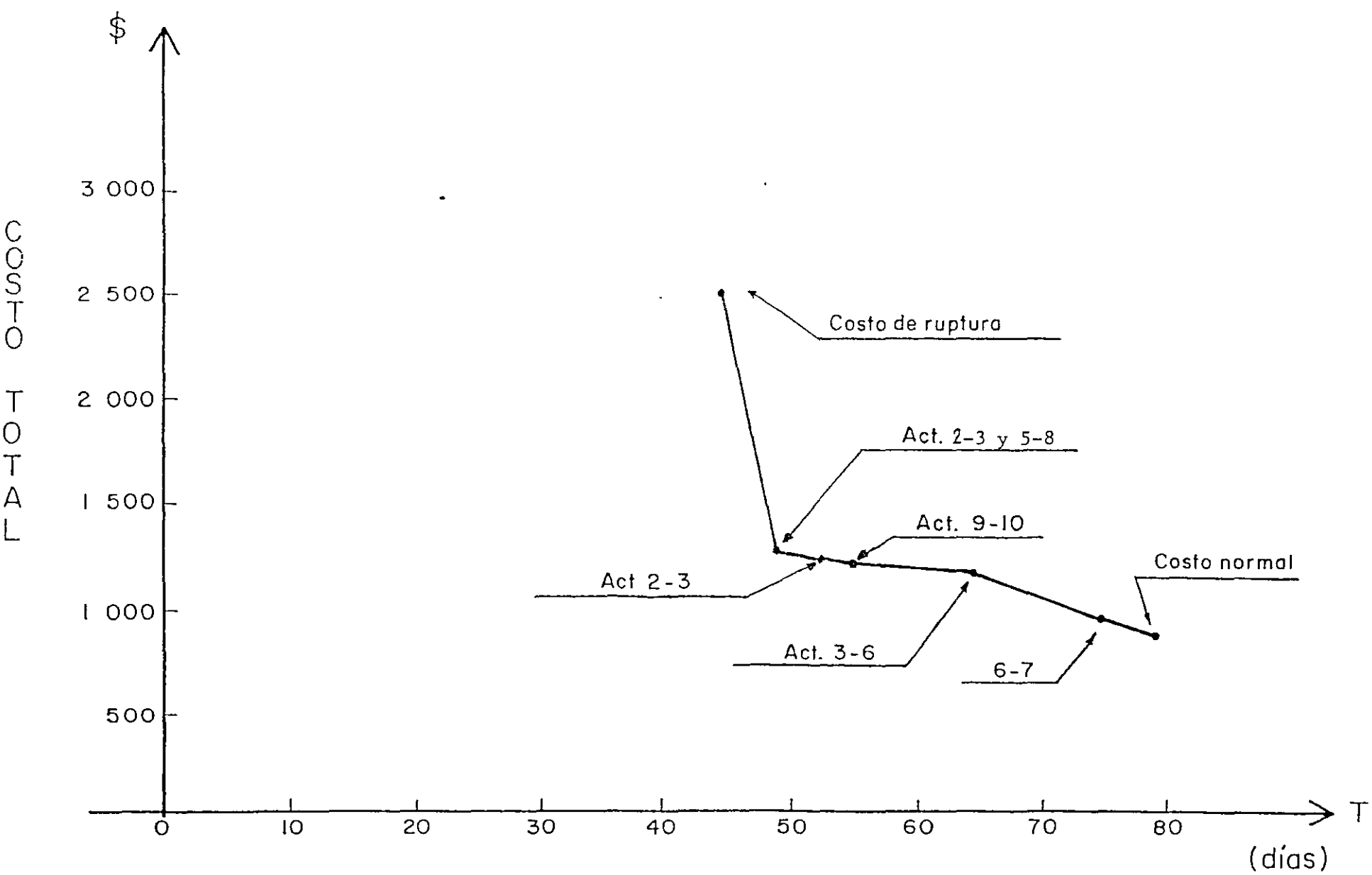

 $\mathbf{r}$ 

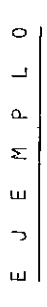

 $\mathbf{S}$ control,  $\frac{a}{d}$ herramienta  $\overline{\phantom{a}}$ Redes). como Compresión de Crítica Ruta (utilizando  $1\, \rm{d}$  $\sigma$ Método obras  $\mathsf{c}$ avance de Utilizando<br>el avance d

 $\sim$   $_{\star}$ 

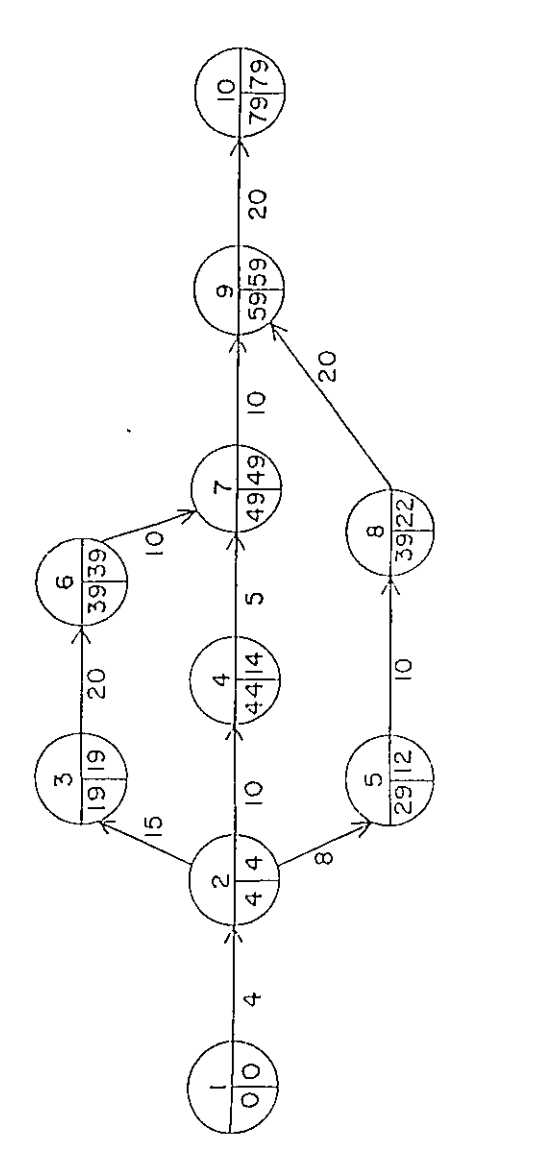

 $9 - 10$  $7 - 9$ ,  $\sim$  $6 - 7$ ,  $\ddot{\phantom{1}}$  $3-6$  $2 - 3,$  $\ddot{\phantom{0}}$  $1 - 2$  $\blacksquare$  $\mathbf{C}$  $\approx$ 

#### A partir del diagrama anterior obtenemos la siguiente tabla.

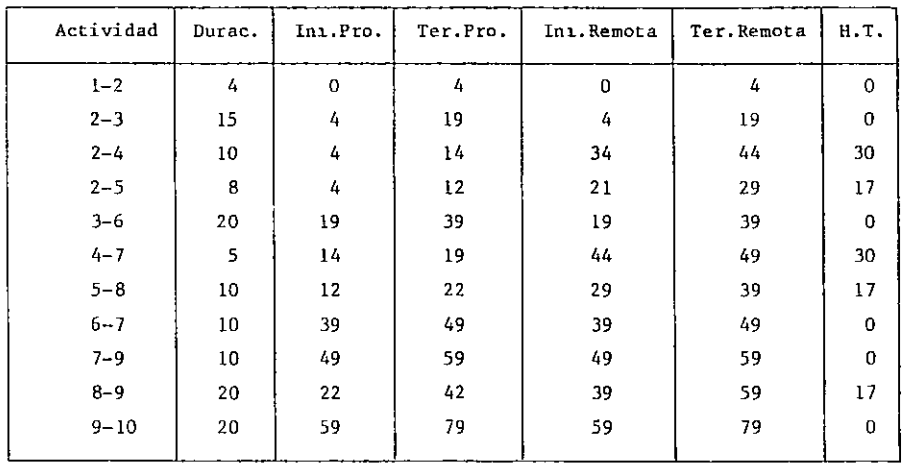

#### Después de 45 días hábiles el informe de la obra es el siguiente:

 $(dfa 45)$ 

 $\overline{a}$ 

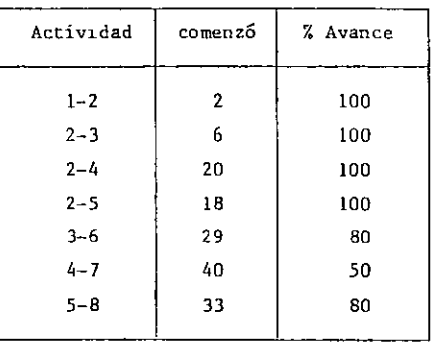

 $y_{\rightarrow j}$  Oscar E. Martinez Jurado

 $\Delta \sim 1$ 

Actividad: 3-6

días de trabajo:  $45 - 29 = 16$ 

 $%$  avance =  $80%$ 

 $80$  --- 16  $100 -- x = 20$ 

Fecha de terminación = 29 + 20 = 49 (más temprana) o de iniciación para la siguiente actividad.

 $-$  Actividad:  $4-7$ 

días de traba<sub>3</sub>o: 45 - 40 = 5 % avance: 50%  $50$  --- 5  $100$  ---  $X = 10$ 

Fecha de terminación:  $40 + 10 = 50$  (más temprana)

- Actividad: 5-8

 $\mathbf{r}$ 

```
días de trabajo: 45 - 33 = 12
```
% avance: 80%

 $80$  - 12  $100$  ---  $X = 15$ 

Fecha de terminación:  $33 + 15 = 48$  (más temprana)

El resultado que se obtiene en la red después de incluir estos resultados es el siguiente:

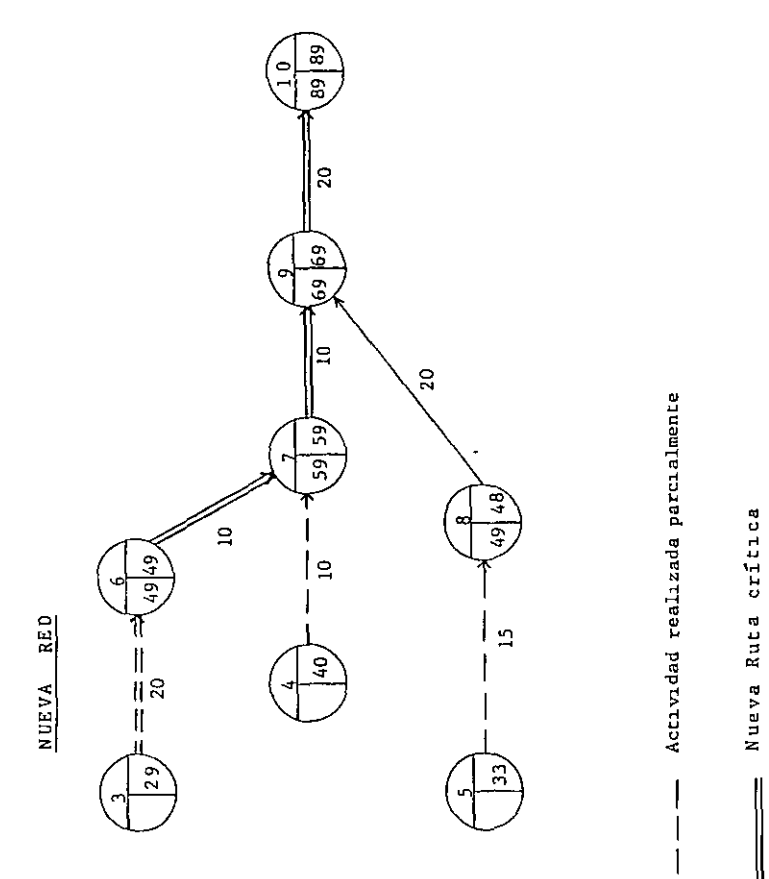

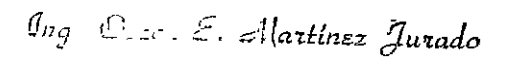

Como se puede observar, el proyecto se ha retrasado con respecto a la planeación inicial (estándar) por 10 días  $(89 - 79) = 10$ .

Se procede a tomar las medidas de corrección necesarias para hacer que el proyecto termine en la fecha señalada, lo cual se logra comprimien do la red.

TABLA DE DURACIONES Y COSTOS

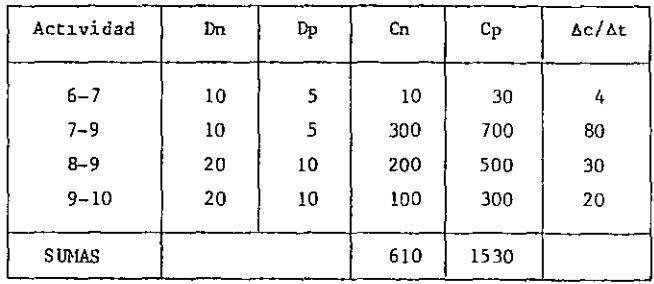

la. Compresi6n· comprimir la actividad 6-7; l día lo que hará aparecer 2 rutas críticas.

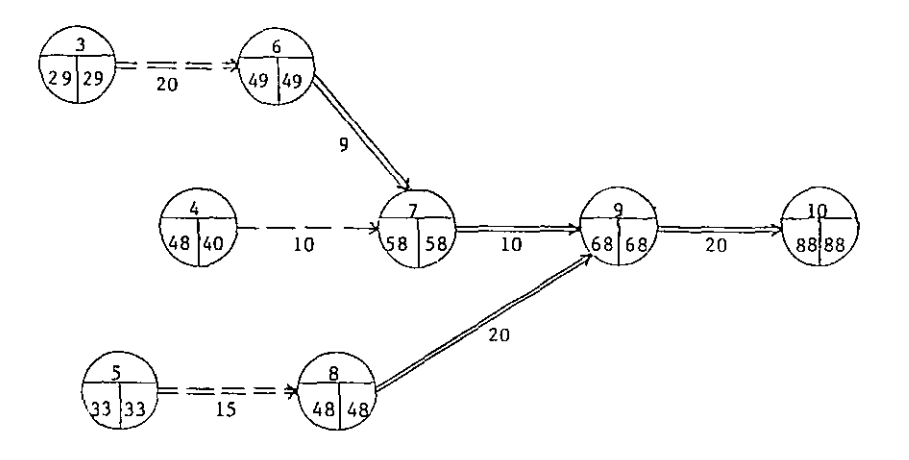

 $Costo$  adicional =  $4$  unidades

#### 2a. Compresión.

Dado que hay dos Rutas Críticas la compresión se puede obtener de dos formas:

a) Comparmir 6-7 6 7-9 con 8-9  
Costo = 4 + 30 = 
$$
34/\text{dfa}
$$

b) Comprimir únicamente 9-10  $Costo = 20/\mathrm{dfa}$ 

Hej or b)

Comprimit la actividad  $9-10$ , 9 días.

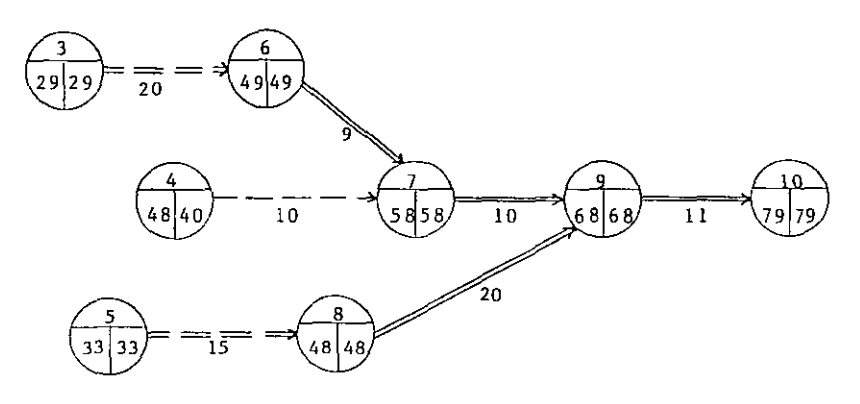

Costo adicional:  $20 \times 9 = 180$  unidades.

TABLA DE COMPRESIONES

| Actividades | Compresiones  | Operaciones        | Costo<br>Total | Duración<br>acortada |
|-------------|---------------|--------------------|----------------|----------------------|
| $6 - 7$     | l día<br>12.  | $610 + 4 \times 1$ | 614            | $89 - 1 = 88$        |
| $9 - 10$    | 9 días<br>2a. | $614 + 20 X9$      | 794            | $88-9 = 79$          |

Ing Decar E. Alartinez Jurado

 $\infty$  .  $\infty$
Para una duración de 79 días, obtenemos por medio de la compresión de redes un aumento en el costo de ---\$ 610.00 hasta \$ 794 00

Costo adicional Total =  $180 + 4 = 184$ 

CON EL EJEMPLO SE VE EL USO DEL M.R.C. COMO HERRAMIENTA DE CONTROL EN EL AVANCE DE OBRAS.

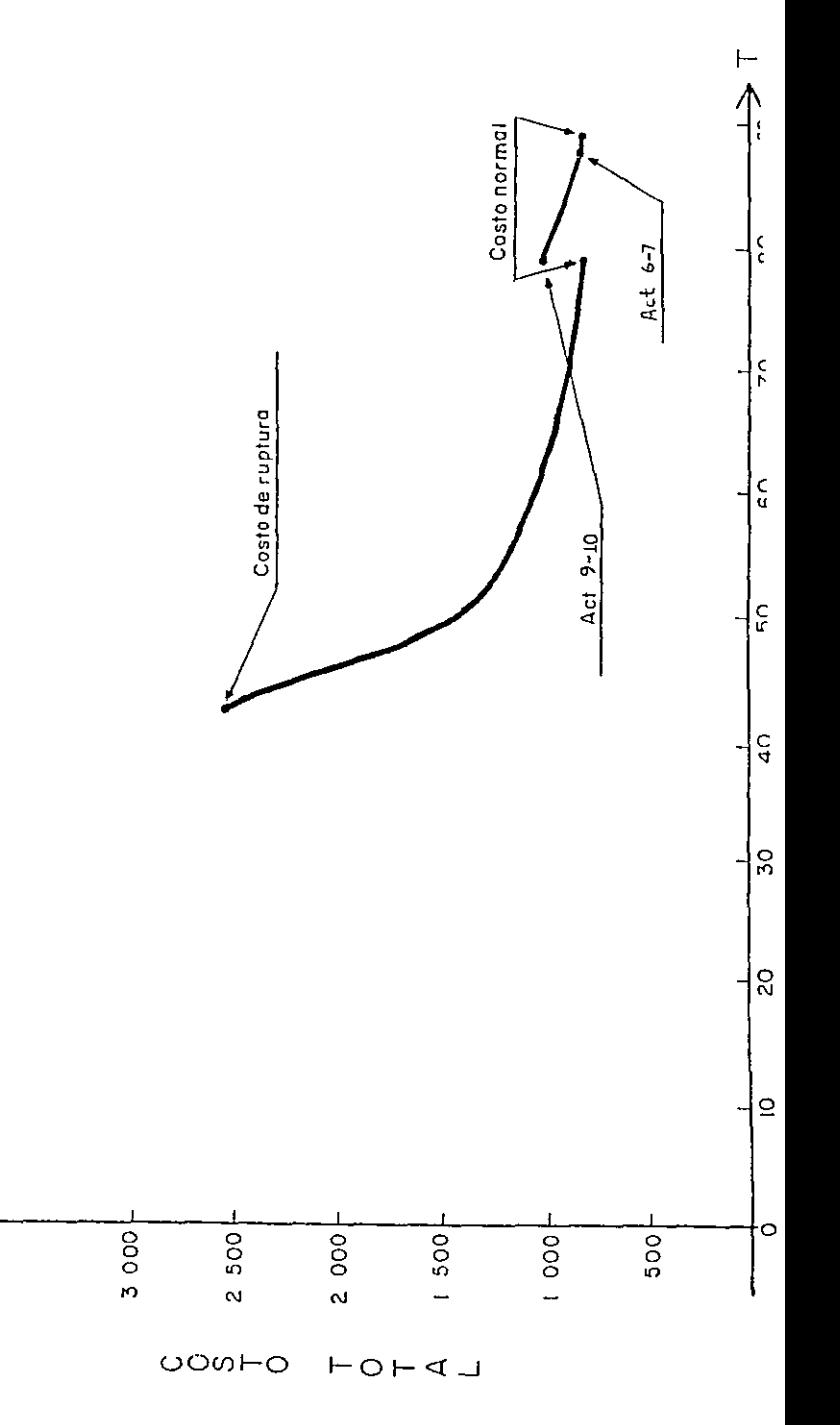

COSTO TOTAL-DURACION

 $\leftrightarrow$ 

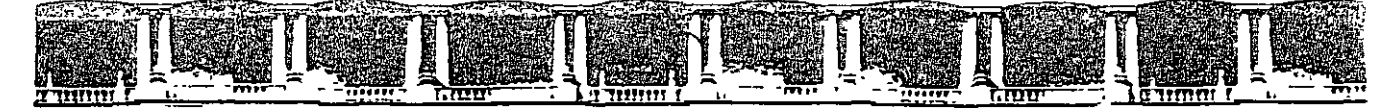

# FACULTAD DE INGENIERÍA UNAM<br>DIVISIÓN DE EDUCACIÓN CONTINUA

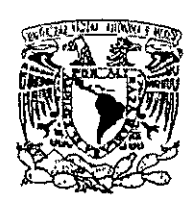

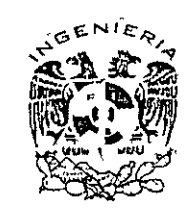

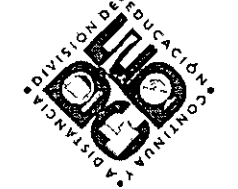

## DIVISIÓN DE EDUCACIÓN CONTINUA Y A DISTANCIA

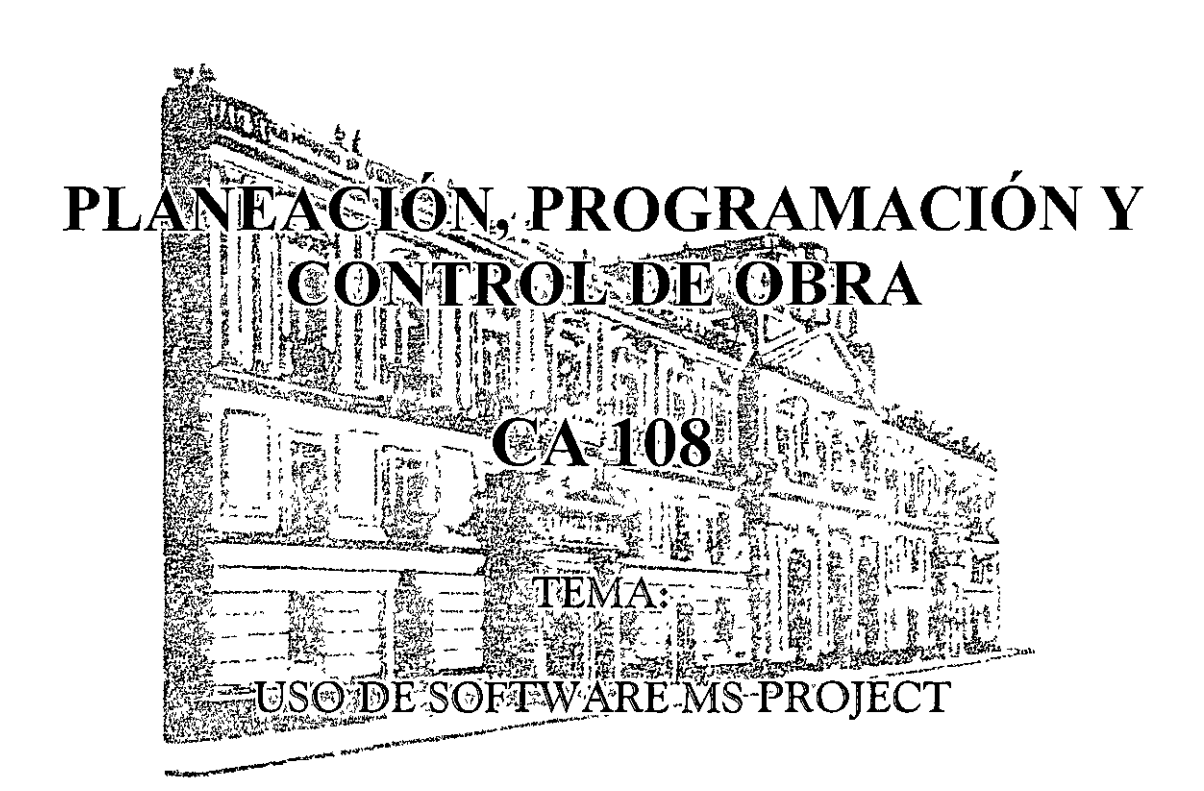

### **EXPOSITOR: ING. OSCAR ENRIQUE MARTÍNEZ JURADO DEL 24 DE NOVIEMBRE AL 28 DE NOVIEMBRE DE 2008 INGENIERÍA CIVIL**

Palacio de Minería, Calle de Tacuba No 5, Primer piso, Delegación Cuauhtémoc, CP 06000, Centro Histórico, México D F, APDO Postal M-2285 **a** Tels 5521 4021 al 24, 5623 2910 y 5623 2971 **e** Fax 5510 0573

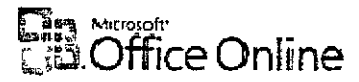

## **MicroEschi Omic Emile Line Ador**

Página principal > Productos > Project

# Descripción general de Microsoft Office Project Standard 2007

Corresponde a: Microsoft Office Protect 2007

### En este artículo

Comprensión y control de la programación y las finanzas de los proyectos Comunicación y presentación eficaz de la información de los proyectos Productividad al instante

Microsoft Office Project Standard 2007 ofrece unas sólidas herramientas de administración de proyectos con la dosis adecuada de funcionalidad, potencial y flexibilidad, con el fin de administrar los proyectos con mayor eficacia y eficiencia Podra mantenerse informado y controlar el trabajo, la programación y las finanzas del proyecto, mantener la sintonia entre los equipos de proyecto y mejorar la productividad gracias a la integración con los conocidos programas del sistema Microsoft Office, las eficaces opciones de elaboración de informes, el planeamiento asistido y las herramientas flexibles

NOTA Microsoft Office Project Professional 2007 incluye toda la funcionalidad de Office Project Standard 2007 Además, Office Project Professional 2007 ofrece la función de administración de proyectos empresariales de colaboración cuando se utiliza con Microsoft Office Project Server 2007

Compresson y conto de la progremació y las finacios de ne imparecibe

Realice un seguimiento y un análisis eficaz de los proyectos con una mayor compresión de la programación y la repercusion de los cambios Aproveche las ventajas de un mayor control financiero y de análisis más exhaustivos

Nuevo<sup>.</sup> seguimiento del origen de las incidencias. Determine rápidamente los factores que afectan a las fechas de las tareas y realice fácilmente un seguimiento del origen de las incidencias para mejorar la posibilidad de conocer las etapas del proyecto Los controladores de tareas le ayudan a determinar el factor (como dependencia de tareas, limitaciones de calendario, fecha de programación o período vacacional) que marca la fecha de inicio de la tarea, de manera que se puede seguir una cadena de factores hasta llegar a la causa inicial de un retraso

#### determinado

Nuevo: ver la repercusión de un cambio. Office Project 2007 resaltara automáticamente todos los elementos afectados como resultado del último cambio realizado Ahora, con la característica Cambiar resaltado se ofrece una mejor comprensión de la repercusión de las opciones elegrdas

Nuevo. experimentación con escenarios hipotéticos. Haga y deshaga cambios en las vistas, los datos y las opciones con Anulación de nivel múltiple También se pueden deshacer accrones o con1untos de accrones de macros, de manera que se pueden probar e invertir escenarios hipoteticos con el fin de comprender totalmente las implicaciones de cada opción al realizar cambios de alcance

| 44<br>ŁЗ<br>1<br>ч.<br><b>INSERT TO</b><br>iteria<br><b>MAGAZINETH</b><br>$\mathbf{z}_\mathrm{in}$<br><b>SAMPLE</b><br>$\sqrt{2}$<br>$\sim$ $\sim$ 11 $\mu$<br>$\lambda$<br>$\sim$ 7<br>Chip Russell Process and<br><b>Exploration</b><br>, ∮4 mer Miel 4 fl Endang i ser<br>mentastis lauri Sirdabene er<br>New Prison Carney on Herr<br>deretturen karaka aurak mungsundmanna.<br>TO BRANDFLANDET ENAM TOWER<br><sup>}</sup> ≟@%real Mean <sub>an</sub> a <u>haa a</u> y<br>Temnik servany: merencu moras | -AA<br><b>月 (流上)</b><br>-408<br>$\bullet$<br>ALSLAND TO<br>٠.,<br>$-34.44$<br>Series Ser C.S.<br><b><i>Carl Larring</i></b><br><b>Art of Four</b><br>ا بارستار ن جوی<br><b>STORY AND PARTS</b><br><b>SUN STARE</b><br>11 (1704) 77 11 12 13<br>PAZE 28, 666<br>4940 21<br>Effect to form<br>۰.<br>™<br>, is n<br>×<br>걸<br>. е<br>$\mathbf{H}$<br>3 | 塔山<br>$\blacksquare$<br><b>CALLA CALIFERATION</b><br>$\sim$ $\sim$ $\sim$<br>Samfine Parka Presser New<br>wert bewoneniger<br>网络海绵树 医神经<br>مبأبا ستستنظروا<br>بترويستستنسر فالمواسو والموارد متوضعات والراز<br>Eldaminal study rededlys such a converse allo- | $\rightarrow$ - Things<br>ti ma<br>ШÞ<br>œ<br>巒<br>Ø<br>醉<br>œ | Force:<br><b>Contract</b><br>a Year<br>$\mathcal{L}^{\text{reg}}$ is able to<br>$\lesssim 3$ $\lesssim$<br>1 ill dage<br><b>ALL ALL 4</b> | $T = 1$<br><b>CONTRACTOR</b><br>አን ለአሉ አቀመረግ የአ<br>view of Anti-<br>"微微地上海的"<br>Mine 1:4 Pa                                                                                                    |    | <b>William</b> Sherry<br>فبالتحج كالمتجيئ وشرابته فالفاقش ويترج والانتقاد المارون | $-1.5$<br><b>REF 8</b> $x$ , $x^{n}$                |
|----------------------------------------------------------------------------------------------------|----------------------------------------------------------------------------------------------------|----------------------------------------------------------------------------------------------------|----------------------------------------------------------------|----------------------------------------------------------------------------------------------------|----------------------------------------------------------------------------------------------------|----|-----------------------------------------------------------------------------------|-----------------------------------------------------|
|                                                                                                    |                                                                                                    |                                                                                                    |                                                                |                                                                                                    |                                                                                                    |    |                                                                                   |                                                     |
|                                                                                                    |                                                                                                    |                                                                                                    |                                                                |                                                                                                    |                                                                                                    |    |                                                                                   |                                                     |
|                                                                                                    |                                                                                                    |                                                                                                    |                                                                |                                                                                                    |                                                                                                    |    |                                                                                   |                                                     |
|                                                                                                    |                                                                                                    |                                                                                                    |                                                                |                                                                                                    |                                                                                                    |    |                                                                                   |                                                     |
|                                                                                                    |                                                                                                    |                                                                                                    |                                                                |                                                                                                    |                                                                                                    |    |                                                                                   |                                                     |
|                                                                                                    |                                                                                                    |                                                                                                    |                                                                |                                                                                                    |                                                                                                    |    |                                                                                   |                                                     |
|                                                                                                    |                                                                                                    |                                                                                                    |                                                                |                                                                                                    |                                                                                                    |    |                                                                                   |                                                     |
|                                                                                                    |                                                                                                    |                                                                                                    |                                                                |                                                                                                    |                                                                                                    |    |                                                                                   |                                                     |
|                                                                                                    |                                                                                                    |                                                                                                    |                                                                |                                                                                                    |                                                                                                    |    |                                                                                   |                                                     |
|                                                                                                    |                                                                                                    |                                                                                                    |                                                                |                                                                                                    | - 23.30                                                                                                    |    |                                                                                   |                                                     |
|                                                                                                    |                                                                                                    |                                                                                                    |                                                                | <b>A Transport</b>                                                                                                    | the EUP                                                                                                    |    |                                                                                   | ی رساله ۱۹۵۰ کشور و ۱۹ کیلو د ۱۹ کیست و             |
|                                                                                                    |                                                                                                    | CROSSO Lincolson of Converse services                                                                                                    | Ëр                                                             | $-0.522$                                                                                                    | main 1 A Eule                                                                                                    |    | Compact Publisher Risingham?                                                      |                                                     |
| punt Philli Savador ng Music at Franz                                                                                                    | ъ                                                                                                    | محادي ومحجمهم ويداديهم ومبالا متقويا والزارية ووجستسن                                                                                                    | ė.                                                             | "I design                                                                                                    | 44 - 11 AM                                                                                                    |    | The Financial Analysis of the matrix                                              |                                                     |
| -engan tar lagus 4 s- pesores                                                                                                    | e.<br>÷                                                                                                    | Francescripture nam more te                                                                                                    | 65                                                             |                                                                                                    | - 17 M                                                                                                    | C. | <b>Serviced - Strategy</b>                                                        |                                                     |
| Get inform really                                                                                                    | Ξ<br>- 14                                                                                                    | مطلب والتفاهيل البشا ستركاه سيروض والمشر                                                                                                    | $\mathbb{C}$                                                   | <b>A</b> show                                                                                                    | <b>Phone: 2 Inc. 2014</b>                                                                                                    |    | (Sept. Europeen moment fra monument                                               |                                                     |
| fundate for the activation property fields.<br>d Purf for subscri-                                                                                                    | ese.<br>Ţ.<br>∕ nuti                                                                                                    | arman rate-surfaced at the                                                                                                    |                                                                | in sa m <del>in</del>                                                                                                    | <b>Inc.</b> (Child)                                                                                                    |    |                                                                                   | <b>Contract Imperitment for the second contract</b> |
| A 60 E B UNITY / 21 17917091                                                                                                    | ne a<br>٠m                                                                                                    | MARY CONTROL No. 4, WR15                                                                                                    | 船                                                              |                                                                                                    |                                                                                                    |    |                                                                                   | <b>Big River Australians</b>                        |
| <b>CONTRACTOR</b>                                                                                                    | E<br>ţ.<br>пŀ                                                                                                    |                                                                                                    | Èэ                                                             | 2.44                                                                                                    | 15m in sam                                                                                                    |    |                                                                                   | نانا <del>و کا کال کرده</del> کرده                  |
| سور 20 <del>4 مار به دستگاه 1</del> 48 197                                                                                                    | $4.5\pm$<br>74 P                                                                                                    | والإسراد والقرار فالأراديات والأمهوم الإجادات                                                                                                    | Đ.                                                             | Films                                                                                                    | <b>ALCOHOL</b>                                                                                                    |    |                                                                                   |                                                     |
| <b>Least</b>                                                                                                    | - 11<br>ы                                                                                                    | TTT (**) ANDERSON, INSERTION CONTINUES.                                                                                                    | 65                                                             | 28 - EF F                                                                                                    | as Car                                                                                                    |    |                                                                                   | ji kaman Uku Telek                                  |
| another areas and coupled program                                                                                                    | U.<br>Ωŀ                                                                                                    | Surrence on the Physical Action of                                                                                                    | IB.                                                            | <b><i>At theme</i></b>                                                                                                    | The 1196                                                                                                    |    |                                                                                   |                                                     |
| hid and a subsequent of the High and several                                                                                                    | Ħ                                                                                                    | <b>LOWER THE SECOND LIFE IS FEED.</b>                                                                                                    | ε.                                                             | <b>ART</b>                                                                                                    | the country                                                                                                    |    |                                                                                   | Ë. I <del>~ad limi tëv</del>                        |
| hi katalog pemerintah menjadi satu pada sa                                                                                                    | B<br><b>GRI</b>                                                                                                    | the first face management in the first of the se-                                                                                                    | 13                                                             |                                                                                                    | <b>Basic Alberta</b>                                                                                                    |    |                                                                                   | <b>TRANGE TERRIA</b>                                |
| THE R. P. LEWIS                                                                                                    | ÷.<br>şaf                                                                                                    | income present a reservationes which                                                                                                    | ē.                                                             | Fax ~                                                                                                    | mar China                                                                                                    |    |                                                                                   |                                                     |
| ditten alkadeling augustativas man                                                                                                    | Ē,<br>厢<br>- -                                                                                                    | nich ban-bat aggere pierry (generale Chinesetechnics)                                                                                                    | Ð                                                              | مستند با                                                                                                    | <b>MALE: 12, 175</b>                                                                                                    |    |                                                                                   | <u>ing the June</u> L                               |
| a pers 2012 Die Presid Media pages parts (på pr).                                                                                                    | 17<br>A۴                                                                                                    | "arefred emotion members remove                                                                                                    | ņ.                                                             | 1. samm                                                                                                    | 1枚* 2番茶屋                                                                                                    |    |                                                                                   | iling ang dalawak at sa pagpalan da                 |
| Ri Curia sava etapella barre                                                                                                    | œ                                                                                                    | freezone for complete enterpressive mem-                                                                                                    | Ű.                                                             | e.                                                                                                    | tam asidin                                                                                                    |    |                                                                                   | ší last stromatiku.                                 |
| ma Person really to will                                                                                                    | Ţ,<br>74                                                                                                    | East Second Lincoln and only a City Chairman in a first state of the Second                                                                                                    | 飽                                                              |                                                                                                    | $\begin{array}{ccccccccccccc} \multicolumn{2}{c}{} & \multicolumn{2}{c}{} & \$ |    |                                                                                   | 33                                                  |
|                                                                                                    | Ŷ)<br>土                                                                                                    | 机开展型 性病化血 医双足切                                                                                                    | $\alpha_{\rm m}$                                               | $\mathbf{m}$ .                                                                                                    | tan intern                                                                                                    |    |                                                                                   |                                                     |
|                                                                                                    | ÷<br>$\mathbb{H}$<br>×                                                                                                    | <b>The Chair Safe</b>                                                                                                    | ۴ř                                                             |                                                                                                    | المعروب والمسائل                                                                                                    |    |                                                                                   |                                                     |
|                                                                                                    | - 7<br>£٤.<br>$\mathbf{u}$                                                                                                    | We was provinced throughout of the way                                                                                                    | C.                                                             | سيبهر                                                                                                    | <b>Security of Street</b>                                                                                                    |    |                                                                                   |                                                     |
|                                                                                                    | m,<br>$\pi$                                                                                                    | <b>MITCH-D LOS 3 RENTS LOS</b>                                                                                                    | 卧                                                              |                                                                                                    | ne aller                                                                                                    |    |                                                                                   | <b>REGULATION</b>                                   |
|                                                                                                    | ۱W۱                                                                                                    | $\mathcal{N}=\mathcal{N}=\mathbb{C}$ , we can construct the contract $\mathcal{N}=\{1,2,3,4,5\}$                                                                                                    | 彪                                                              | <b>COLORADO ADAM</b>                                                                                                    | <b>NAME OF STREET</b>                                                                                                    |    |                                                                                   | a h<br>mir.                                         |
|                                                                                                    | $\rightarrow$<br>'â'                                                                                                    | . .                                                                                                    | e                                                              |                                                                                                    |                                                                                                    |    |                                                                                   | -11-<br>٠.                                          |
|                                                                                                    | 320                                                                                                    | <b>CONTINUE</b>                                                                                                    | m                                                              |                                                                                                    |                                                                                                    |    |                                                                                   |                                                     |
|                                                                                                    | ŧΙ                                                                                                    |                                                                                                    |                                                                |                                                                                                    | نٹ                                                                                                    |    |                                                                                   |                                                     |
|                                                                                                    |                                                                                                    |                                                                                                    |                                                                |                                                                                                    |                                                                                                    |    |                                                                                   |                                                     |

Con Anulación de nivel múltiple se puede experimentar de forma segura con distintos escenarios hipotéticos "Y si".

Nuevo: facilidad de control de las finanzas. Con el campo de presupuesto, puede asignar presupuestos a proyectos y programas El nuevo tipo de recurso "Costo" mejora la estimación y el seguimiento de los costos Otras mejoras financieras son el aumento de campos predefinidos, como el codigo de costo, correlacionados con los campos financieros registrados en los sistemas de contabilidad de proyectos

Mejora: seguimiento y análisis flexibles de los proyectos. Calcule y realice el seguimiento de las principales variables exclusivas de su proyecto definiendo campos personalizados basados en formulas Los indicadores

Ą.

gráficos pueden avisarle cuando se cumplen condiciones específicas

## Comunicacion y presentacion eficaz de la información de ins proyectos

Mejore la organización de los proyectos y de los usuarios gracias a la gran capacidad de programacion de Office Project Standard 2007 Notifique y comunique fácilmente la información en varios formatos según las necesidades de los participantes

Nuevo: aprovechamiento de los gráficos y los diagramas. La función Informes visuales utiliza Microsoft Office Excel y Microsoft Office Visio Professional para generar tablas dinámicas, gráficos y diagramas basados en datos de Project Se pueden definir fácilmente plantillas personalizadas para informes y compartirlas con otros usuarios de Project.

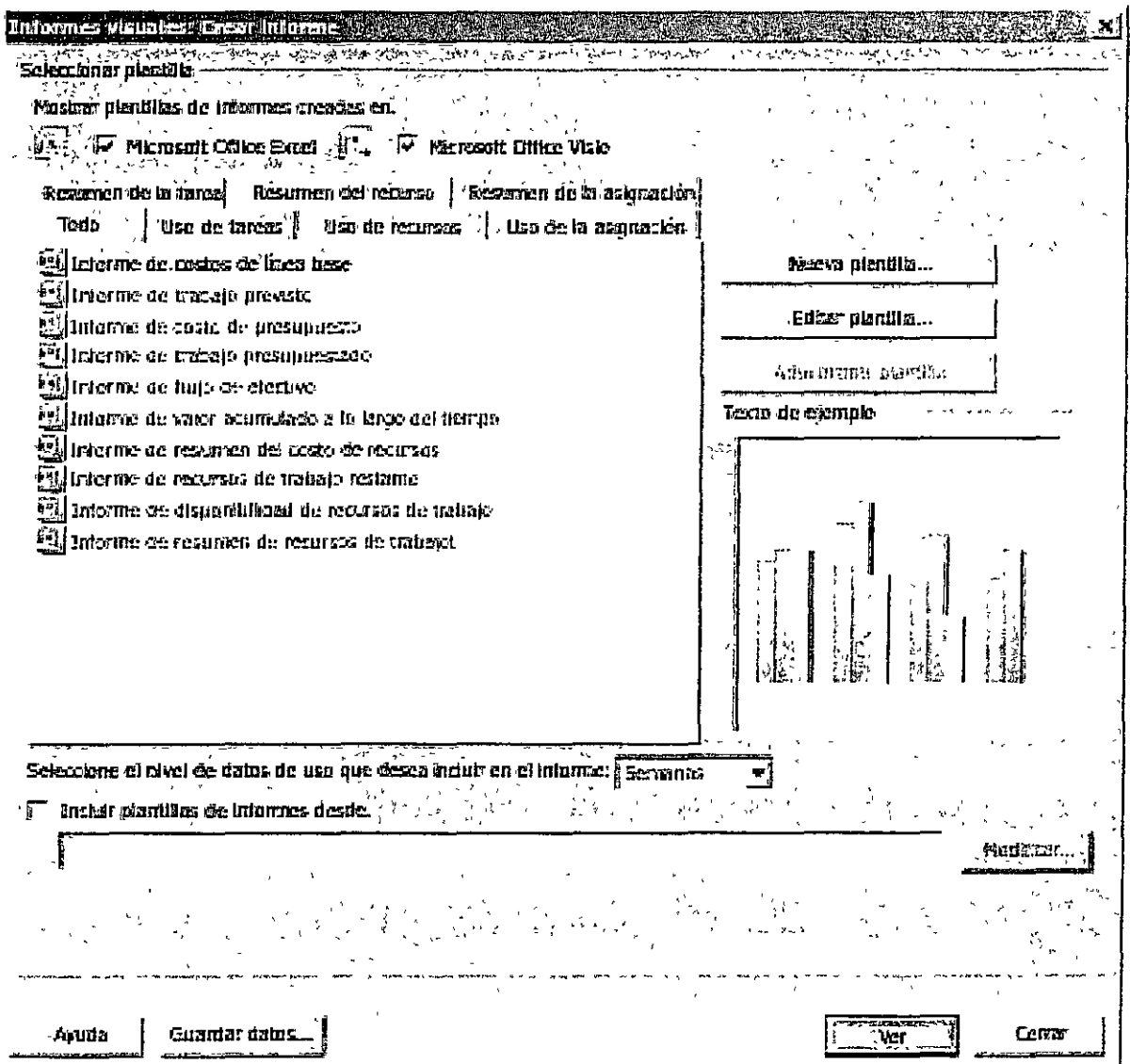

La función Informes visuales permite crear plantillas en Excel o Visio Professional.

Nuevo. Agregue resaltados visuales. Puede cambiar el color de fondo de las celdas o las filas con Resaltado de fondo de celda Sombree las celdas, de forma similar a como se realiza en Excel, para transmitir un significado ad1c1onal.

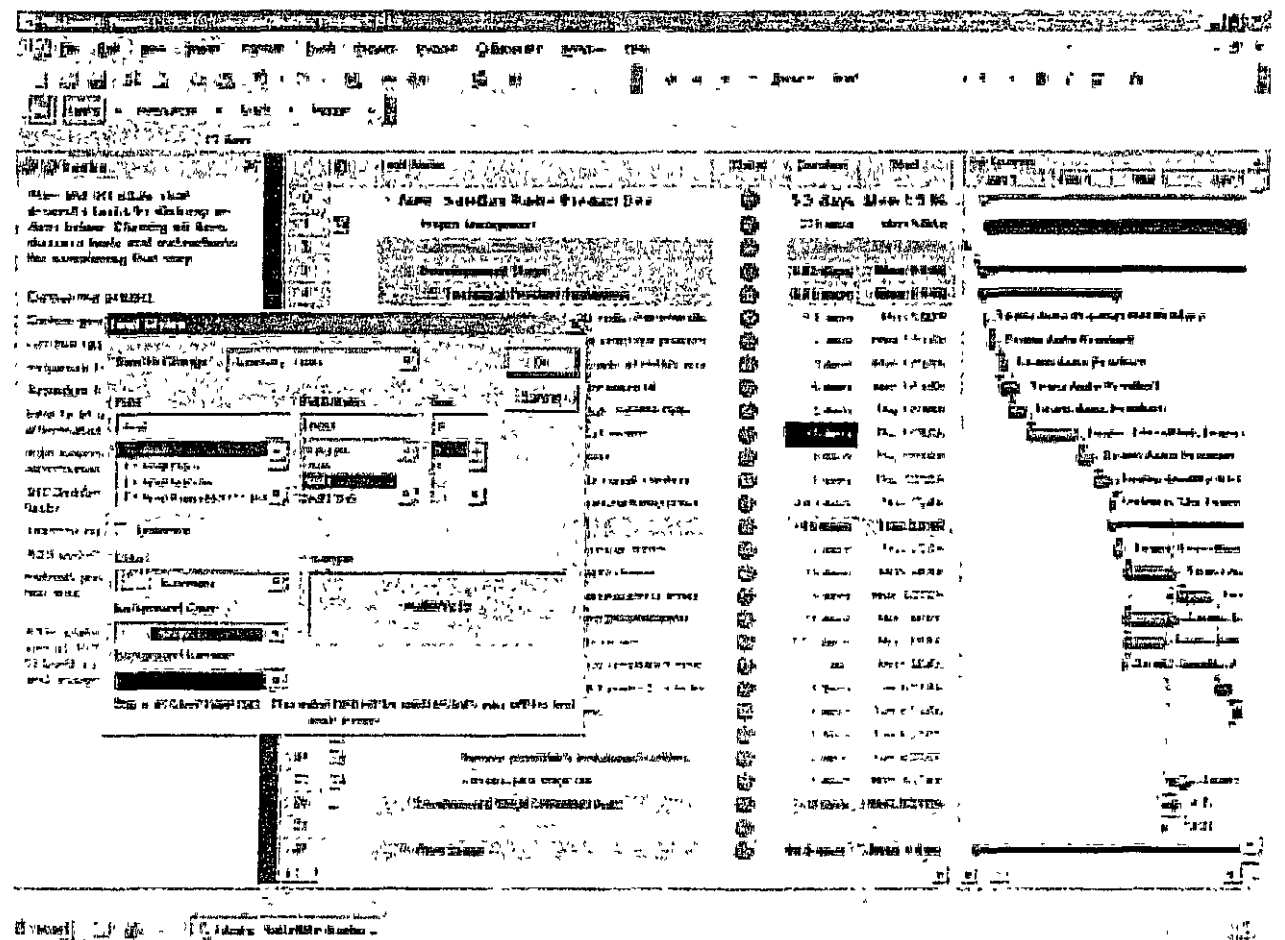

Mejora: uso de las vistas mejoradas Con las nuevas mejoras en la interfaz del calendarro y la adición de barras de Gantt tridimensionales, se pueden crear informes visualmente mas impactantes

Mejora. uso compartido de la información Comparta y administre documentos relacionados con los proyectos utilizando las áreas de trabajo de Microsoft Windows SharePoint Services (requiere Microsoft Windows Server 2003 o postenor), que estan integradas en el panel Tareas de la Guia de proyectos

## Per Star (198 přízně je v kalifice Pr

Office ProJect 2007 contnbuye a organizar mejor el trabajo y permite al personal garantizar que los proyectos se

Resaltado del fondo de las celdas

Mejora: guía de proyectos. Controle rápidamente el proceso de administracion de proyectos con la Guía de proyectos, un asistente interactivo y pormenorizado que ayuda a definir proyectos, administrar tareas y recursos, realizar el seguimiento del estado y comunicar la información de los proyectos

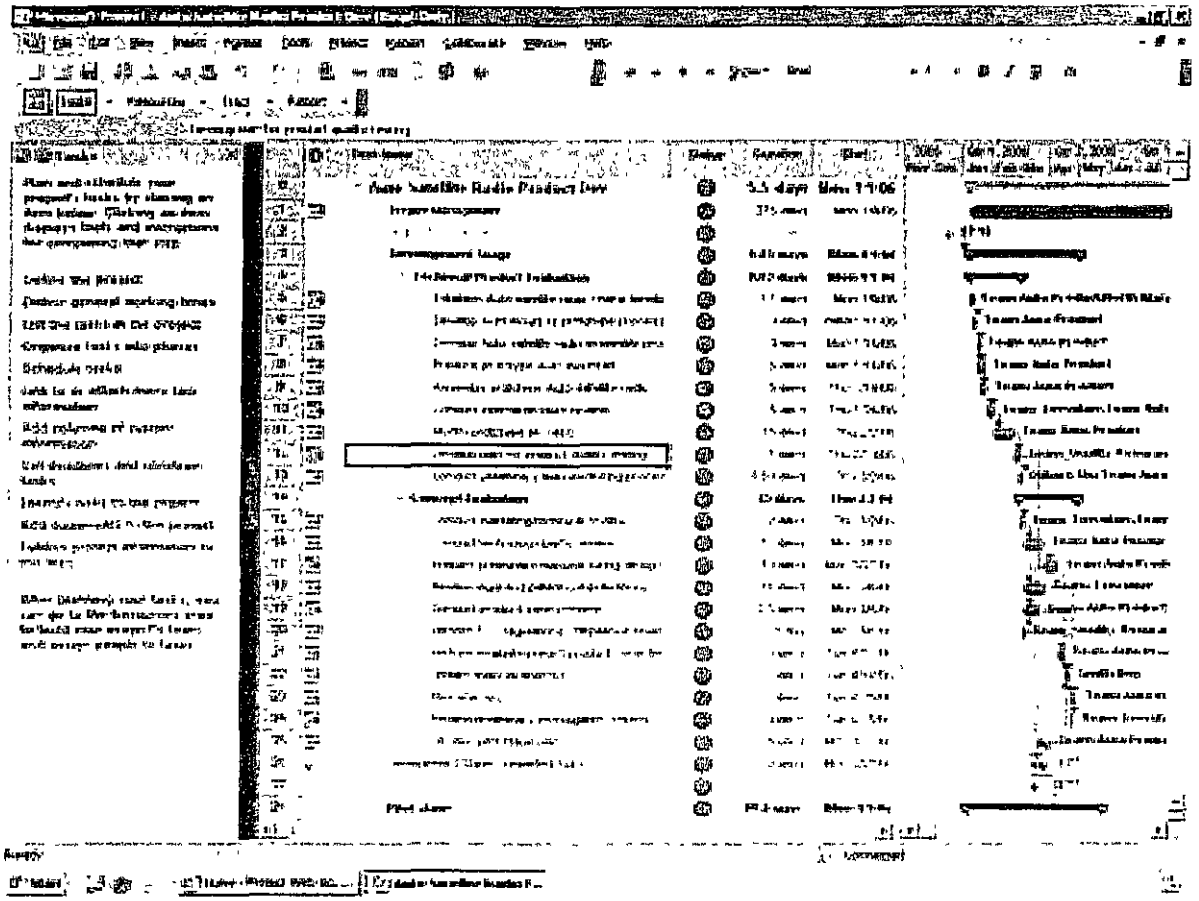

La Vista de Gantt con el panel Tareas de la Guía de proyectos mostrado a la izquierda.

Mejora, obtención de ayuda cuando se necesita. Consulte en la ayuda en linea incorporada los temas de formacion, artículos, plantillas y recursos más recientes. Aproveche la asistencia instantánea y pertinente mientras trabaja gracias a las etiquetas inteligentes, que le avisan de las alternativas cuando se realizan cambios en el planeamiento

Mejora: ahorro de tiempo con las plantillas Inicie los proyectos rellenados previamente con una plantilla para ahorrar tiempo. Cree sus propias plantillas personalizadas, utilice una de las múltiples plantillas nuevas y avanzadas de Office Project Standard 2007, o bien, descargue plantillas desde Microsoft Office Online en Internet

Págma original. http://office.microsoft.com/es-mx/project/HA101656383082 aspx

MA MARIA A SALE A SALE AND CITY OF CONTRACTOR COrporation. Reservados todos los derechos en as antes as servados a services

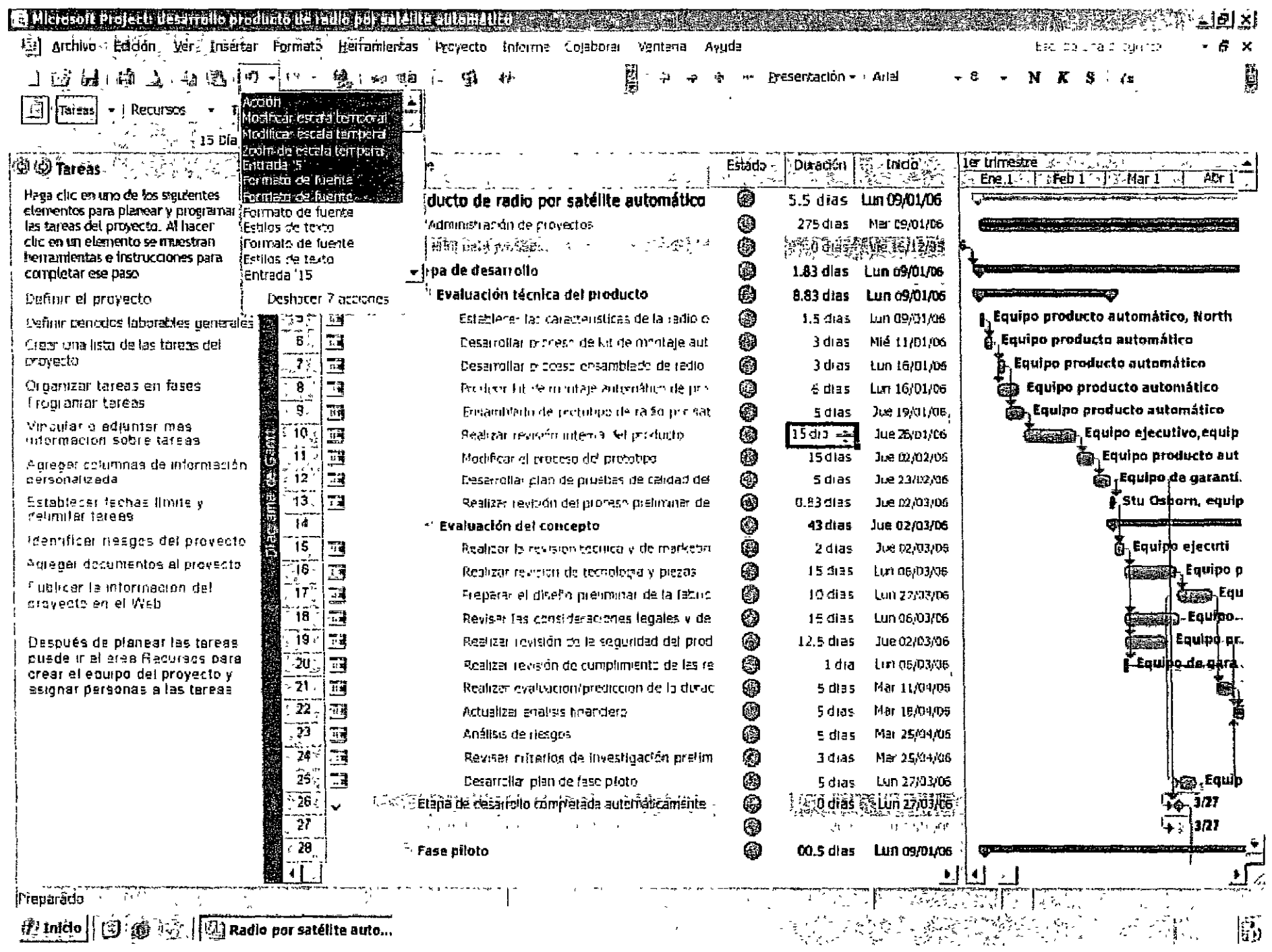

 $\label{eq:1} \mathcal{L}_{\mathcal{A}}(x,y) = \mathcal{L}_{\mathcal{A}}(x,y) \mathcal{L}_{\mathcal{A}}(x,y) = \mathcal{L}_{\mathcal{A}}(x,y) \mathcal{L}_{\mathcal{A}}(x,y)$ 

 $\bigcup_{\alpha\in\mathbb{Z}}\mathbb{Z}_{\alpha}$ 

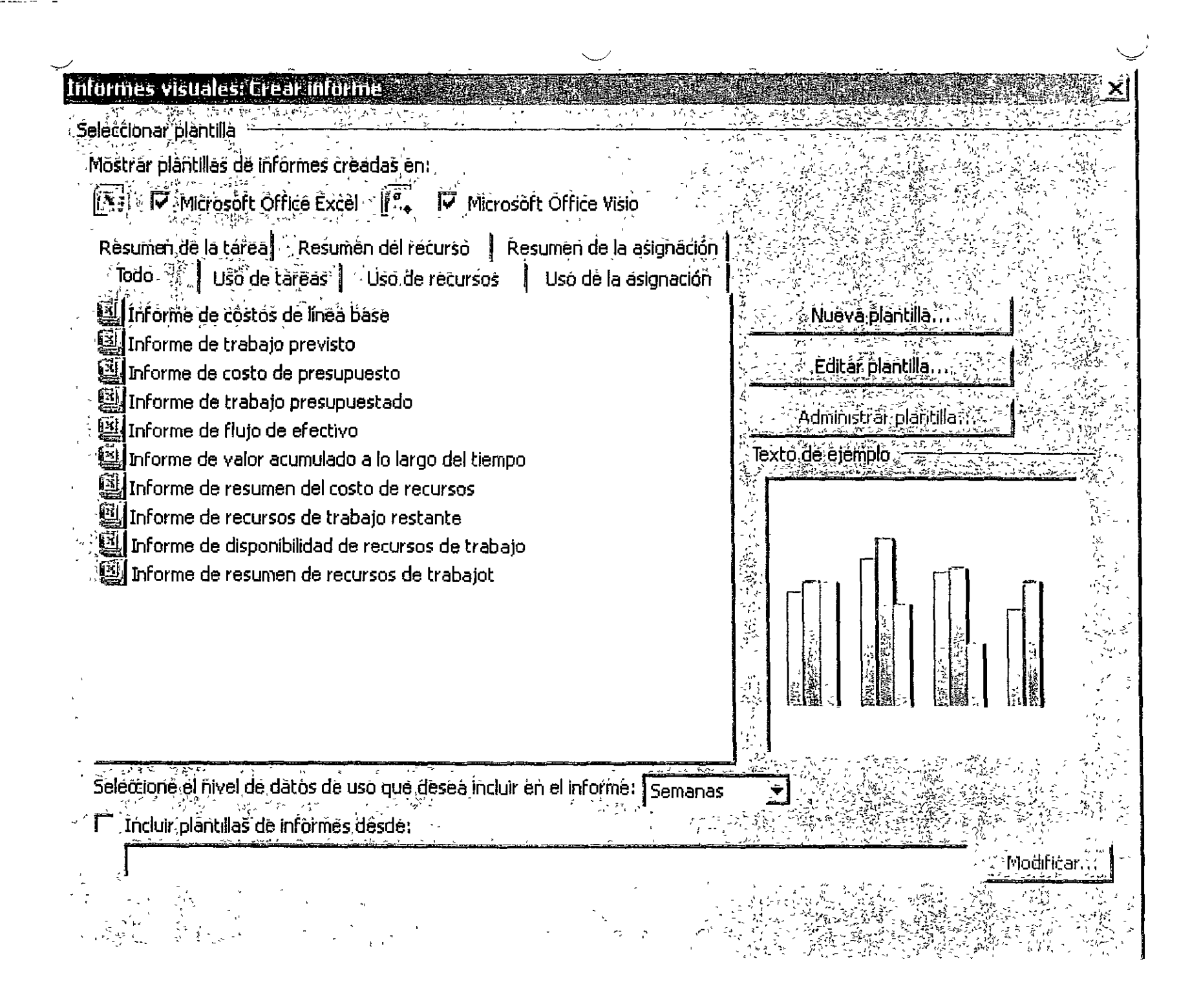

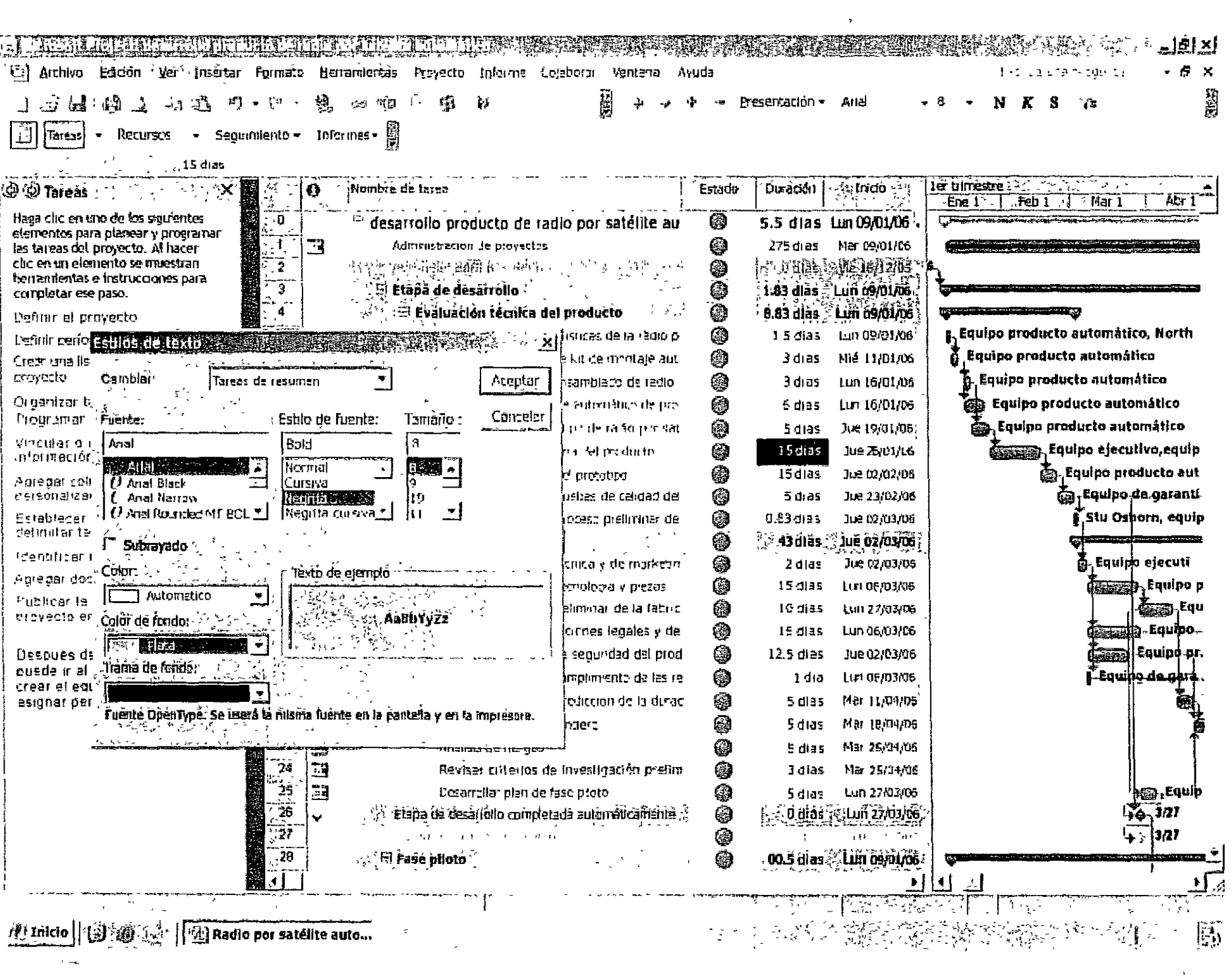

 $\Delta \Delta \phi$ 

 $\overline{\phantom{0}}$ 

 $\int$ 

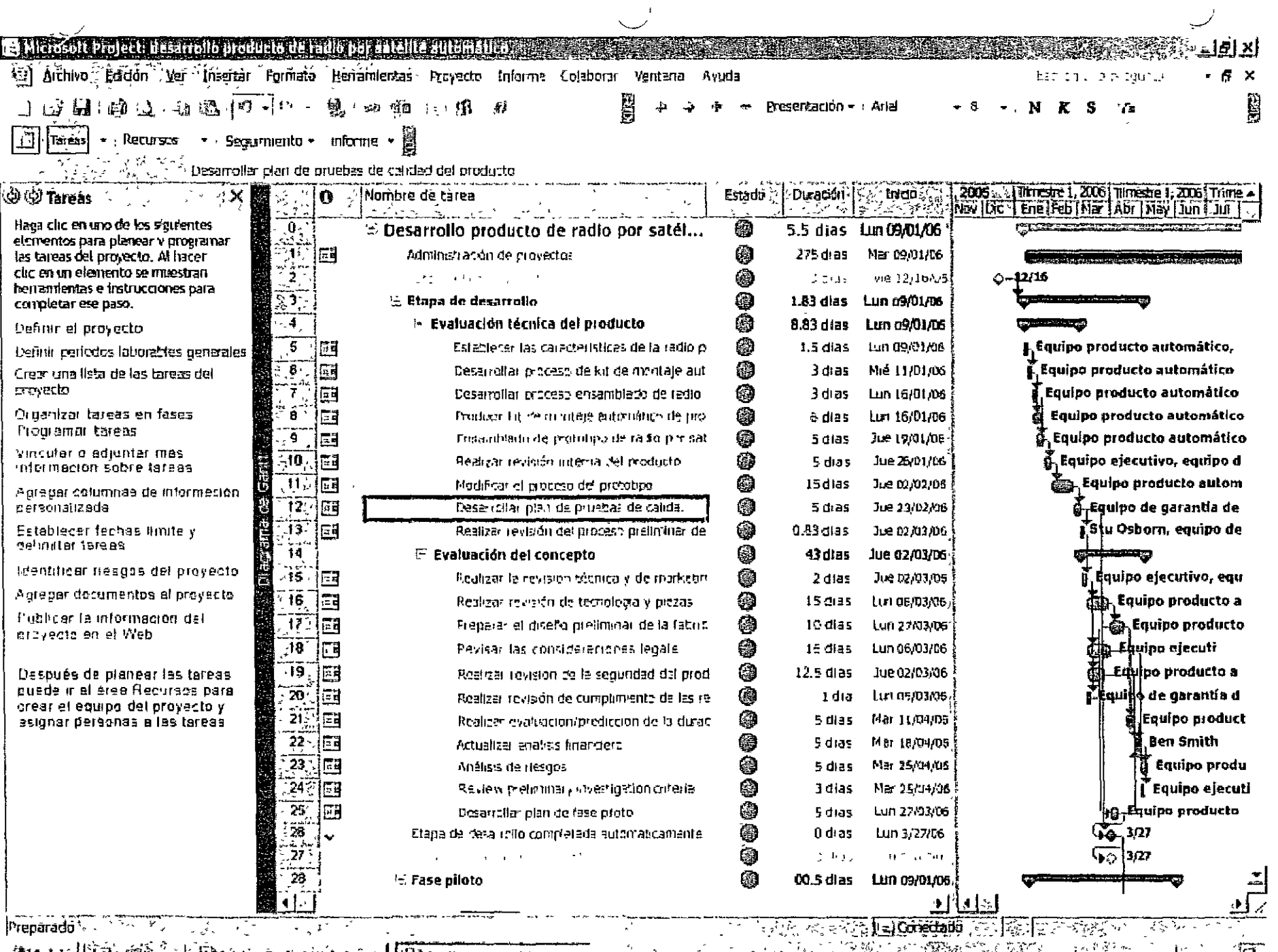

**DESCRIPTION AND STRAIN PROPERTY OF THE STRAIN OF THE STRAIN SECTION AND SECTION AND SECTION AND SECTION AND SECTION AND SECTION AND SECTION AND SECTION AND SECTION AND SECTION AND SECTION AND SECTION AND SECTION AND SECTI** 

# **E:BÖffice Online**

Wile Berger Trije Egene i Berger

## Las diez ventajas principales de Microsoft Office Project Standard 2007

Corresponde a: Microsoft Office Project 2007

Microsoft Office Project Standard 2007 ofrece unas sólidas herramientas de administración de proyectos con la dosis adecuada de funcionalidad, potencial y flexibilidad, a fin de administrar los proyectos con mayor eficacia y eficiencia. Podrá mantenerse informado y controlar el trabajo, la programacion y las finanzas del proyecto; mantener la smtorna entre los equipos de proyecto, y mejorar la productividad gracias a la integración con los conocidos programas de Microsoft Office system, las eficaces opciones de elaboración de informes, el planeamiento asistido y las herramientas flexibles

Entre las razones principales para utilizar Office Project Standard 2007 se incluyen las siguientes

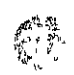

#### Administrar y comprender de forma eficaz las programaciones de proyectos.

Establezca expectativas realistas con los equipos de proyectos, la administración y los dientes, utilizando Office Project Standard 2007 para elaborar programaciones, asignar recursos y administrar presupuestos. Comprenda la programación con características tales como Controladores de tareas para locahzar el ongen de los problemas, Anulación de mvel múlbple para probar situaciones, y Resaltado de fondo de celda para sombrear automáticamente las tareas afectadas por un cambio

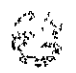

#### Productividad al instante.

La Guía de proyectos, una ayuda para planificación interactiva y paso a paso, ayuda a controlar rápidamente el proceso de administración de proyectos Esta herramienta, que se puede personalizar para metodologías diferentes, le guía en el proceso de crear un proyecto, asignar tareas y recursos, controlar y analizar datos, y crear informes de resultados. Las barras de tareas y menús intuitivos, así como otras características, permiten controlar rápidamente los principios básicos de la administración de proyectos.

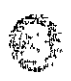

#### Coordinar la infonnación existente.

Office Project Standard 2007 se integra fáglmente con otros programas de Microsoft Office system. Cree proyectos con unas pocas pulsaciones de teclas convirtiendo listas de tareas existentes de Microsoft Office Exce! y Microsoft Office Outlook en planes de proyectos Se pueden agregar recursos a los proyectos desde Microsoft Active Directory o desde una libreta de direcaones de Microsoft Exchange Server

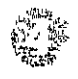

#### Crear diagramas y gráficos de aspecto profesional.

Analice y presente datos de Project en informes y gráficos de aspecto profesional mediante el uso del motor de informes visuales, que genera plantillas para diagramas de Visio y gráficos de Excel basándose en datos de Project. Puede compartir las plantilias que genere con otros usuarios También puede elegir entre una lista de plantillas de informes personalizables y

午

fáales de utilrzar.

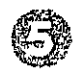

#### Comunicación efectiva de la información.

Presente fácilmente la información en diversos formatos dependiendo de las necesidades de los participantes. Puede aplicar fonnato e 1mpnnur programaaones de una página u otros bpos de informes. Use ef Asistente para copiar imágenes a Office para *exportar* fáalmente datos de ProJect a Microsoft Office Word para documentos formales, a Office Excel 2007 para ho1as de cálculo o gráficos personalizados, o a Microsoft Office PowerPoint para presentaciones concisas.

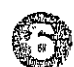

#### Obtener un mayor control de recursos y finanzas.

Con Office Project Standard 2007 puede asignar fácilmente recursos a tareas y ajustar sus asignaciones para resolver posibles conflictos de dtstnbuaones. Controle las finanzas asignando presupuestos a los proyectos y programas. Me1ore las estimaciones de costos con los Recursos de costo.

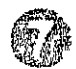

#### Acceso rápido a la infonnación que necesita.

Puede agrupar datos de Project por campos predefinidos o por campos personalizados. Esto supondrá un ahorro de tiempo mediante la consohdaaón de datos, pudiendo localizar y analizar rápidamente una mformaaón determinada. Identifique fácilmente los cambios existentes entre versiones diferentes de un proyecto; de este modo, podrá analizar de forma eficaz el ámbito y los cambros de programación.

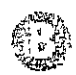

#### seguimiento de proyectos en función de sus necesidades.

Un amplio conjunto de indicadores predefinidos o personalizados le ayudará a realizar el seguimiento de los datos relevantes para sus necesidades (porcentaje de reallzaoón, presupuesto frente a valor acumulado real, e informaaón similar). Puede realizar el seguimiento del rendimiento de un proyecto a lo largo de su duración conservando instantáneas del mismo en hasta 11 líneas de base.

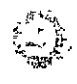

#### Personalizar Office Project 2007 de acuerdo con sus necesidades.

Adapte Office ProJect Standard 2007 basándose espeáficamente en su proyecto. Bija campos de presentaaón personalizados que se integren con la programación de su proyecto. Modifique barras de herramientas, fórmulas, indicadores gráficos e informes XML, Microsoft Visual Basic para Aplicaciones (VBA) y los complementos COM (Modelo de objetos componentes) faalrtan la operaaón de compartir datos y la creaaón de soluoones personalizadas.

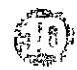

#### Obtener asistencia de Office Project 2007 cuando la necesite.

Office Project Standard 2007 proporciona bastante asistencia a usuanos inexpertos y experimentados. Induye un eficaz motor de búsqueda para la Ayuda, etiquetas inteligentes y asistentes. Entre otras mejoras se induye el acceso en línea (se requiere conexión a Internet) a ansos de formaaón, planbllas, artíados, etc.

NOTA Puede que haya que abonar tanfas del proveedor de servicios de Internet y cargos por tiempo de conexión.

Página onginal: http://office.microsoft com/es-mx/project/HA101650293082.aspx

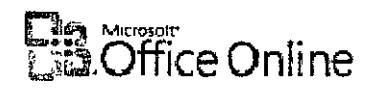

#### Microsoft Office Project  $en$ para nuevo escritorio

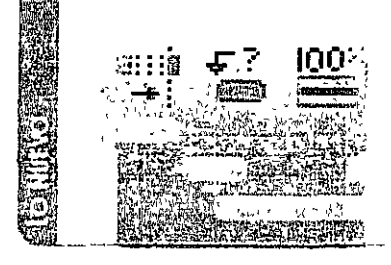

**The Rolls of** 

Ayedda Tarl yn Mychigydd

#### Obtener productividad

con rapidez con las nuevas forramentas que le ayudan a roalizar el seguimento de las programaciones y la inonzas de los provuctos la la vez que comunican eficaznicate la información del proveure

Microsoft Office Project Standard 2007 es una herramienta de administración de proyectos eficaz que proporciona la combinación perfecta de uso, poder y flexibilidad, de forma que se puedan administrar los proyectos de forma más eficiente y efectiva

'NOTA Microsoft Office Project Professional 2007 incluye todas las capacidades de Office Project Standard 2007 Además, Office Project Professional 2007 proporciona capacidades de administración de proyectos de empresa cuando se conecta a Microsoft Office Project Server 2007

## Comience a muditor en soguidh

Con Project, puede controlar fácilmente las finanzas mediante la característica de seguimiento de presupuestos, de forma que puede asignar presupuestos a proyectos y programas. El tipo Recurso de costo mejora la estimación de costos, permitiendole asignar campos financieros con seguimiento en sistemas de contabilidad de proyectos

Realizar un seguimiento de los presupuestos de los proyectos a alto nivel Utilice el seguimiento de presupuestos para definir un presupuesto a alto nivel (de programa o proyecto) de forma que el jefe de proyecto pueda asignar fondos y efectuar un seguimiento de los costos y del trabajo con el presupuesto

Identificar recursos de costos a lo largo de diferentes tareas Ahora se pueden asignar varios costes reales y planeados a una tarea con el tipo Recurso de costo, que también permite la integración de Project con sistemas de contabilidad

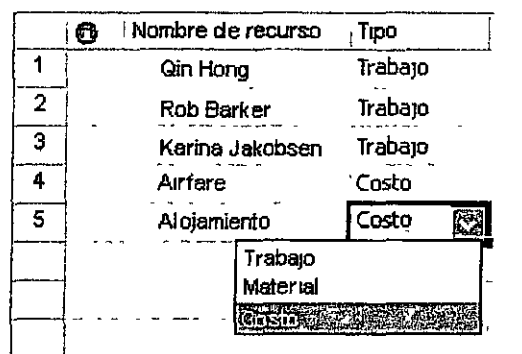

Beneficiarse de las nuevas plantillas de proyecto Usted puede aprovechar diversas plantillas nuevas al crear proyectos para actlvrdades de los siguientes tipos preparar informes anuales, prever necesidades de contratación, implementar sistemas de contabilidad y de finanzas, y planear campañas de marketing

#### $\int_{0}^{1}$ ೆ೧ provectos

Fije expectativas realistas con equipos de proyectos, administración y clientes que utilizan Project para crear programaciones, asignar recursos y administrar presupuestos Interprete la programacion utilizando características tales como controladores de tareas para identificar por qué comienza una tarea una fecha determinada, la función deshacer multrn1vel para revertir varros cambios consecutivos realizados *y* el resaltado de cambios para mostrar que datos han cambiado como resultado de actualizac1ones efectuadas en el plan del proyecto

Identificar los factores que afectan a las programaciones de tareas Los controladores de tareas muestran qué factores afectan a la fecha de inicio de una tarea. Como ejemplos de controladores posibles se pueden mencionar las excepciones de calendario, las predecesoras y las restricciones Simplemente haga clic en estos controladores para vincularse a información relevante

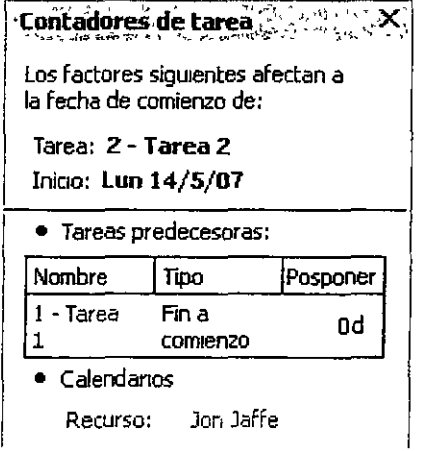

impacto de los cambios realizados en el plan del proyecto

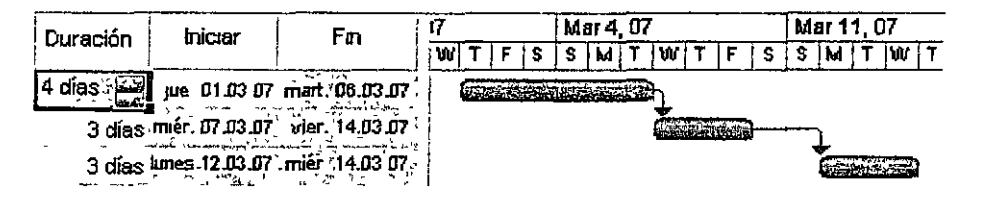

Deshacer y volver a hacer múltiples cambios Invierta las senes de cambios más recientes deshaciendo los cambios de vistas, datos y opciones con la funcionalidad de deshacer varios niveles, con la que también podrá deshacer acciones o conjuntos de acciones de macros o de aplicaciones de terceros

#### Presentar información de proyectos y comunicarse  $cor$ efectividad

Presente la informacion de forma sencilla en distintos formatos en función de las necesidades de los participantes. Puede dar formato a e imprimir programas u otros informes. Exporte de manera fácil datos relacionados con provectos a Microsoft Office Word para documentos formales, a Microsoft Office Excel para hojas de calculo o graficos personalizados, a Microsoft Office PowerPoint para presentaciones nítidas o a Microsoft Office Visio Professional para diagramas

Crear gráficos y diagramas de los datos del proyecto Utilice Excel y Visio para crear gráficos y diagramas basados en datos de Project mediante la característica Informes visuales. Puede utilizar de manera sencilla plantillas predefinidas o definir plantillas de informes personalizadas y compartirlas con otros usuarios de Project

Resaltar datos específicos con sombreado de celdas El resaltado de fondo de celdas le permite sombrear las celdas, de manera similar a como se sombrean en Excel, a fin de que transmitan otro significado

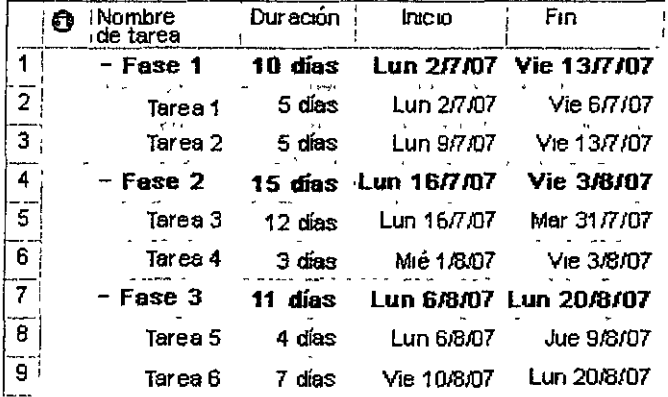

Crear informes más efectivos visualmente con mejoras del calendario y barras Gantt en 3-D. Con las

mejoras de la vista Calendario y las nuevas barras de Gantt en 3-D, puede crear informes más efectivos **visualmente** 

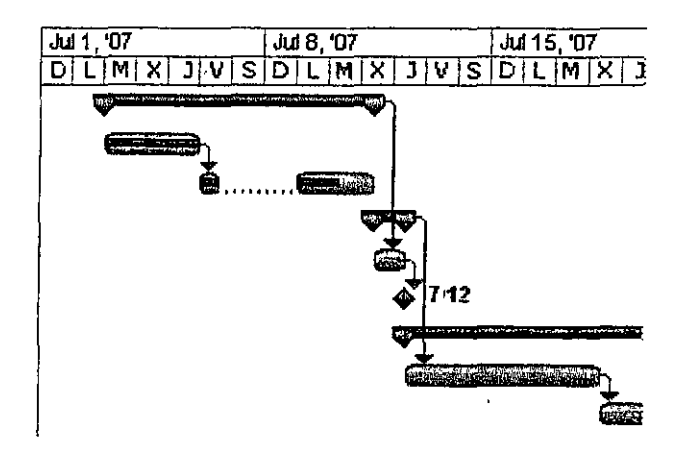

**Págma onginal. htt:p.//office.m1crosoft com/es-mx/proJect/HA100742213082.aspx** 

The Material Control of Controls (Control Corporation Acceptations to dos los detections and control of the Control of Control of Control of Control of Control of Control of Control of Control of Control of Control of Cont

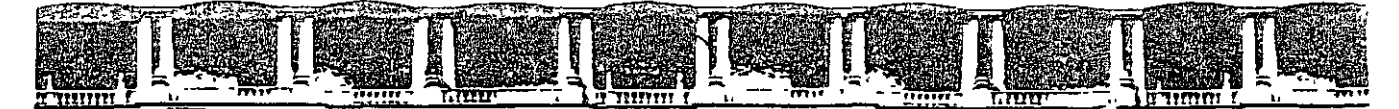

### **FACULTAD DE INGENIERÍA UNAM DIVISIÓN DE EDUCACIÓN CONTINUA**

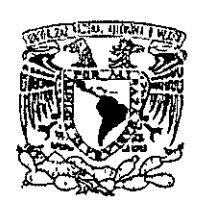

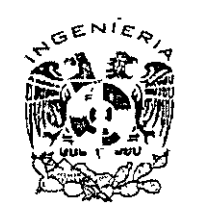

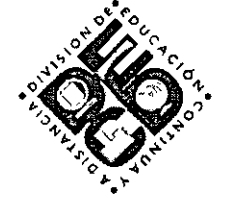

## DIVISIÓN DE EDUCACIÓN CONTINUA Y A DISTANCIA

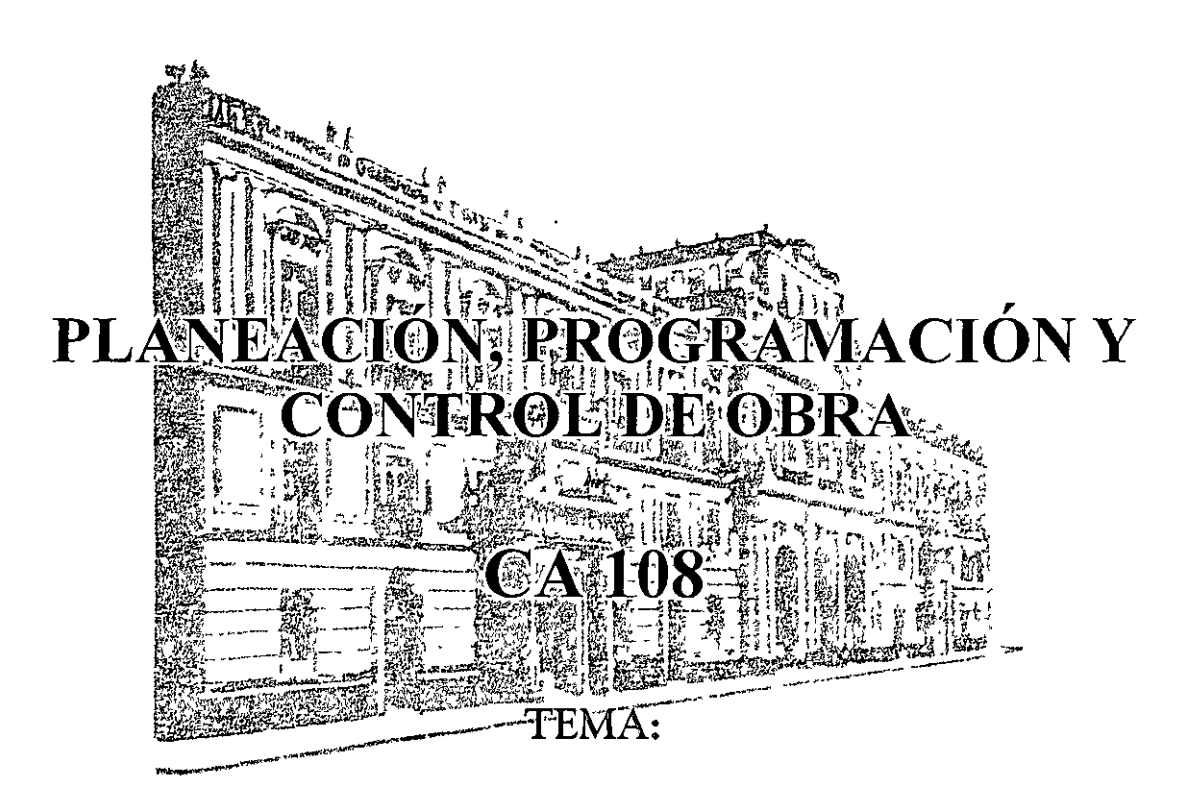

## MICROSOFT PROJECT 2007

### **EXPOSITOR: ING. OSCAR ENRIQUE MARTÍNEZ JURADO DEL 24 DE NOVIEMBRE AL 28 DE NOVIEMBRE DE 2008**

Palacio de Minería, Calle de Tacuba No 5, Primer piso, Delegación Cuauhtémoc, CP 06000, Centro H1stónco, México D F, APDO Postal M-2285 @ Tels 5521 4021 al 24, 5623 2910 y 5623 2971 @ Fax 5510 0573

## **1. Introducción**

Actualmente existen gran cantidad de programas informáticos para la administración de proyectos y su uso se ha difundido en la gran mayoría de las empresas. Casi todos pertenecen a una de las siguientes categorías: programas de bajo costo, diseñados para un solo usuario en una computadora personal, y programas de mayor costo, diseñados para una red. La tendencia actual va hacia el segundo tipo de programas; el peso de la comunicación en los proyectos eXItosos hace Imprescindible el compartir datos e información en tiempo real.

La mayoría del software comercial para la administración de proyectos se basa en el Método de la Ruta Críticá y permite visualizar los proyectos por medio de diagramas de Gantt o de barras, redes de precedencias e histogramas de recursos. Algunos permiten al usuario realizar simulaciones Monte Carlo, y de esta manera incluir incertidumbres y realizar análisis de sensibilidad.

Microsoft Project es hoy el programa de este tipo más ampliamente utilizado en el mundo. Sus funciones principales son"

- Elaboración de presupuestos y control de costos.
- Calendarios.
- Aprovechamiento de Internet
- Clasificación y depuración de la información (filtros).
- Gráficas de barras, de redes, histogramas y vistas personalizables.
- Importación y exportación de datos (OLE, MPX, XLS, TXT).
- Manejo de múltiples proyectos y subproyectos.
- Producción de informes.
- Administración de recursos.
- Manejo de Estructura de División del Traba¡o.
- Seguimiento del proyecto.
- Segundad (contraseñas).
- Análisis de nesgo y de sensibilidad.

Además cuenta con dos características que han facilitado su difusión· cuenta con versiones en español y su curva de aprendiza¡e es corta para los usuarios de Windows y Office.

## '"'') **Instalación**

Introduzca el CD en la urudad lectora, y qecute el programa de mstalaoón. Abra el menú de **Inicio,**  selecoone **Ejecutar,** y abra la ruta de acceso al archivo de instalación.

El archivo **SETUP.EXE** se encuentra en la subcarpeta **Project** de su CD.

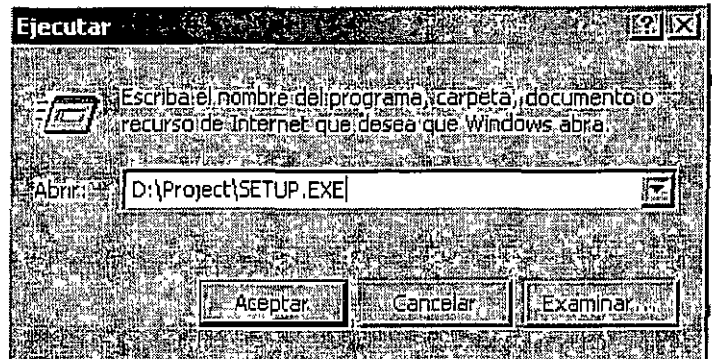

A contmuaoón el programa de instalación le solicitará la **Llave del Producto.** Introdúzcala.

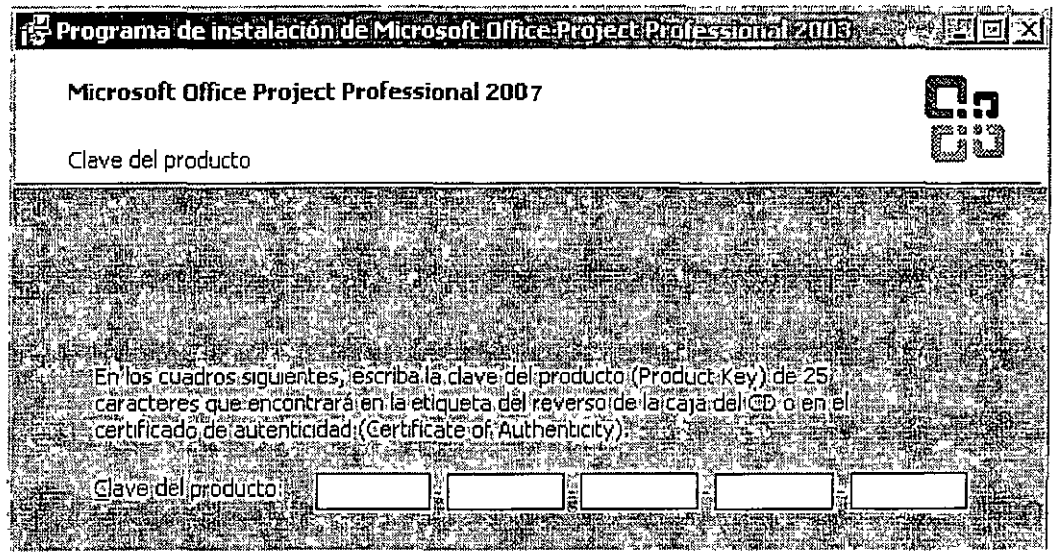

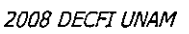

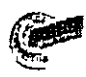

En este cuadro de diálogo mttoduzca su informaoón personal y la de su empresa

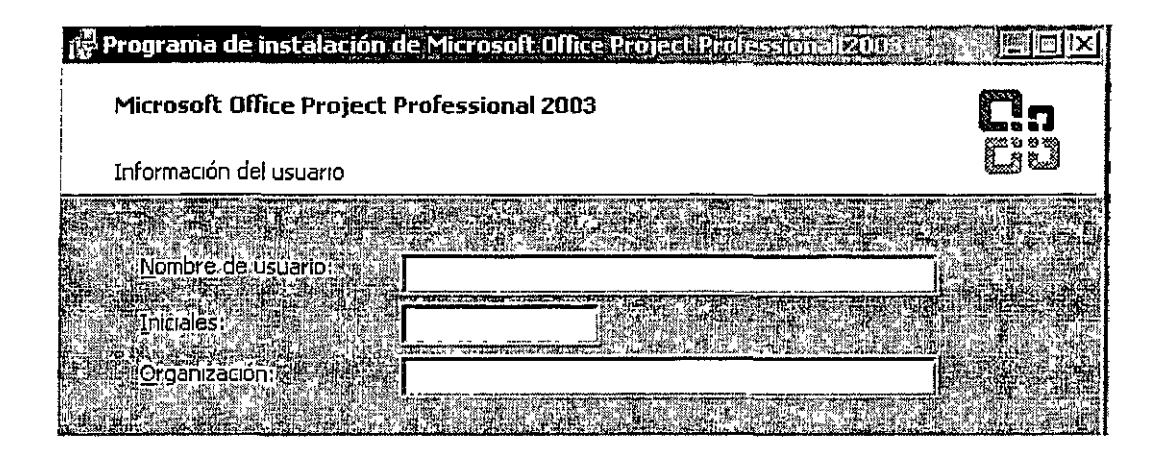

En el siguiente cuadro al aceptar el Contrato de licencia podrá usted iniciar el proceso de copia de archivos a su ordenador

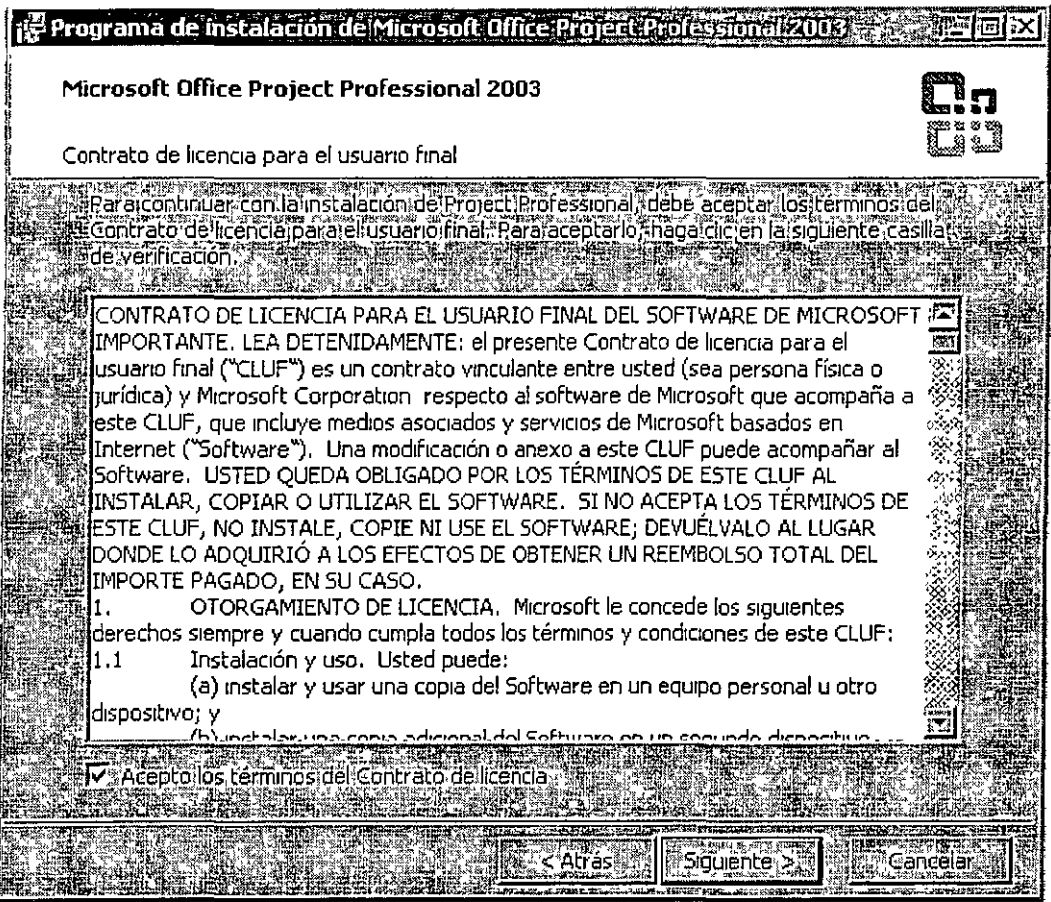

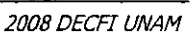

ſ

Dentro de las **Opciones de instalación,** usted podrá escoger entre la que mejor se adapte a sus necesidades y a la capacidad de su computadora. En este caso, seleccionaremos la instalación típica y la carpeta de instalación predeterminada

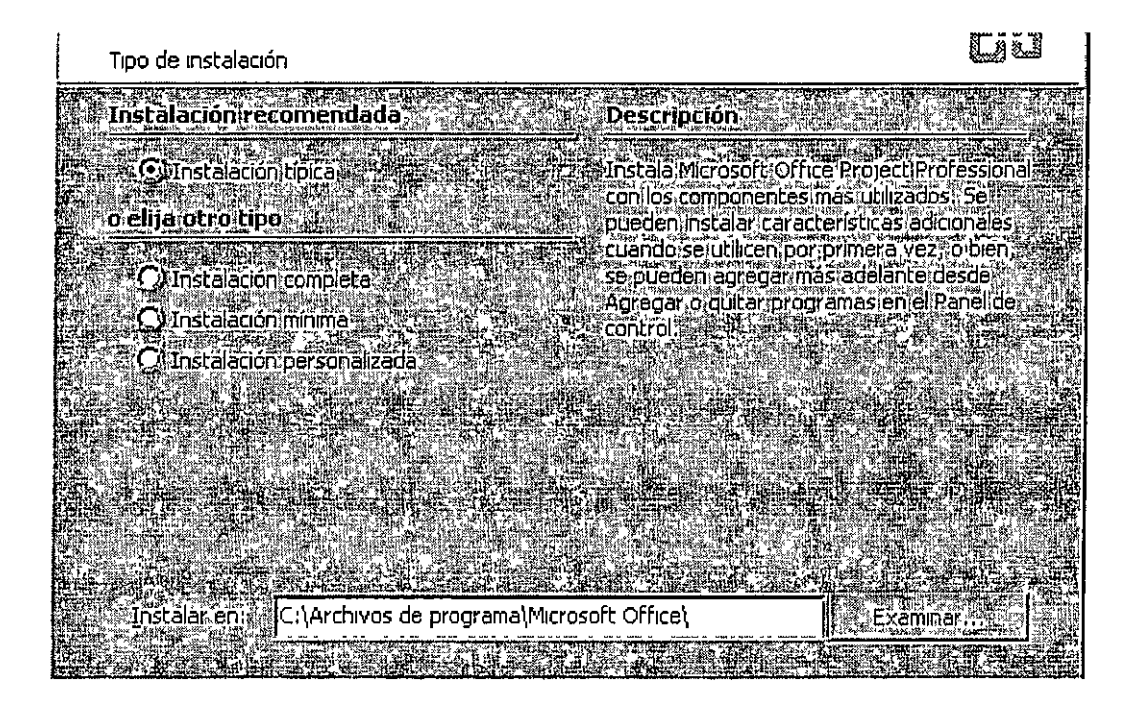

Antes de terminar la instalación pediremos al programa que no busque actualizaciones en Internet, y que elimine los archivos de instalación, innecesarios en este curso Una ves realizada esta operación Microsoft Pro¡ect estará listo para usarse.

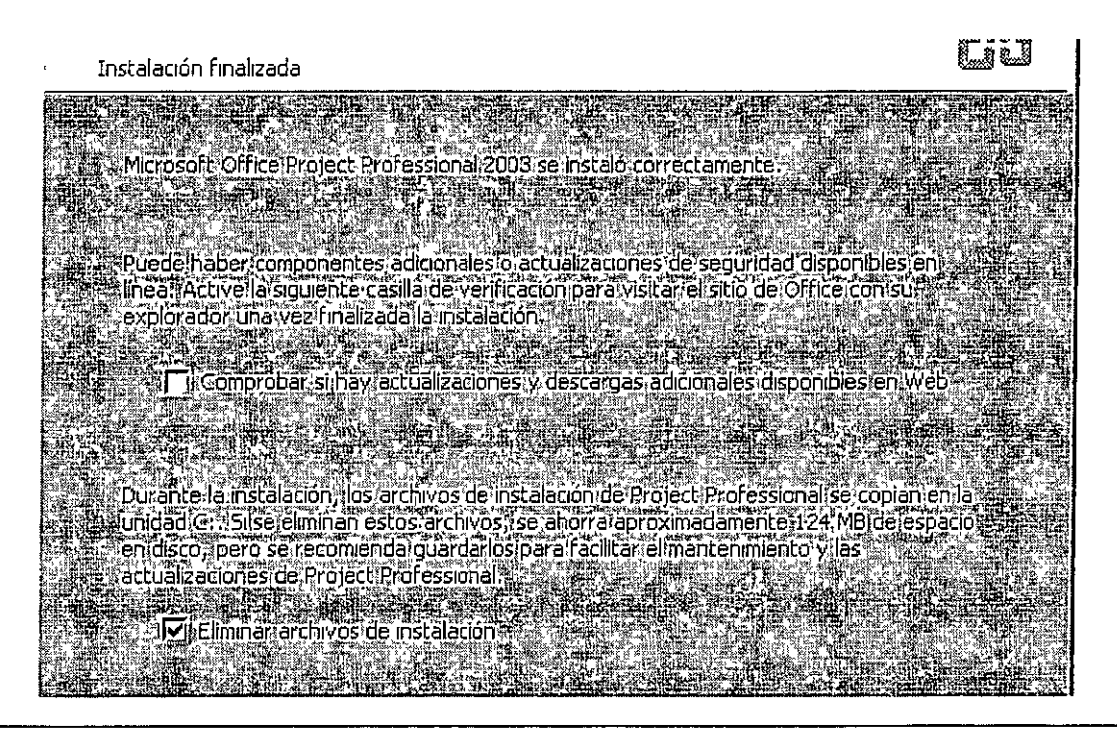

**Introducc1ón a Microsoft** *Pro1ect* **2007** 2008 DECFI UNAM

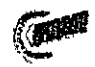

## Inicio.

Para correr el programa, abra el menú de Inicio, la carpeta de Programas, la de Microsoft Office y presione el icono de Project.

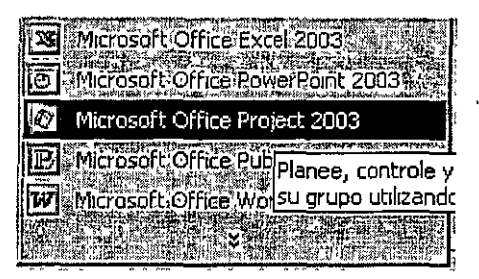

Cuando inicia MS Project o genera un archivo nuevo, aparece la siguiente pantalla. Esta es la vista de diagrama de Gantt, o de barras; como en todos los programas de MS Office aparece, la barra de herramientas con las funciones principales, también se uene el panel lateral con la Guía de Proyectos, que será nuestro punto de arranque.

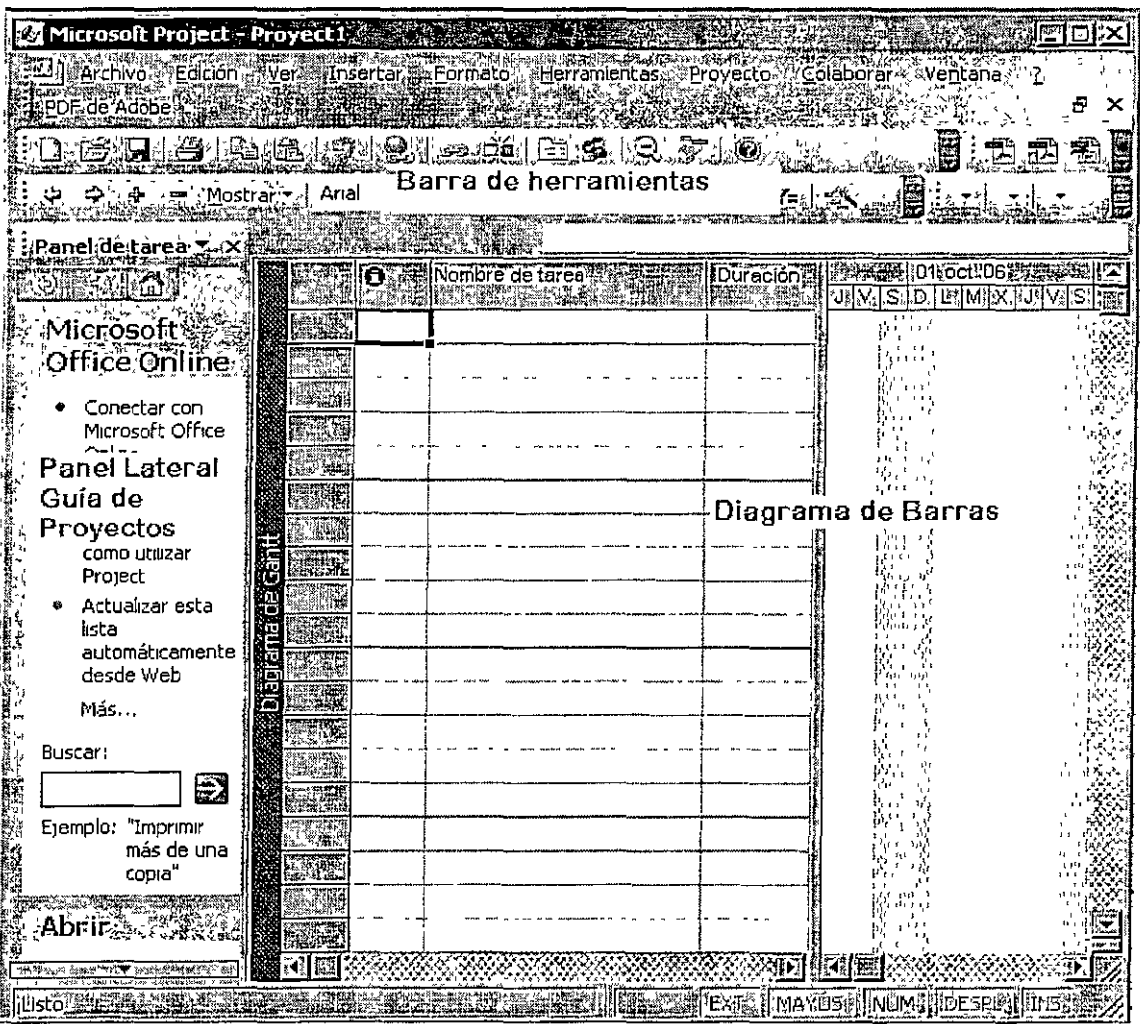

*lntroducctón a* M1aosoft Pro;ect *2007* 2008 DECFI UNAM

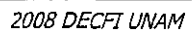

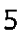

## Información del Proyecto

En el panel lateral seleccionamos el vínculo Definir proyecto y aparecerá el siguiente mensaje

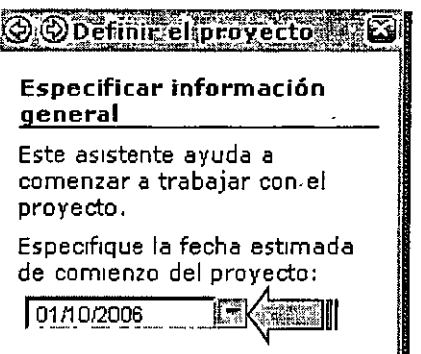

El primer paso de nuestro proyecto consiste en definir su fecha de inicio. Presionando la pestaña se desplegará un calendano para facibtar la elección de la fecha. Una vez seleccionada la fecha presionaremos el vínculo que nos llevará al sigwente paso.

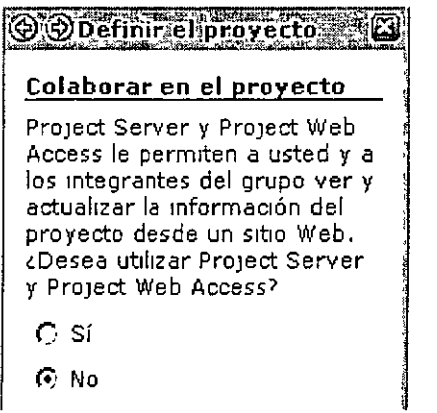

Esta ventana nos permite activar funciones para trabajo en grupo. En este curso no serán utilizadas. Guardamos y vamos al sigwente paso para seleccionar información adicional del proyecto.

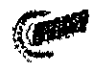

En el panel lateral seleccionamos el vinculo Definir periodos laborales generales.

En este paso usted podrá elegu: y modificar la jornada laboral general para el proyecto Podrá elegir entre jornadas estándar, de 24 horas o nocturnas para el uso de recursos. Postenormente podrá modificar las jornadas de recursos específicos.

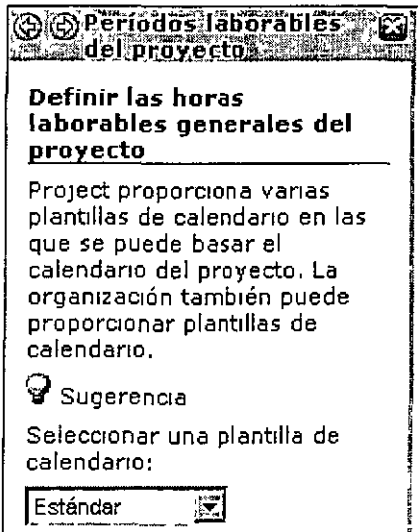

En el siguiente paso podrá modificar la semana laboral y la jornada laboral según las necesidades de su proyecto.

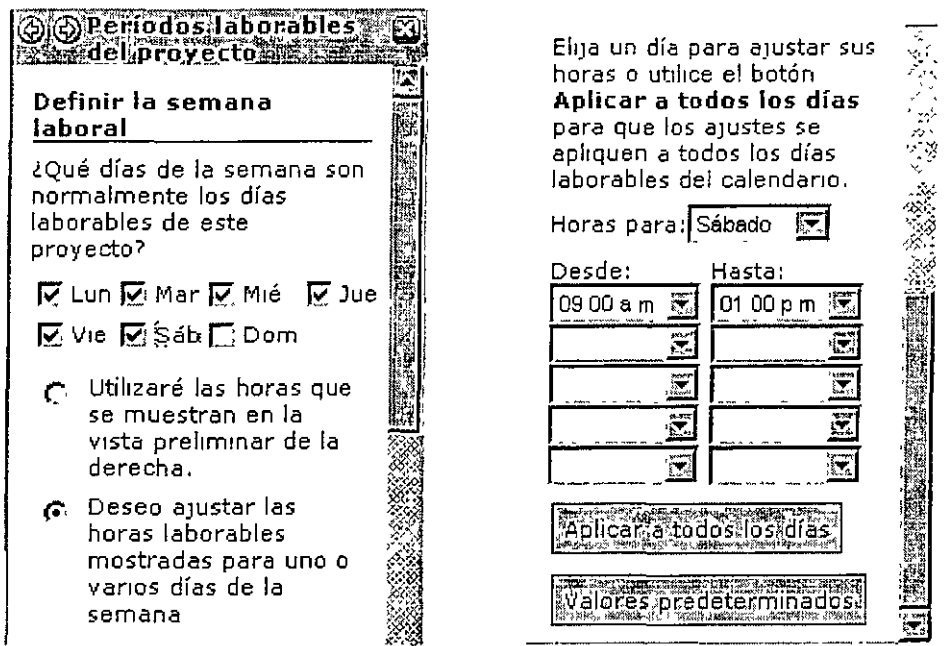

En este curso ajustaremos la semana laboral a 5 días y mecho con jornadas de 9 AM a 1 PM y de 2 PM a 6 PM. Una vez ternunado continuamos al siguiente paso

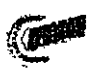

ť

Aquí presionamos el vínculo **Cambiar calendario laboral** y aparece la siguiente ventana

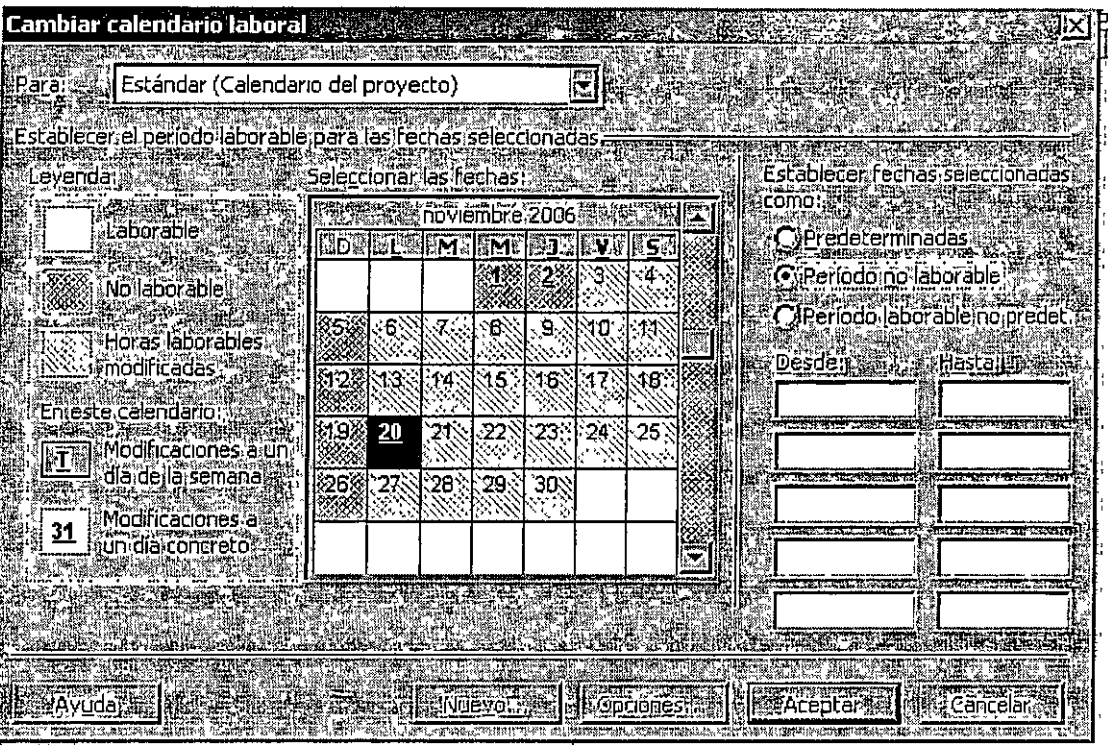

Aquí marcaremos como días no laborables los especificados por la Ley Federal del Traba<sub>10</sub>·

1 de enero, pnmer lunes de febrero, tercer lunes de marzo, 1 de mayo, 16 de sepnembre, tercer lunes de noviembre, primero de diciembre de 2006, 25 de diciembre y fechas de elecciones locales

También marcamos las fechas no laborables por costumbre en la mdustna de la construcción:

Jueves y Viernes Santos, 3 de mayo, 1 y 2 de noviembre y 12 de diciembre.

Si el proyecto lo requiere se pueden seleccionar jornadas especiales y periodos no laborables por vacaciones o por causas aienas al proyecto.

En el siguiente paso definiremos la duración en horas de la jornada laboral y de la semana laboral, así como de los días laborables al mes. Esto con el fin de que los cálculos de MS Project sobre recursos sean consistentes con la programación.

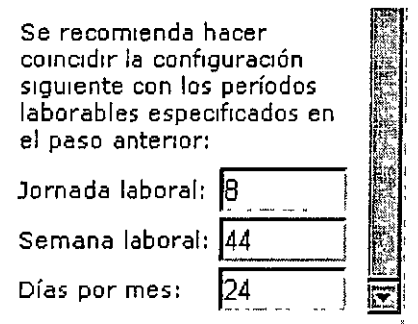

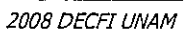

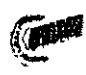

En el siguiente paso podemos definir calendarios y jornadas específicos para distintos recursos. Para este curso no son necesarios, y continuaremos al siguiente paso.

Antes de iniciar con la captura de actividades, veremos la información general del provecto Seleccionamos el menú **Proyecto,** luego **Información del proyecto.** 

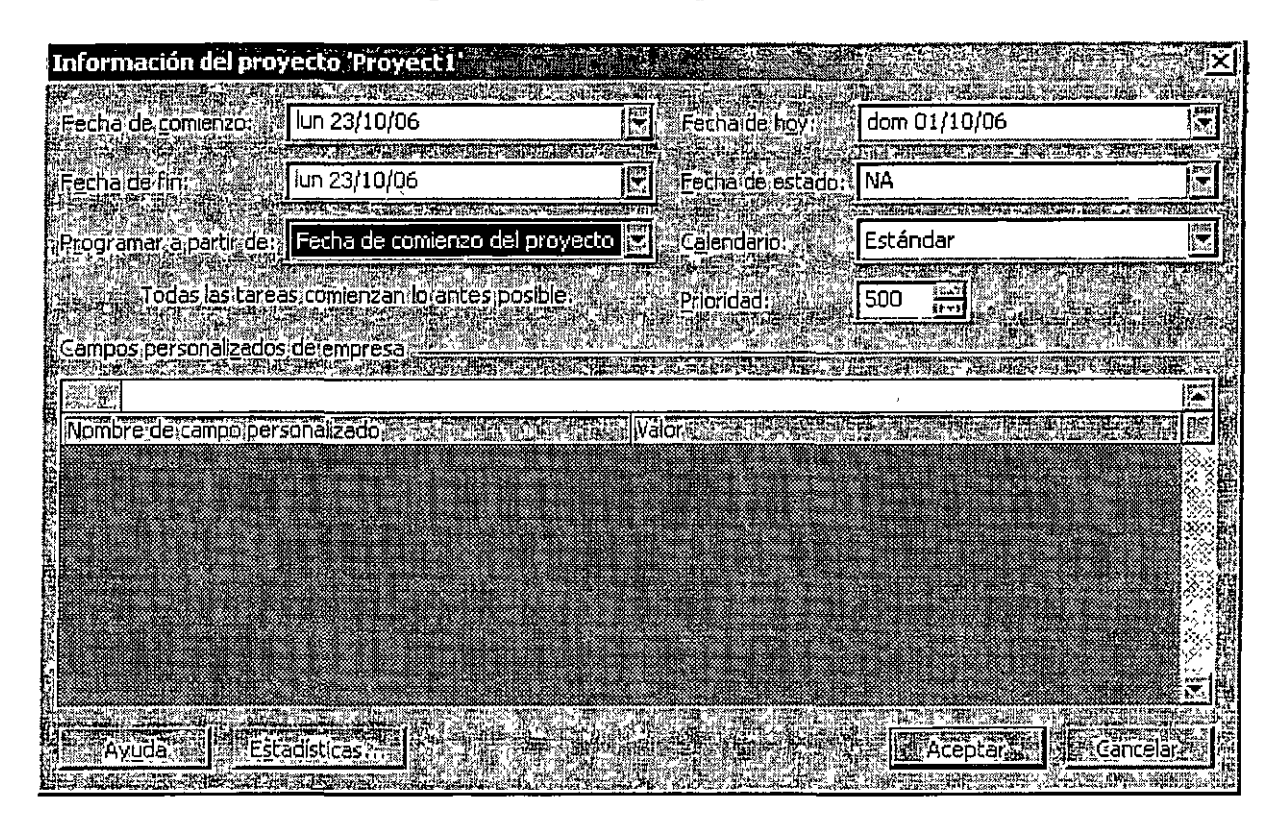

Aquí podemos decidir si la programación se realiza a partir de la fecha de inicio de proyecto o de su finalización, que calendario ha de usarse para el proyecto en general. También se puede ver información de la empresa, disponible cuando se trabaja con un servidor, fecha de seguimiento y presionando el botón **Estadísticas** tendremos un panorama global de la duración del proyecto, de los costos y los recursos utilizados, planeados y por ejercer

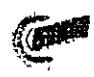

### Diagrama de Gantt

Antes de introducir las actividades del proyecto personalizaremos las Columnas de datos del Diagrama de Gantt.

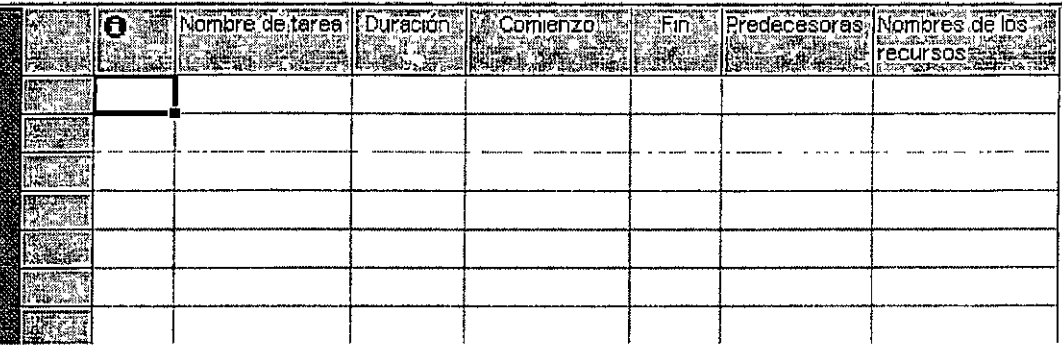

La primer columna nos indica si la actividad señalada nene alguna restricción específica. La segunda columna nos muestra el nombre de la tarea, la tercera su duración. La cuarta y la qwnta columnas presenta fechas calculadas por el programa; estas columna no deben llenarse pues esto restringiría el micio o final de las actividades a una fecha específica, impidiendo realizar el cálculo por el método de la ruta crítica. La sexta columna nos indica que actividades anteceden a la señalada en la fila, y la sépuma los recursos que utiliza.

Para nuestro primer ejercicio reordenaremos las columnas. Mantendremos presionado el encabezado de la columna Predecesoras y lo arrastraremos hasta que quede entre Duración y Comienzo.

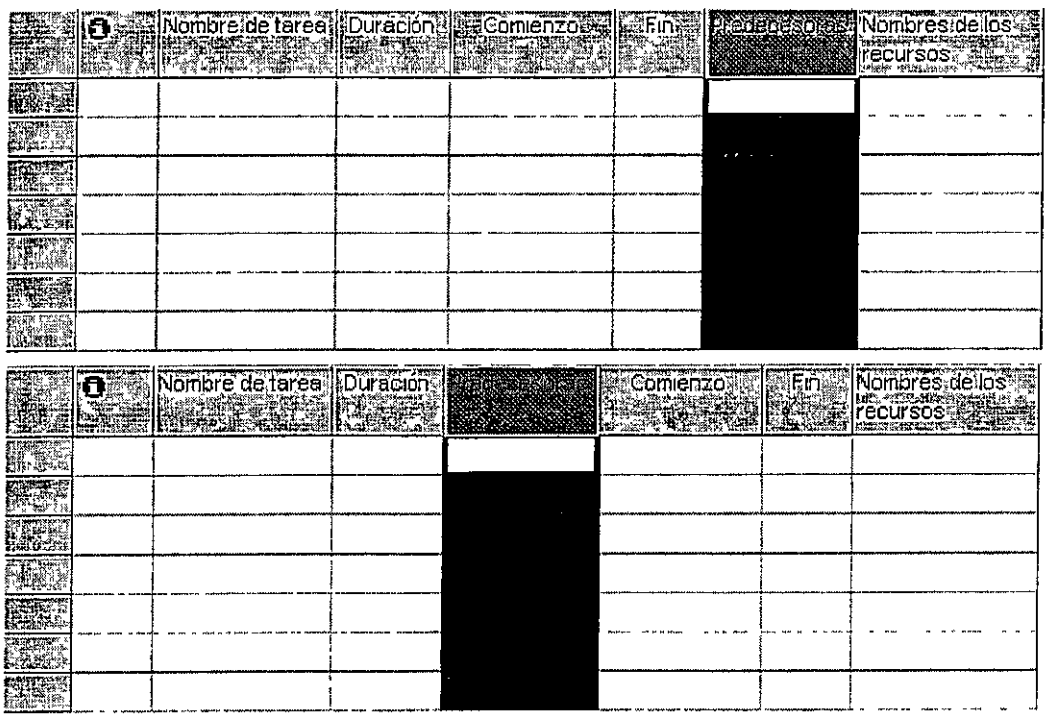

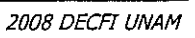

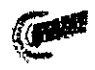

Introduciremos la columna Sucesoras en las columnas Predecesoras y Comienzo. Presionamos con el botón derecho el encabezado de la columna Comienzo y en el menú emergente seleccionamos Insertar columna

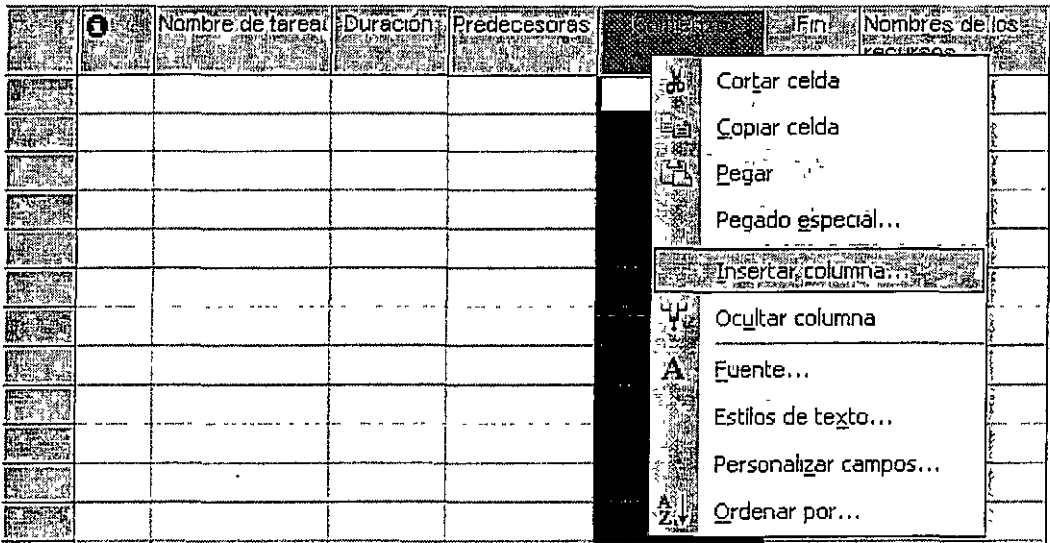

En la ventana seleccionaremos el Nombre del campo Sucesoras y presionamos el botón Aceptar.

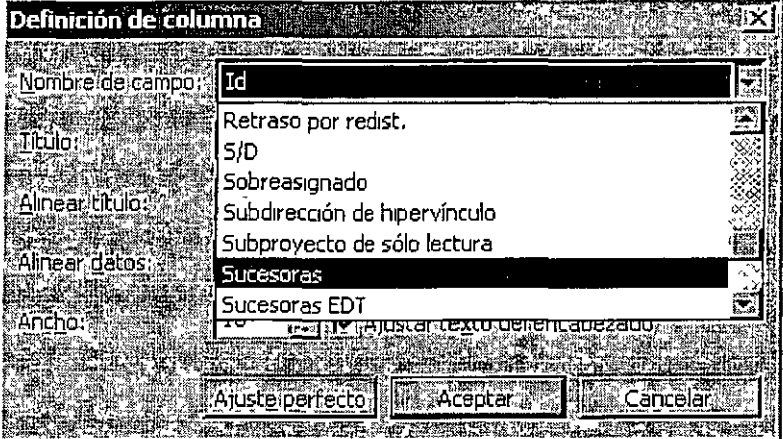

Introducción a Microsoft Project 2007

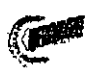

ť

Finalmente ocultaremos la columna Nombre de los recursos, que no se usará en esta sesión. Presionamos con el botón derecho el encabezado de la columna y seleccionamos Ocultar columna.

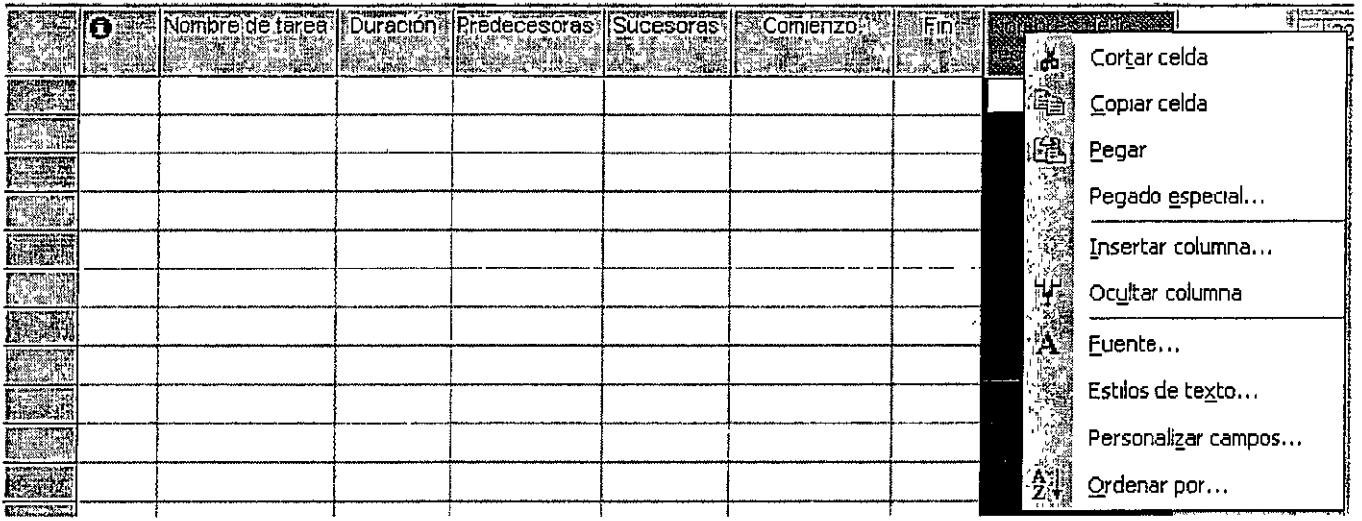

Podemos ajustar el ancho de las columnas a nuestra conveniencia para una mejor visualización de los datos.

Ahora estamos listos para capturar las actividades.

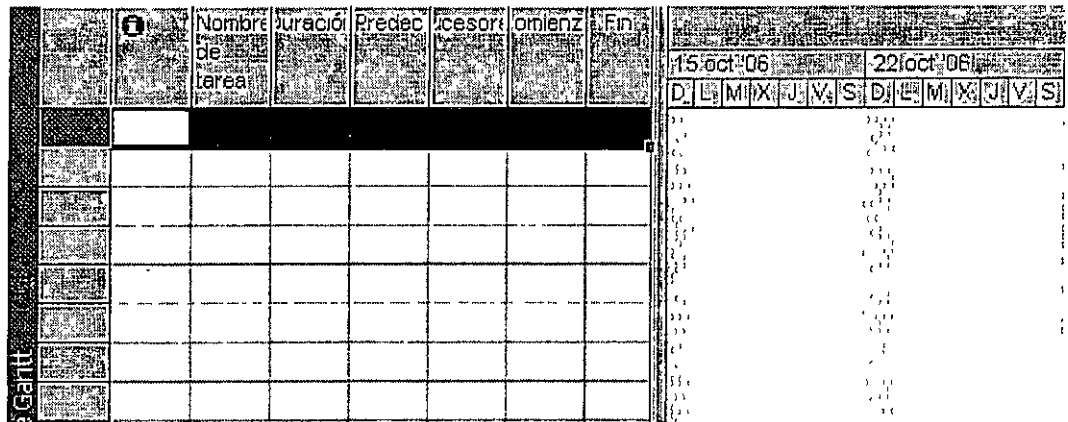

 $\ddot{\phantom{a}}$ 

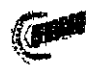

## Proyecto de red de tubería

Calcularemos con MS Project la ruta crítica para el siguiente proyecto y compararemos los resultados con la calculada manualmente (pág. 13)

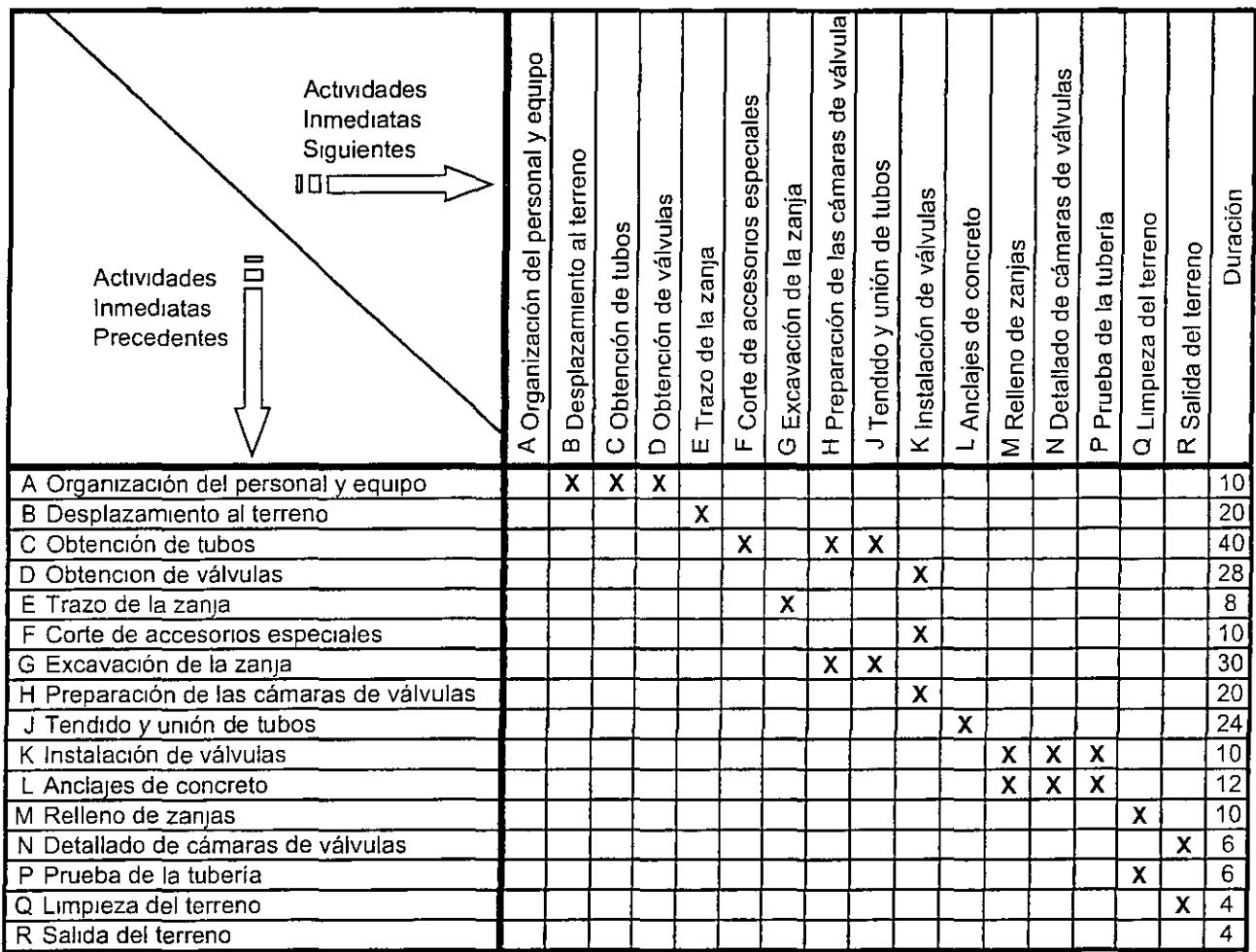

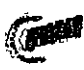

## Diagrama de Nodos y Flechas

Proyecto de red de tubería

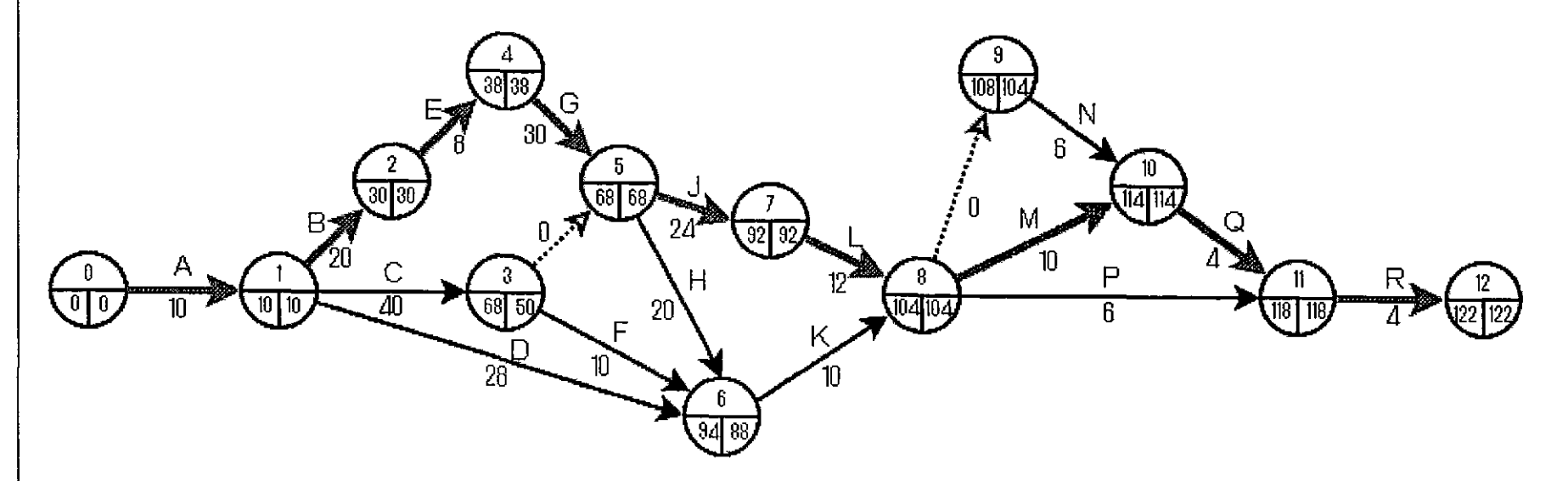

Capturemos en las columnas de la vista de diagrama de Gantt los nombres de las actividades y sus duraciones.

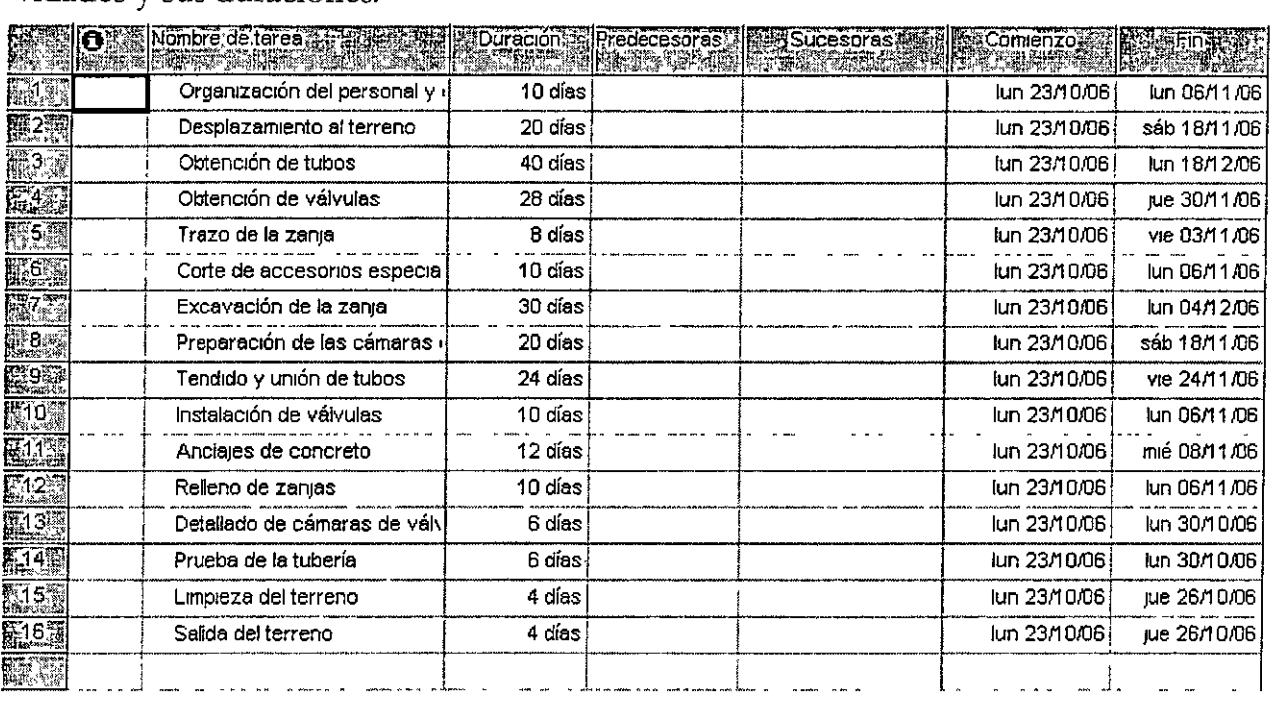

Basándonos en la matriz de precedencias, capturamos las actividades predecesoras correspondientes a cada acción. MS Project calculará automáticamente las actividades sucesoras y las fechas de inicio y fin próximo de las actividades.

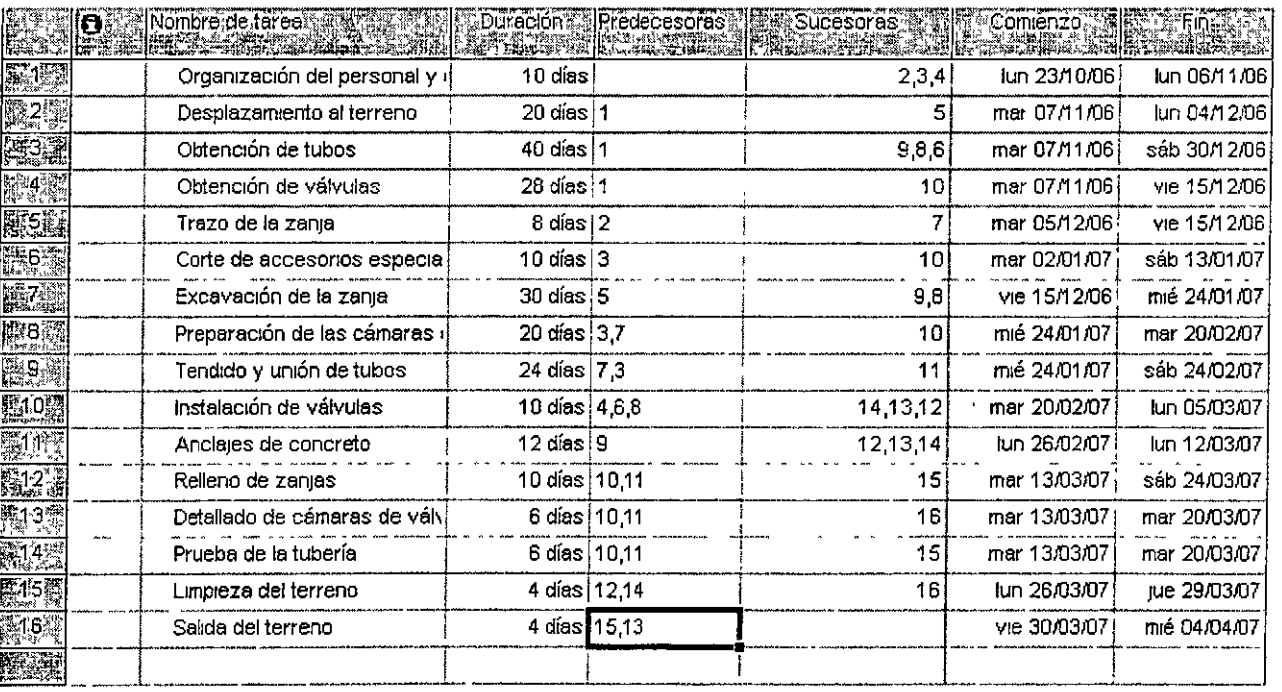

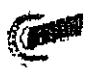

Para determinar las actividades críticas pediremos al programa que nos muestre la holgura. Insertaremos la columna **Margen de demora total.** 

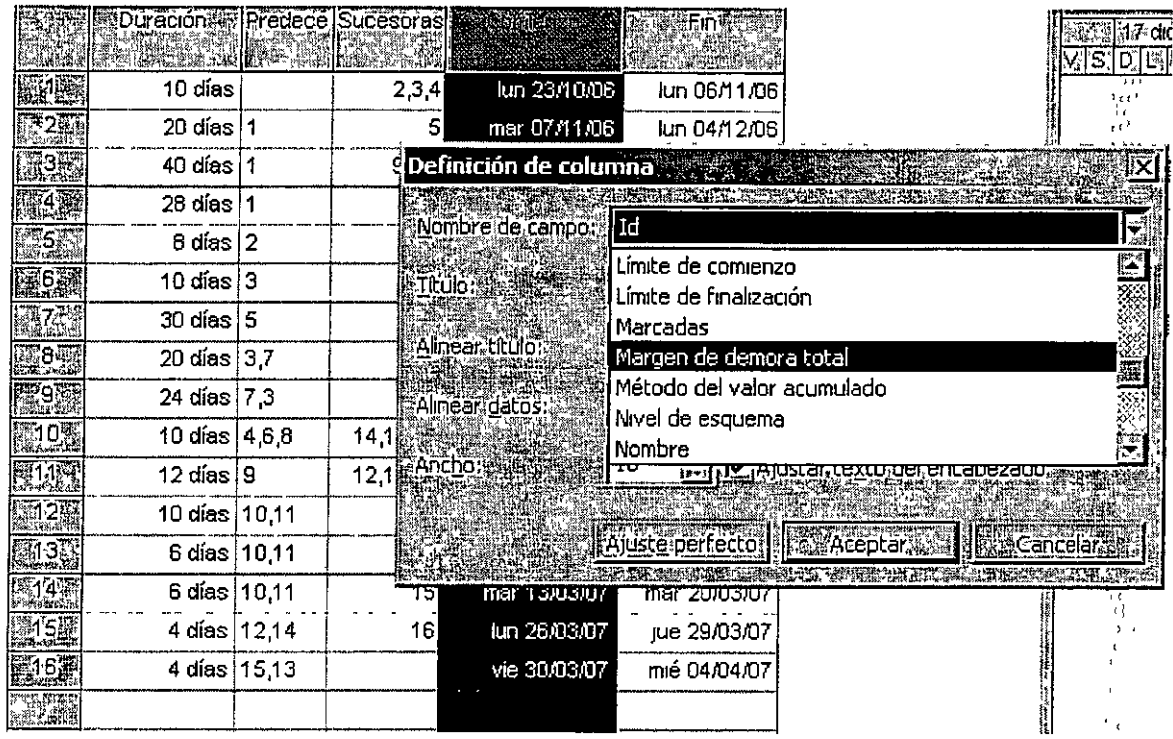

Las holguras que se muestran coinciden con las calculadas en el diagrama de flechas, y nos permiten identificar la ruta crítica.

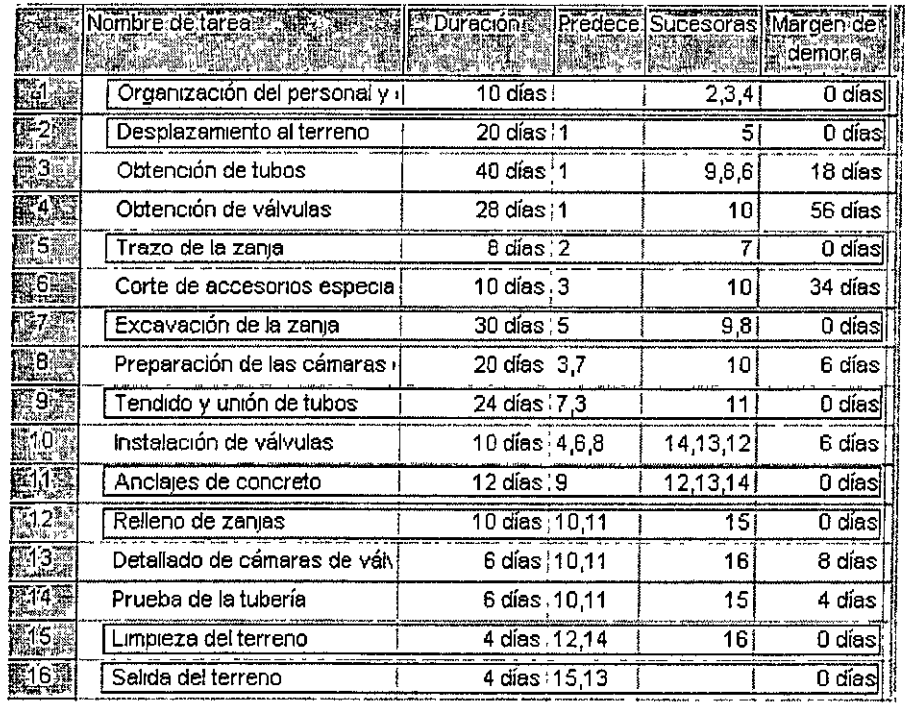

**Introducción a Microsoft Pro¡ect 2007** 2008 DECFI UNAM

 $\mathcal{L}$ 

 $\hat{\phantom{a}}$ 

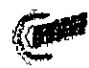

Por otro lado, MS Project calendariza el proyecto en un diagrama de barras.

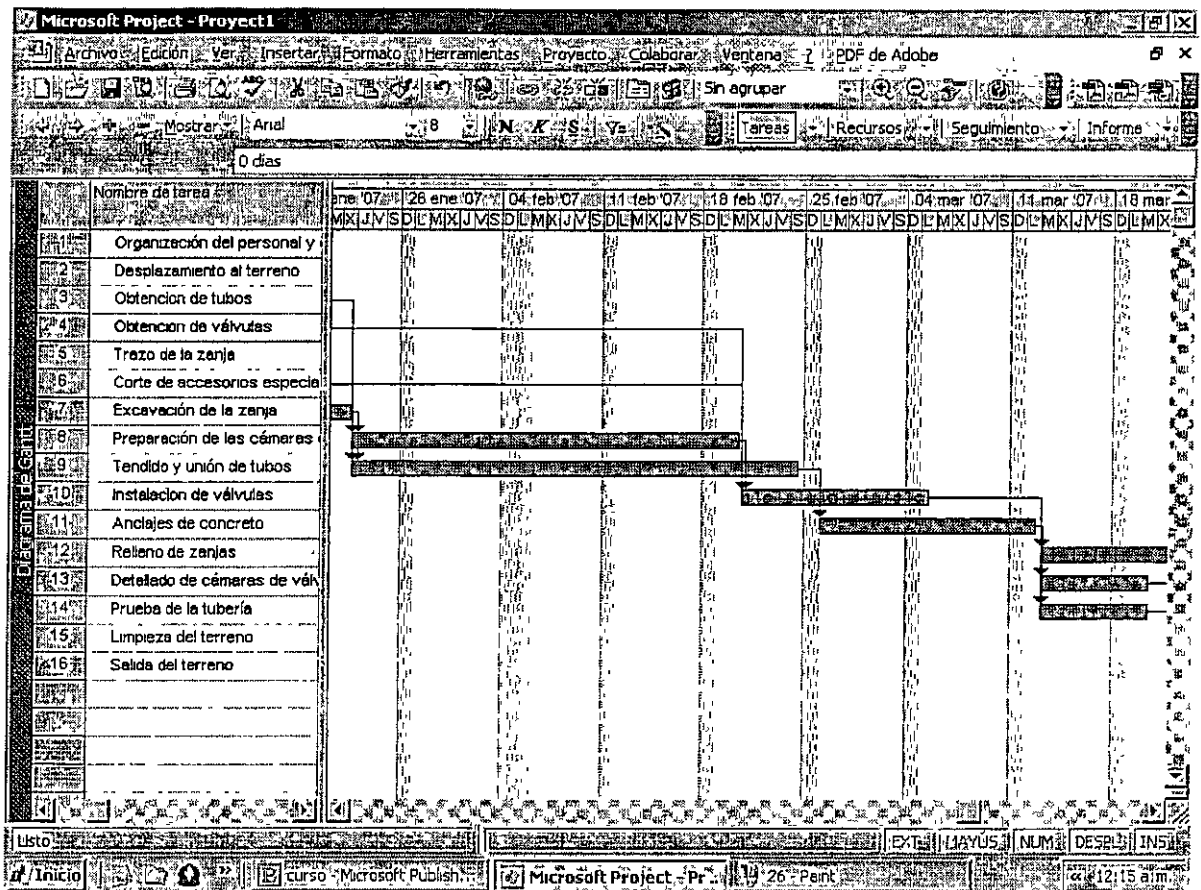

Para ver la ruta crítica en este diagrama utilizaremos el Asistente de Diagramas de Gantt que se ubica en la Barra de Herramientas.

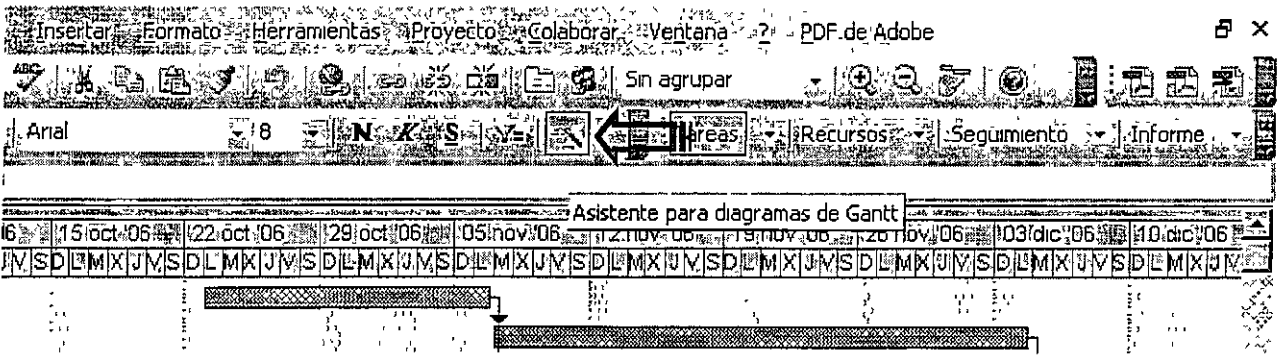

 $\mathbf{r}$ 

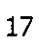

Seleccionamos en Tipo Ruta crítica, y vamos al siguiente paso.

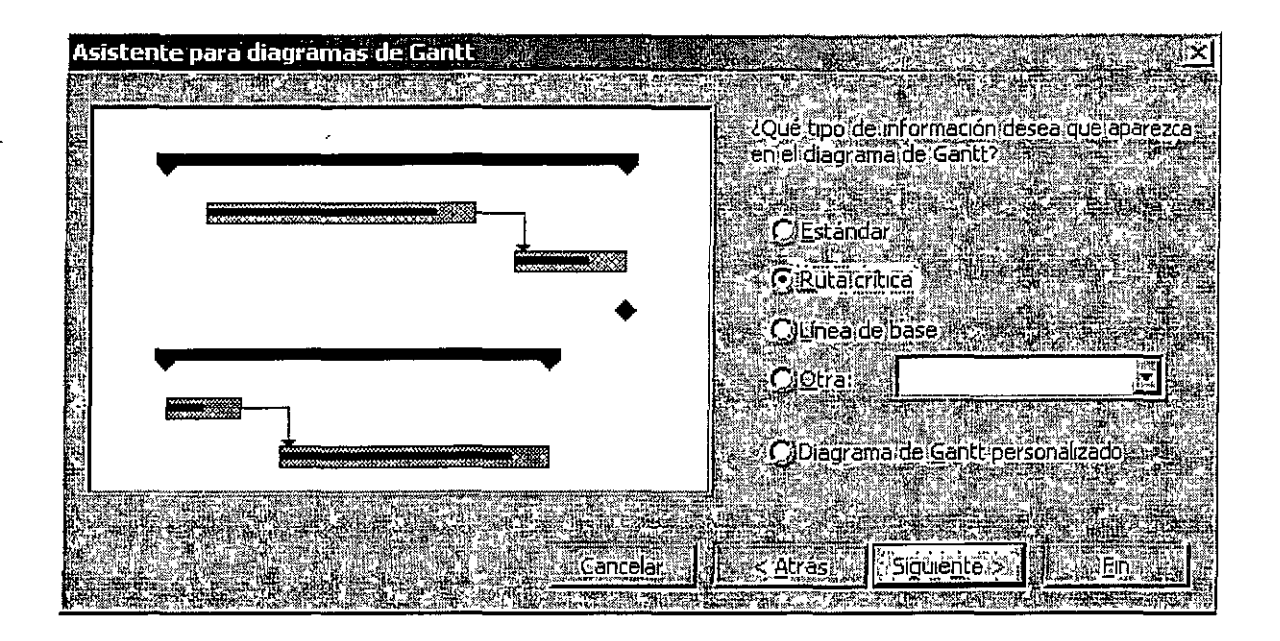

Escogemos presentar Información personalizada y en la siguiente pantalla, abrimos en la pestaña Derecha y seleccionamos Margen de demora total. Presionamos los botones Fin, Dar Formato, Salir del Asistente.

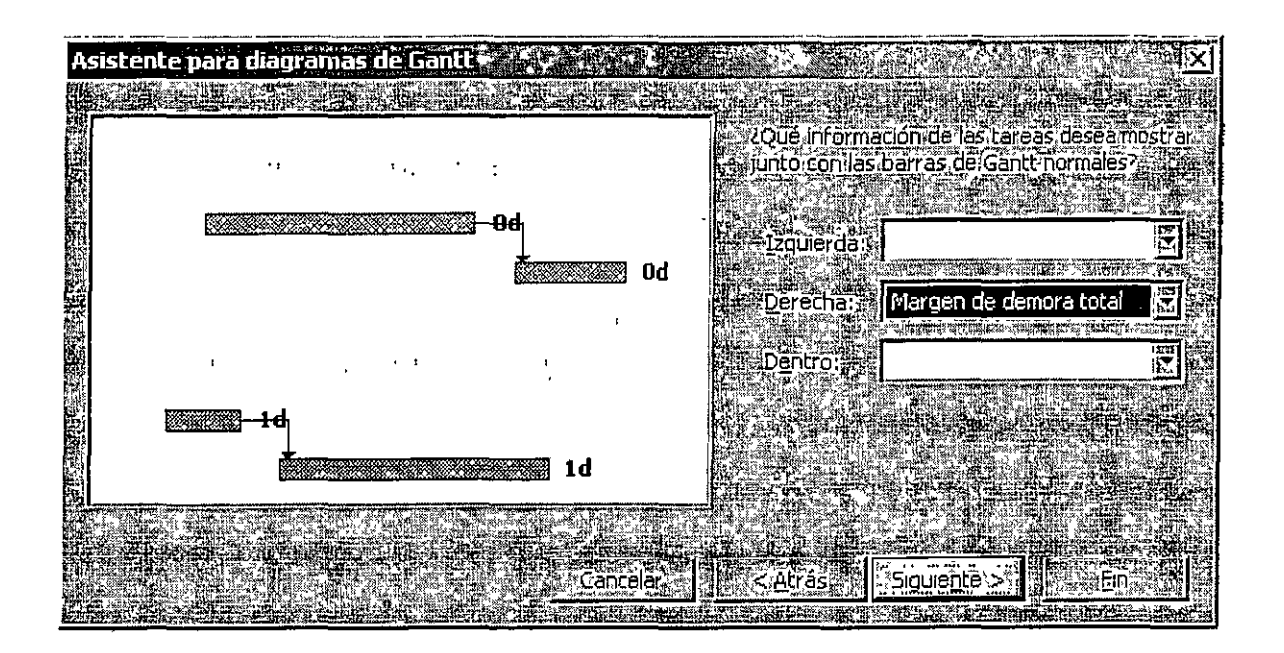

 $\lambda$ 

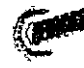
En el Diagrama de Gantt aparecerán con barras rojas las actividades críticas y en azules el resto. La holgura aparece al lado derecho de las barras.

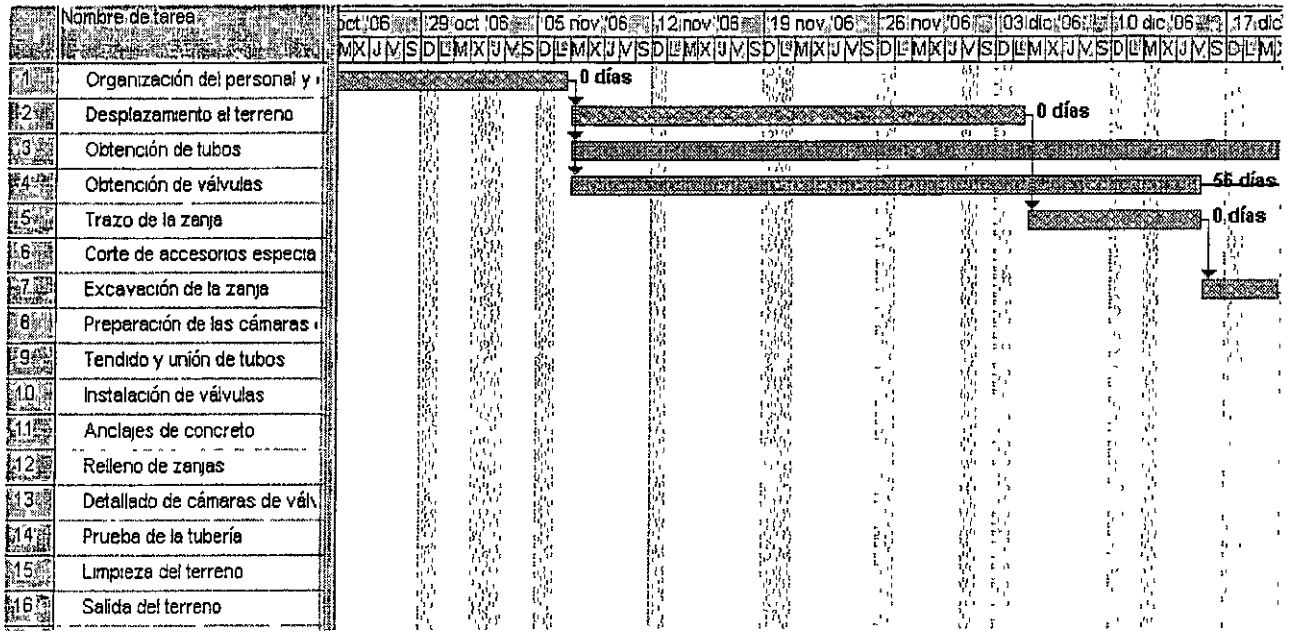

Para ver una barra de resumen de nuestro proyecto será necesario introducir otra fila en las actividades. Presionaremos con el botón derecho la fila número 1 y seleccionamos Nueva tarea, y la llamaremos proyecto.

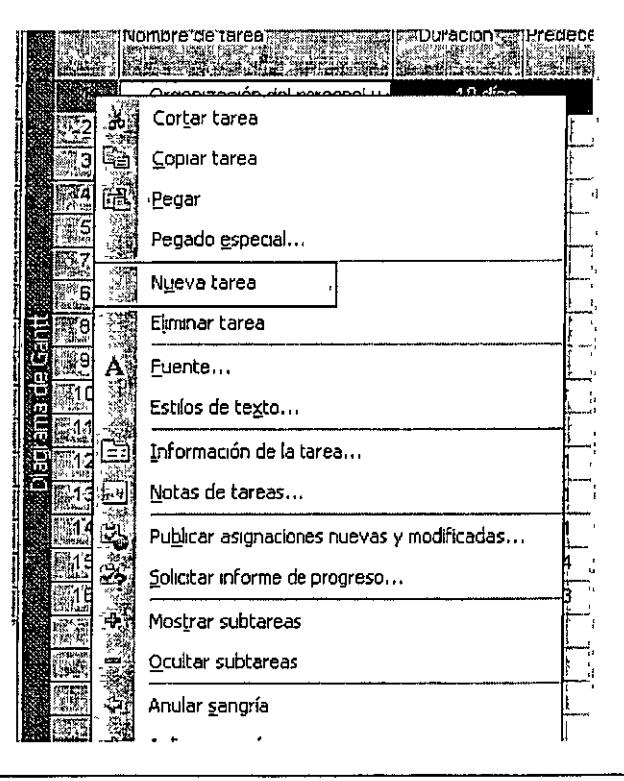

Introducción a Microsoft Project 2007

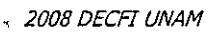

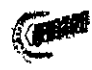

Para ver una barra de resumen de nuestro proyecto será necesario introducir otra fila en las actividades. Presionaremos con el botón derecho la fila número 1 y seleccionamos **Nueva tarea,** y la llamaremos Proyecto.

Ahora sekccionamos todas las actividades y presionamos el botón **Aplicar sangría.** 

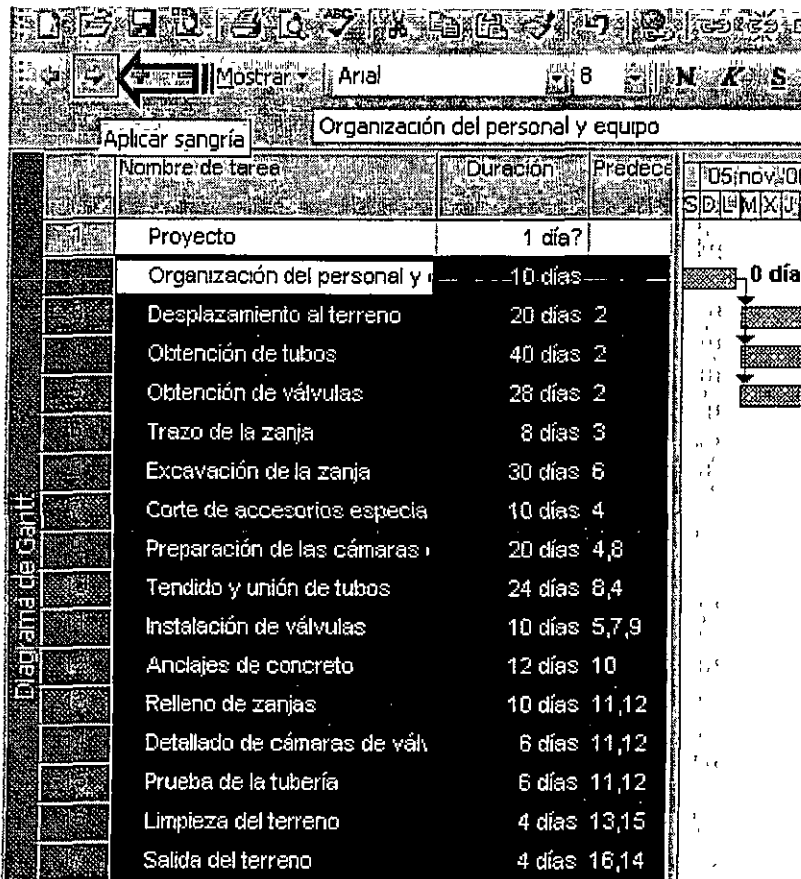

En las columnas de la fila 1 aparecerá el resumen del proyecto.

 $\backslash$ 

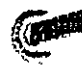

#### **Costos**

Los costos son un aspecto importante para la optimación de la programación. Por eso Project nos ofrece distintas opciones para su inclusión en los proyectos.

Se pueden introducir costos basados en tasas, es decir, se pueden asignar el costo del recurso por hora. El costo de una actividad dependerá de los recursos que se utilicen en una actividad, y estará en función de la cantidad total de trabajo. La cantidad de trabajo no equivale a la duración de la tarea, pues es una suma del tiempo usado de cada uno de los recursos.

También se pueden estimar los costos por uso del recurso. Es decir, se aplicará el costo del recurso una *vez* para cada actividad, independientemente de su duración.

También se pueden establecer costos fijos para cada tarea. Estos costos se pueden integrar con ayuda de programas de Costos Urutarios, y son específicos para cada tarea y duración de esta. En este curso se trabajará tan sólo con este tipo de costos, pues su integración es común en las empresas **constructoras.** 

Project permite analizar el uso de recursos y el flujo de caja, permitiendo que los costos de una actividad se distribuyan a lo largo de su duración, o bien se concentren al inicio o al final.

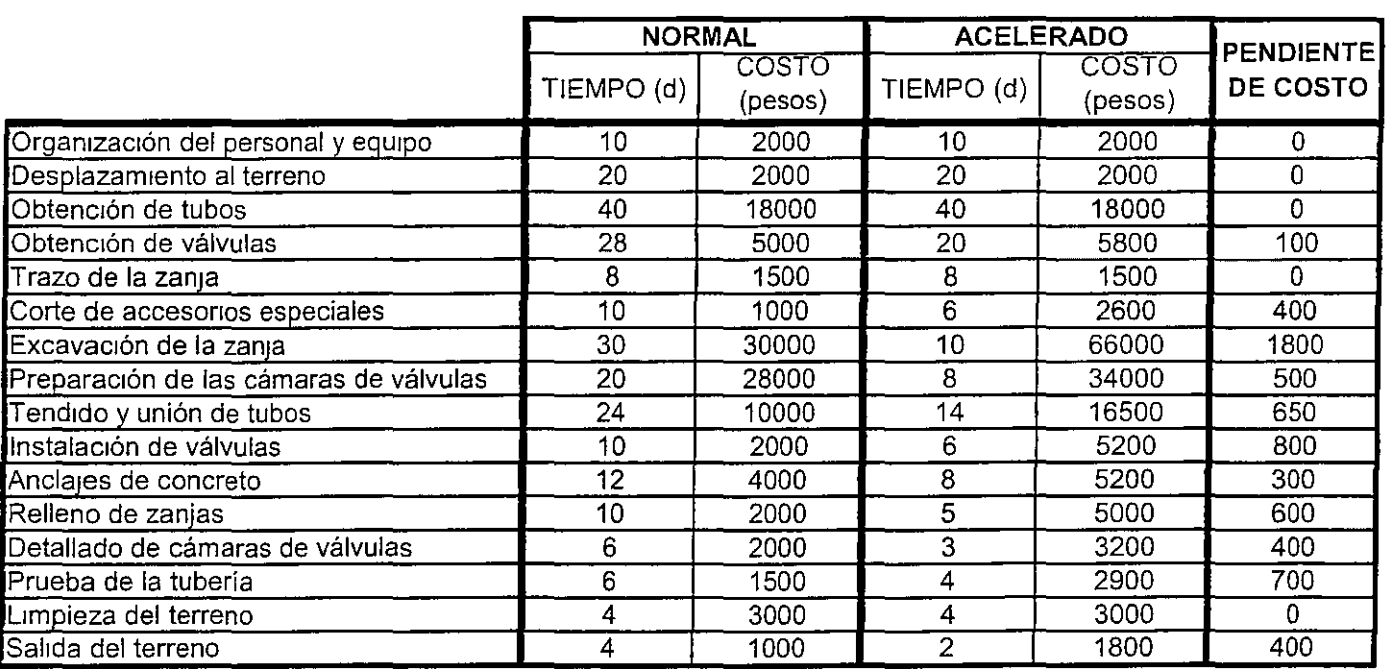

### **Datos Tiempo-Costo del proyecto de la red de tubería**

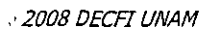

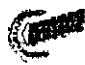

)

Ingresaremos los costos de nuestro proyecto en Project para evaluar su comportamiento. En la vista de Columnas mtroduciremos una nueva columna llamada Costo.

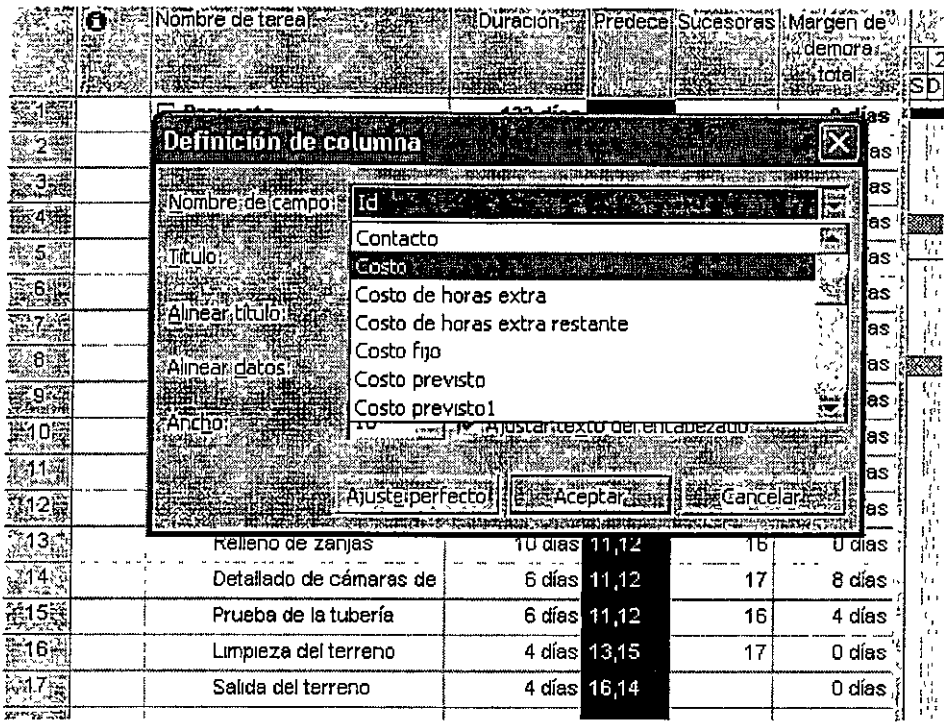

En esta columna capturaremos los datos del proyecto referentes al costo de sus actividades y obtendremos el costo total del proyecto.

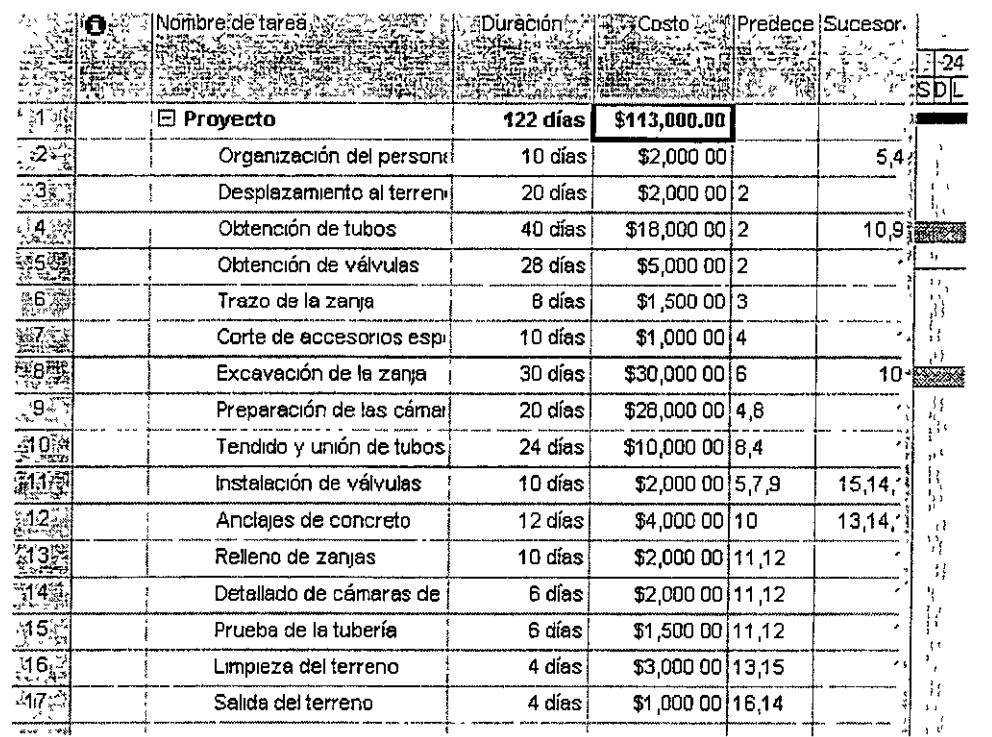

Introducc1ón a Microsoft Pro¡ect 2007 2008 DECR UNAM

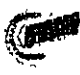

### Primera compresión

Para comprimir nuestra red debemos enfocar nuestro esfuerzos en las actividades críticas. Primero reduciremos la duración de las que tengan una pendiente de costo menor: Anclajes de concreto. Reducimos su duración a 8 días pero aumentamos su costo hasta \$5,200.00,

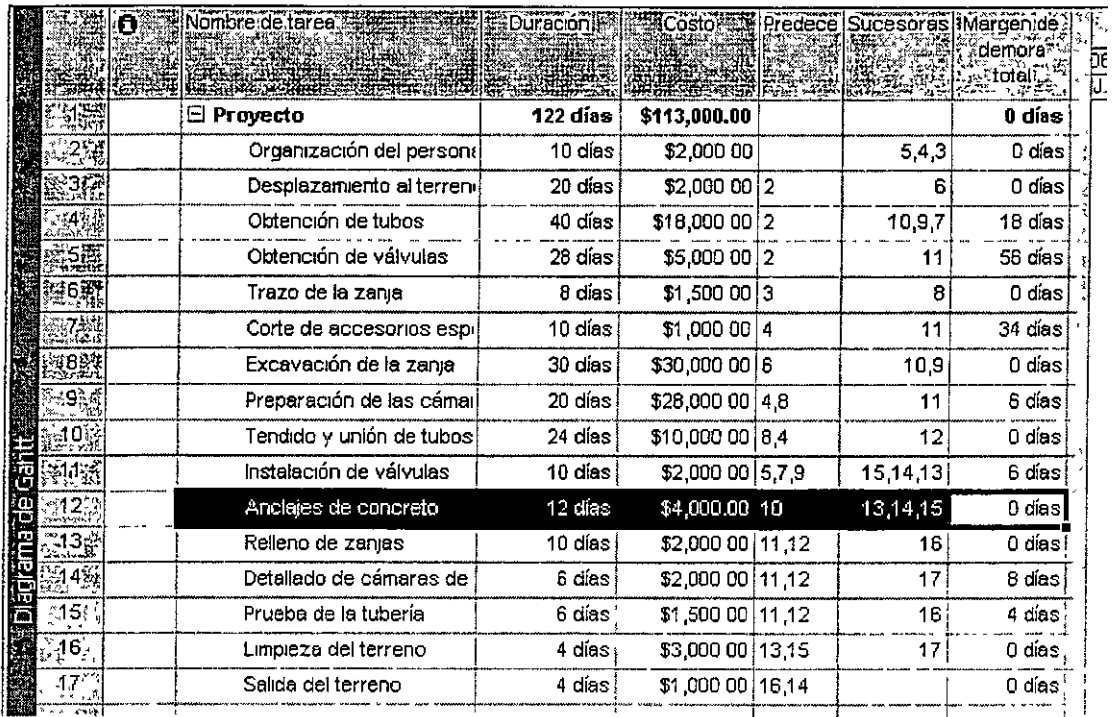

Con este paso redujimos la duración del proyecto a 118 días e incrementamos su costo a \$114,200.00. Es preciso observar que la holgura de las actividades Preparación de las cámaras e Instalación de las válvulas se ha reducido a 2 días. Estas actividades son casi críticas e impondrán restricciones a la red en futuras compresiones.

## Segunda compresión

Ahora reduciremos la duración y aumentaremos el costo de la actividad crítica Salida del terreno, pues cuenta con la menor pendiente de costo. La duración del proyecto se redujo a 116 días y los costos totales aumentaron a \$115,000.00. La ruta crítica se modifica y ahora incluye la Instalación de válvulas.

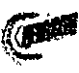

)

 $\backslash$ J

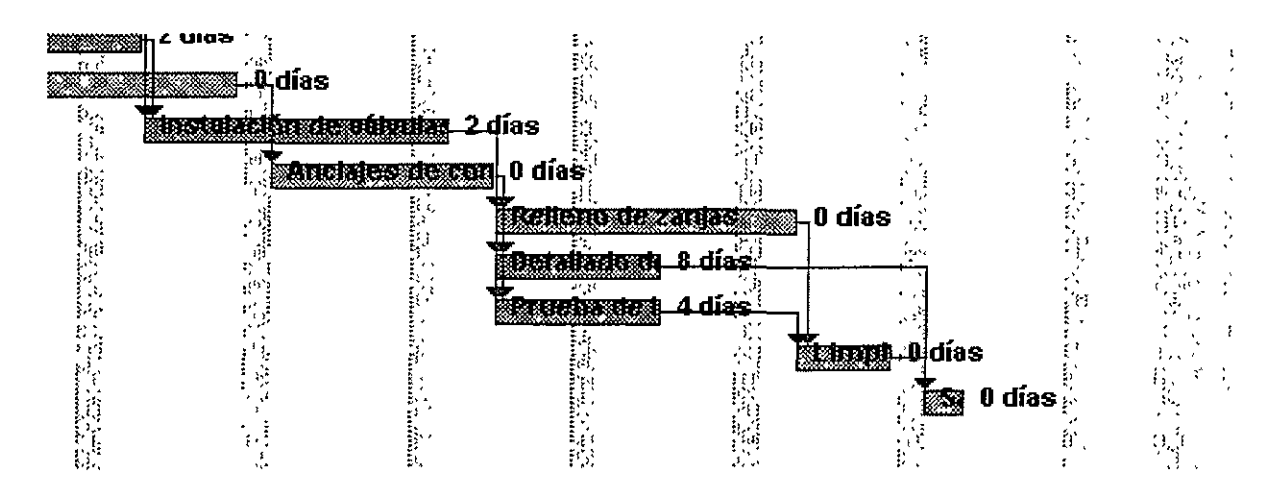

### Tercera compresión

La actividad crítica con menor pendiente de costo es el Relleno de zanjas y se puede reducir en 5 días, pero esta acción acarrearía consumir la holgura de la Prueba de la tubería. Será conveniente por tanto reducir la duración del relleno en sólo 4 días a un costo de \$600/día, quedando en 6 días y \$4,400.00.

Tras la compresión el proyecto tendrá un costo de \$117,400.00 y una duración de 112 días. Y una nueva ruta crítica.

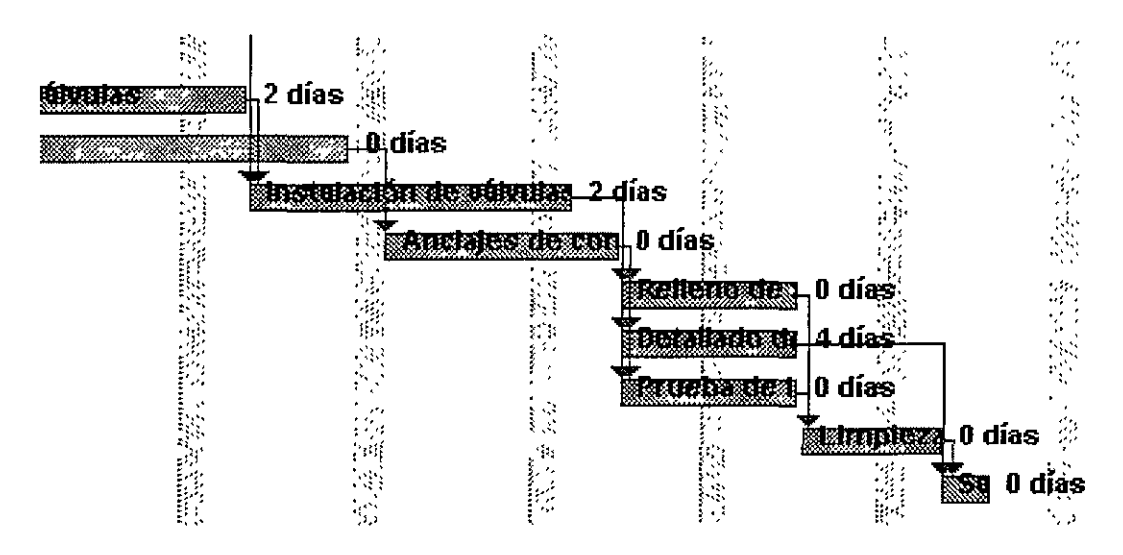

### Cuarta compresión

丫

A pesar que el Relleno de zanjas es la actividad crítica con la menor pendiente de costo, debemos tomar en cuenta que una compresión efectiva de la red debe involucrar la Prueba de la tubería, y así la combinación de ambas pendientes de costo se eleva hasta \$1,300.00/día. La pendiente de costo menor corresponde a la actividad

24

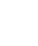

Tendido y unión de los tubos con un costo de \$650 /día. Comprimiremos esta actividad , pero sólo por 2 días pues interfiere con la Preparación de las cámaras de válvulas. Así quedará en 22 días y \$11,300.

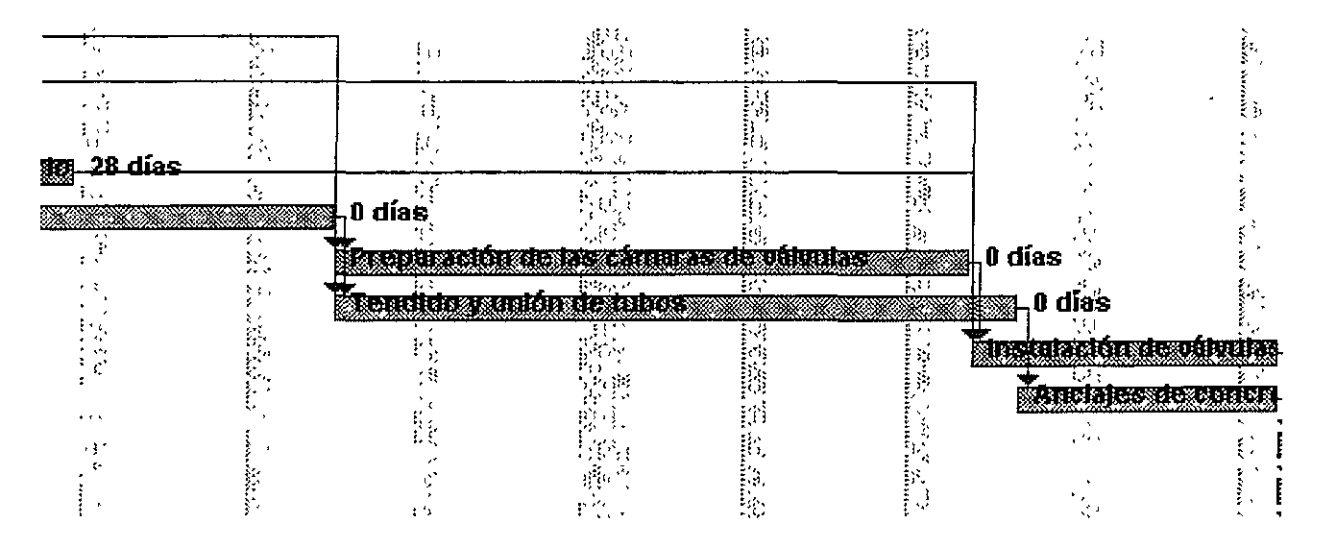

El proyecto tiene ahora una duración de 110 días y un costo de \$118,700.00. además el número de actividades críticas ha aumentado.

### Quinta compresión

Las actividades que se pueden comprimir son la Excavación de la zanja a un costo de \$1,800/día, la Preparación de las cámaras de válvulas y el Tendido y unión de los tubos simultáneamente, a un costo combinado de \$1,150.00/día y el Relleno de zanjas y la Prueba de tuberías simultáneamente, a un costo combinado de \$1,300.00/día. Reduciremos la duración en 8 días de la Preparación de las cámaras de válvulas y el Tendido y unión de los tubos, pues la segunda no puede durar menos de 14 días.

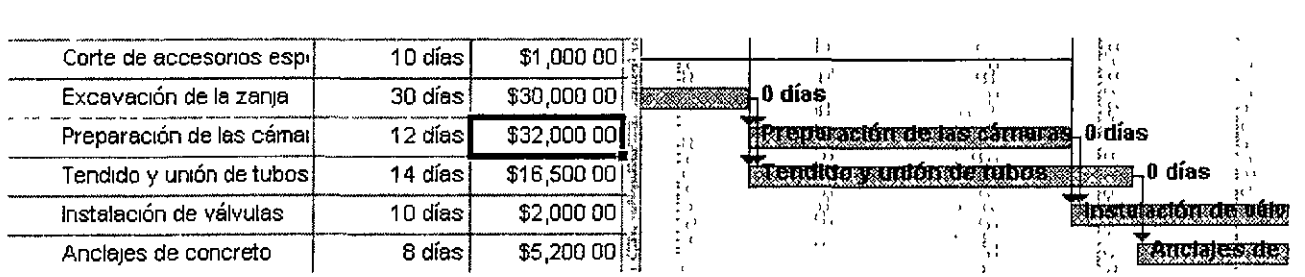

El proyecto tiene ahora una duración de 102 días y un costo de \$127,900.00.

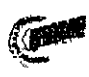

#### *)* Sexta compresión

Aún cuando la Preparación de las cámaras de válvulas tiene la menor pendiente de costo, la reducción de su duración no afectaría la duración del proyecto. Así seleccionamos simultáneamente las actividades Relleno de zanjas y la Prueba de tuberías y las comprimimos 1 día a un costo combinado de \$1,300 /día.

El proyecto tiene ahora una duración de 101 días y un costo de \$129,200.00.

#### Séptima y última compresión

la única actividad crítica cuya compresión reduciría la duración del proyecto es la Excavación de la zanja. La comprimiremos por sólo 18 días, que son la holgura en la Obtención de tubos, quedando en 12 días y a un costo de \$62.400.00

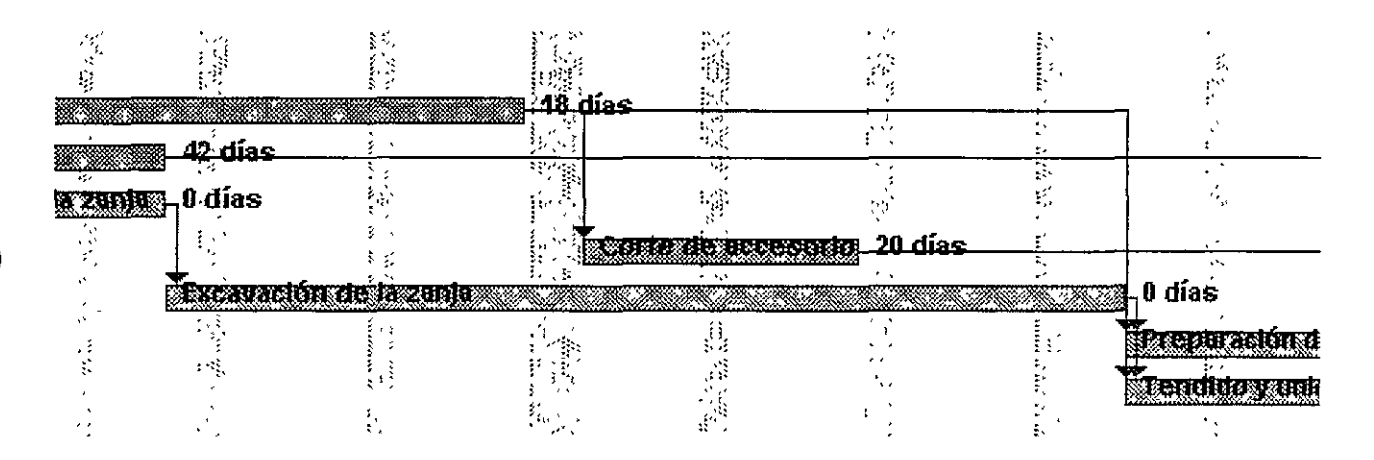

Ya no es posible ninguna compresión. La duración mínima del proyecto será de 83 días con un costo de \$161,600.00.

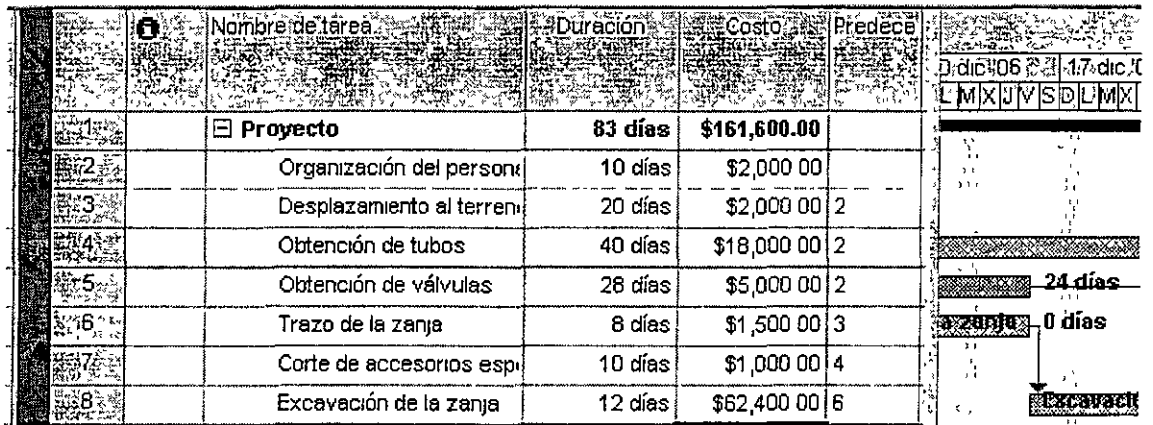

**Introducc1ón a Microsoft** *Pro1ect* **2007** 2008 DECR UNAM

)

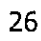

#### **Solución óptima**

Después de siete compresiones de la red de actividades, pasamos de la solución de costo mínimo a la solución de tiempo mínimo. ¿Cuál será la más adecuada para nuestro proyecto?

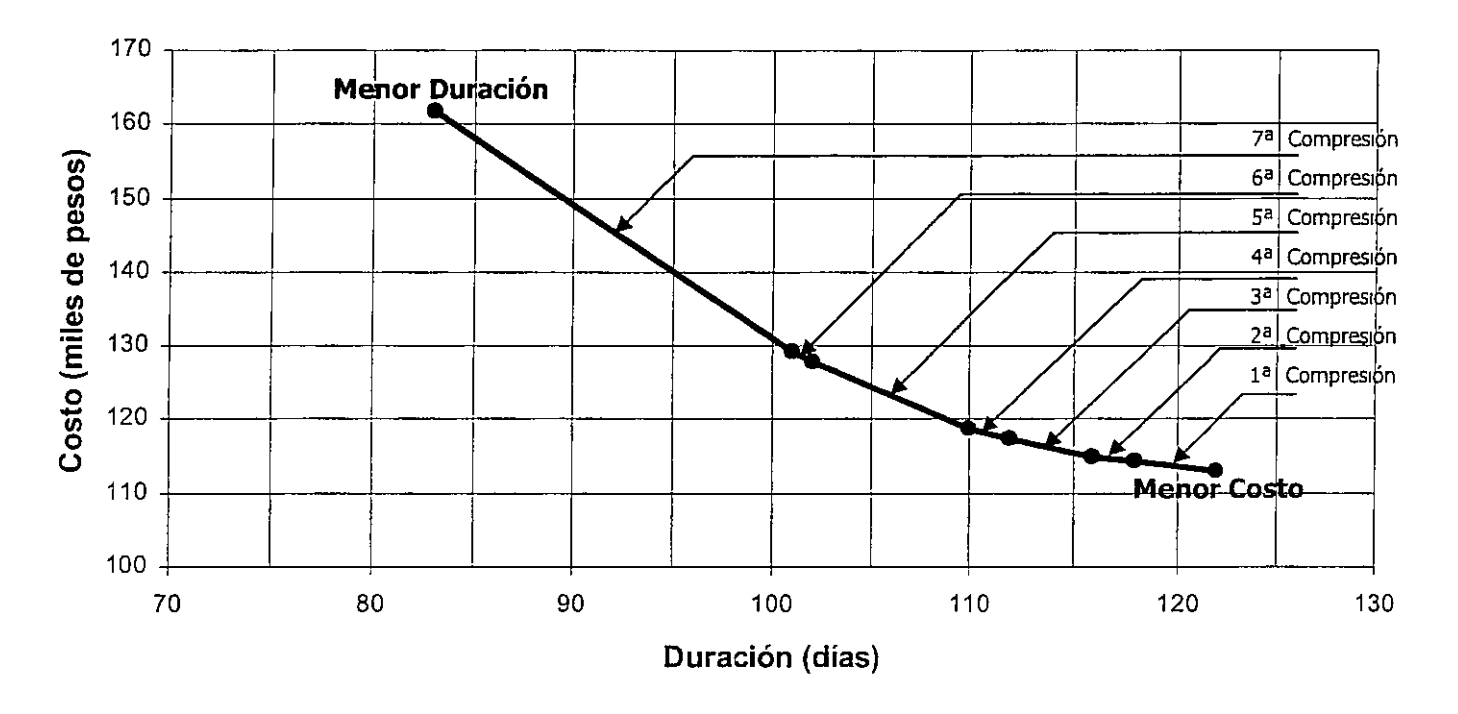

#### **Gráfico de Duración - Costo del Proyecto**

La solución óptima estará en función de la disponibilidad de recursos, tanto de trabajo, insumos y maquinaria como financieros. También han de ponderarse riesgos e incertidumbres y restricciones impuestas por los contratos.

Para analizar estas cuestiones, Project nos brinda otras **Vistas.** En esta sección veremos como se generan algunas de ellas. Los conceptos que se mane¡an en estas vistas están fuera de los alcances de este curso, y no se profundizara en ellos. El objetivo de esta sección es que el participante vea el abanico de herramientas que ofrece Project y en función de sus conocimientos y necesidades saque el mejor provecho de ellas.

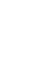

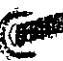

#### Otras vistas

La solución de tiempo mínimo puede no ser la mejor solución para todos los proyectos. Si no se cuenta con equipos de trabajo y procesos altamente eficientes, o si la confiabilidad de los tiempos proyectados no es buena, las duraciones de las actividades críticas no se cumplirán y la duración del proyecto se incrementará durante su realización. Al tener muchas actividades críticas las posibilidades de retraso aumentan.

Organicemos nuestra tabla en actividades críticas y actividades con holgura. En el menú Proyecto de la Barra de herramientas seleccionamos Agrupar por > Crítica.

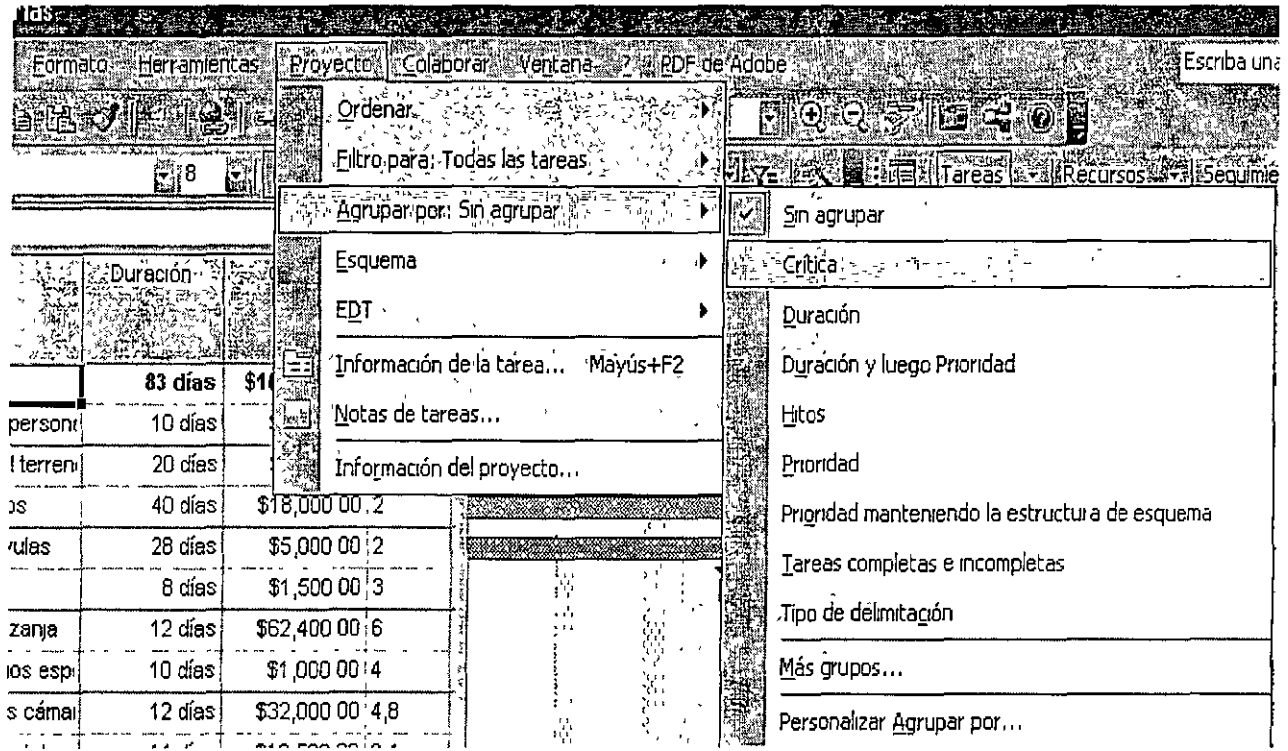

Project subdividirá las actividades del proyecto en dos grupos. Actividades críticas y actividades con holgura, y mostrará subtotales para cada grupo.

En nuestro ejemplo, tenemos 13 actividades críticas y 3 que no lo son y las actividades críticas cubren el 95% de los costos del proyecto. Un proyecto con tantas actividades críticas requiere un control estricto y eficiente y es muy vulnerable ante contingencias e imprevistos. Recordemos que las actividades críticas no tiene holgura libre y

V  $\rightarrow$ 

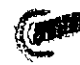

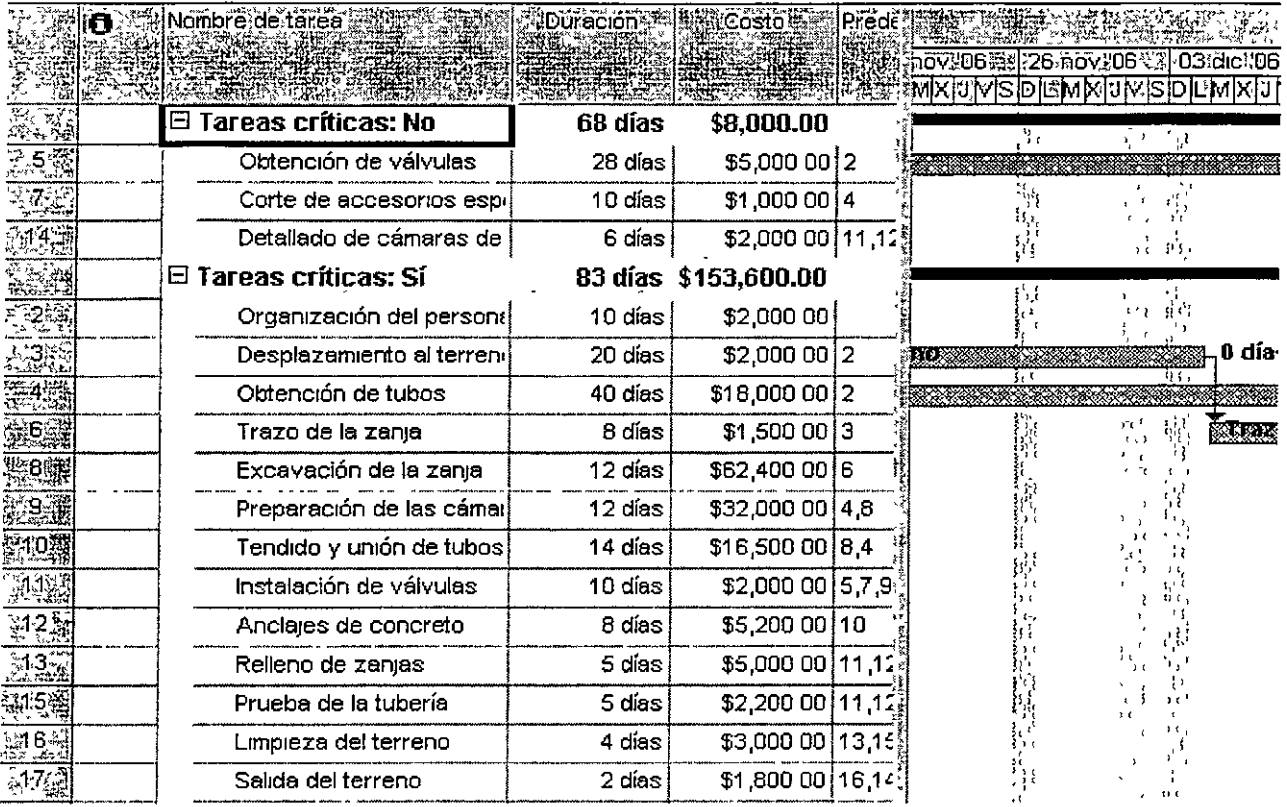

cualquier retraso en ellas retrasará todo el proyecto. Las capacidades particulares de los equipos de trabajo y la confiabilidad de proveedores y contratistas, debe ser analizada especialmente en estas actividades.

Otro aspecto a analizar en los proyectos es el flujo de caja. Para visualizar como se distribuirán nuestros costos al paso del tiempo, en el menú Ver seleccionamos Uso de tareas.

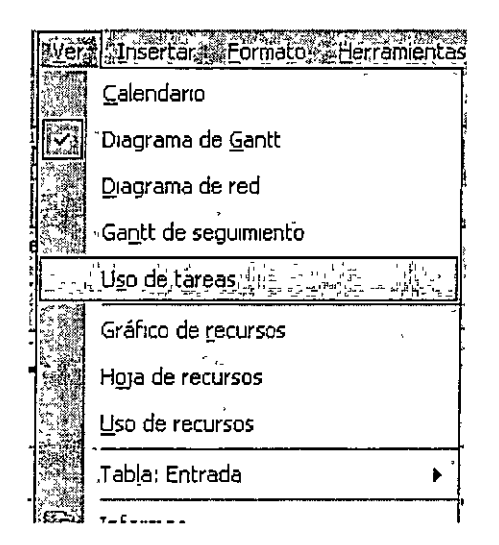

Introducción a Microsoft Project 2007

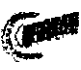

Nuevamente desplegamos el menú Ver y esta vez seleccionamos Costo.

 $\ddot{\phantom{a}}$ 

 $\ddot{\phantom{1}}$ 

 $\big)$ 

 $\vec{r}$  $\bigcap$ 

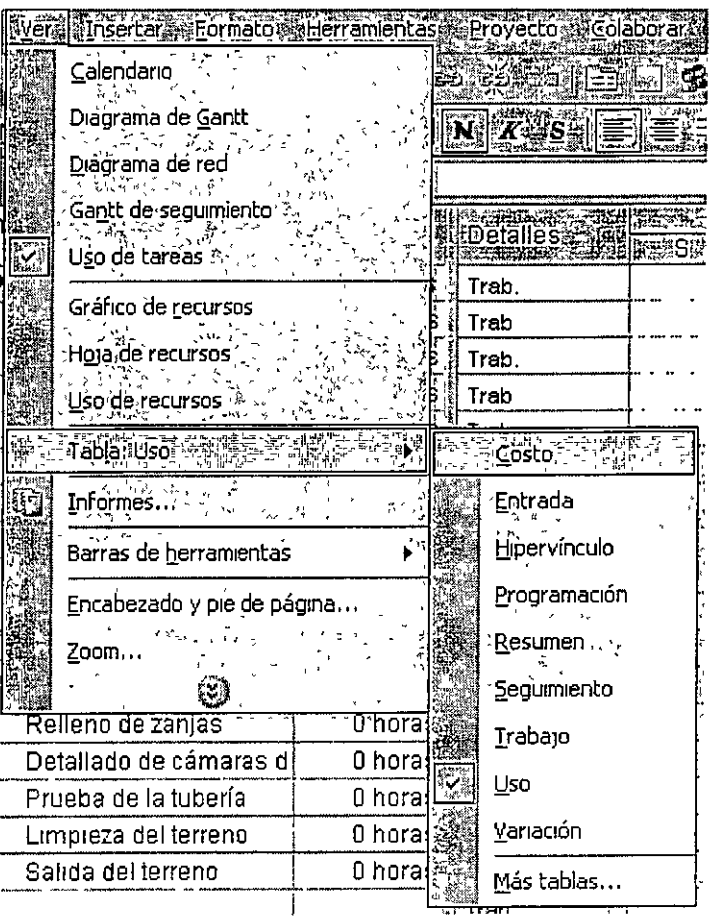

Ahora en el menú Formato seleccionamos Estilos de detalle y se desplegará un formulario.

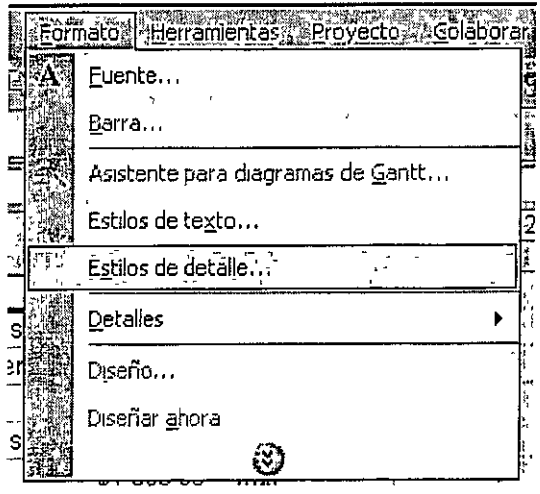

Introducción a Microsoft Project 2007

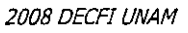

Pediremos a Project que nos muestre sólo el campo Costo.

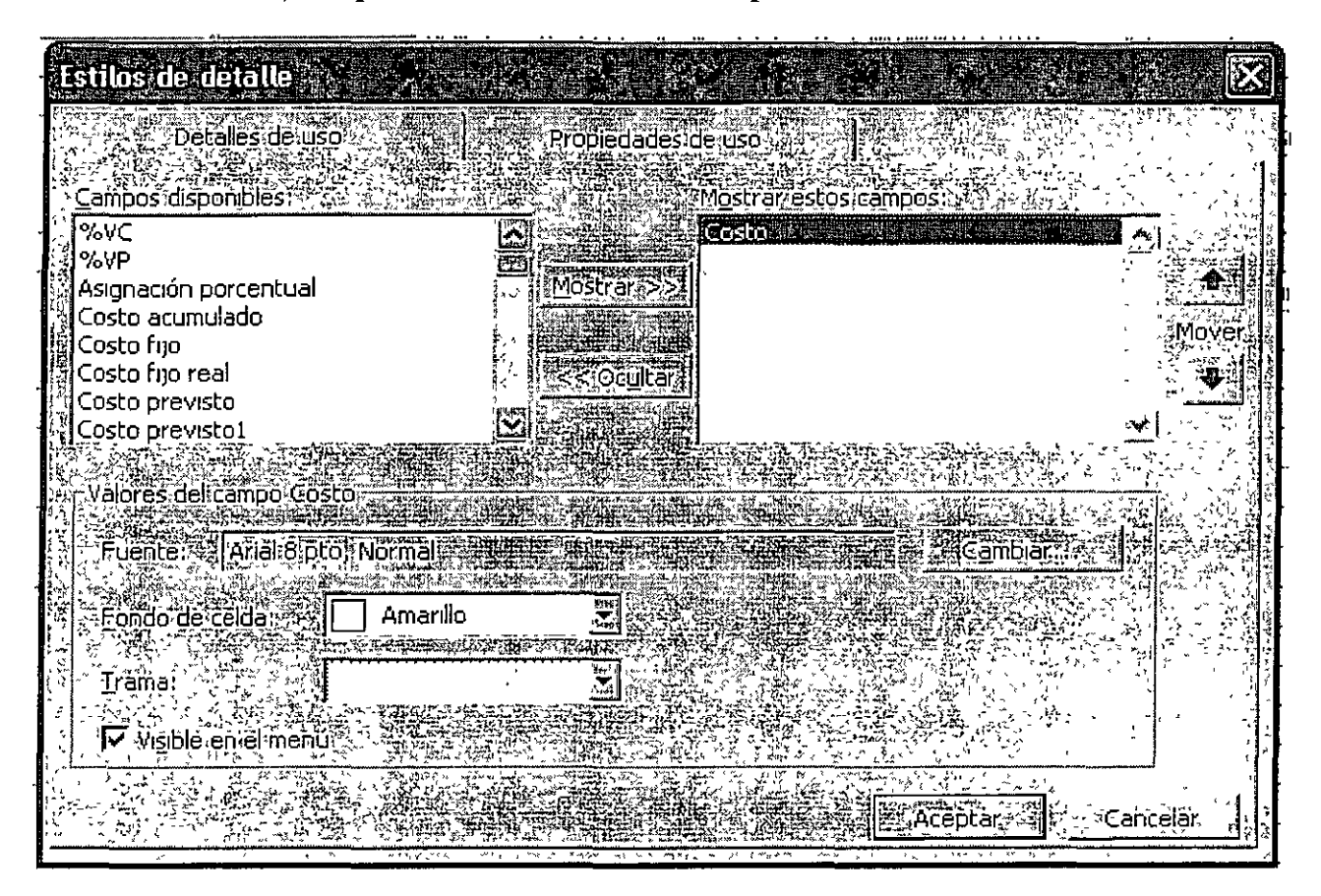

Presionando con el botón derecho en la Escala temporal aparecerá un menú emergente donde podremos seleccionar el formato de la escala.

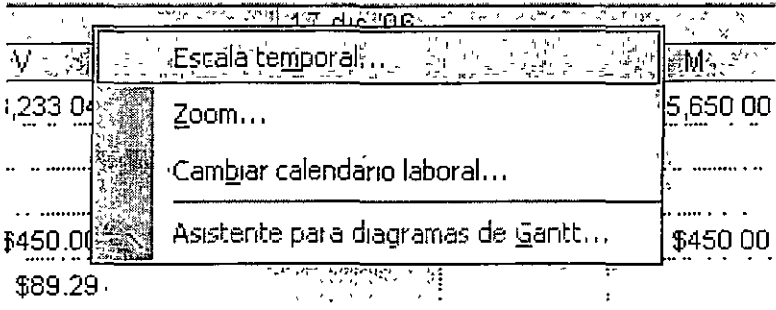

Le pediremos a Project que sólo nos muestre Un nivel temporal, en este caso el intermedio son semanas.

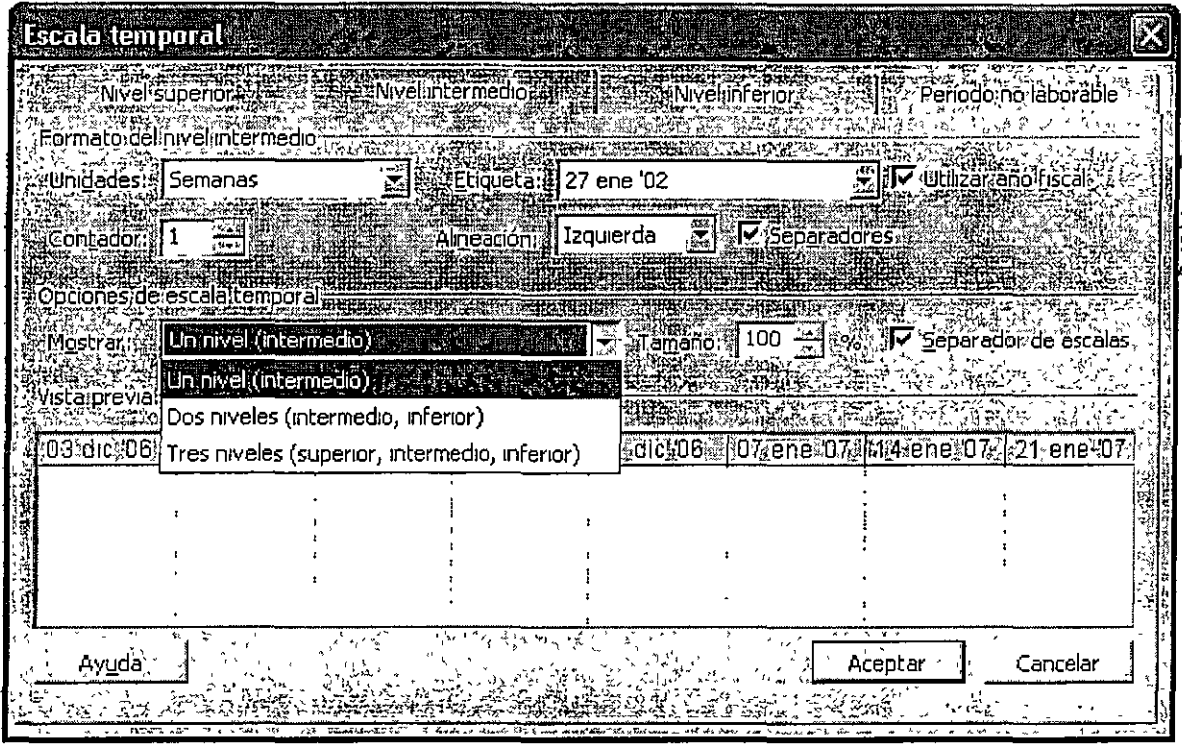

Ahora podemos ver los costos de las actividades y del proyecto por semana, y tomarlos en cuenta en nuestras decisiones de programación.

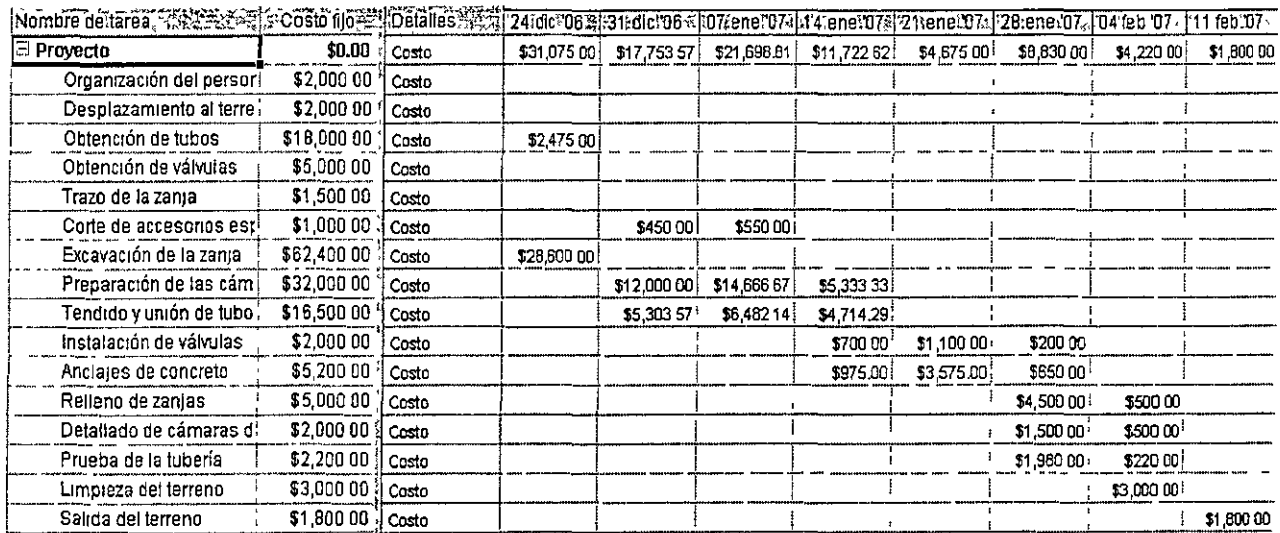

Introducción a Microsoft Project 2007

 $\left( \begin{array}{c} \mathbf{1} \\ \mathbf{1} \end{array} \right)$ 

2008 DECFI UNAM

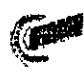

De manera sunilar se pueden generar análisis de recursos y de trabajo, incluso se pueden hacer revisiones simultáneas de los parámetros.

Otra de las utilidades de Project es la generación de informes. Veamos el ejemplo del mforme de flujo de caja. En el menú **Ver** seleccionamos **Informes.** 

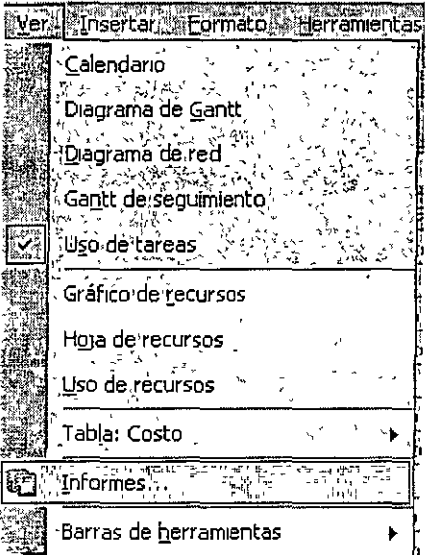

En la siguiente ventana seleccionaremos **Costos** y posteriormente **Flujo de caja.** 

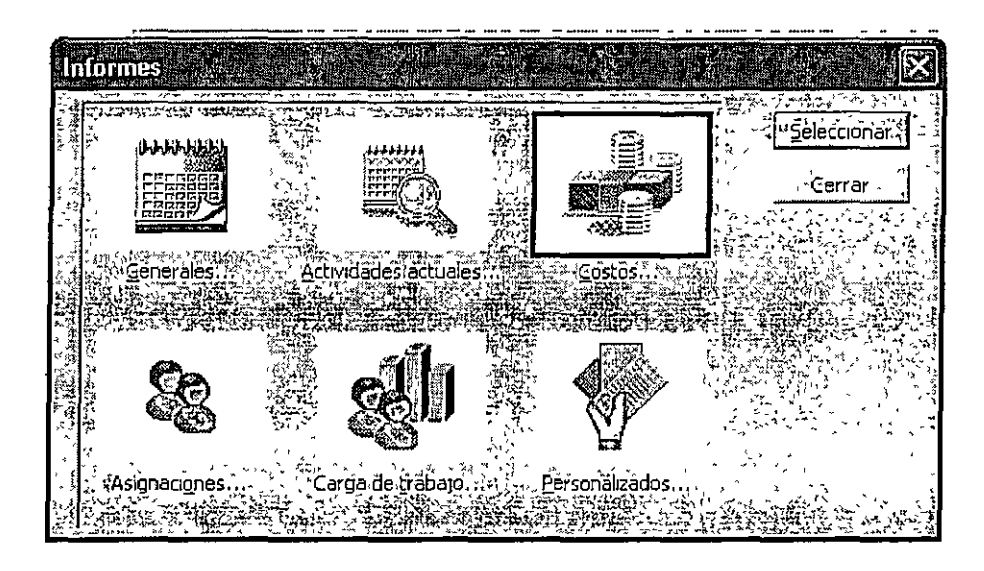

Se generará un informe listo para imprimir. Project cuenta con un menú de informes comunes, con algunos campos modificables, y permite generar informes personalizados.

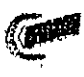

/ ~)

El formulario de **Información de tareas** es una herramienta que nos permite analizar las características individuales de cada actividad. Es muy útil para definir el tipo de relaciones entre actividades o para aplicar restricciones en las fechas de micio o fin.

.E~oyecto **.** :CoÍ~bórar **ventana** -,, *1* **.EDF de A**  '• <u>șe Ein</u> S **图** | Sin agrupar GÍ Todas las tarea **Tare:** rea<br><sub>.ska</sub>lnformación de la tarea

Por ejemplo, al seleccionar la tarea **Obtención de válvulas** y presionar el icono **Información de la tarea,** aparecerá el siguiente formulario:

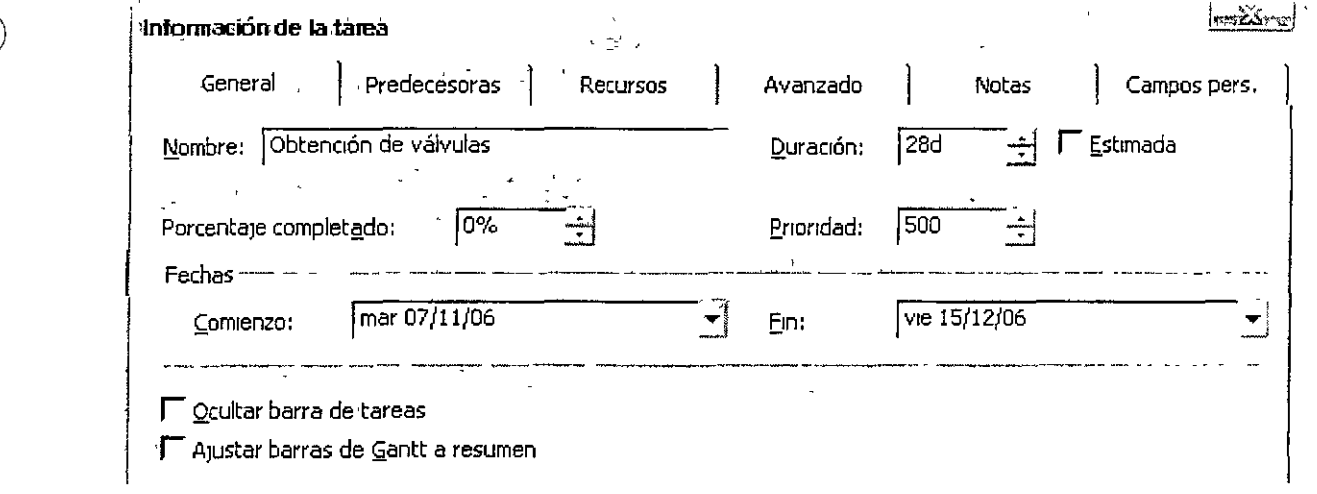

En la pestaña General podremos ver el nombre, la duración y las fechas de inicio y fin calculadas para la actividad. Asnnismo se puede registrar el porcentaje de avance de la actividad cuando este en marcha y se realice el seguimiento del proyecto.

·, '

 $\ddot{\phantom{0}}$ 

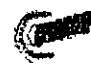

En la pestaña Predecesoras nos muestra que actividades anteceden a la tarea analizada y la relación que existe entre ambas.

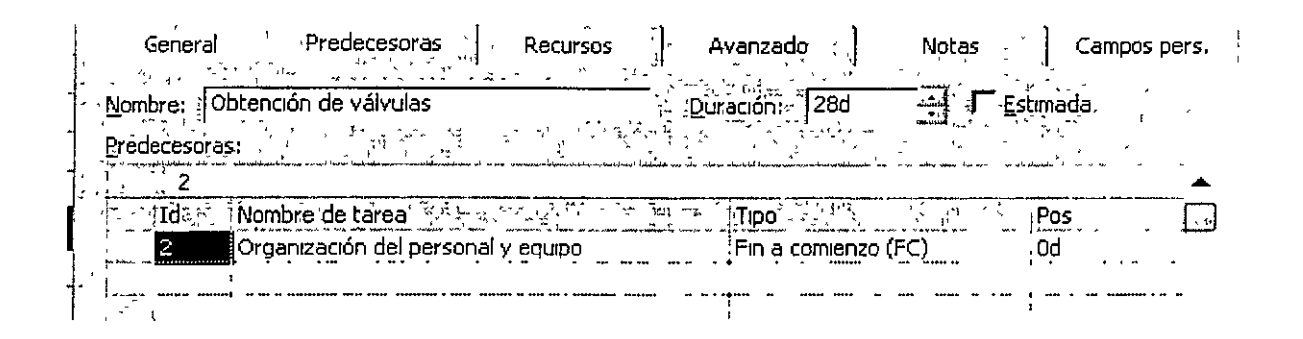

En este caso la relación es Fin a comienzo esto indica que la Organización del personal y equipo debe finalizar antes de que inicie el proceso de Obtención de válvulas. Cuando se desea que dos actividades comiencen simultáneamente se elige Comienzo a comienzo; si se desea que finalicen al mismo tiempo se selecciona Fin a fin.

La columna **Pos** nos permite introducir plazos de espera mínimos obligatorios entre actividades. Supongamos que existe alguna razón para que se soliciten las válvulas dos días después de que se ha organizado el personal, entonces introduciremos una postergación de 2 días entre ambas actividades. La columna Pos acepta números negativos, queriendo esto decir que una actividad puede iniciar días antes de que concluya su predecesora.

La definición de postergaciones y tipos de relaciones entre actividades debe quedar planteada antes de la compresión de la ruta crítica, pues como podrán experimentar los cambios posteriores impactan drásticamente en nuestra programación.

La pestaña Avanzado permite al programador, entre otras cosas, establecer fechas límite a las actividades. Por defecto todas las actividades iniciaran lo antes posible, pero Project permite programar actividades que inicien lo más tarde posible, o que inicien o finalicen en fechas determinadas. Esto es muy útil cuando se programa con fechas de entrega establecidas, pues si el proyecto excede la duración pactada, Project nos mostrará holguras negativas, y nuestro objetivo será reducir la red para que la holgura total sea cero.

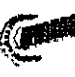

Una de las vistas más usadas en Project es el **Diagrama de red.** Para generarlo basta seleccionarlo en el menú **Ver.** Este diagrama nos perrmte seguir con facilidad el orden lógico de las actividades, incluso se pueden hacer modificaciones a sus duraciones y recursos en sus cuadros resumen. Además se pueden modificar el formato del cuadro resumen a gusto del usuario, para que presente la información que requiere, mcluya filtros o cambie formatos y colores.

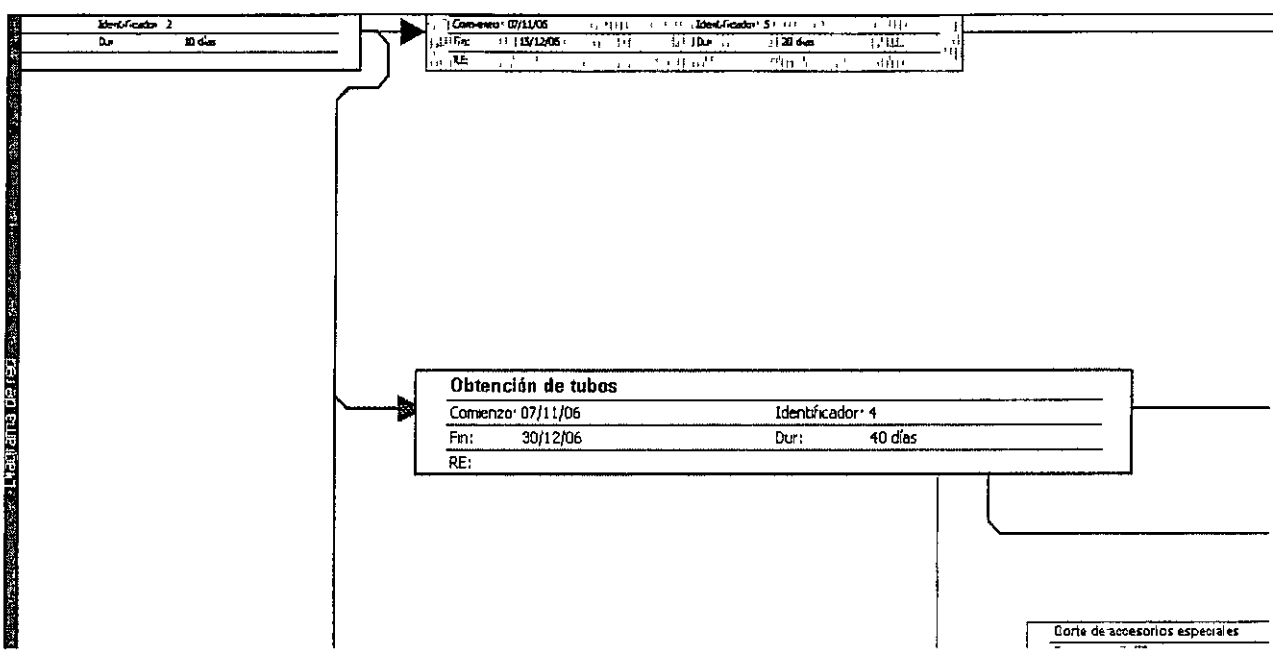

Es una vista muy útil para generar y analizar las relaciones entre actividades, pues basta con colocar el cursor sobre una actividad y mantenerlo presionado mientras se alcanza la actividad siguiente.

Una de las vistas más útiles para el análisis de secuencias es el **Diagrama de relaciones.** Para acceder a él se selecciona el menú **Ver** ~ **Más vistas** y en la ventana emergente se escoge el diagrama.

Ì

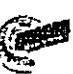

Una de las vistas más útiles para el análisis de secuencias es el Diagrama de relaciones. Para acceder a él se selecciona el menú Ver *)>* Más vistas y en la ventana emergente se escoge el diagrama.

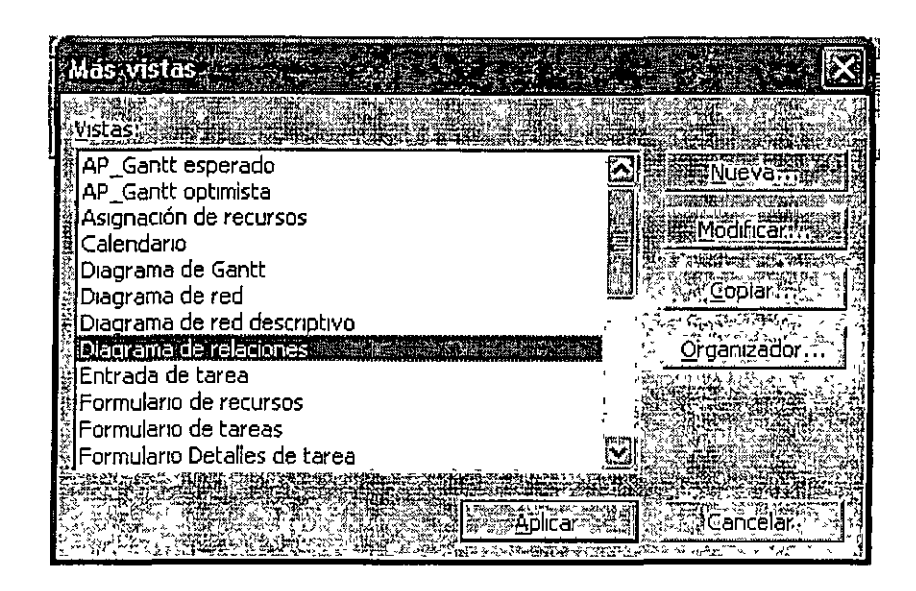

Aquí podemos ver gráficamente todas las actividades que preceden y siguen a la que analizamos, además de resaltar el tipo de relación que las une. En este caso Fin Comienzo (FC).

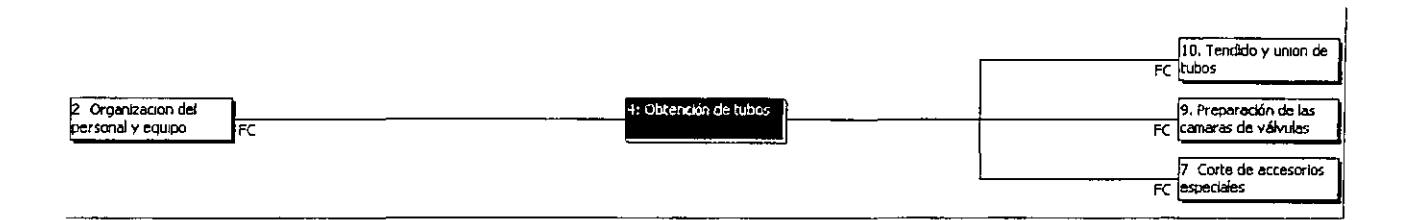

Uno puede navegar por la Red de actividades presionado sobre el cuadro de la actividad que desee centrar. Con ayuda del formulario de Información de tareas la revisión de la lógica de la red se convierte en un proceso sencillo.

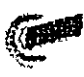

)

### $\gamma$  **16. Seguimiento del proyecto**

Una línea de base es el conjunto de fechas originales de comienzo y fin , duraciones, trabajo y costos estimados que se guardan una vez terminado y ajustado el plan de proyecto, pero antes de que el comience el proyecto. Es el punto de referencia principal con el que se comparan los cambios que se realizan en el proyecto.

Para crear una línea base en el menú **Herramientas** presionamos **Seguimiento** y seleccionamos **Guardar linea de base** 

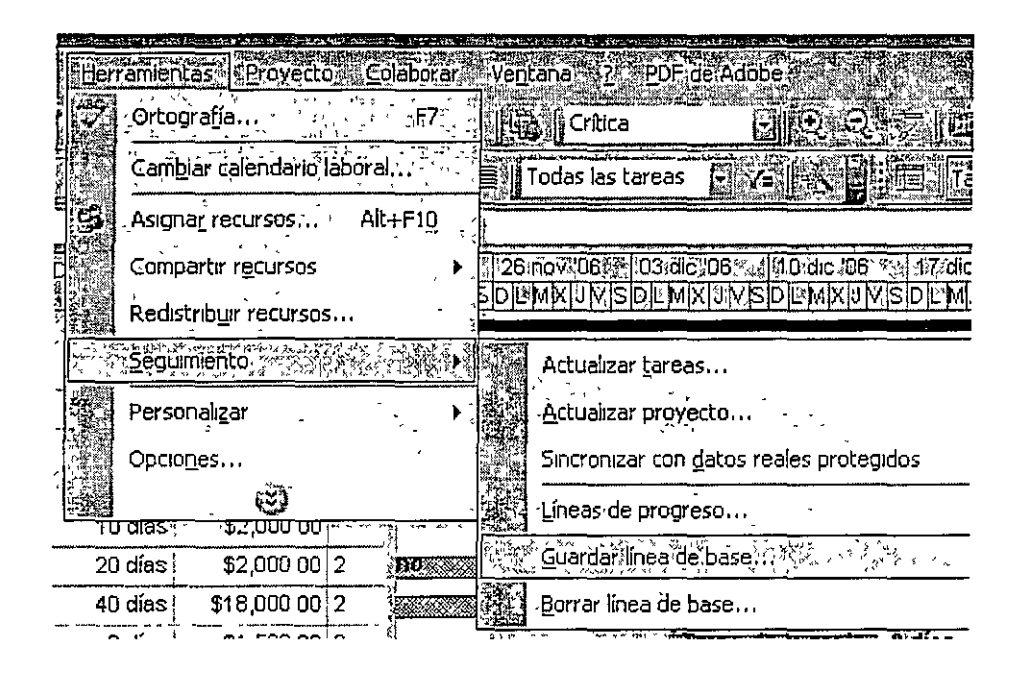

Dado que la línea de base hace de punto de referencia para comparar el progreso real del proyecto, debería inclwr las estimaciones más precisas de duración de las tareas, fechas de inicio y fin, costos y otras vanables de proyecto que desee supervisar. Si la información de línea de base difiere constantemente de los datos reales, es una señal de que el plan original no es muy preciso. Esta diferencia suele producirse cuando cambia el objetivo o la naturaleza del proyecto. Si los participantes del proyecto están de acuerdo en que la diferencia es sigruficativa, podrá modificar o volver a definir la línea de base en cualquier momento durante el proyecto. Puede encontrar especialmente útil guardar varias líneas de base en el caso de proyectos largos o de proyectos

Ì

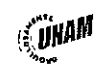

en los que las tareas programadas o los costos han variado mucho y los datos de la línea de base inicial ya no son válidos.

Para registrar el avance del proyecto seleccionaremos en el menú Ver, Gantt de seguimiento y en el submenú Tabla: Seguimiento.

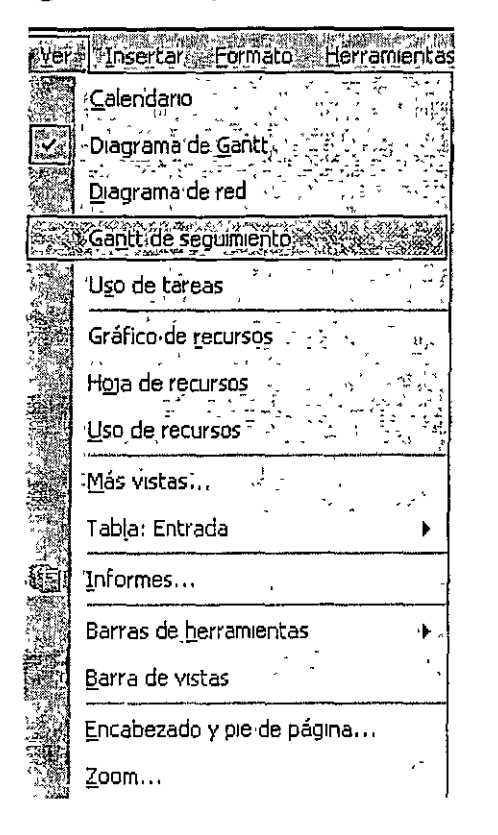

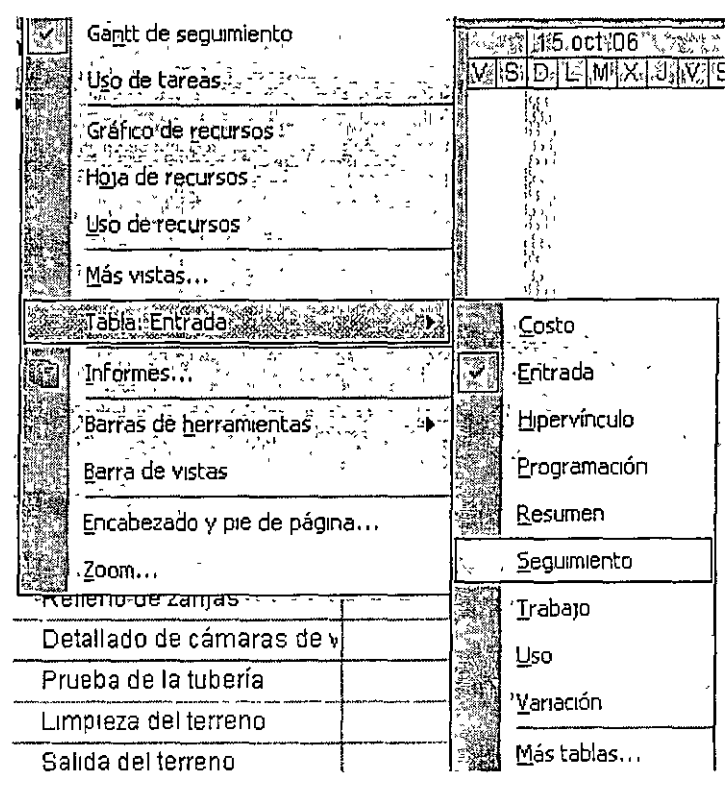

Es una vista podrá capturar los porcentajes de avance, costos y duraciones reales e las actividades realizadas. Al introducir estos datos la programación del proyecto será recalculada y podrá compararla con el proyecto guardado en la línea base, que se muestra en líneas negras. Los datos reales ingresados son la base de una gama de indicadores que Project podrá calcular.

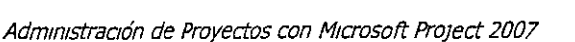

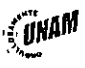

Para registrar los avances del proyecto primero deberemos establecer una *fecha de estado.* Los reportes de avance de cada actividad deberán estar actualizados a esta fecha.

La ruta a seguir es Herramientas  $\geq$  Seguimiento  $\geq$  Actualizar proyecto

Y establecemos la *fecha de estado.* 

Para introducir los datos de las tareas se recomienda usar la siguiente vista y la siguiente tabla:

#### $Ver \geqslant$  Gantt de seguimiento

#### $Ver$   $\triangleright$  Tabla: Seguimiento

En la tabla podremos registrar los siguientes datos de las actividades:

Comienzo real. La fecha registrada de inicio de la actividad.

Fin real. La fecha registrada de finalización de la actividad, si la actividad aún no ha finalizado no se debe rellenar esta celda.

% completado. El programa calculará el porcentaje de avance de la actividad en fun- .) c1ón de la duración programada y el nempo transcurrido Este porcentaje no nos da información sobre el avance de los procesos que componen la actividad, sólo de su duración.

% físico completado. Este porcentaje lo establece el responsable de la actividad. Es una medida subjetiva del esfuerzo y consumo de recursos utilizados y se utthza para el cálculo de indicadores de rendimiento de las actividades.

Duración real. Este es el tiempo consumido hasta el momento por la actividad y está en función del % **completado**.

Duración restante. Este valor se obtiene por la diferencia entre la Duración establecida para la actividad y la Duración real

Costo real. El costo real se calcula con base en los costos fijos y los recursos asiganados a las actividades.

Trabajo real. Son los recursos efectivos uttlizados en las actividades y sirven para calcular el costo real.

ो

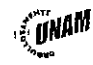

### **Reprogramar el proyecto**

Project automáticamente reprograma el proyecto con base en los avances que se introduzcan, pero también nos da la opción , en caso que el proyecto deba suspenderse por algún tiempo, de reprogramar a partir de alguna fecha específica. Siga la siguiente secuencia de comandos.

### **Herramientas** ~ **Seguimiento** ~ **Reprogramar trabajo restante**

Las actividades suspendidas se presentan como barras fragmentadas y continúan a partir de la fecha de reprogramación.

### **Análisis de Valor Acumulado**

Con los indicadores y gráficas anteriores usted podrá reahzar anáhsis sencillos tanto de programación como de presupuestos. Pero Project tiene integrada una herramienta de análisis que le podrá ayudar a tomar mejores decisiones al ofrecerle indicadores de rendimientos actuales y de beneficios esperados.

Cambiaremos a la tabla **Indicadores de programación del valor acumulado.** 

### **Ver >- Tabla: Indicadores de programación de valor acumulado.**

Esta tabla cuenta con los siguientes indicadores:

**CPTP:** Costo Presupuestado de Traba¡o Programado, es el costo previsto, en la linea base, para esta fecha en una tarea específica.

**CPTR**: Costo Presupuestado del Traba<sub>l</sub>o Realizado, se obtiene al multiplicar el costo presupuestado de la tarea por su porcentaje de avance real.

**VP** · La variación del costo es la diferencia entre CPTP y CPTR.

**0 /oVP:** Es la variación de la programación expresada como porcentaje.

**IRP:** Indice de rendimiento de programación, es el cociente del CPTR entre el CPTP y es la forma más común de comparar el rendimiento de la programación del valor acumulado entre las tareas. Valores cercanos a 1.0 indican que estamos muy cerca del

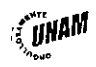

' )

 $\langle \cdot, \cdot \rangle$ 

#### rendimiento presupuestado.

Cambiaremos a la tabla **Indicadores de costo de valor acumulado.** 

#### **Ver > Tabla: Indicadores de costo de valor acumulado.**

**VC** : La vanación del costo es la diferencia entre CPTP y CRTR, el Costo Real del Trabajo Programado.

**0 /oVC:** Es la variación del costo expresada como porcentaje.

**IRC:** Indice de rendimiento de costos, es el cociente del CPTR entre el CRTR. Para un valor de 1.0 indica que por cada peso pagado se ha realizado el trabajo equivalente un peso completo.

**CPF:** Costo Previsto a la Finalización, es el costo total programado de una actividad.

**CEF:** Costo Estimado a la Finalización, este costo se calcula con base en el rendimiento a la fecha de estado.

**VAF**: Variación a la Finalización, es la diferencia entre el CPF y el CEF.

') **IRPC:** Es el Indice de Rendimiento de Costos, es el cociente entre el CEF y el CEP Valores menores a 1.0 indican que la tarea consumió más recursos al inicio que los programados.

Por omisión Pro¡ect utiliza el valor de porcentaje completado para el cálculo de estos coeficientes. Si desea utilizar el avance físico lo deberá seleccionar a través de la siguiente ruta:

**Herramientas >- Opciones > Cálculo >- Valor Acumulado** 

, .,

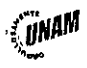

### **16. Proyecto de ampliación de una fábrica**

La empresa Maquilados Industriales ha decidido aumentar la producción ante la gran demandad de su producto. Para ello ha comprado maquinas nuevas y requiere ampliar sus instalaciones Se ha decidido aprovechar una bodega contigua a la zona de producción para la instalación del equipo nuevo. El personal de mantenimiento ha decidido aprovechar el momento para dar mantenimiento mayor a las máquinas viejas, pero el ¡efe de producción lo autorizará hasta que las nuevas máquinas estén en pleno funcionamiento. Plantee el proyecto de ampliación de la fábrica y determine las fechas de entrega de la maqwnaria y de su entrada en funcionamiento.

Una vez vista la necesidad de llevar a cabo el proyecto y haber planteado sus objetivos y limitantes, tendremos que generar la lista de actividades. Estas actividades pueden ser físicas, como construcciones o instalaciones, o mentales, como trámites o cálculos. Deben ser realizadas por una persona o grupo en forma continua y con una duración definida. Esta lista de actividades sirve de base a las personas responsables de cada proceso para que elaboren sus presupuestos de ejecución.

Subproyecto industrial

- 1. Elaboración del proyecto parcial de ampliación
- 2. Cálculo del costo y preparación de presupuesto
- 3 Aprobación del proyecto
- 4. Desempaque de las máqwnas nuevas
- 5. Colocación de las máquinas nuevas
- 6. Instalación de las máquinas nuevas.
- 7. Pruebas generales
- 8. Arranque general
- 9. Revisión y limpieza de máquinas viejas
- 10. Pintura de máqwnas viejas
- 11. Pintura y limpieza del edificio

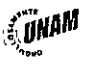

, ...  $\sqrt{2}$ 

#### Subproyecto eléctrico

)

- 1. Elaboración del proyecto eléctrico
- 2. Cálculo del costo y preparación de presupuesto
- 3. Aprobación del proyecto
- 4. Instalación de un transformador nuevo
- S. Instalación de nuevo alumbrado
- 6. Instalación de interruptores y arrancadores

Subproyecto obra civil

- 1. Elaboración del proyecto de obra civil
- 2 Cálculo del costo y preparación de presupuesto
- 3. Aprobación del proyecto
- 4. Cimentación de las máquinas
- 5. Pisos nuevos
- 6. Ventanas nuevas.

El siguiente paso es la elaboración de la matriz de secuencias, para lo cual completaremos la tabla de la siguiente página.

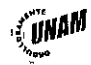

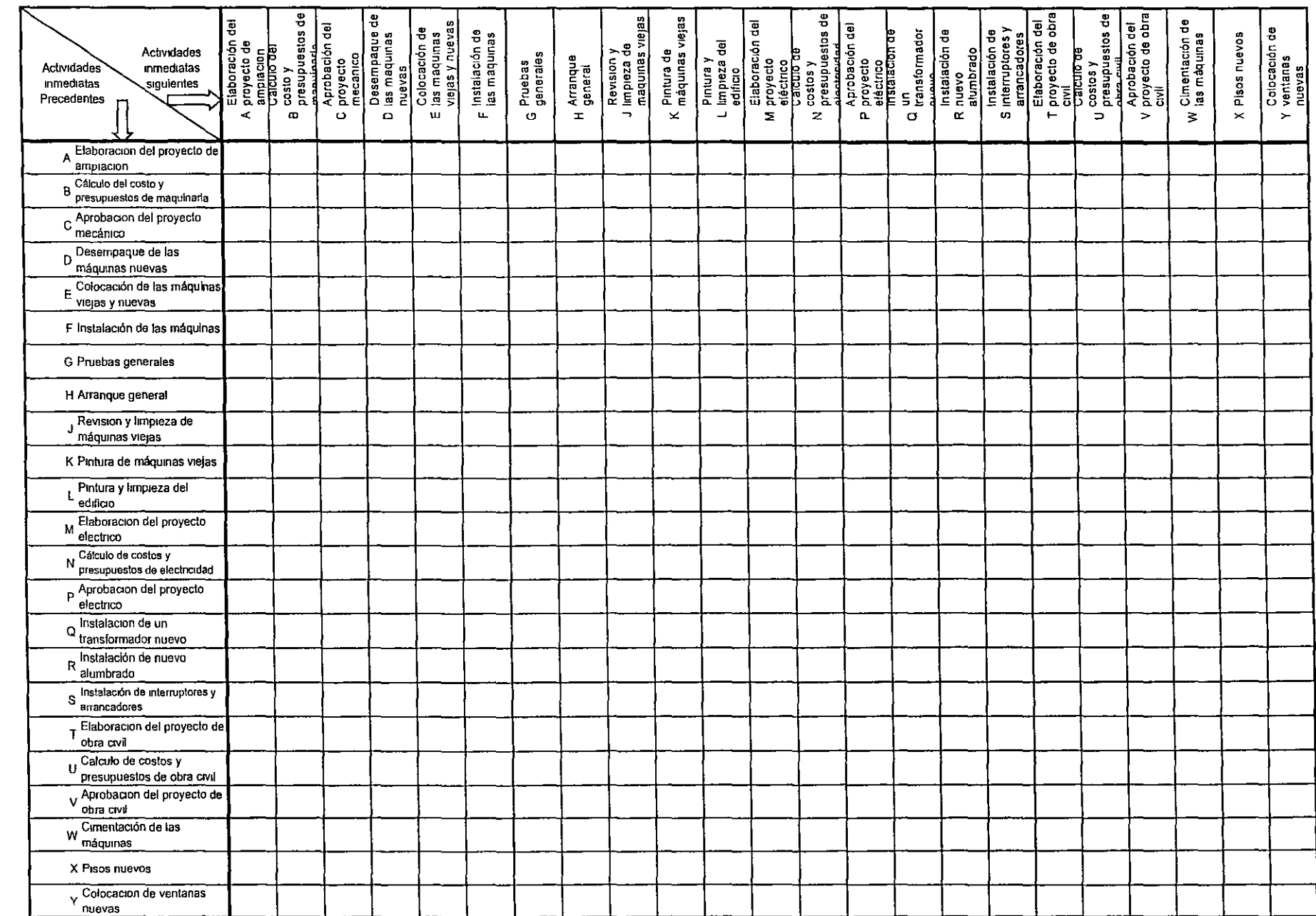

# Matriz de precedencias - Proyecto de ampliación de una fábrica

 $45$ 

นนนี้<br>"<br>พพพา 14030 8002

 $\bar{\chi}$ 

 $\zeta\in\mathcal{F}$ 

 $\mathcal{L}^{\mathcal{L}}$ 

 $\ddot{\phantom{0}}$ 

Ahora debemos determinar los tiempos normal y mínimo de duración de las actividades y sus costos asociados, y con ellos calcular la pendiente de costos.

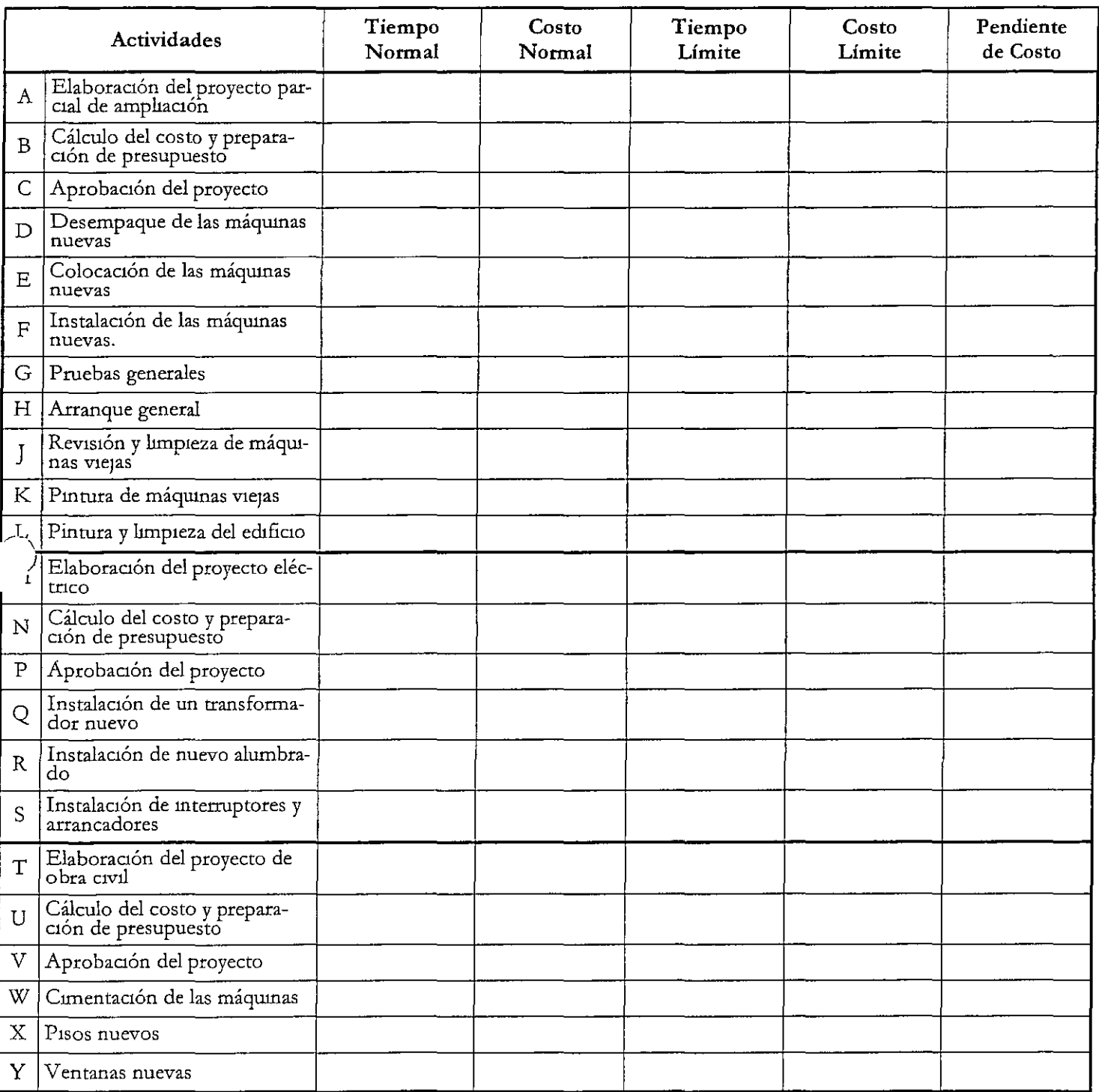

Ya tenemos los elementos para programar nuestro proyecto y realizar la reducciones

de red necesarias.

I

- 6

 $\bigcirc$ 

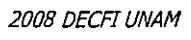

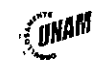

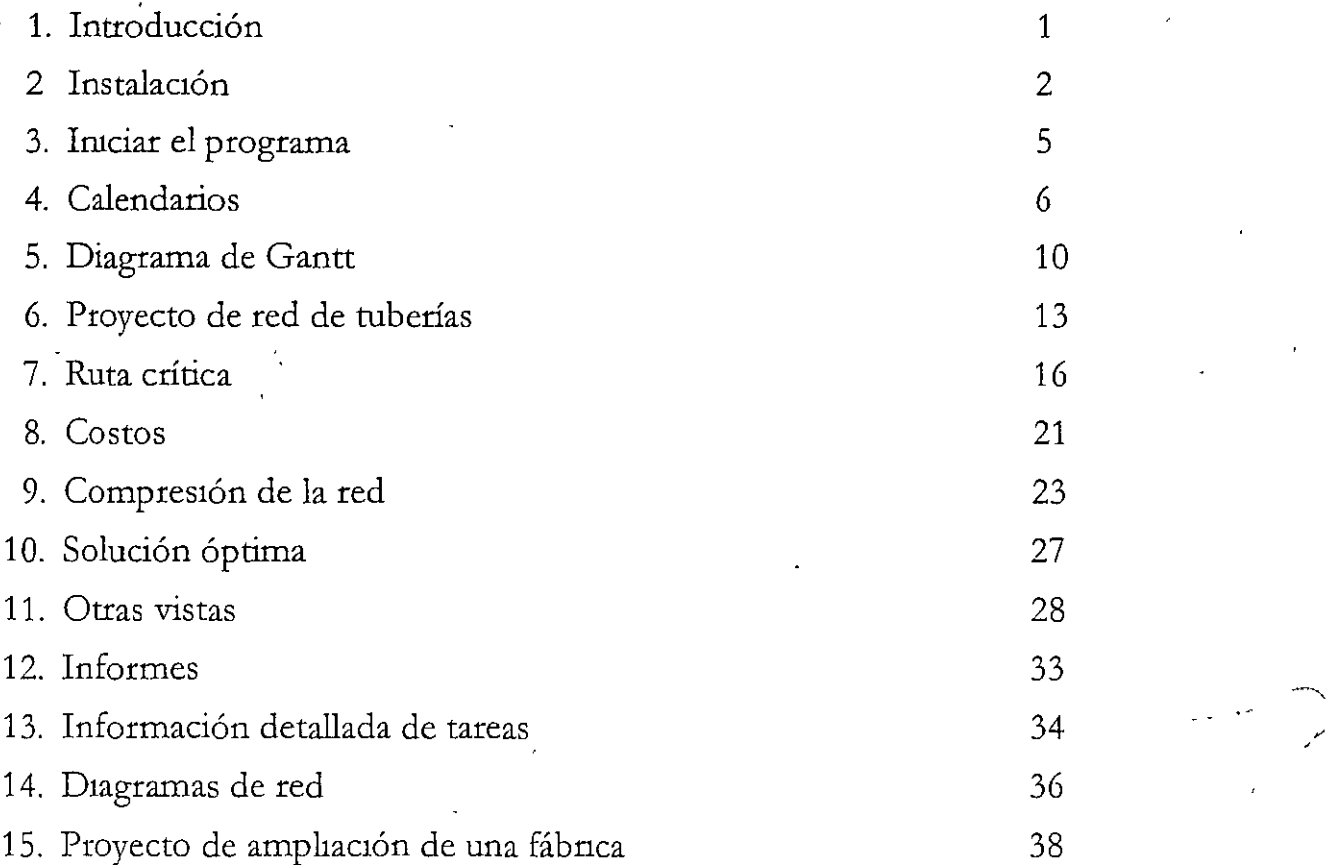

إلاثيته

رسم سمية

- . ;• **Adm1n1straaón de Proyectos con Microsoft Pro;ect 2007** 

...

~

25 - *DECFT UNAM* 

*,(fít1AM*  '~ .. Q

--,

).

 $\mathcal{Y}$